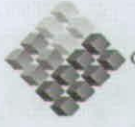

**COBIERNO DE CHILE** FUNDACIÓN PARA LA

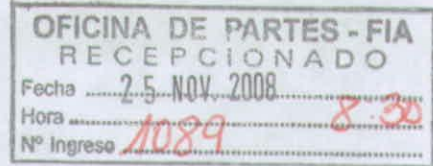

# **INFORME FINAL TÉCNICO Y DE DIFUSIÓN**

"Zonificación Por Rendimiento y Calidad del Trigo Candeal entre la RM y La VIII Región"

**Noviembre 2008** 

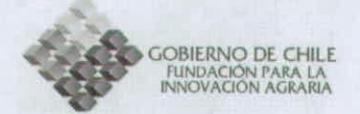

#### **ANTECEDENTES GENERALES**

- **o** Código FIA-ES-L-2005- 1-A-003
- Nombre del Proyecto ZONIFICACION POR RENDIMIENTO Y CALIDAD DE TRIGO CANDEAL ENTRE LA RM Y LA VIII REGION
- Región o Regiones de Ejecución (Originalmente planteadas en la propuesta y las efectivas) METROPOLITANA A OCTAVA (planteadas)
- Agente Ejecutor FAC. CIENCIAS AGRONÓMICAS. UNIVERSIDAD DE CHILE
- Agente(s) Asociado(s) (Originalmente planteados en la propuesta y los efectivos) INSTITUTO DE INVESTIGACIONES AGROPECUARIAS. CENTRO REGIONAL DE INVESTIGACIÓN QUILAMAPU. (planteado y efectivo).
- Coordinador del Proyecto LUIS MORALES SALINAS
- Costo Total (*Programado y Real*) \$56.096.701 (programado) \$56.071.815 (real)
- Aporte del FIA (en pesos; porcentaje del costo total) (Programado y Real) \$38.724.655 (69.03%) (programado) \$38.699.769 (68.98%) (real)
- Período de Ejecución (Programado y Real)

01/05/06 a 31/04/08 24 meses (programado) 01/05/06 a 24/11/08 31 meses (real)

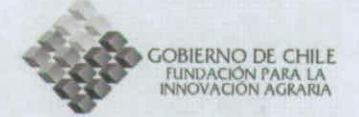

#### *L RESUMEN EJECUTIVO*

En este informe final se han desarrollado las etapas programadas para dar cumplimiento a los objetivos planteados.

El estudio se dividió en 3 líneas de trabajo:

1. Modelo de simulación de crecimiento y fenología de trigo candeal

2. Zonificación de cultivos

- Cartografía de suelo
- Cartografía de clima
- Zonas agroecológicas
- 3. Información para validación.

Para mejorar el modelo de simulación de crecimiento y fenología de trigo candeal se determinó coeficientes genéticos involucrados en el desarrollo (acumulación de días grado), intercepción de la radiación (IAF y K), conversión a materia seca (EUA) y partición de asimilados a grano (IC) de las variedades de trigo candeal nacional.

Para la realización de la zonificación se generó una cartografía digital de suelo 1:250.000 y una cartografía topoclimatica 1:90.000 desde la y a la VIII Región. A partir de esta información se generaron varios distritos agrotopoclimaticos por cada Región mediante agrupación k-medias.

El modelo de trigo candeal permitió zonificar la región de estudio por rendimiento y contenido de proteína bajo condiciones de riego y secano, dando valores dentro de los esperables, en la misma escala geográfica que los agrotopoclimas.

La información obtenida de bases de datos de cosechas registradas por empresas privadas a partir de un análisis espacial multivariado identificó comunas con alta calidad, sin embargo esta información fue tomada en un amplio espectro de manejos, asociados a distintos tipos de agricultores. Por otra parte se obtuvo información de rendimiento y calidad del trigo candeal con distintos manejos de nitrógeno y medio ambientes. Toda esta información permitió mejorar la precisión y sensibilidad del modelo en toda el área de trabajo.

Finalmente, los resultados de este estudio han sido difundidos a través de Congresos, Seminarios y página web, La Transferencia será con cartillas divulgativas que se realizarán dentro del marco del Programa de Desarrollo Trigo Candeal.

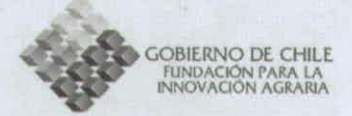

#### II. INFORME TÉCNICO (TEXTO PRINCIPAL)

#### **1. Objetivos del Proyecto:**

#### **Objetivos Generales**

- 1. Confeccionar una zonificación agroecológica (ZA) a escala 1: 90.000 con la superposición de mapas de climas y de suelo entre las Regiones Metropolitana y VIII.
- 2. Generar una herramienta computacional que permita predecir el rendimiento y el contenido de proteína en el grano considerando un conjunto de variables agronómicas como rotación de cultivos, manejo de residuos de cosecha del cultivo anterior, riego, fecha de siembra y modalidad de fertilización nitrogenada (dosis, parcialización).
- 3. Establecer normas de fertilización que incluyan: i) dosis de nitrógeno, ii) momento de aplicación.

#### **Objetivos Específicos**

- 1. Recopilar y sistematizar información de series de suelos entre la RM y VIII Región, a partir de ortofotos a escala 1:20.000.
- 2. Recopilar y sistematizar información meteorológica y climatológica a partir de fuentes públicas, como Dirección Meteorológica de Chile(DMC), Dirección General de Aguas(DMC) y CIREN.
- 3. Construir la cartografía climatológica raster a escala 1:90.000 para las variables térmicas, hídricas y radiativas.
- 4. Zonificar el área de estudio en regiones agroecológicas, mediante análisis multicriterio y multivariante.
- S. Recopilar y sistematizar información de ensayos de trigo candeal en el área de estudio a partir de fuentes públicas y privadas.
- 6. Realizar ensayos para medir la productividad y calidad en trigo candeal en el área de estudio.
- 7. Elaborar, calibrar y validar un modelo de productividad y calidad de trigo candeal.
- 8. Zonificar el potencial productivo y de calidad para trigo candeal a partir un modelo de simulación.
- 9. Realizar difusión y Transferencia de los resultados.

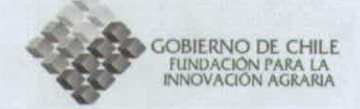

#### **2. Metodología del Proyecto:**

La metodología utilizada se describe por cada objetivo especifico. Se presentan en capítulos separados juntos con los resultados.

Principales problemas metodológicos enfrentados.

- Tratamiento de muestras vegetales correspondiente a la evaluación de biomasa en la cual se separaba manualmente de cada tratamiento una superficie de 0.0875 m<sup>2</sup> cada planta en hoja, tallo y espiga. Durante 6 veces en cada temporada en Santiago y Chillan. Fue un trabajo lento y caro, no considerado.

- Medición de contenido de agua en el suelo por método gravimetrico en el cual había que separar cuidadosamente las piedras.

• Adaptaciones o modificaciones introducidas durante la ejecución del proyecto, y razones que explican las discrepancias con la metodología originalmente propuesta.

- Contratación de palomero: dos veces en cada temporada, a la siembra y previo a la cosecha, jornada completa. Provocó déficit en item de recursos humanos.

- Contratación de personal temporal para tratamiento de muestras vegetales y mediciones de humedad.

#### **3. Actividades del Proyecto:**

La carta Gantt final del proyecto se muestra a continuación.

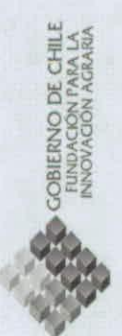

# CARTA GANTT MENSUAL DEL ESTUDIO

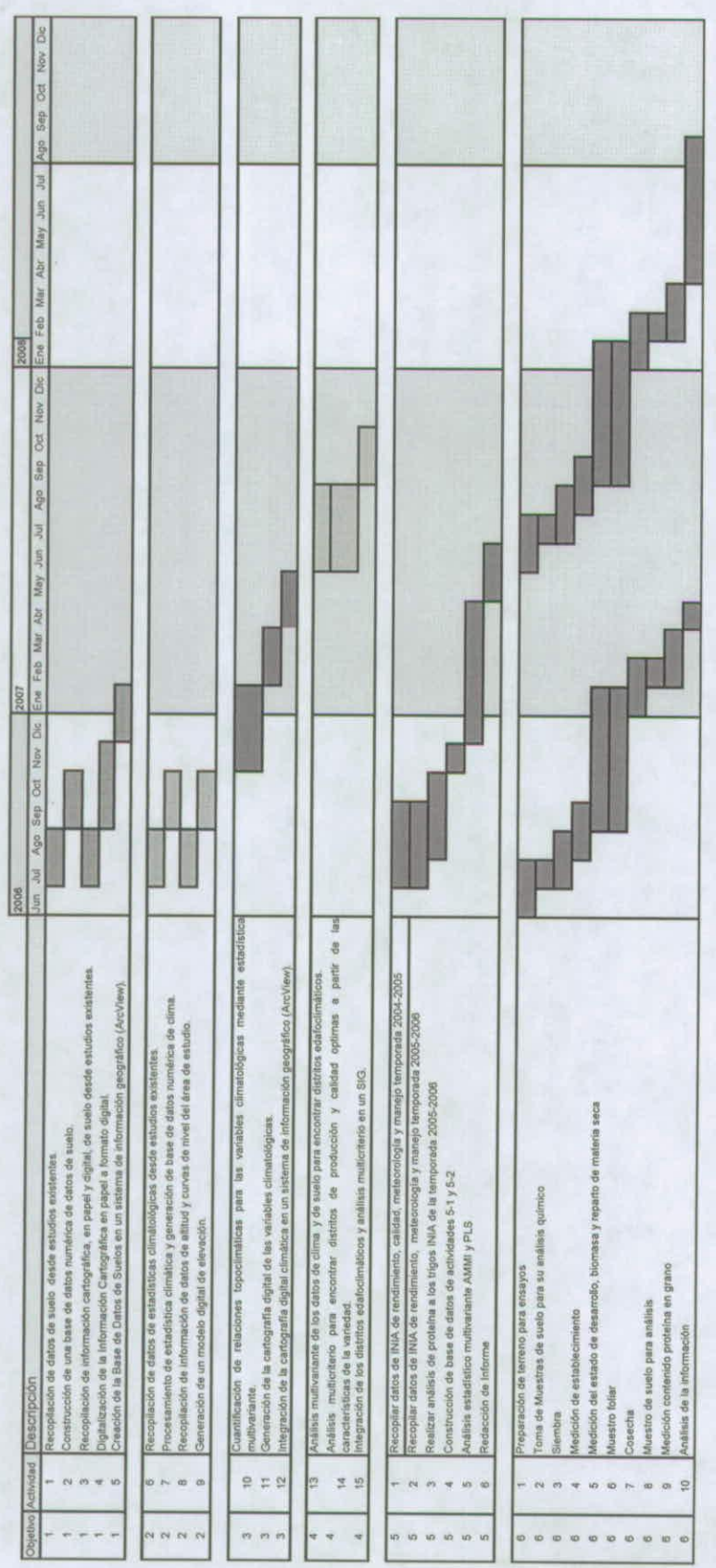

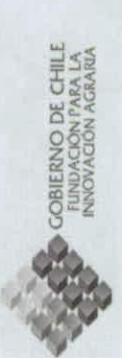

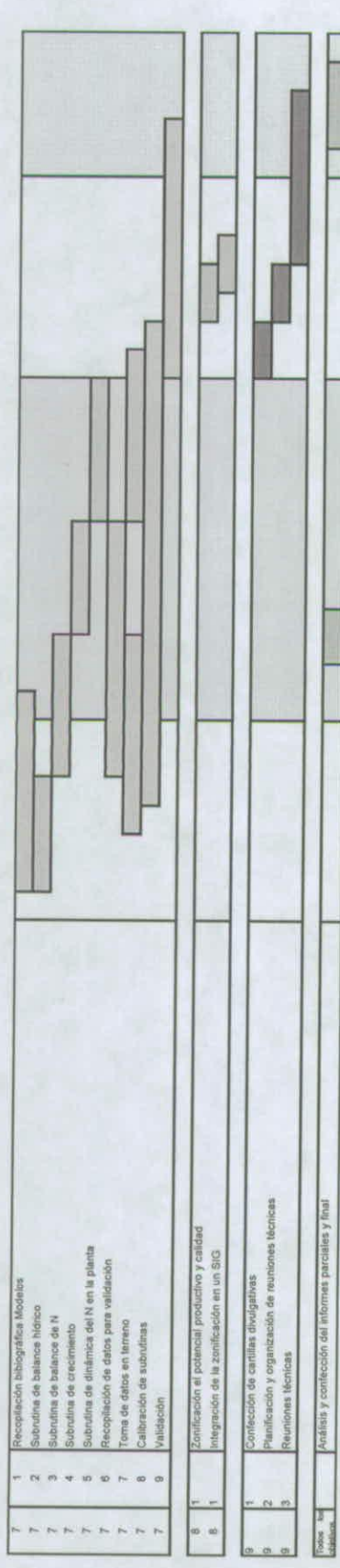

**GOBIERNO DE CHILE** FUNDACIÓN PARA LA<br>INNOVACIÓN AGRARIA

> El principal retraso asociado a la modificación de la Carta Gantt fue el retraso en resultados de **análisis de calidad producido por la rotura del equipo de análisis en INIA.**

#### **4. Resultados del Proyecto:**

Los resultados del proyecto se presentan por cada objetivo y en capítulos separados.

El Objetivo 8 "Zonificar el potencial productivo y de calidad para trigo candeal a partir de un modelo de simulación" sintetiza el trabajo de los objetivos anteriores.

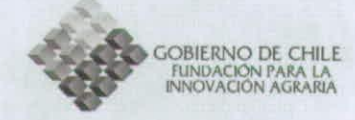

#### **S. Fichas Técnicas y Análisis Económico:**

• No aplicable. Sin embargo en el objetivo 8 "Zonificar el potencial productivo y de calidad para trigo candeal a partir de un modelo de simulación" se presenta un índice económico.

#### **6. Impactos y Logros del Proyecto:**

• Descripción y cuantificación de los impactos obtenidos, y estimación de lograr otros en el futuro, comparación con los esperados, y razones que explican las discrepancias.

No aplicable al estudio. Solo se consideraron los impactos científicos, descritos más adelante,

• Indicadores de impactos y logros a detallar dependiendo de los objetivos y naturaleza del proyecto:

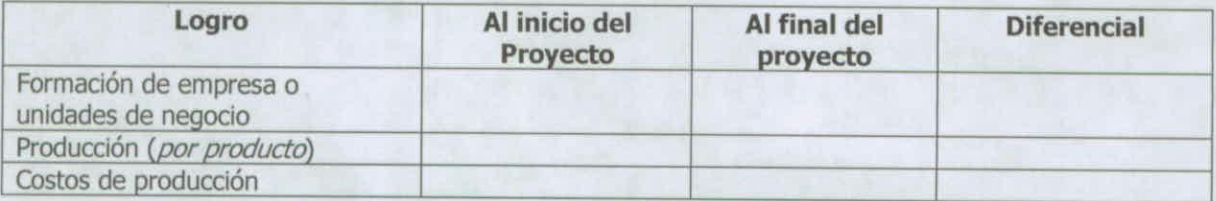

#### *Impactos* **Productivos, Económicos y Comerciales**

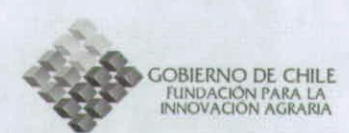

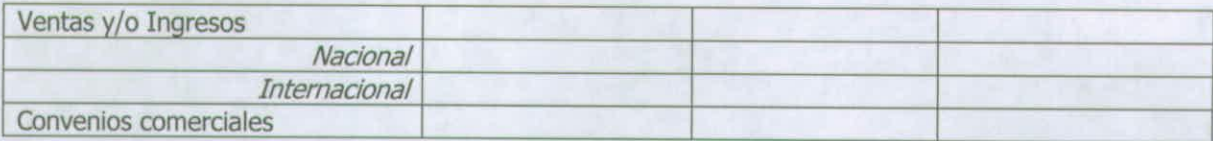

## *Impactos Sociales*

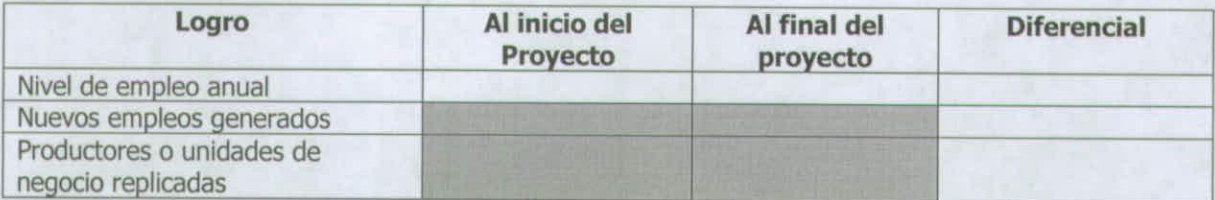

# *Impactos Tecnológicos*

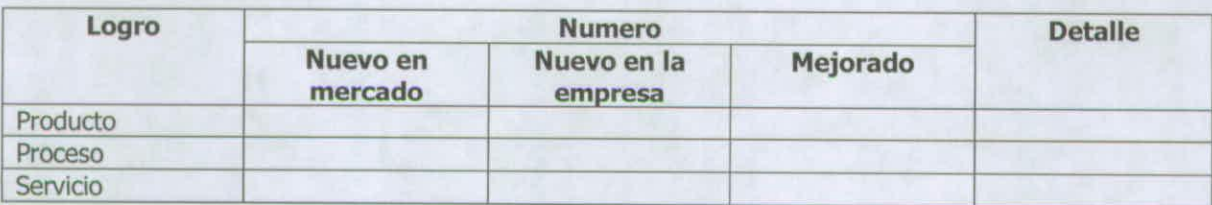

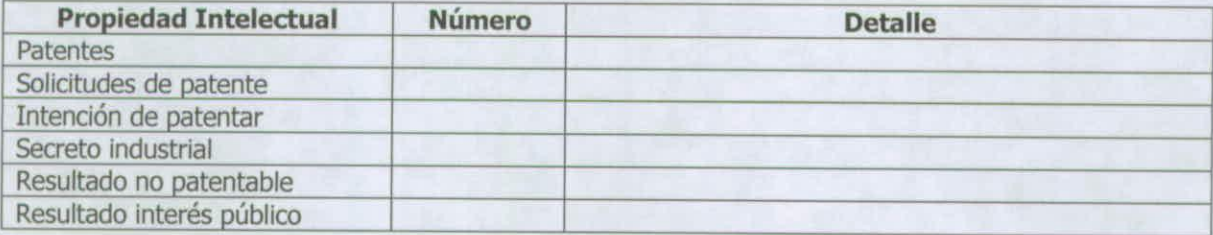

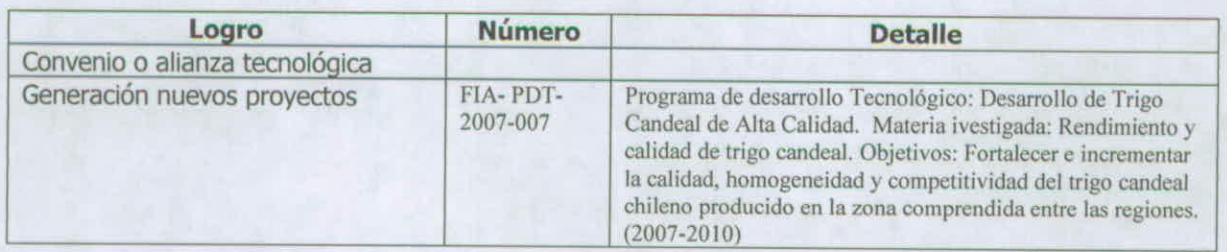

#### **Impactos Científicos**

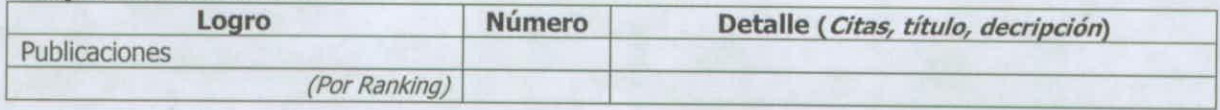

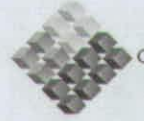

**EN GOBIERNO DE CHILE<br>
FINDACIÓN PARA LA INNOVACIÓN AGRARIA** 

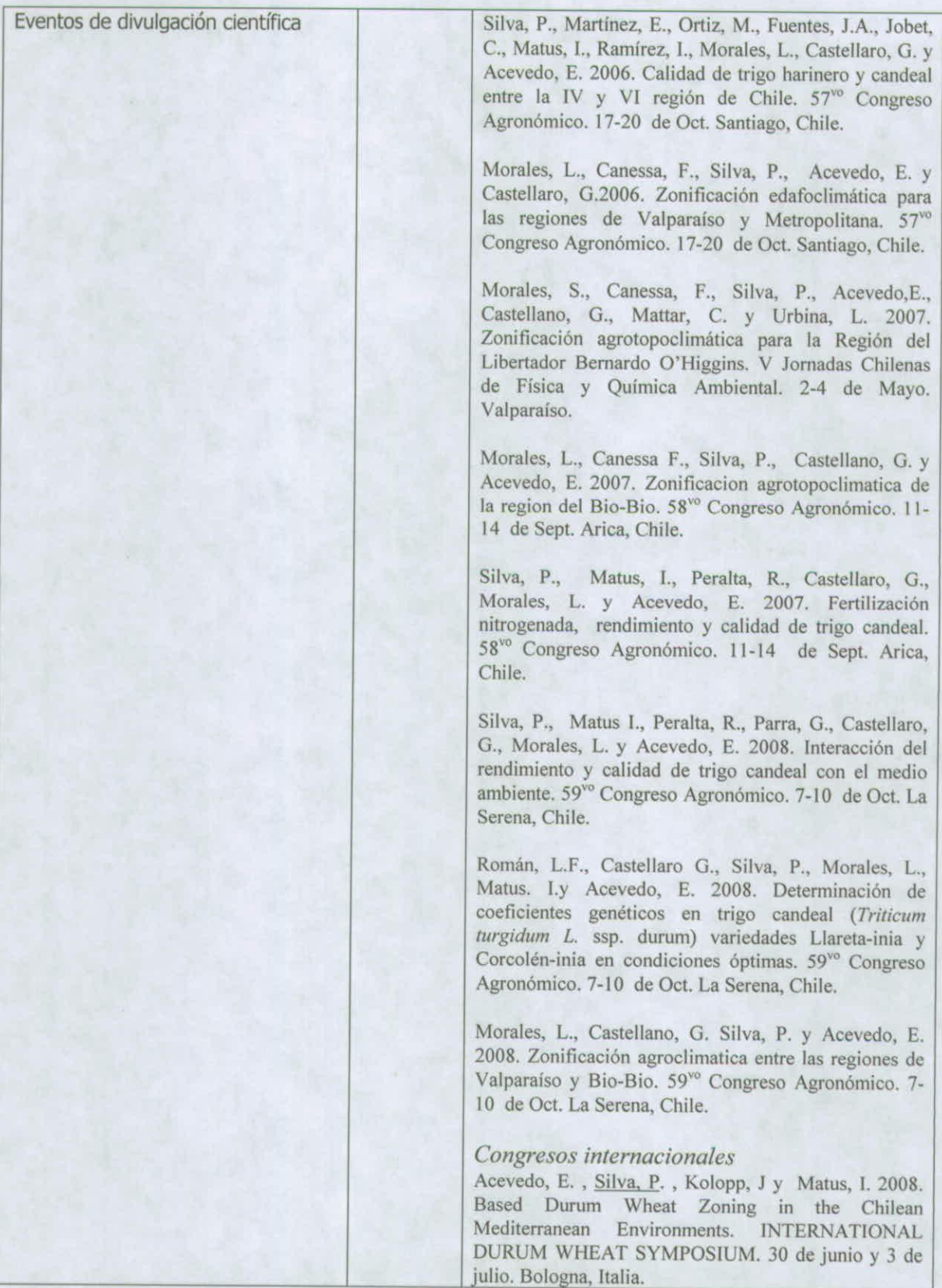

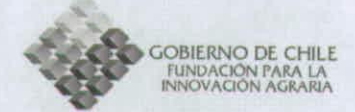

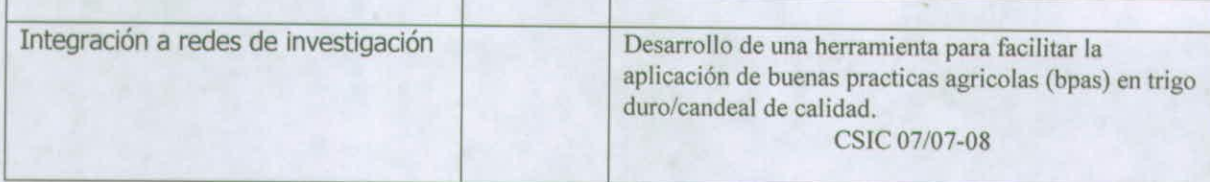

#### *Impactos en Formación*

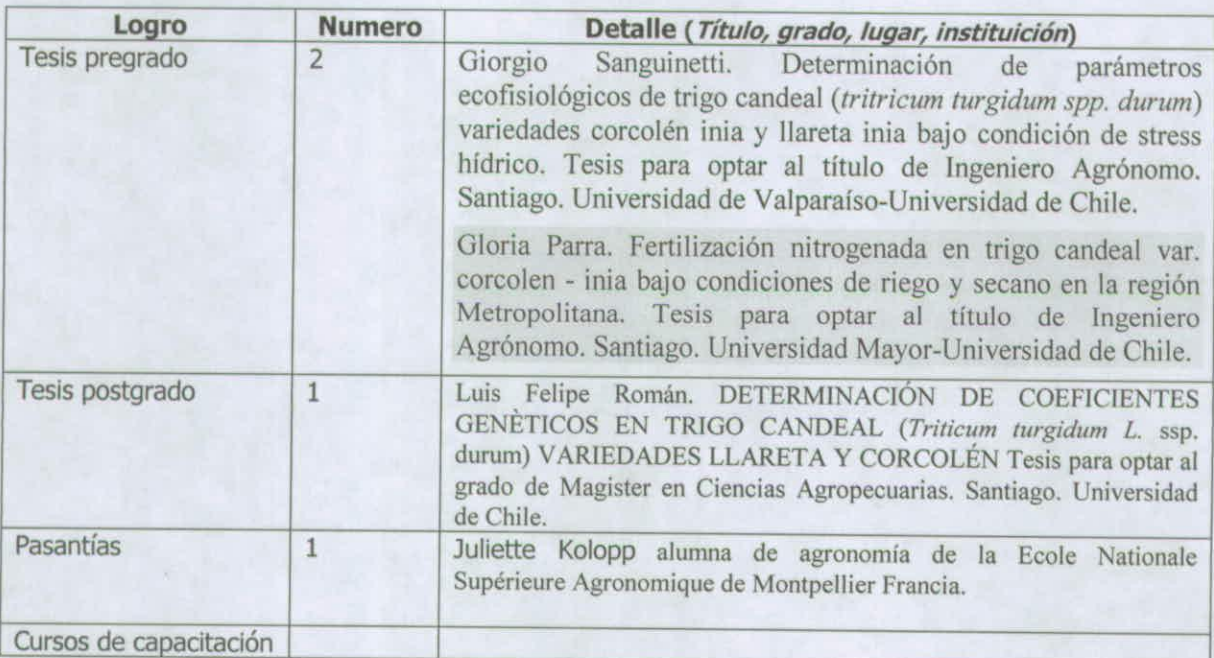

## **7. Problemas Enfrentados Durante el Proyecto:**

- Legales
- Técnicos
- Administrativos- Entrada de Universidad de Chile al sistema impuesto de Chilecompras
- Gestión Palomero: dos veces en la temporada, a la siembra y previo a la cosecha Movilización, viáticos y combustible: El alza de los combustibles Aumento de costo en insumos, especialmente en fertilizantes. Problema equipo INIA
- Medidas tomadas para enfrentar cada uno de ellos.

## **8. Otros Aspectos de Interés**

#### **9. Conclusiones y Recomendaciones:**

Las conclusiones a cerca de los resultados del proyecto se presentan por cada objetivo y en capítulos separados.

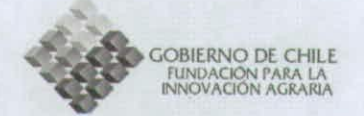

#### **INFORME DE DIFUSIÓN**

#### *Congresos nacionales*

Silva, P., Martínez, E., Ortiz, M., Fuentes, J.A., Jobet, C., Matus, I., Ramírez, I., Morales, L., Castellaro,<br>G. y Acevedo, E. 2006. Calidad de trigo harinero y candeal entre la IV y VI región de Chile. 57<sup>vo</sup> Congreso Agronómico. 17-20 de Oct, Santiago, Chile.

> • Morales, L., Canessa, F., Silva, P., Acevedo, E. y Castellaro, G.2006. Zonificación edafoclimática para las regiones de Valparaíso y Metropolitana. 57<sup>vo</sup> Congreso Agronómico. 17-20 de Oct. Santiago, Chile.

> • Morales, 5., Canessa, F., Silva, P., Acevedo,E., Castellano, G., Mattar, C. y Urbina, L. 2007. Zonificación agrotopoclimática para la Región del Libertador Bernardo O'Higgins. V Jornadas Chilenas de Física y Química Ambiental. 2-4 de Mayo. Valparaíso.

> Morales, L., Canessa F., Silva, P., Castellano, G. y Acevedo, E. 2007. Zonificacion agrotopoclimatica de la region del Bio-Bio. 58<sup>vo</sup> Congreso Agronómico. 11-14 de Sept. Arica, Chile.

> • Silva, P., Matus, 1., Peralta, R., Castellaro, G., Morales, L. y Acevedo, E. 2007. Fertilización nitrogenada, rendimiento y calidad de trigo candeal. 58<sup>vo</sup> Congreso Agronómico. 11-14 de Sept. Arica, Chile.

> • Silva, P., Matus 1., Peralta, R., Parra, G., Castellaro, G., Morales, L. y Acevedo, E. 2008. Interacción del rendimiento y calidad de trigo candeal con el medio ambiente. 59<sup>vo</sup> Congreso Agronómico. 7-10 de Oct. La Serena, Chile.

> Román, L.F., Castellaro G., Silva, P., Morales, L., Matus. I.y Acevedo, E. 2008. Determinación de coeficientes genéticos en trigo candeal (Triticum turgidum L. ssp. durum) variedades Llareta-inia y Corcolén-inia en condiciones óptimas. 59<sup>%</sup> Congreso Agronómico. 7-10 de Oct. La Serena, Chile.

> Morales, L., Castellano, G. Silva, P. y Acevedo, E. 2008. Zonificación agroclimatica entre las regiones de Valparaíso y Bio-Bio. 59<sup>vo</sup> Congreso Agronómico. 7-10 de Oct. La Serena, Chile.

#### • *Congresos internacionales*

Acevedo, E., Silva, P., Kolopp, J y Matus, I. 2008. Based Durum Wheat Zoning in the Chilean Mediterranean Environments. INTERNATIONAL DURUM WHEAT SYMPOSIUM. 30 de junio y 3 de julio. Bologna, Italia.

*o* **Organización** de **seminarios y** talleres

Silva, P., Kolopp, 3. y Acevedo, E. 2006. Parámetros de calidad a considerar en el trigo candeal: • Zonificación. Seminario "Cultivo, calidad, mercado e industria de trigo candeal". Realizado en Chillán el 21 de Noviembre de 2006.

Seminario internacional "Desarrollo de trigo candeal de alta calidad". 13 de noviembre de 2008. • Auditorio de INIA Quilamapu, Av. Vicente Méndez 515, Chillán. Este seminario contó con la participación . de los expertos internacionales Luis García del Moral de la Universidad de Granada, Meloudi Nachit de ICARDA e Iván Ortiz Monasterio de CIMMYT, además de expertos nacionales.

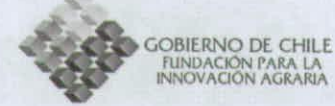

#### o Publicaciones científicas

Silva, P. Kolopp. J. y Acevedo, E. 2007, Calidad de trigo candeal, fisiología y manejo agronómico. In: Trigo Candeal: Calidad, mercado y zonas de cultivo. Acevedo, E. y Silva, P. (Eds). Santiago, Universidad de Chile. Facultad de Ciencias Agronómicas. Serie Ciencias Agronómicas N° 12. 77-88 pp.

Silva, P., Kolopp, J. y Acevedo, E. 2007. Trigo candeal: ¿donde cultivar para tener una mejor calidad? In: Trigo Candeal: Calidad, mercado y zonas de cultivo. Acevedo, E, y Silva, P. (Eds). Santiago, Universidad de Chile. Facultad de Ciencias Agronómicas. Serie Ciencias Agronómicas N° 12, 89-102 pp.

#### o Días de campo o reuniones técnicas

Días de campo en la Estación Experimental Antumapu: 24 de octubre de 2006 y 13 de noviembre de 2007.

Reuniones Técnicas: 12 de enero de 2007 y 18 de enero de 2008

#### Páginas web

#### http://www.sap.uchiie.cl/fla/ index.html

#### En proceso

- o Seminario. El Seminario DESARROLLO DE TRIGO CANDEAL DE ALTA CALIDAD, realizado el 13 de noviembre de 2008 en Chillán se informará dentro del Programa de Desarrollo de Trigo Candeal.
- o Publicaciones divulgativas . Las Cartillas divulgativas se prepararan en el marco del Programa de Desarrollo de Trigo Candeal.

#### III. *BIBLIOGRAFÍA CONSUL TA DA*

La bibliografía consultada se encuentra en cada capítulo.

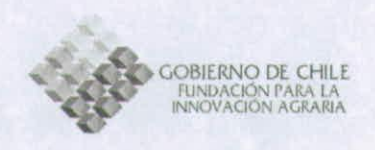

# **INFORME PROYECTO:**

# "Zonificación Por Rendimiento y **Calidad del Trigo Candeal entre la** RM y La VIII Región"

Recopilar y sistematizar información de series de suelos entre la RM y VIII Región.

> **CRISTIAN MATTAR B. JOSÉ NEIRA R.** FRANCISCO LANG T. LUIS MORALES S. GIORGIO CASTELLARO G.

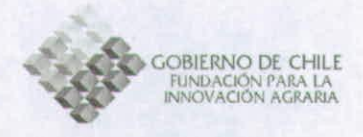

# **INTRODUCCIÓN**

La espacialización de las series de suelo es una etapa importante dentro del proceso edafotopoclimatología, ya que conocer el lugar en donde se encuentra una serie determinada de suelo con las respectivas propiedades físicas y químicas permitiría generar una cartografía con mayor precisión en la determinación de futuros rendimientos para especies agrícolas.

El desarrollo de los suelos en Chile esta asociado a factores geológicos, geomorfológicos, climático y a la actividad volcánica. El material del suelo es variado, ya sea por la metereorización de rocas antiguas, depósitos de suelos volcánicos (suelos 'trumaos"), depósitos glaciales, fluvioglaciales y aluviales, los últimos 3 dan origen a suelos más jóvenes y menos desarrollados que los anteriores.

En síntesis el relieve esta caracterizado por 3 unidades: Cordillera de la Costa, Cordillera de los Andes y Depresión Intermedia, los que influyen directamente en la génesis de los suelos.

Debido a que el 80% de los suelos son de tipo montañoso existe una fuerte tendencia a la inestabilidad de interfase superficial que no permite un desarrollo significativo de los perfiles de los suelos, y por esto la existencia de suelos jóvenes en nuestro territorio.

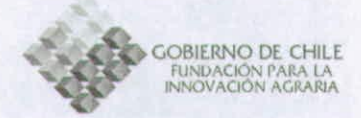

# **METODOLOGÍA**

La metodología planteada para el cumplimiento de los objetivos es la siguiente:

#### **Recopilar y sistematizar información de series de suelos entre la RM y VIII Región.**

El proyecto, se realizó a partir de estudios preexistentes de suelos en el área comprendida por el proyecto. Se considera dentro de los estudios anteriores tanto cartografía como material escrito en informes y literatura. Esta etapa contempla los siguientes procesos: (1) Recopilación y Análisis de Estudios Existentes, (2) Traspaso de la Información Cartográfica en papel a formato digital, y (3) Creación de la Base de Datos de Suelos en un sistema de información geográfico (ArcView®).

#### **1.1 Recopilación y Análisis de Estudios Existentes.**

Se recopilarán los datos y cartografía de suelos (a nivel de serie) existente en el área de estudio y serán analizados en gabinete, rescatando de las descripción de las series de suelo las variables relevantes asociadas a las características de las mismas (número de estratas, textura, profundidad, constantes hídricas, densidad aparente, porcentaje de arena, materia orgánica, relación C/N, entre las más relevantes). En aquellos suelos que carezcan de alguna información física importante, esta será estimada a partir de datos básicos de textura indicada en la descripción de los perfiles modales.

#### **1.2 Traspaso de la Información Cartográfica en papel a formato digital.**

Se efectuaó el traspaso y adecuación de las delineaciones de suelos a las nuevas ortofotos, que constituyó la base cartográfica del proyecto. Para ello, la cartografía en papel fue digitalizada de tal forma de contar con un conjunto de cartas de las ortofotos en formato digital y compatible con un sistema de información geográfico (ArcView<sup>®</sup>).

#### **1.3 Creación de la Base de Datos de Suelos en un sistema de información geográfico (ArcView®).**

Una vez preparada la cartografía digital será ingresada a un Sistema de Información Geográfica (ArcView®). Consiste en el archivo en medios magnéticos de la información gráfica (cartografía) y alfanumérica (atributos), y su asociación en un sistema de base de datos relacional. El ingreso de la información agrológica al archivo computacional contempla las siguientes actividades:

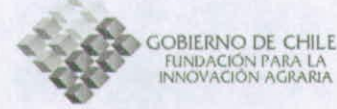

- Ingreso de la Información Gráfica.
- Definición y Creación de la Base de Datos.
- "Linkeo" o Asociación.
- Generación de cartas en papel.
- Ingreso de la Información Alfanumérica.
- Validación de la información alfanumérica,
- Unión Cartografía digital con información AD Alfanumérica.
- Poblamiento de la Base de Datos definitiva.
- Control de calidad.
- Entrega de Base de datos.

Se ha preparado un manual de codificación en formatos diseñados especialmente para incluir los niveles de información de suelos que son Series de suelos y Fases o Variaciones, con la información alfanumérica que caracteriza cada una de las unidades cartográficas. Esta información se codificará y digitará para su ingreso a un medio magnético. La información alfanumérica ingresada al sistema se debe depurar para su uso. Esto se realizará en forma visual y computacional para lo cual se prepararán pautas de validación, programas validadores computacionales efectuándose sucesivas correcciones.

Para efectuar la unión de la Cartografía digital con la información descriptiva (alfanumérica), se enlazará la información alfanumérica con las fórmulas de los archivos gráficos, considerando el porcentaje de cada fórmula incluida en cada polígono.Se efectuarán revisiones tanto de la información gráfica como alfanumérica con la información original, realizándose las correcciones necesarias.

Por medio del estudio agroecológico CIREN-CORFO para las regiones V, RM, VI, VII, VIII, IX y X, se procedió a digitar la ubicación de cada serie de suelo, la abreviación y su respectiva textura, la cual corresponde al primer horizonte. Esta base de datos presentaba anomalías en la ubicación de de algunas series de suelo, ya que más de 70 series de suelo del área de estudio estaban en un sistema distinto de proyección, por lo tanto se realizó un cambio de UTM para obtener finalmente todas las series de suelo en proyección UTM-19s. El datum no fue modificado. Por otra parte existieron series que no tenían ubicación geográfica por lo cual no fueron consideradas en esta etapa.

Esta base de datos se espacializó y se contrastó con los límites regionales, existiendo una gran concordancia producto de la mayor existencia de series de suelo en los valles y la inexistencia de estos en la Cordillera de Los Andes.

Como ilustración de lo anterior, se descargó el Modelo Digital de Elevación (MDE) GTOPO30, disponible gratuitamente en [1], este modelo corresponde a una imagen raster de alturas, con una resolución espacial de 1 Km. Sobre esta imagen se desplegaron las series de suelo y las regiones del área de estudio. Esto se puede apreciar en la figura 2.

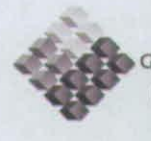

OBIERNO DE CHILE<br>FUNDACIÓN PARA LA<br>INNOVACIÓN AGRARIA

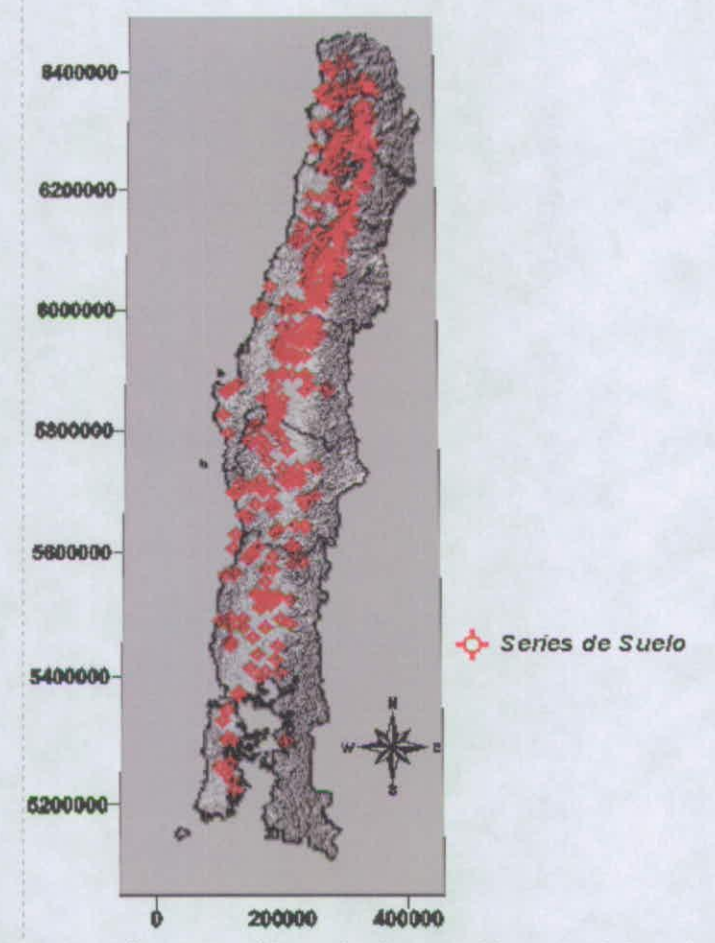

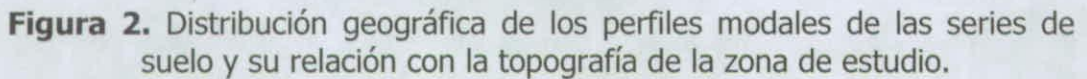

Las estaciones que no se encontraban con ubicación geográfica expresadas en coordenadas, son las que muestra la Cuadro 6.

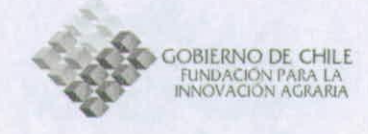

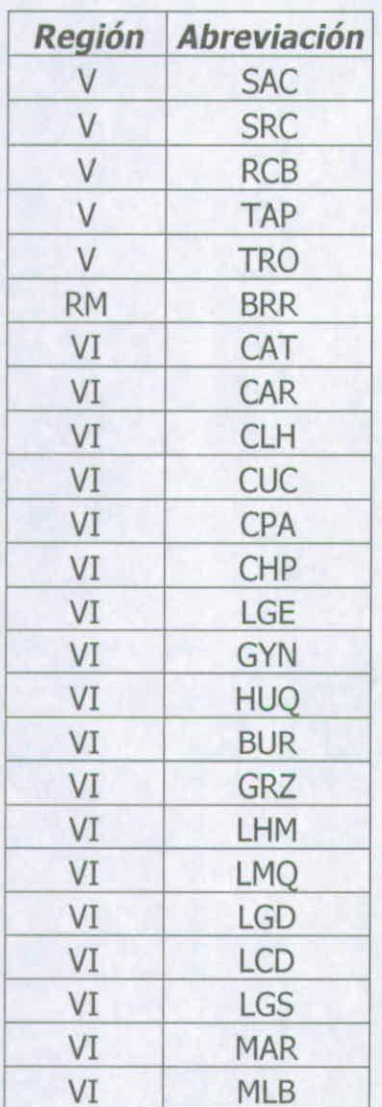

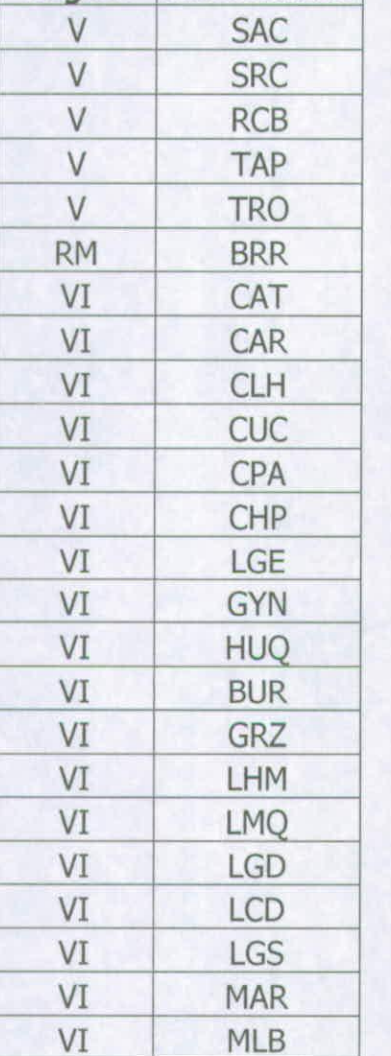

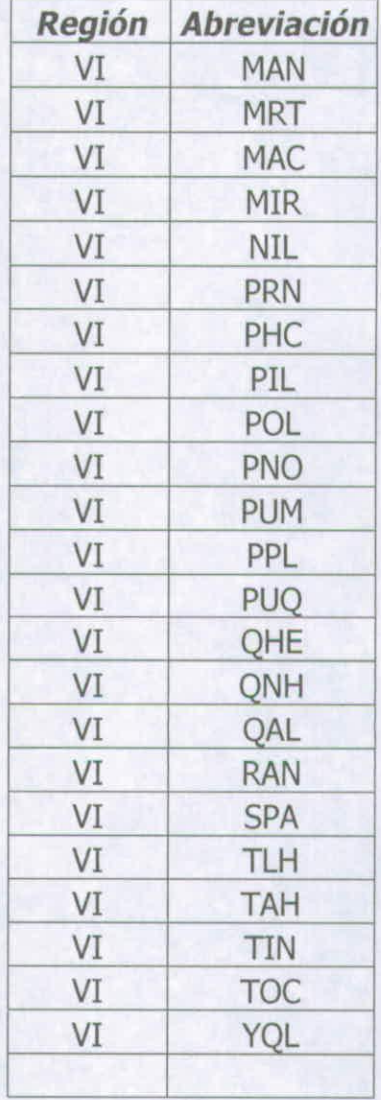

Cuadro 6. Series de suelo sin coordenadas geográfica

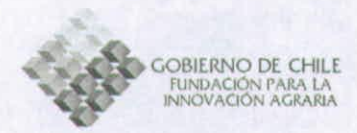

## **RESULTADOS**

Una vez completado los procedimientos de digitalización de la información de recopilada para las series de suelos de las regiones V, RM, VI, VII y VIII, se filtró la información necesaria para estimar el rendimiento y contenido de proteína en el grano por la herramienta computacional, esta información se encuentra detallada en los anexos, mientras que una información resumida de las series de datos por región puede ser revisada en los cuadros 7; 8; 9; 10 y 11.

La cartografía obtenida se encuentra en el sistema de coordenadas Latitud-Longitud. Se eligió este sitemas debido a los requerimientos del modelo computacional antes mencionado. Además, las cartografias se encuentran en sistema vectorial (software Arcview®); Figuras 3; 4; 5; 6 y 7) y en sistema Raster (software IDRISI®), a escala de 90 metros. Se adjunta también, el modelo de elevación digital escala 90 mt.

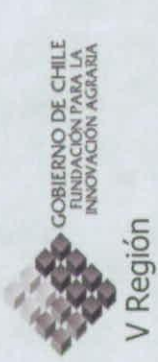

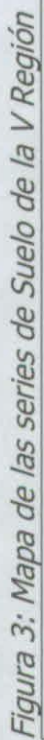

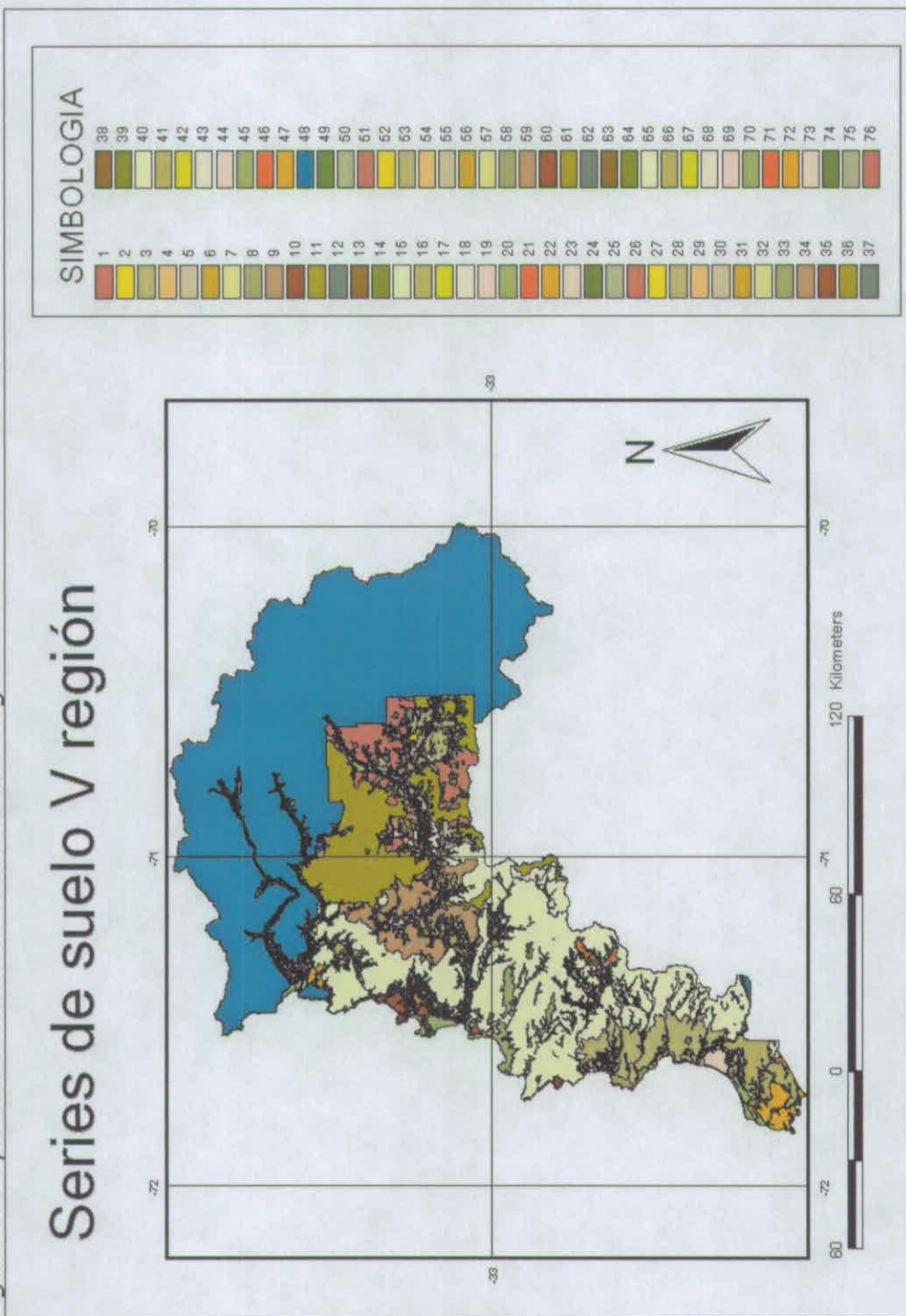

 $\infty$ 

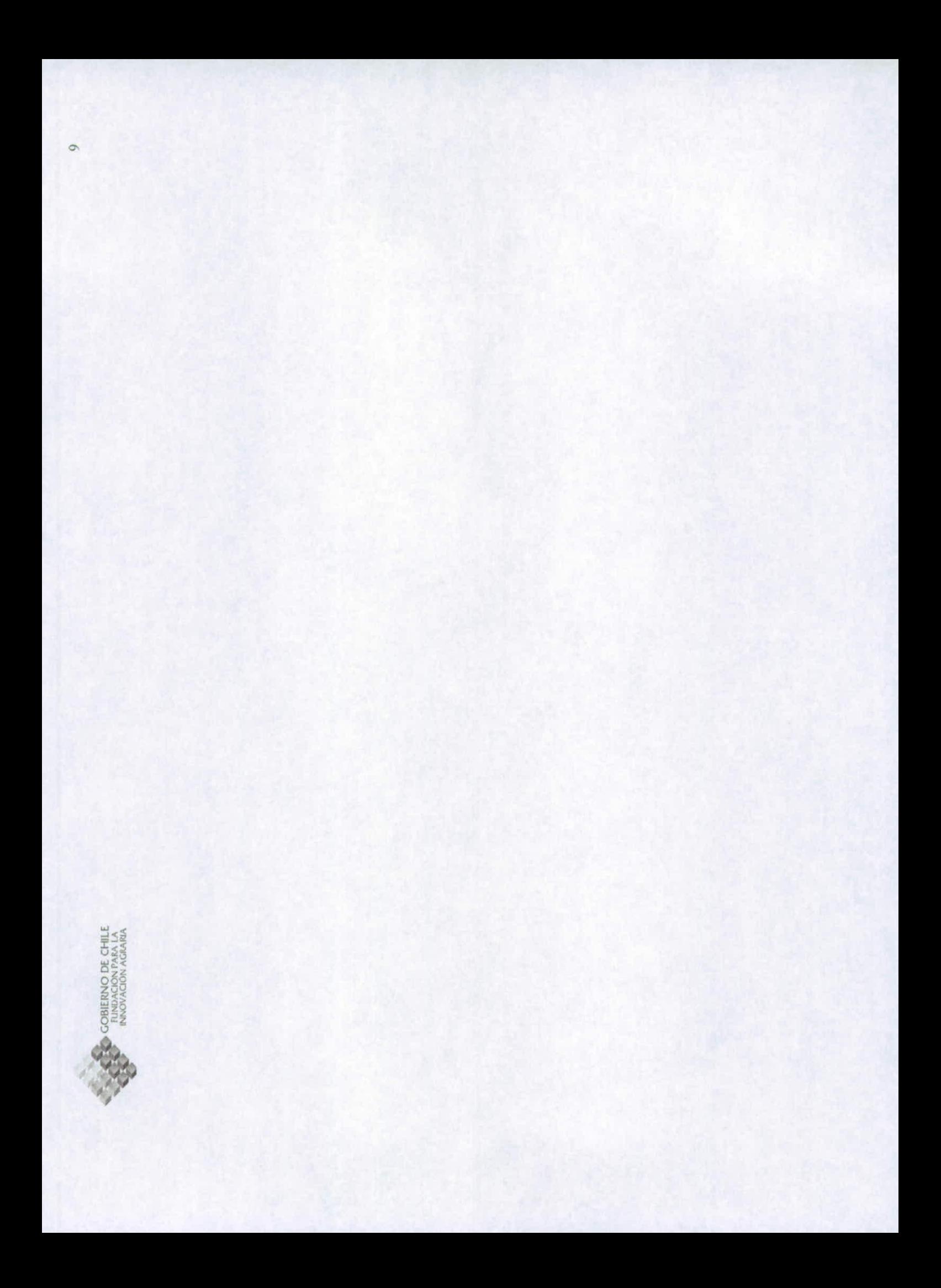

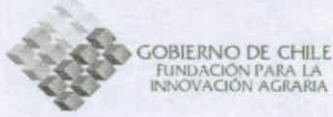

Cuadro 7: Series de Suelo de la V Región

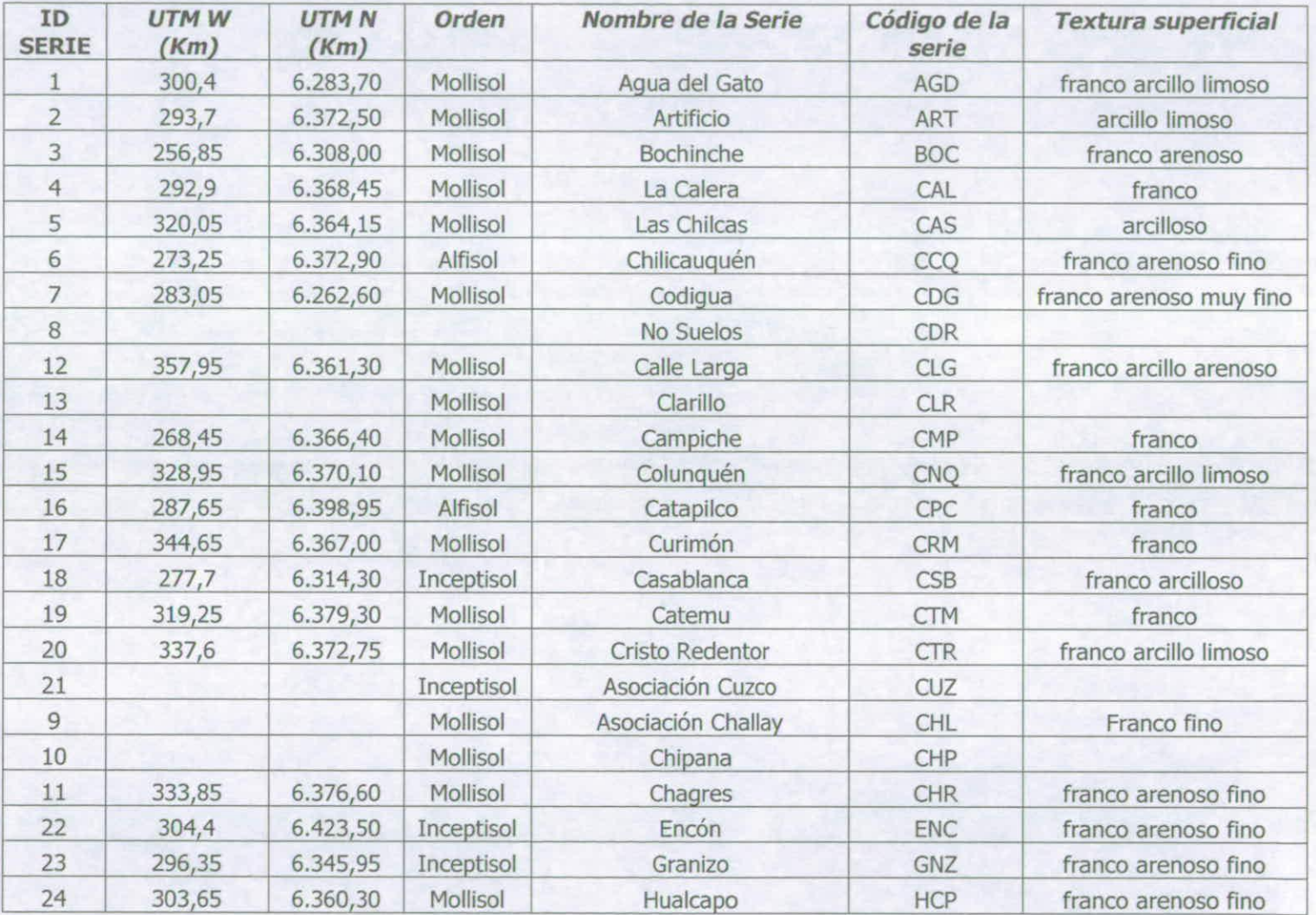

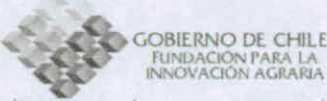

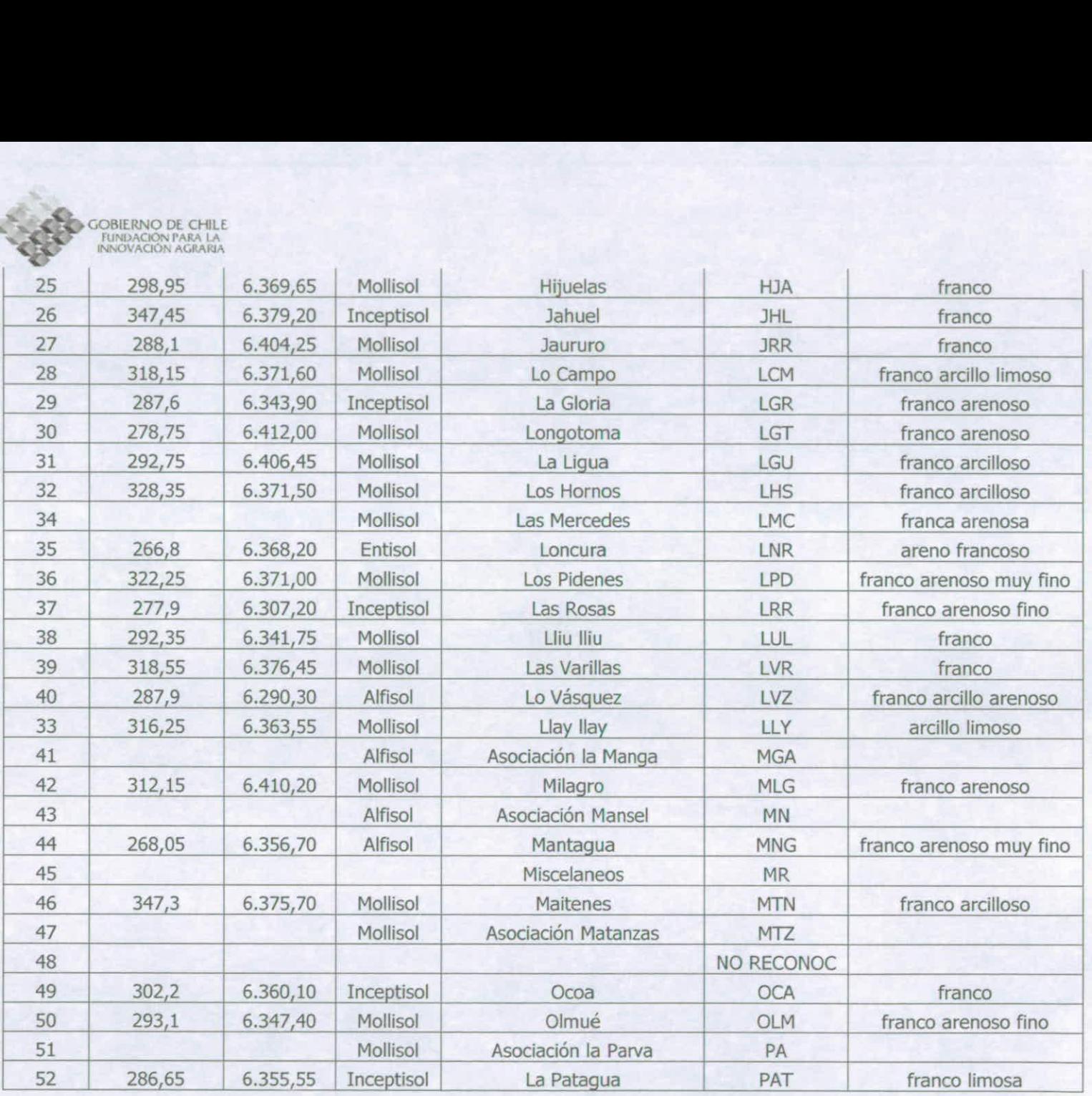

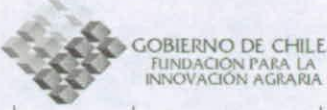

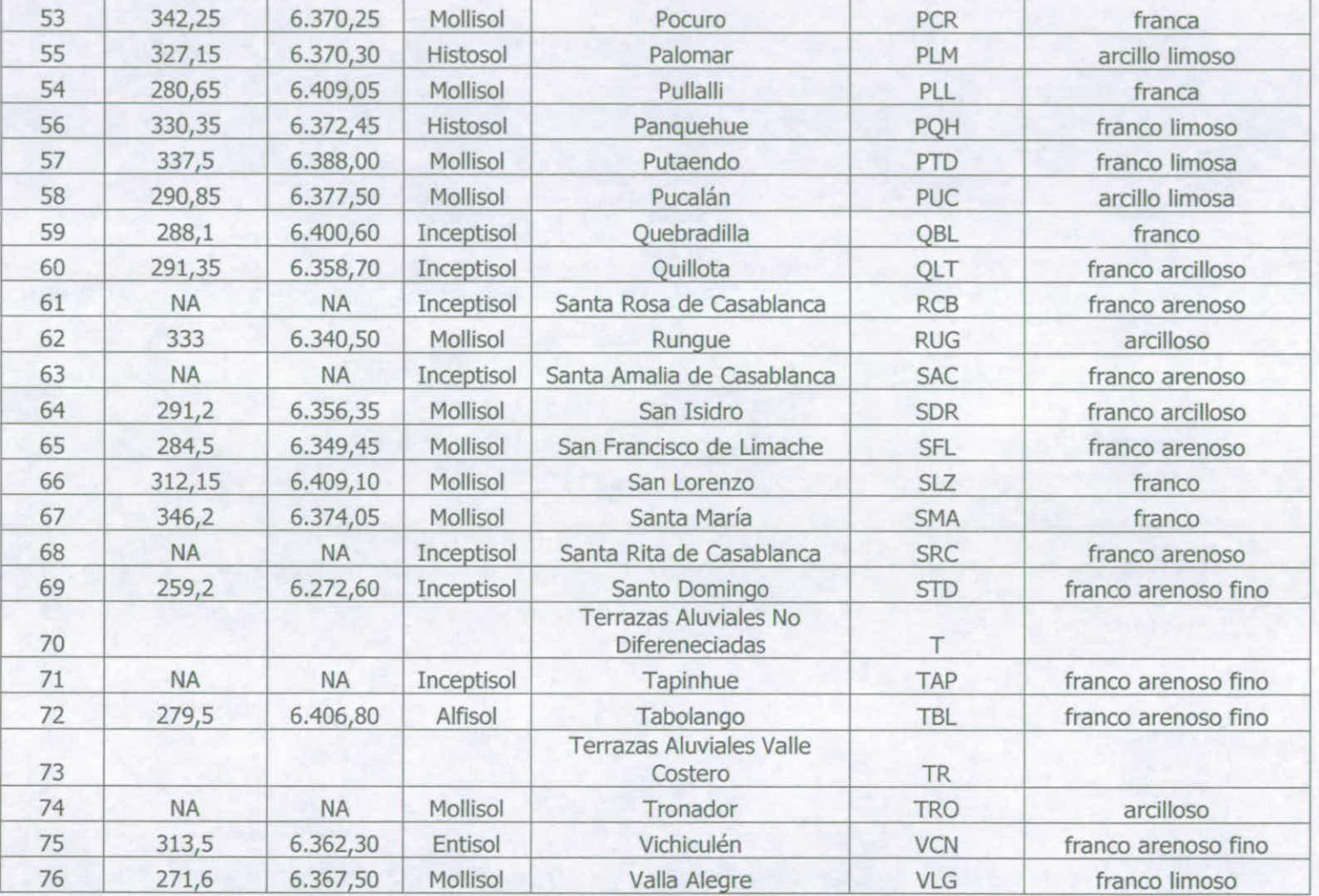

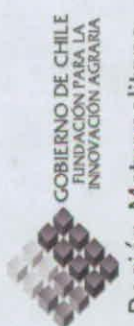

Región Metropolitana

Figura 4: Mapa de las series de Suelo de la Región Metropolitana

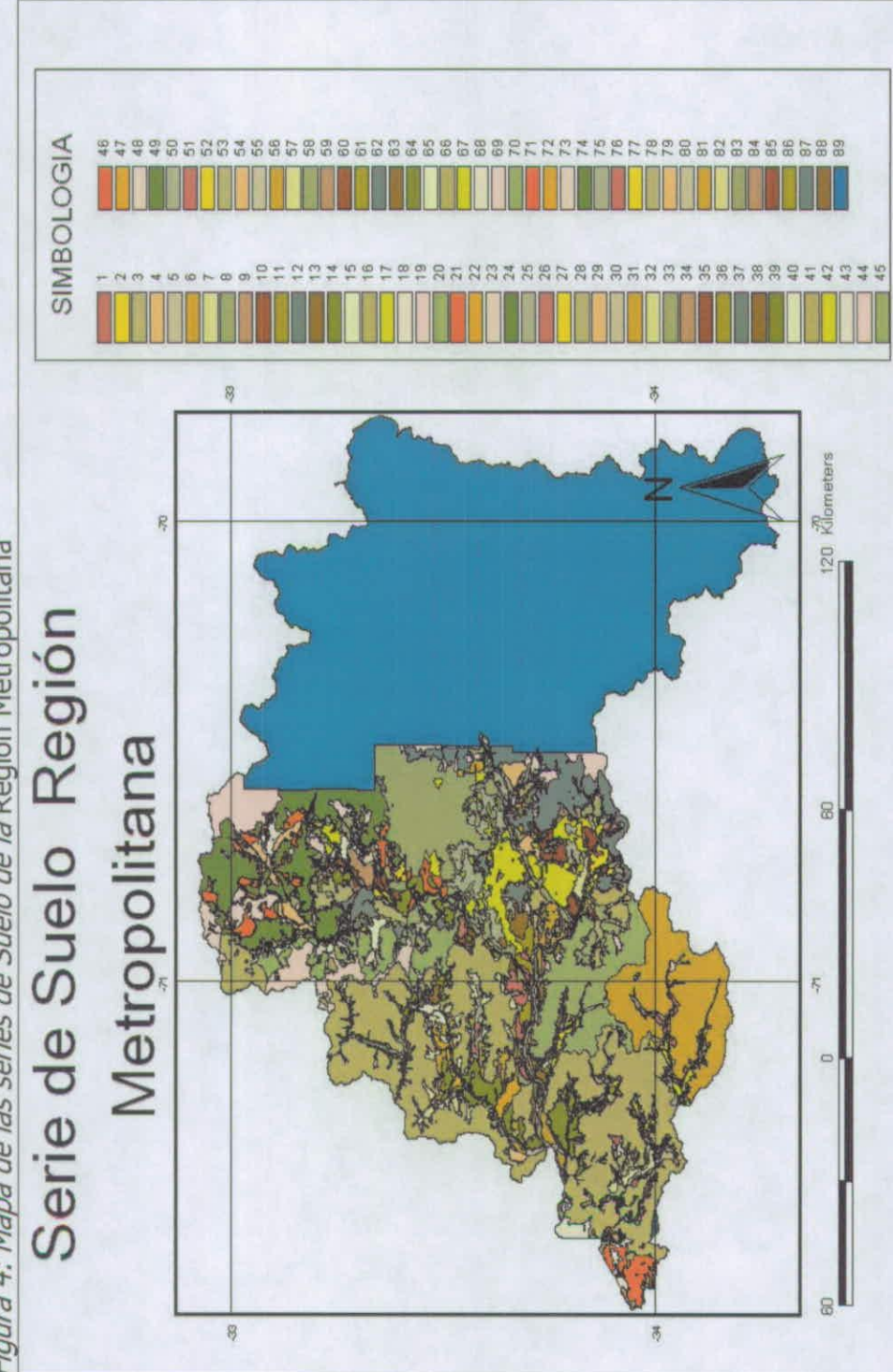

 $12$ 

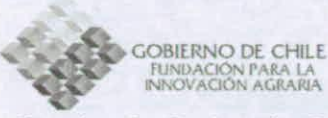

Cuadro 8: Series de Suelo de la Región Metropolitana

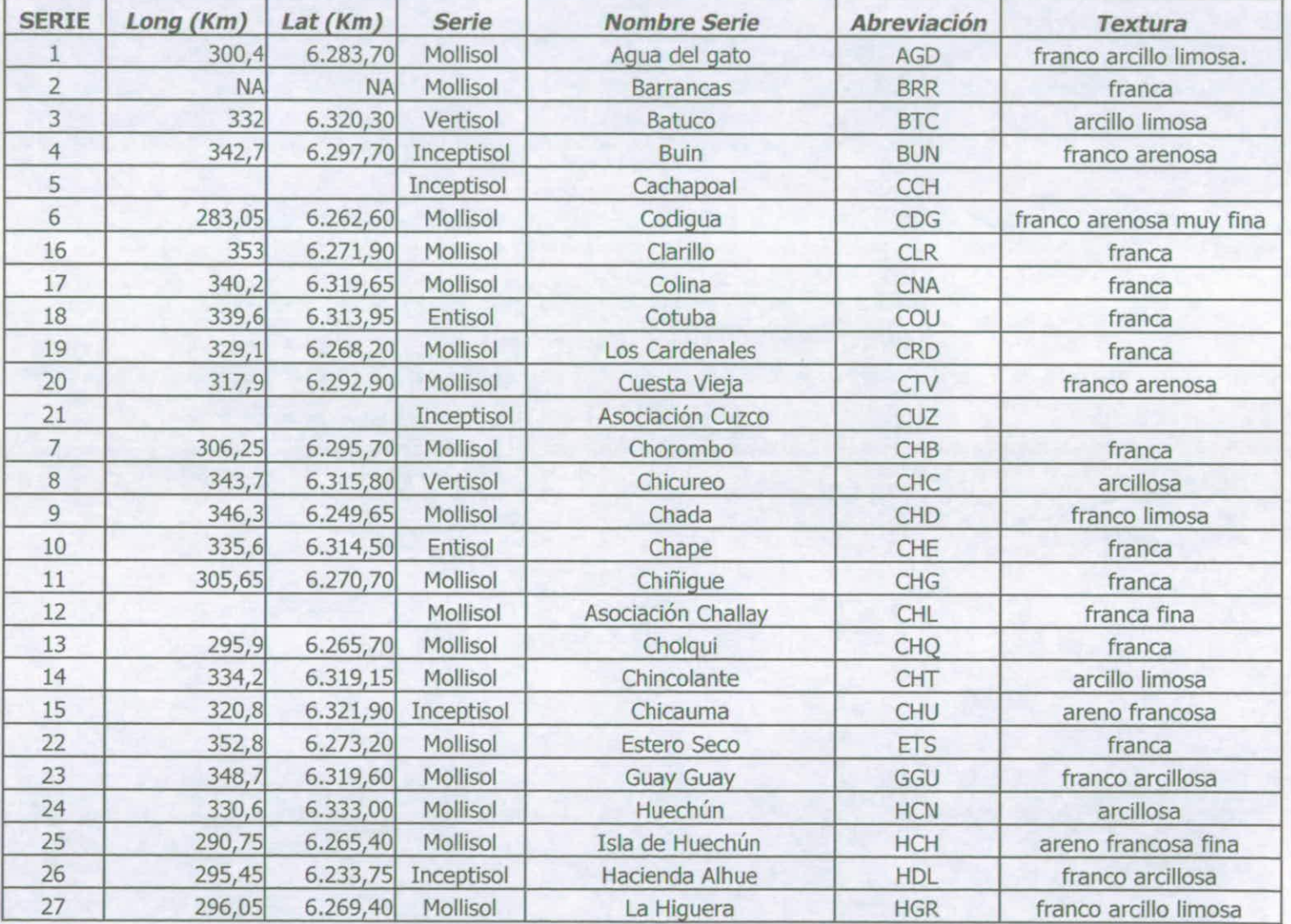

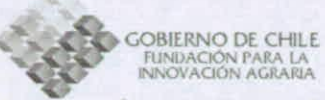

342.05  $6.251.15$  Inceptisol 28 Hospital **HPT** franco arcillo limosa 29 344.7 6,309,40 Mollisol Huechuraba **HUE** franco arcillosa 30 6.273,30 Huingán 356.7 Mollisol **HUN** franca  $31$ 324.6 6.296,90 Mollisol Lo Aquirre **IAG** franco arcillosa 32 Alfisol Asociación La Laiuela franca fina LAL 6.253,00 Inceptisol 33 288.65 **Las Perdices** LAP franco arenosa 34 Mollisol 281,35 6,270,50 Alcantar **LCT** franco arcillosa 35  $267,6$  $6.239,05$  Inceptisol Lingolingo LGG franco arenosa 36 340,8 6.263,90 Inceptisol Linderos **LIN** franca 37 311.95 6.297.50 Mollisol Las Mercedes LMC franca 38 329,2 Mollisol 6.311,70 LMP franco arenosa muy fina Lampa 39  $6.276,10$ 322,05 Mollisol Longuén LON franco arenosa fina 40 6.290,00 315.8 LPR Entisol Lo Prado franco arenosa  $41$  $342,3$ 6.318,15 Mollisol Liray **LRA** franco arcillosa 42 287,9  $6.290, 30$ Alfisol LVZ Lo Vasquez franco arcillo arenosa 43  $6.277,20$ 342.1 Mollisol Maipo **MAO** franca 44 Alfisol Asociación la manga Alfisol **MGA** 45 6.324,10 340 **NA** Mingaco **MIN** franco arcillosa 46 Asociación Mansel Inceptisol MN 47 6.296,60 Mollisol 334.9 Mapocho franco arcillo limosa **MPC** 48 6.269,60 Los Morros 339,9 Alfisol **MRR** franca 49 Mollisol Asociación Matanzas MTZ 50 No Reconocido No Reconoc 51 Mollisol Asociación La Parva PA 52  $313,1$ 6.282,70 Mollisol Pahuilmo franco arcillo limosa PAH 53 279,6 6.245,70 Mollisol Peumo Chico PCH franca 54 Piedmont Estratificado PE 55  $279,6$  $6.244,20$ Mollisol Peumo de lo Chacón PLC franco limosa 56 328 6.332,80 Polpaico Mollisol PLP franca 57 Alfisol Pimpinela PMP

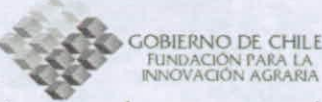

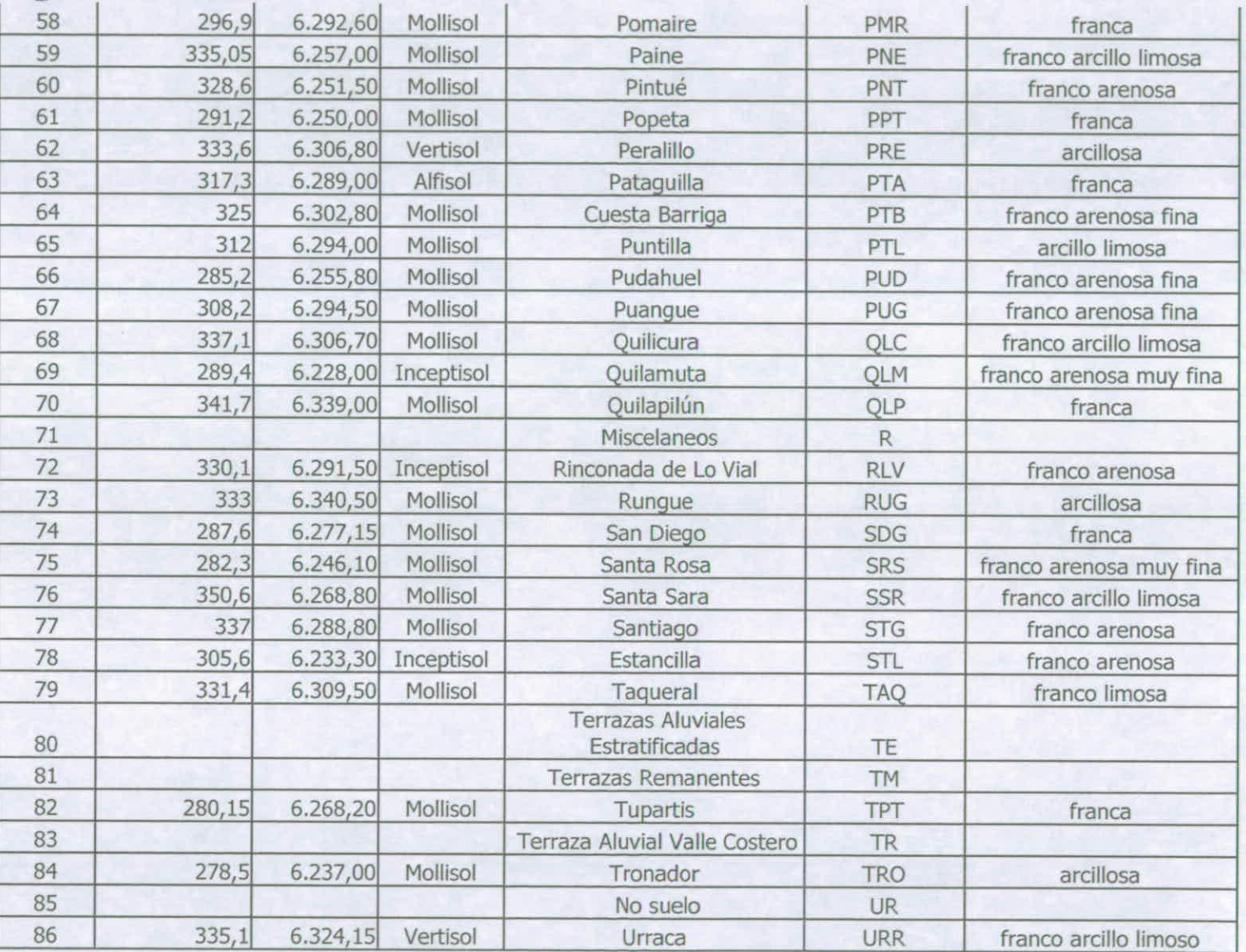

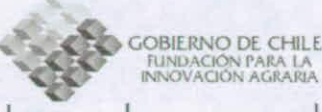

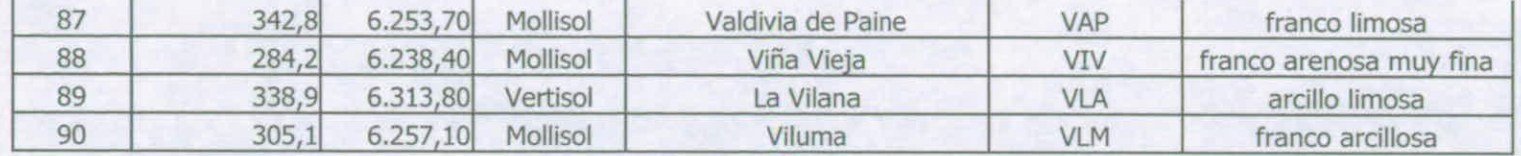

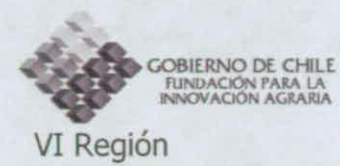

Figura 5: Mapa de las series de Suelo de la VI Región

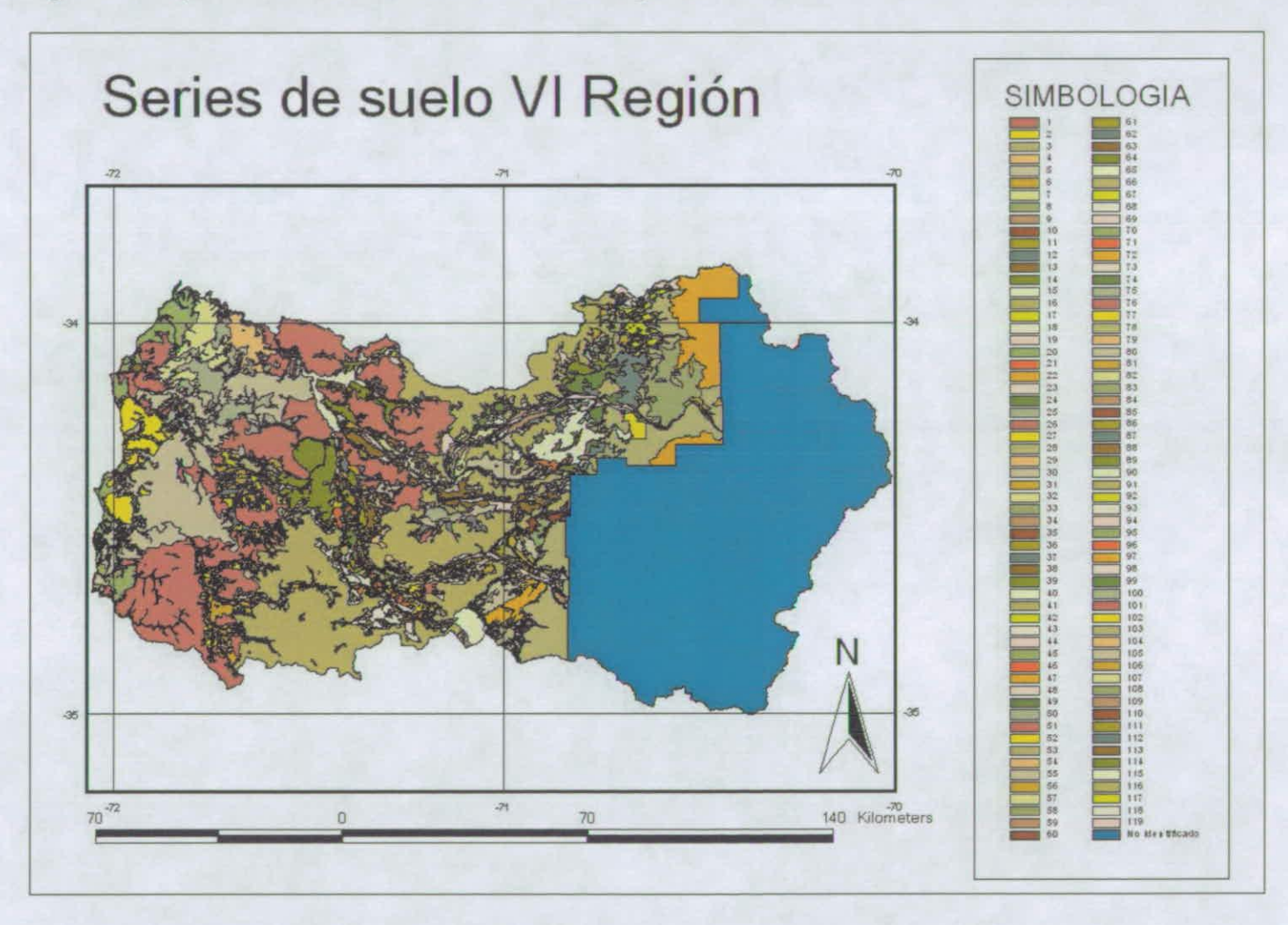

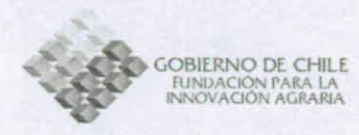

# Cuadro 9: Series de Suelo de la VI Región

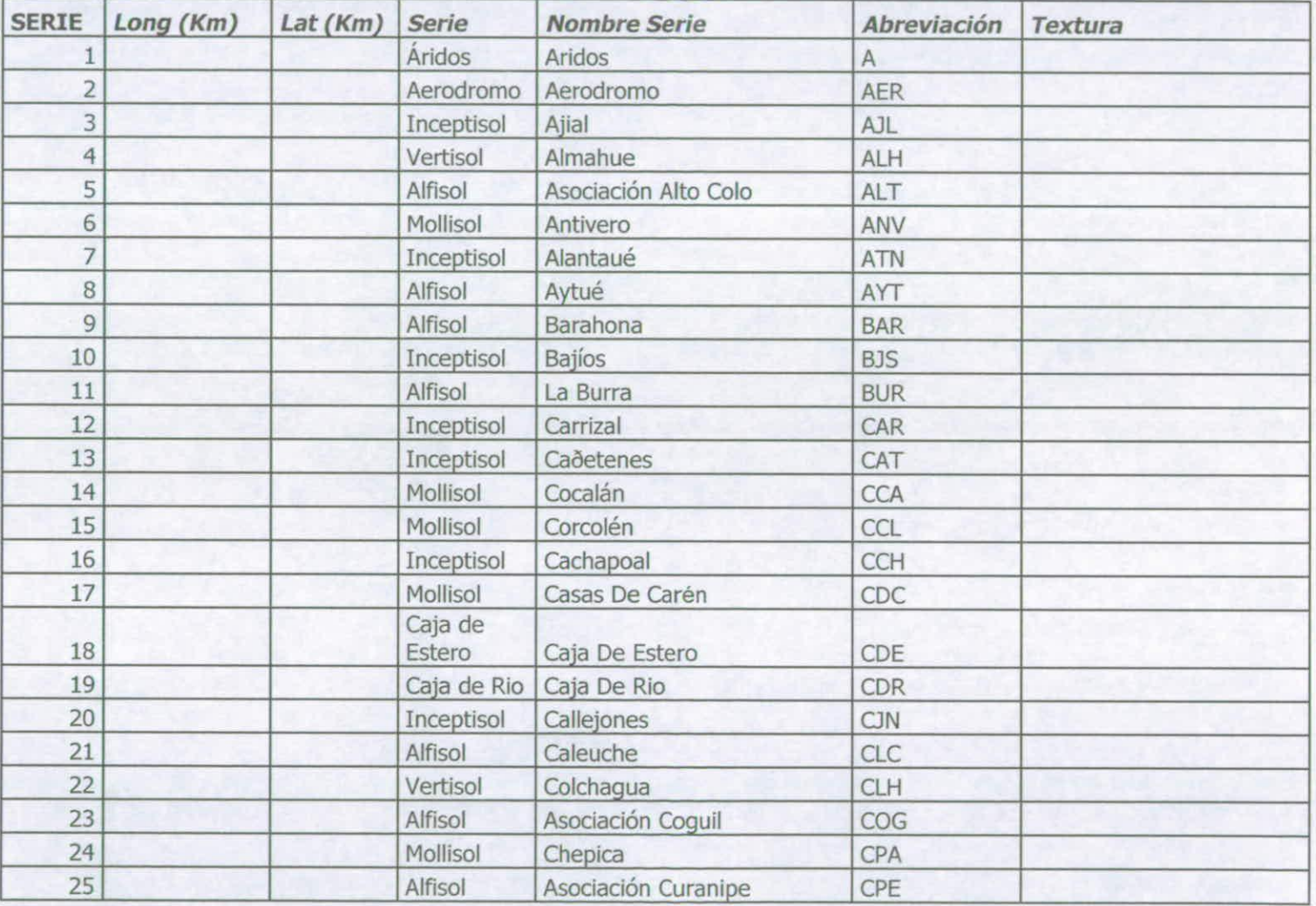

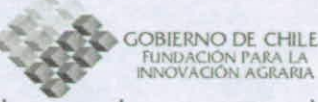

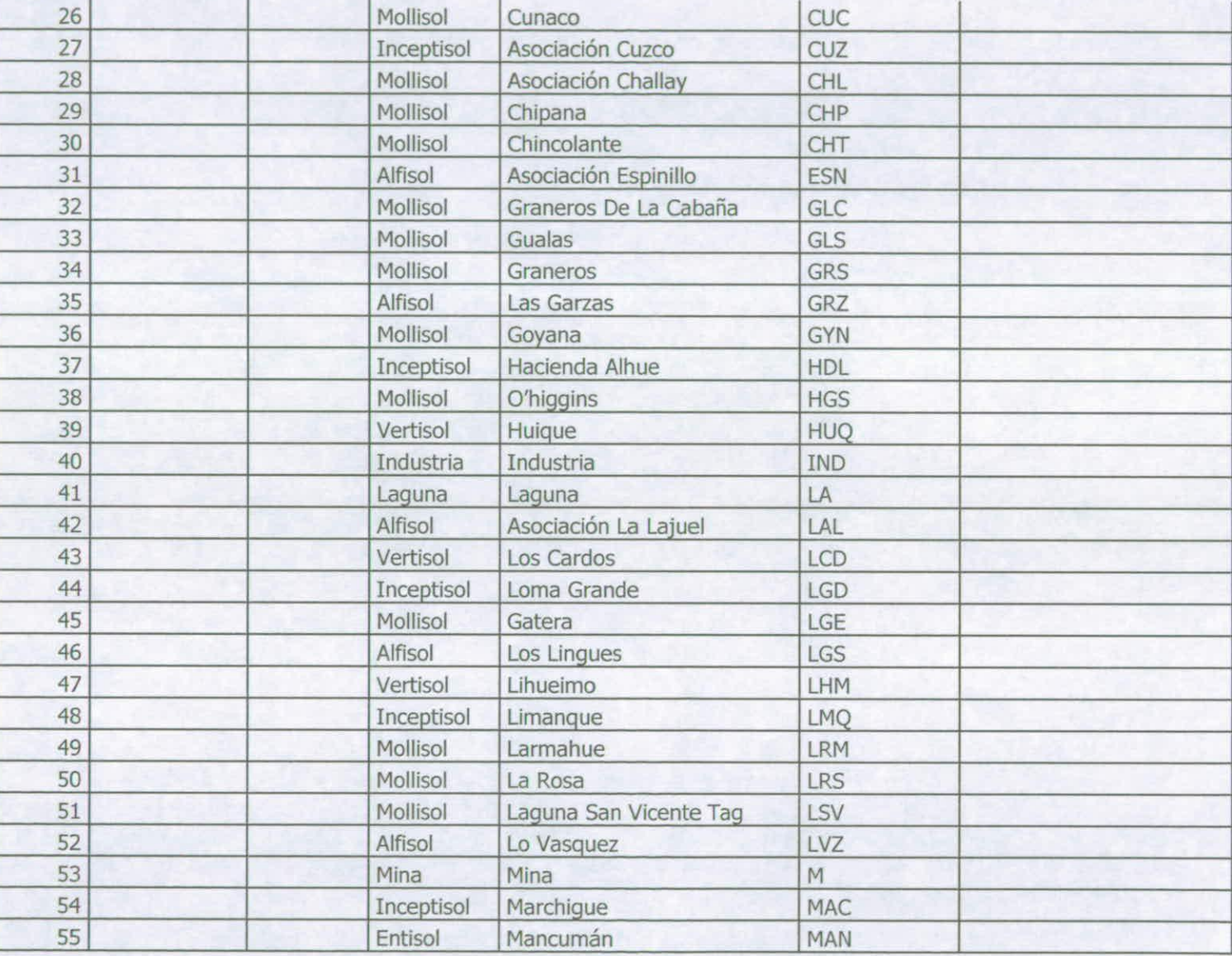

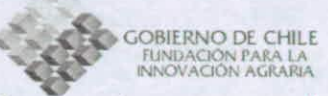

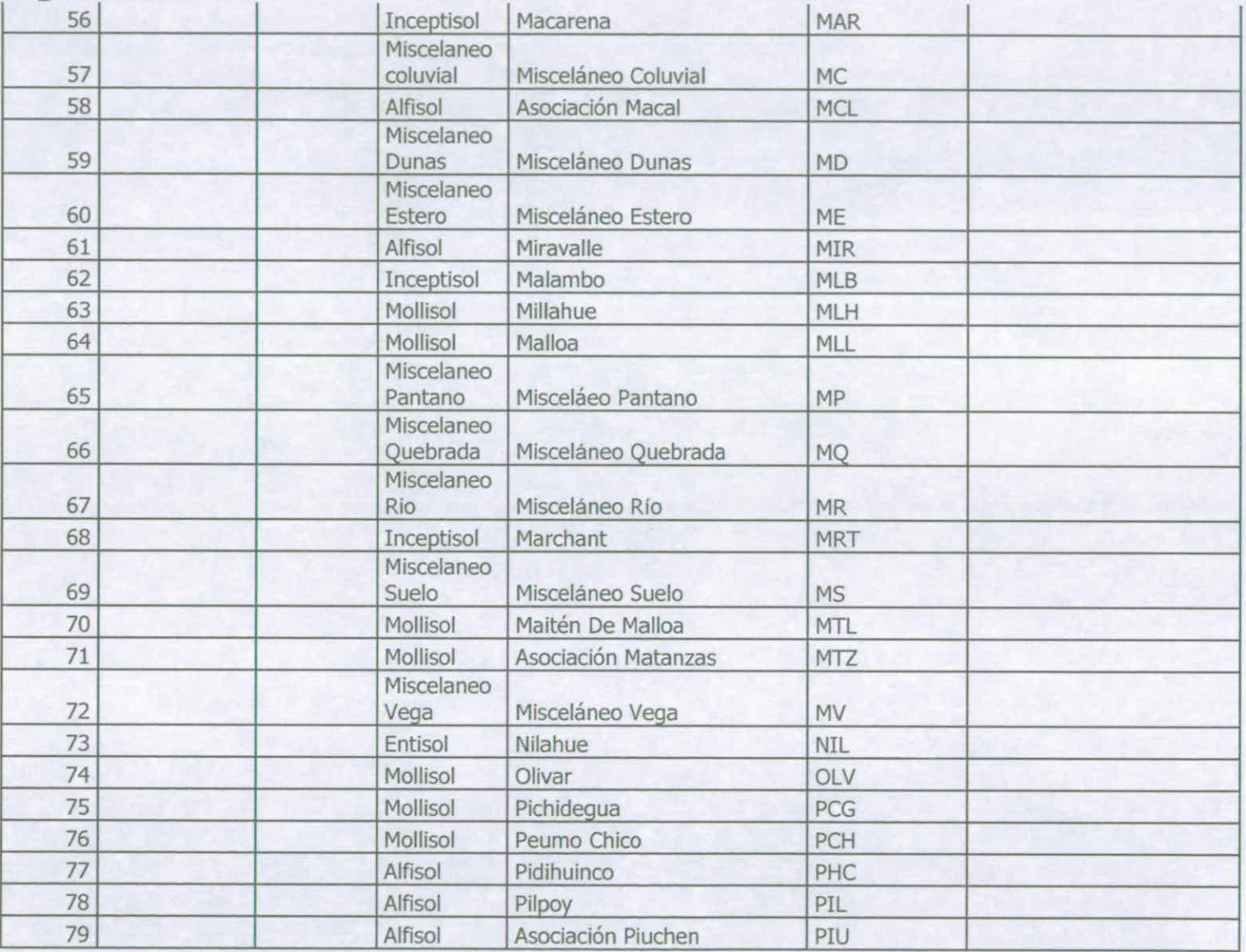

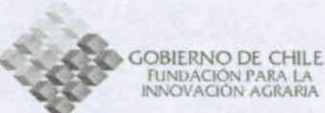

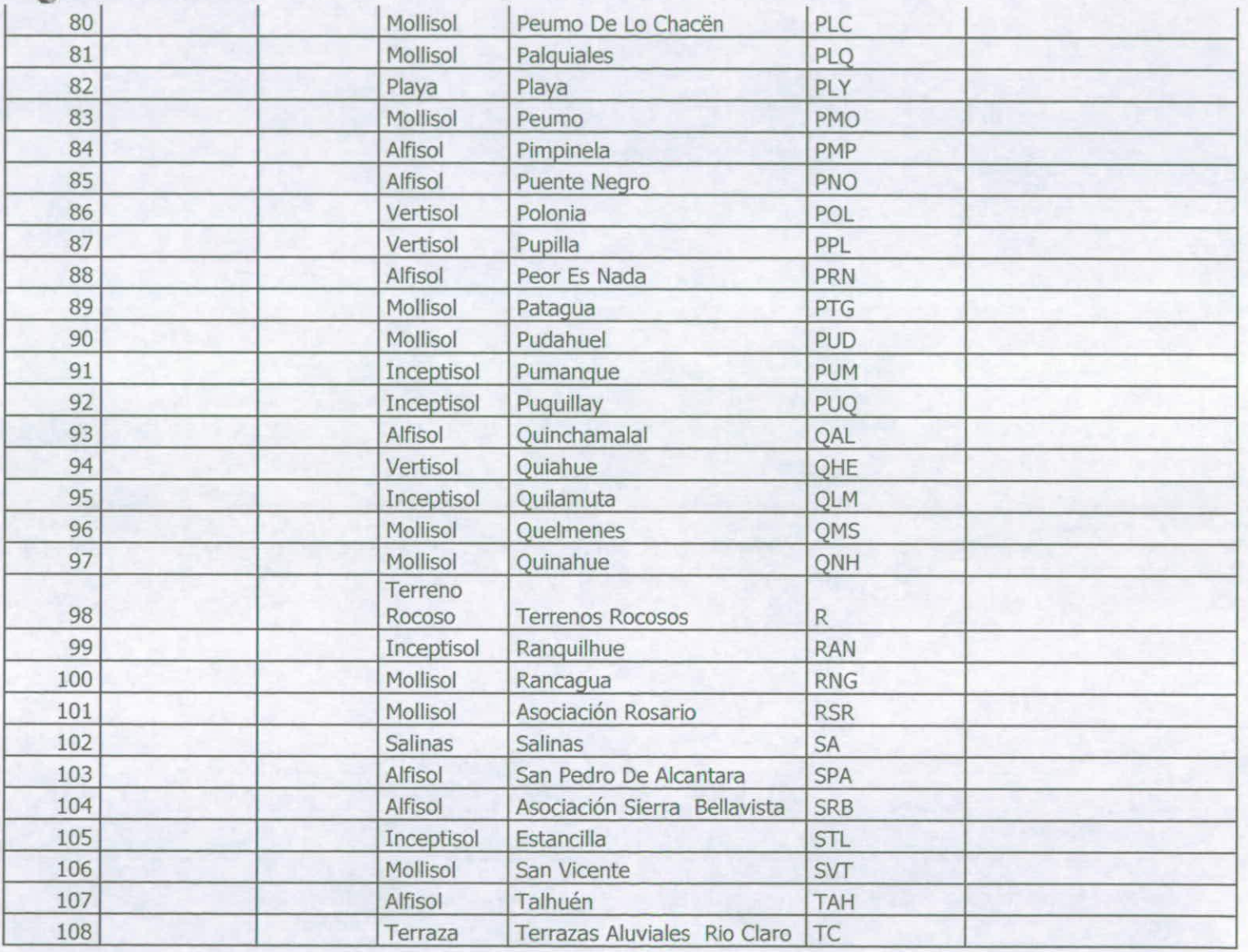
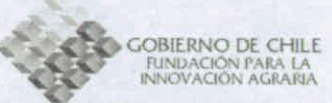

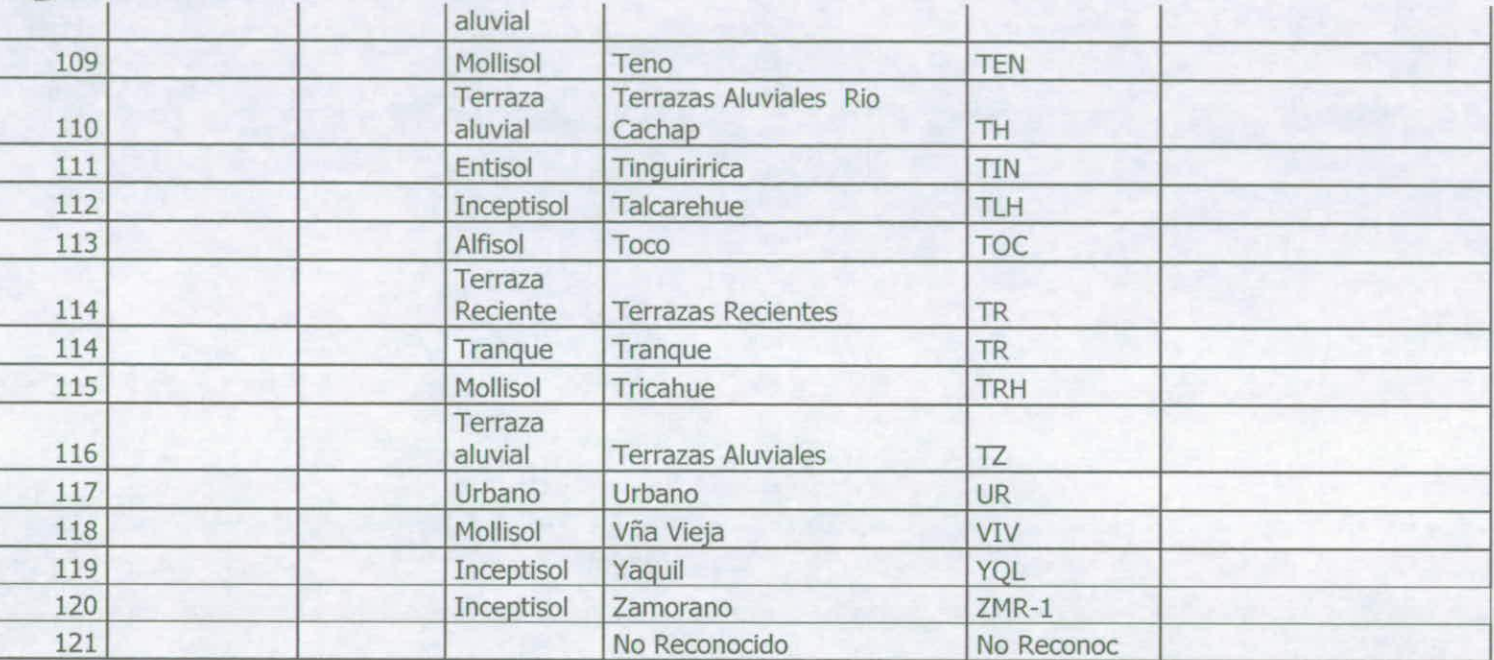

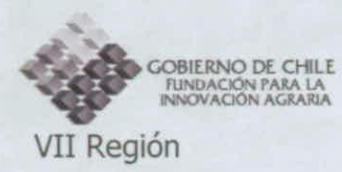

Figura 6: Mapa de las series de Suelo de la VII Región

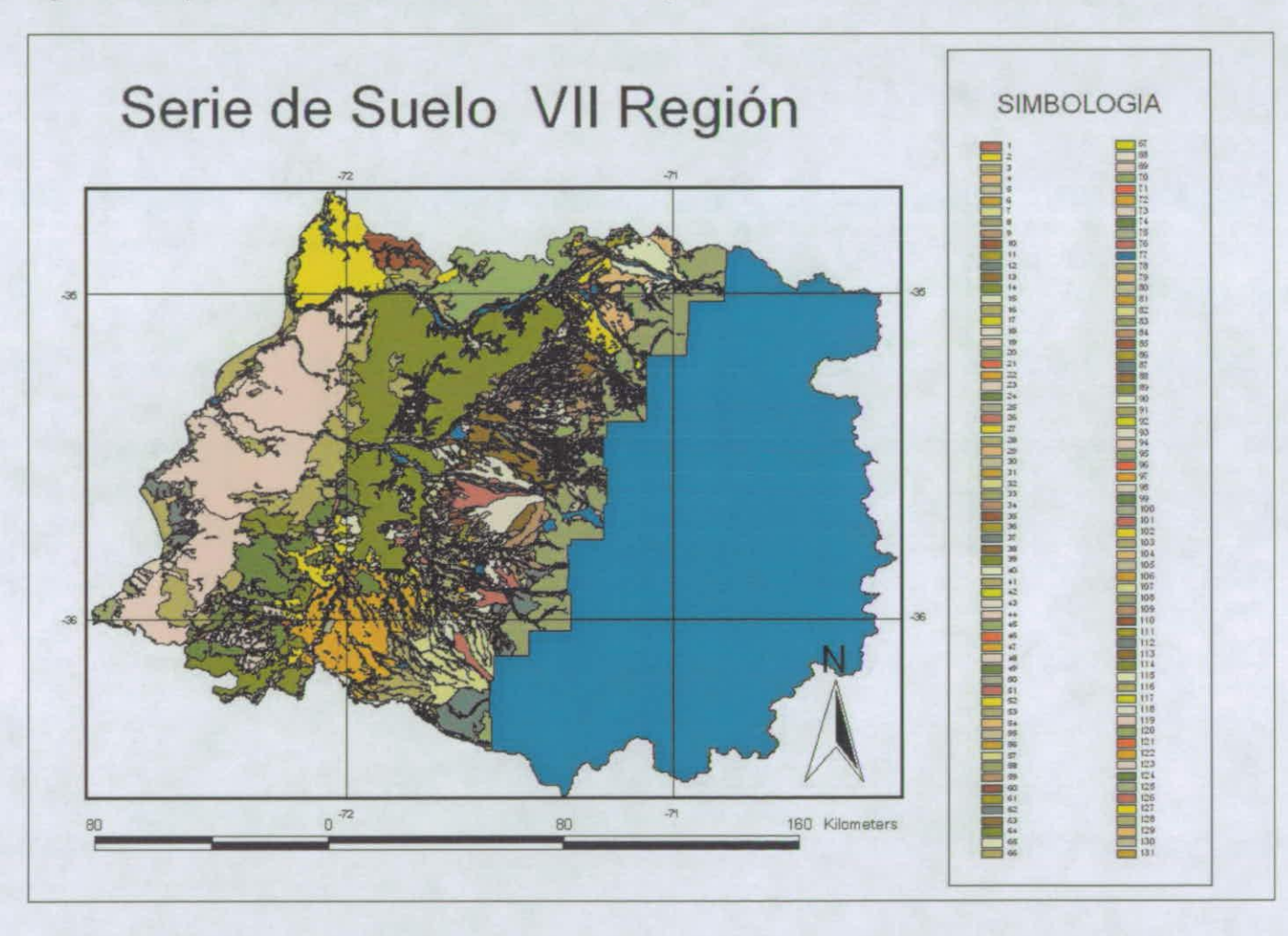

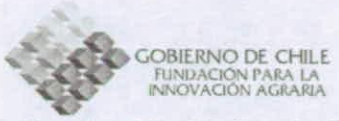

Cuadro 10: Series de Suelo de la VII Región

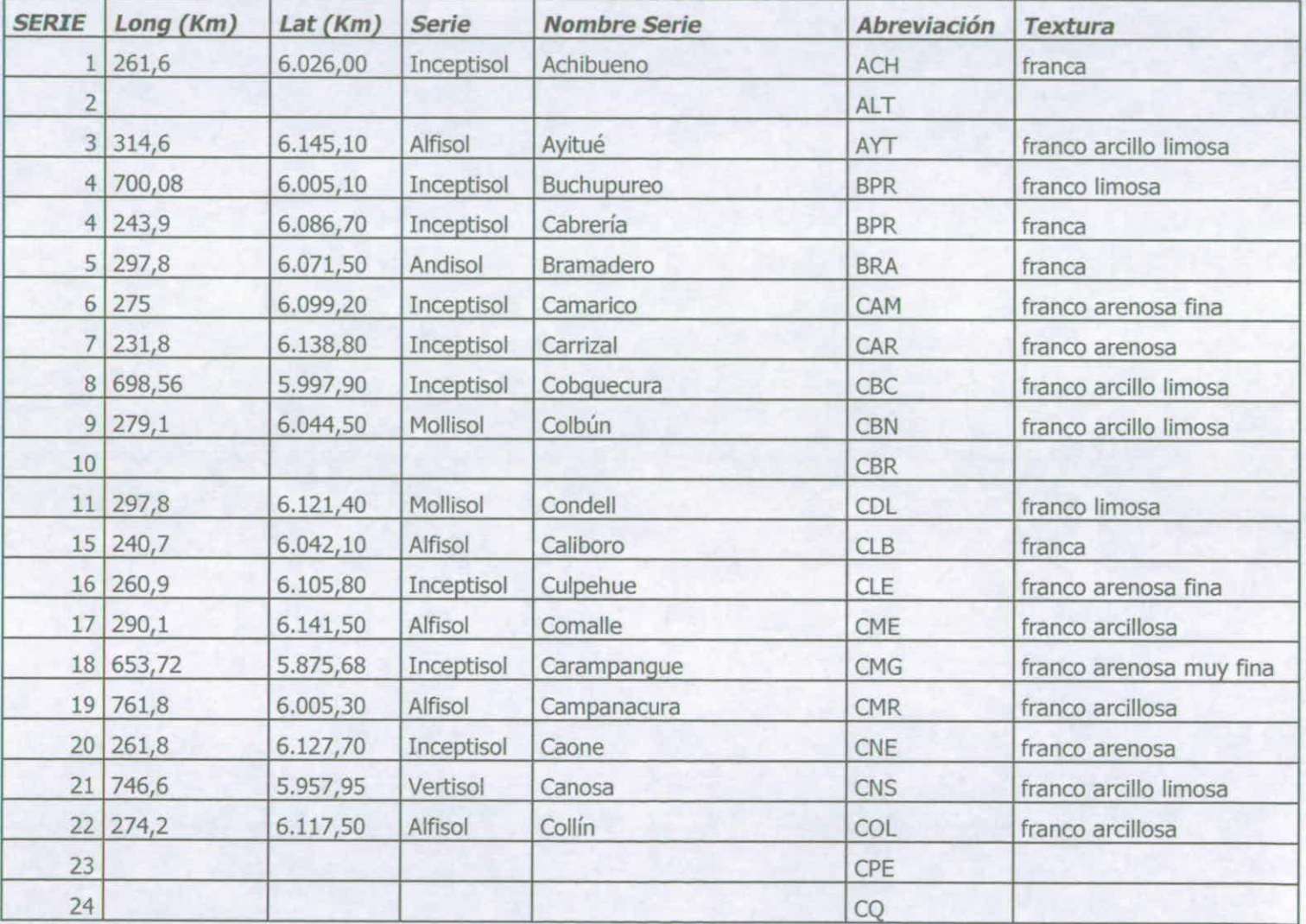

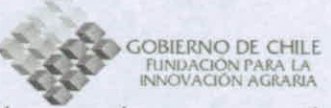

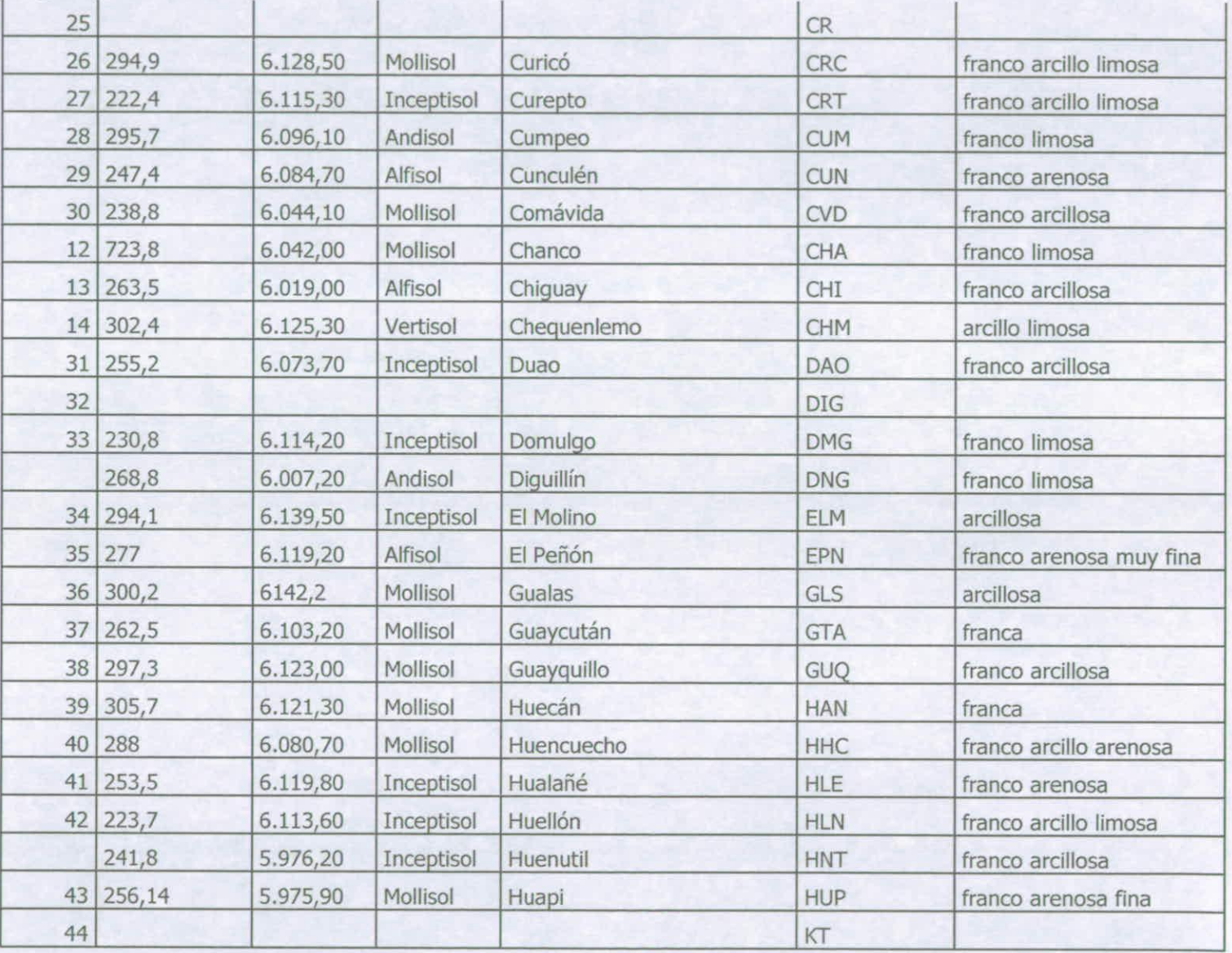

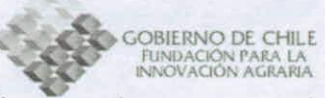

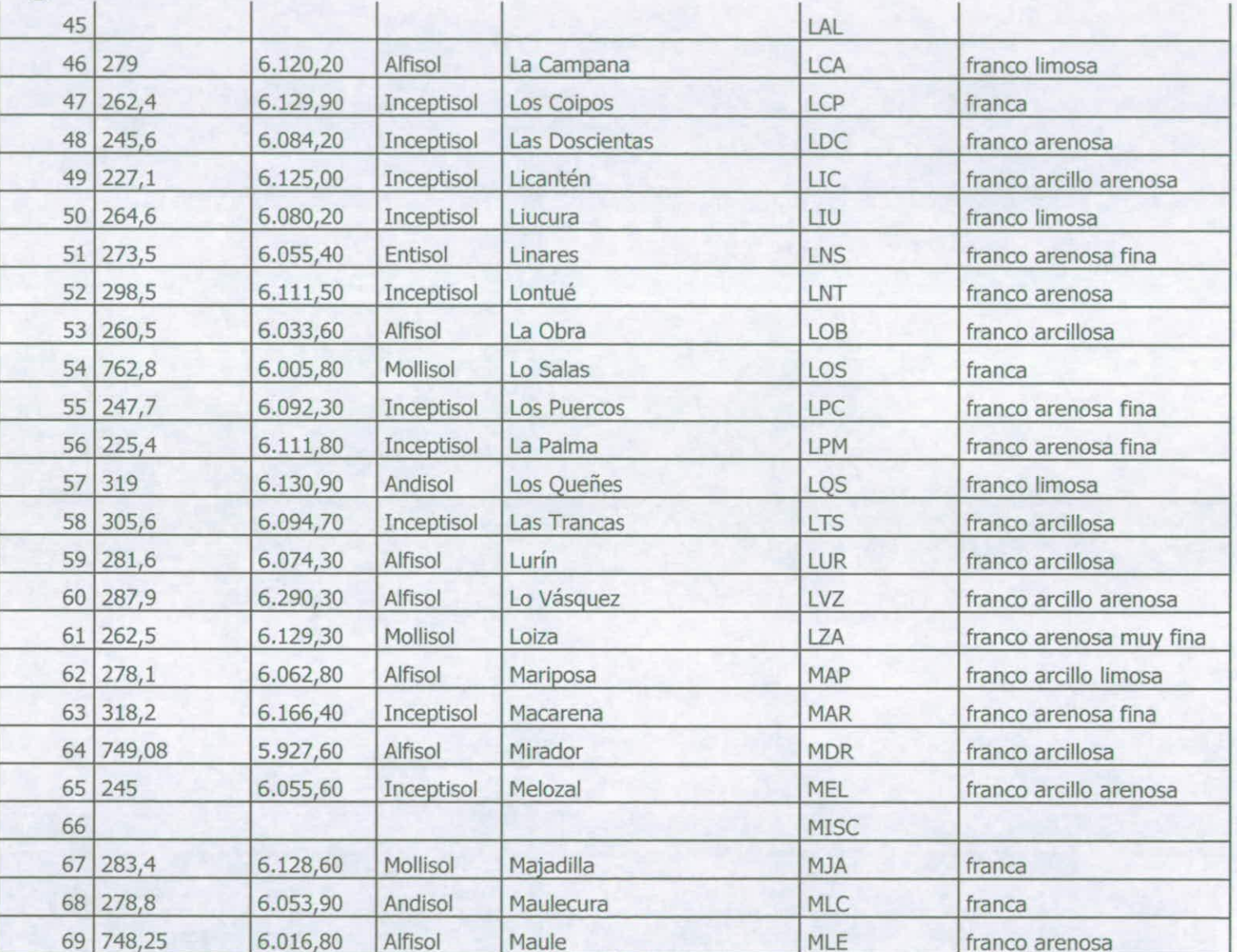

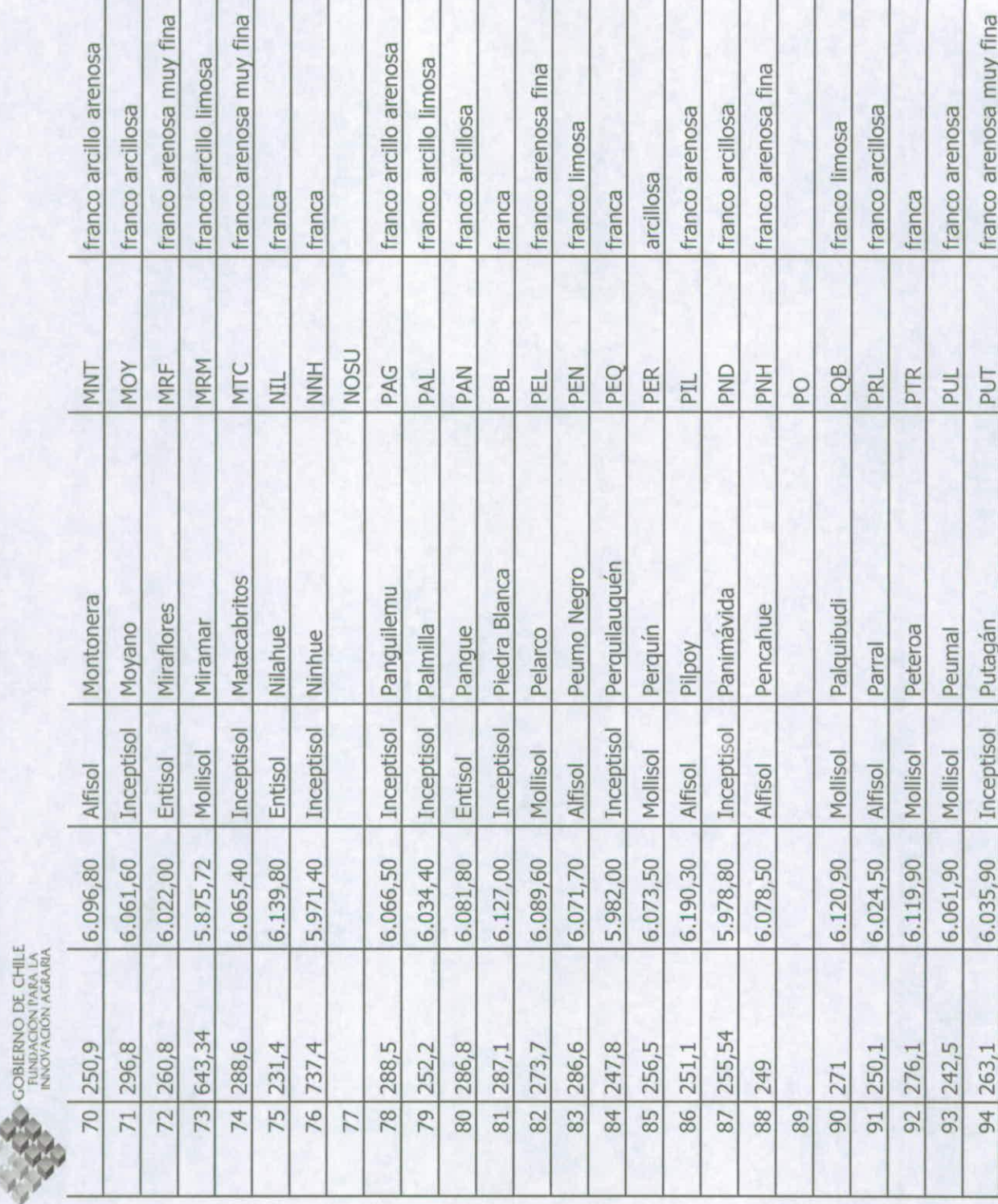

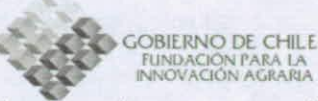

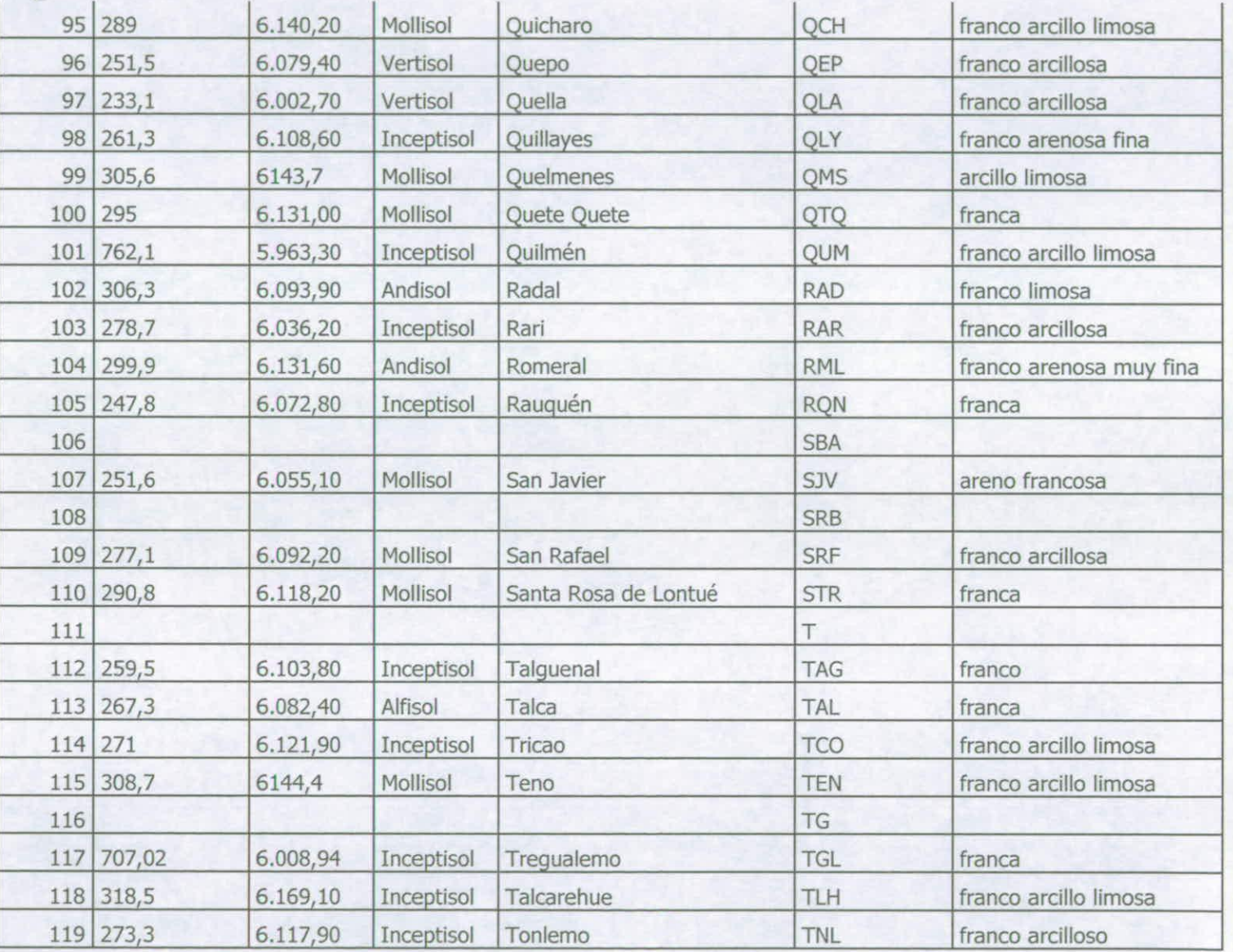

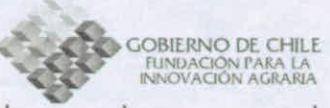

120 742.7 6.002,00 Inceptisol Totoral **TOT** franco arenosa fina 121 **TR** 122 288.3 Mollisol Treile 6.119.00 **TRE** franco limosa 123 754,8 5.975,30 Alfisol Trilico TRL franco arcillosa franca a franco arcillo 124 245,4 6.085,40 Inceptisol Tutucura **TTC** limosa 125 764,7 6.008,90 Alfisol Unicavén **UNV** franco arcillosa 126 242,8 6.043,70 Vaquería VAQ Inceptisol franca 127 250,8  $6.012, 10$ Inceptisol Villaseca **VIC** franco arcillosa 128 753,4 6.000,00 Alfisol Virquén VRO franco arenosa 129 228,3 6.112,00 Inceptisol Yacán YAC franco arenosa fina 6.167,90 130 304,4 Inceptisol Yaquil YQL franco arcillo arenosa  $131$  303, 3 6.126,00 Mollisol Zapallar **ZPR** arcillosa

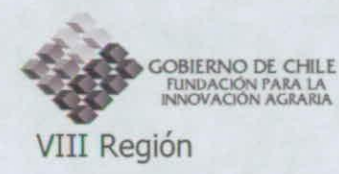

Figura 7: Mapa de las series de Suelo de la VIII Región

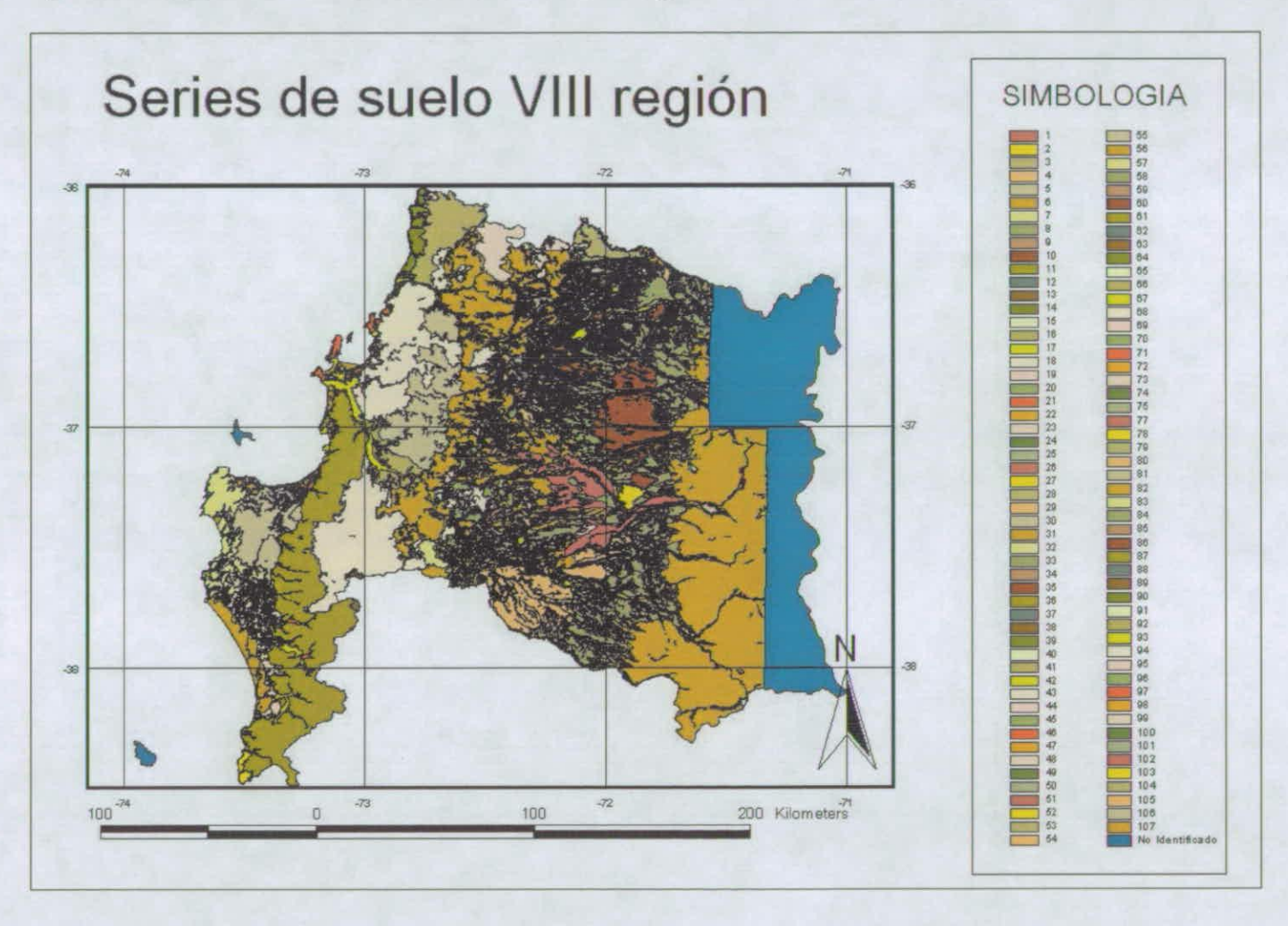

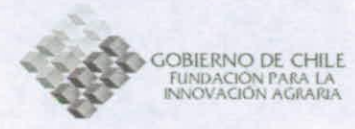

## Cuadro 11: Series de Suelo de la VIII Región

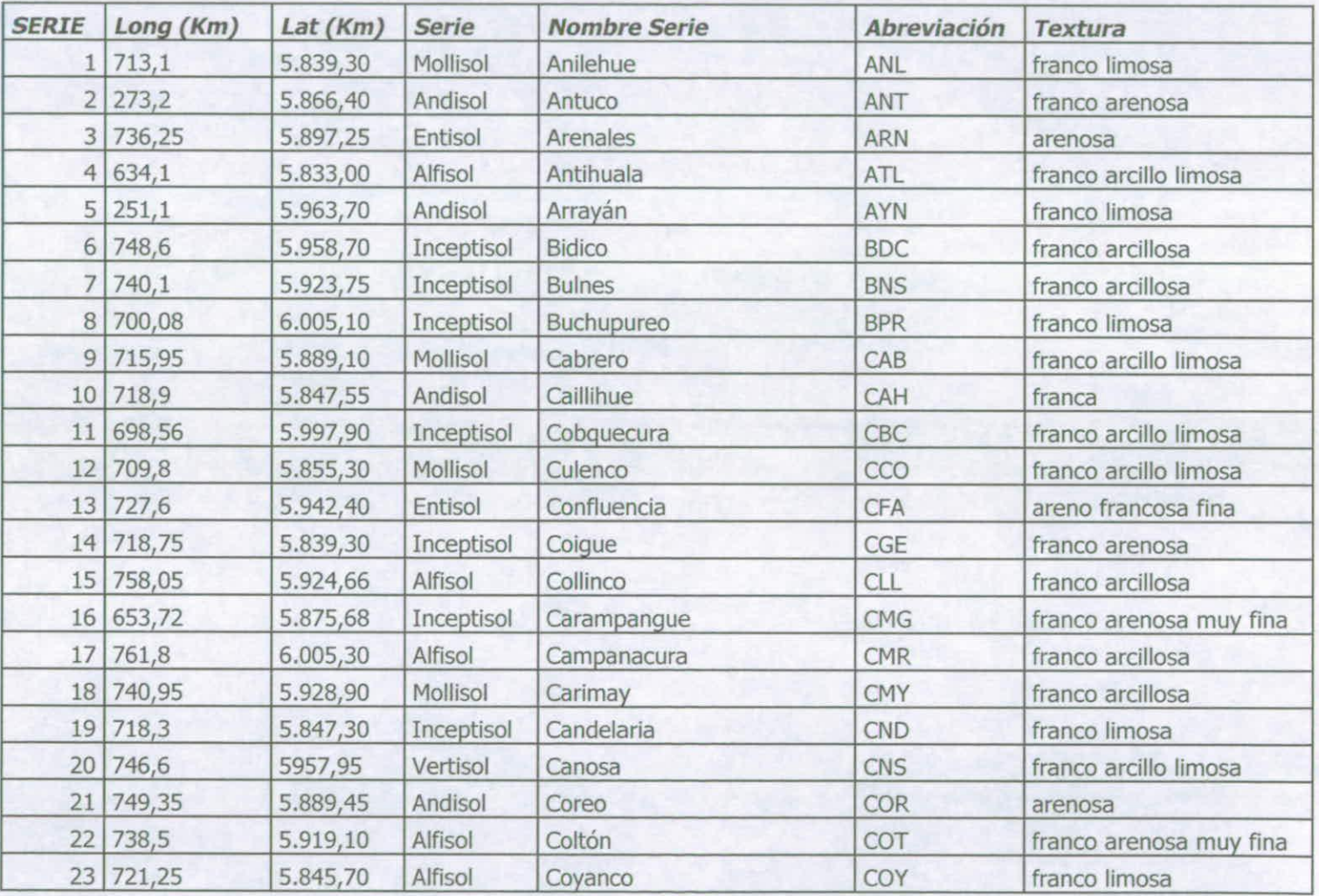

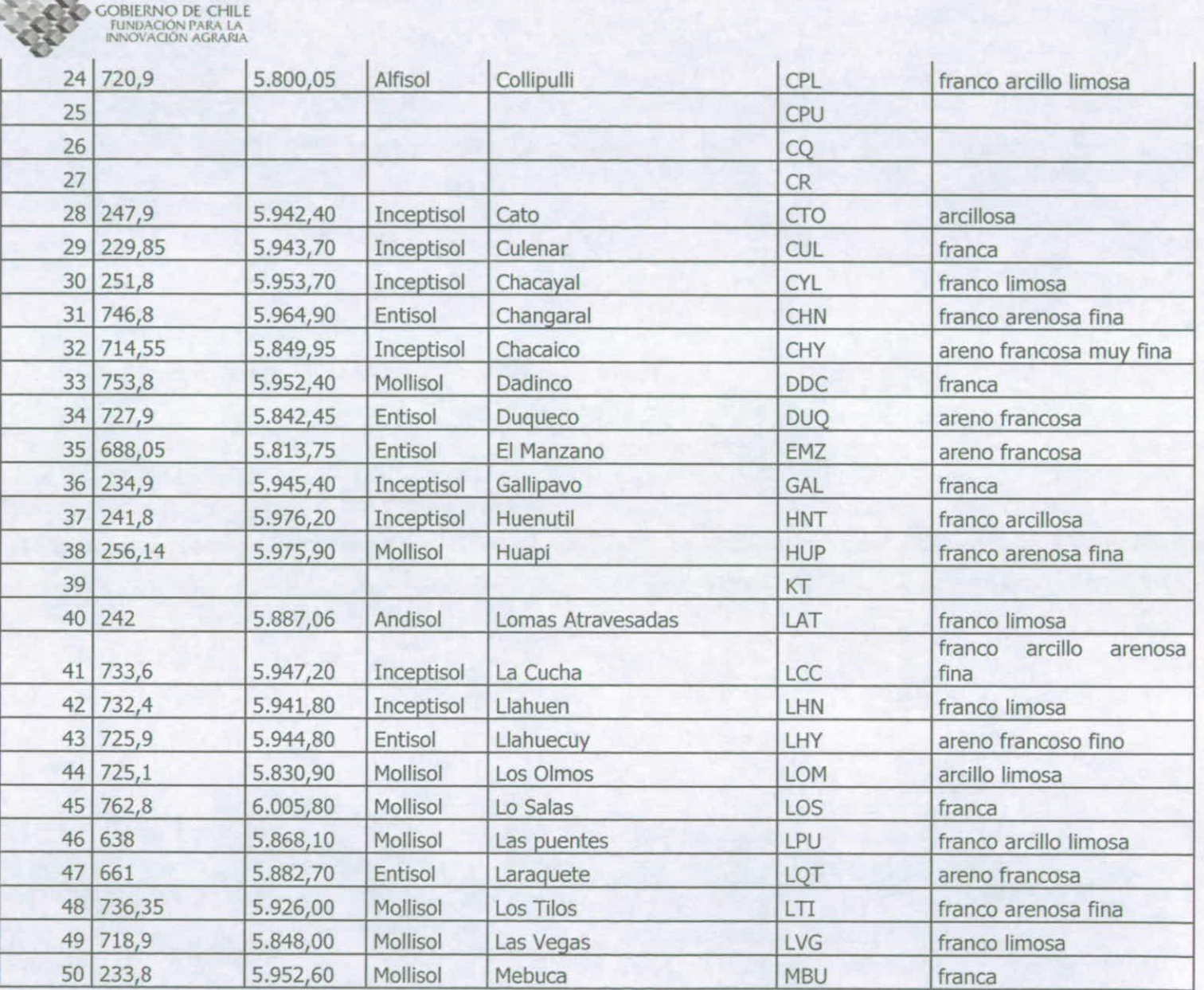

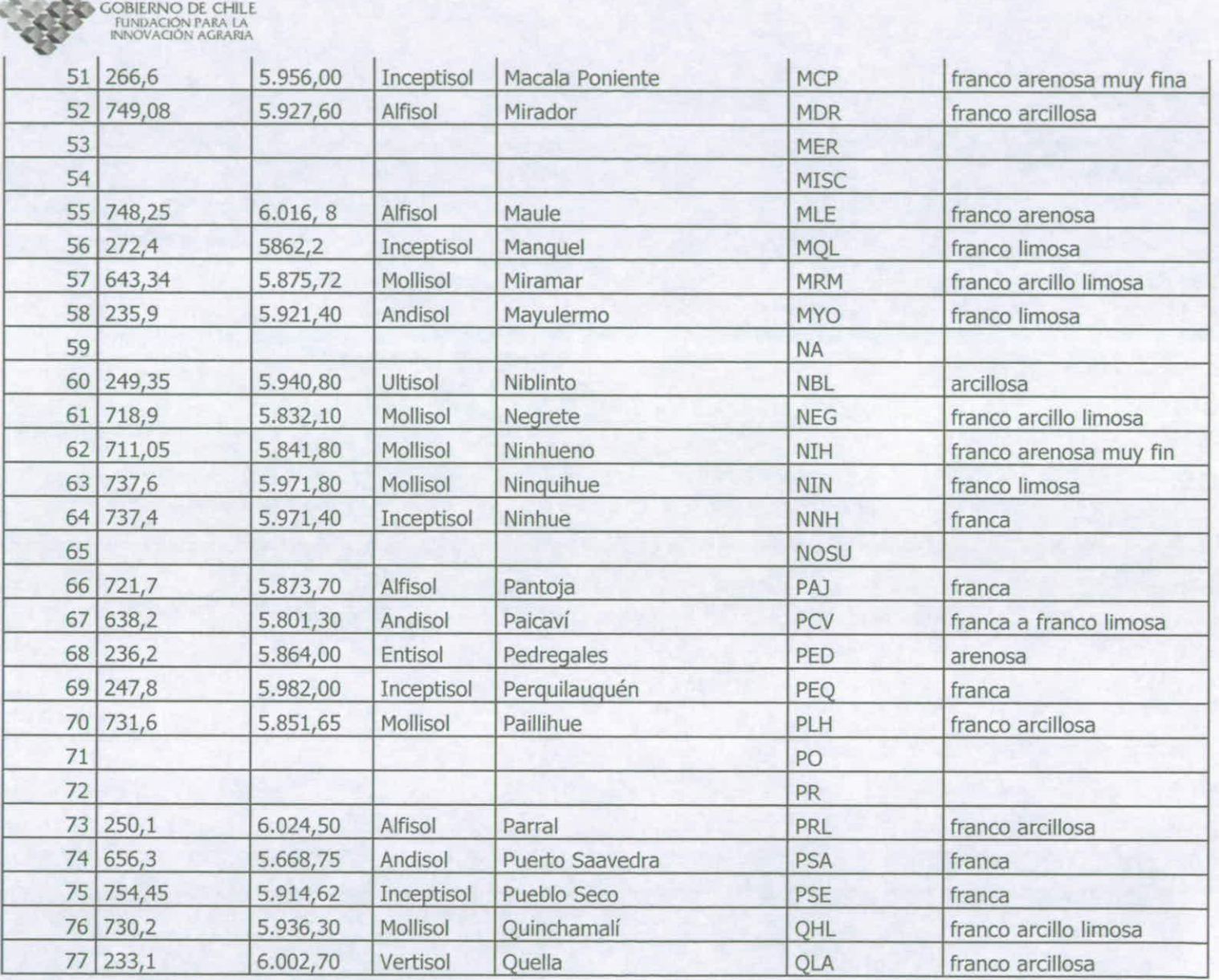

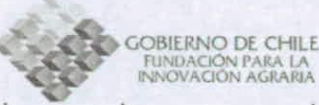

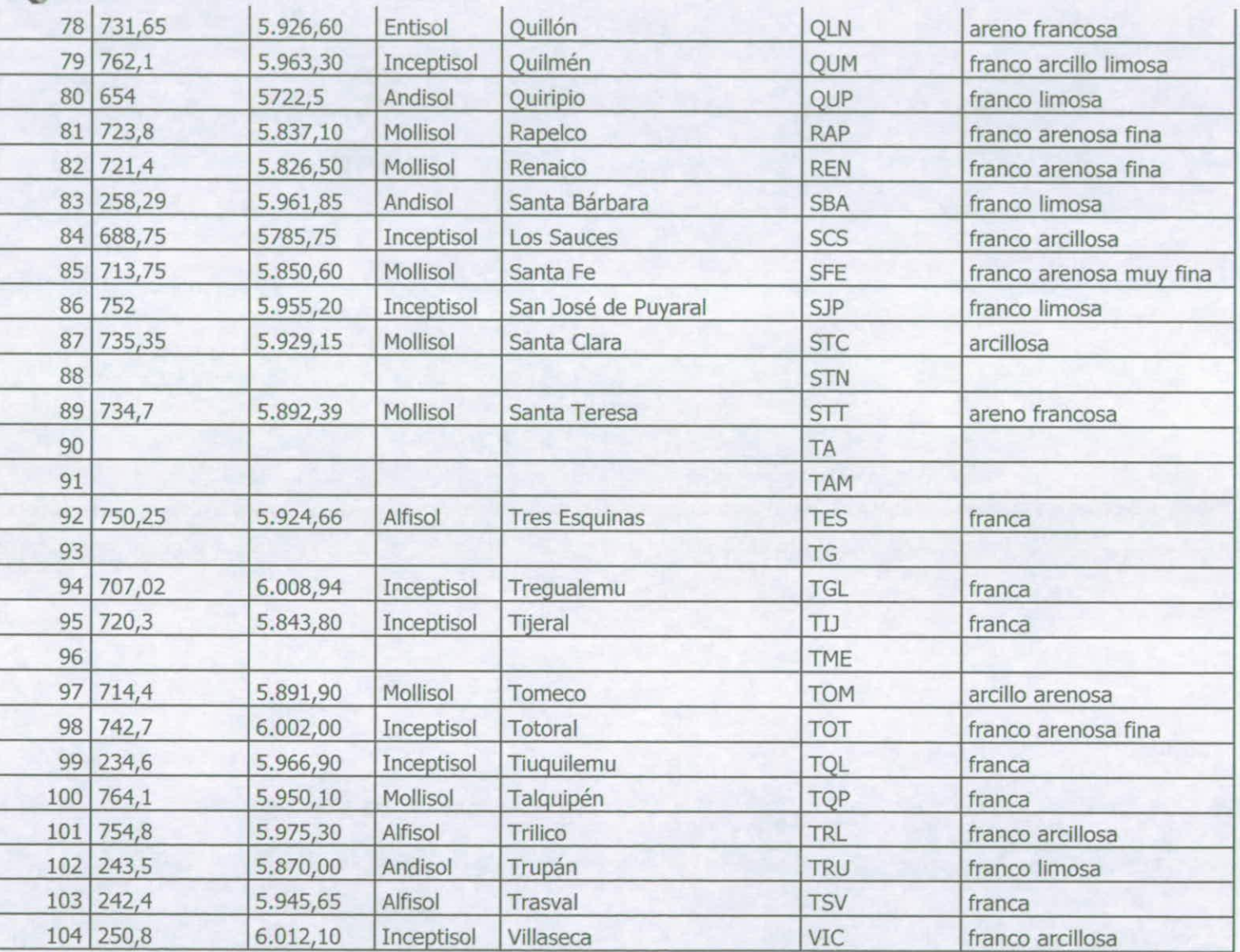

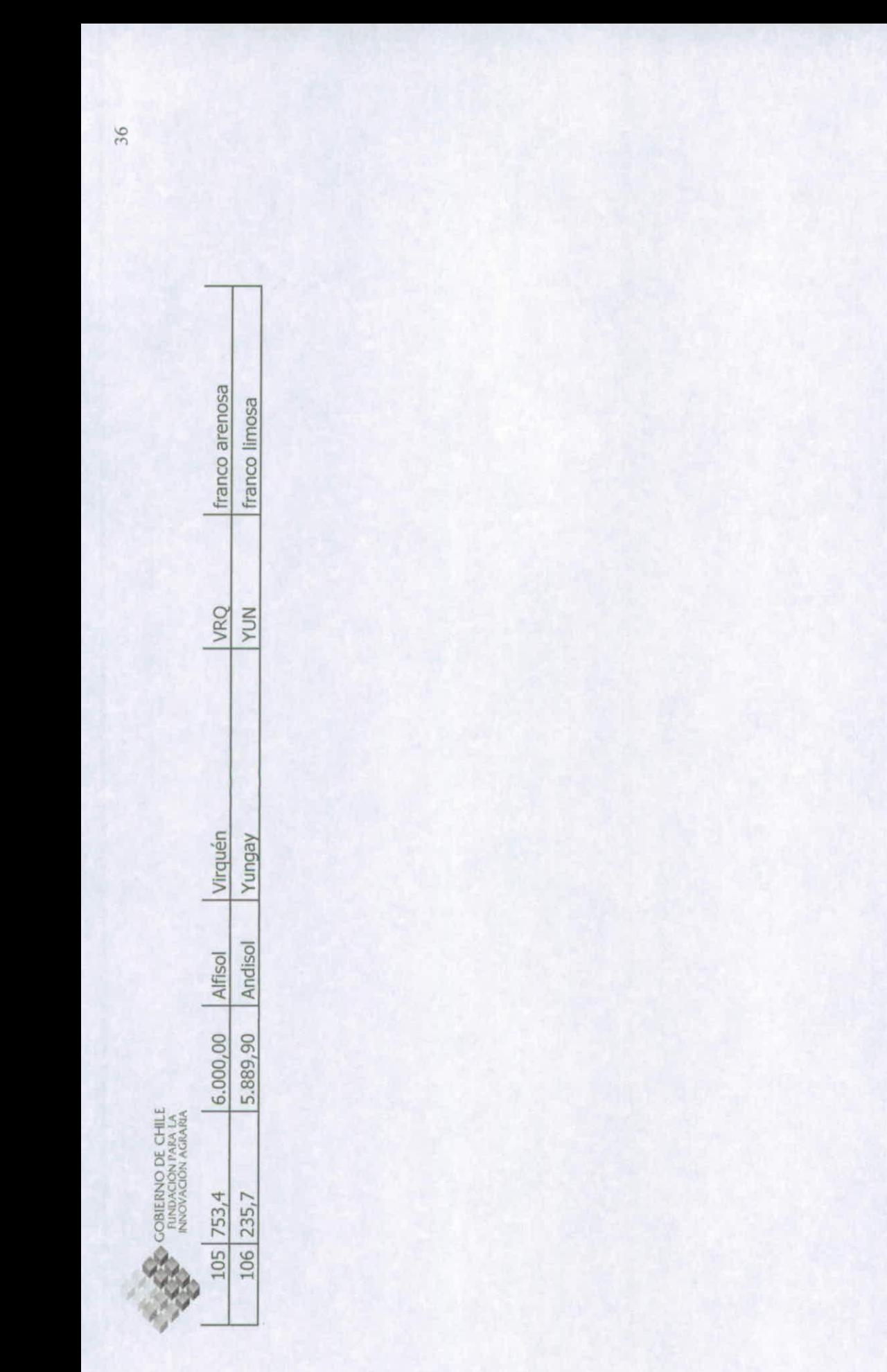

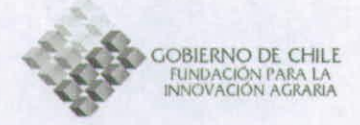

## **BIBLIOGRAFÍA**

CEPAL/OCDE. Evaluaciones del desempeño Ambiental: Chile. Organización de Cooperación y Desarrollo Económico (OCDE) y Comisión Económica para América Latina y el Caribe (CEPAL). 2005. 246 pág

Escobar, Jairo. Contaminación de los ríos y su efecto sobre las áreas costeras., CEPAL: División de Recursos Naturales e Infraestructura. Organización de Naciones Unidas (ONU), Chile.2002. 68 pág.

Instituto Nacional de Estadística (INE). Chile: Estadísticas del Medio Ambiente 2000- 2004. INE. 2005. Pág. 388. Consultado 11 de Enero, 2007 [http://www.ine.cl/canales/chile\_estadistico/estadisticas\_medio\_ambiente/medio\_amb iente. php]

Luzio Leighton, Walter; Alcayaga Casali, Sergio. Mapa de asociaciones de grandes grupos de suelos de Chile. En: Agricultura Técnica, 52, N.4, pp. 347-353, 1992

Ongley, E.D. Lucha Contra la Contaminación Agrícola de los Recursos Hídricos. (Estudio FAO Riego y Drenaje - 55)

Universidad de Chile. Suelos, Una visión actualizada del recurso. Departamento de Ingeniería y Suelos, Facultada de Ciencias Agronomicas y Forestales, Universidad de Chile. PUBLICACIONES MISCELÁNEAS AGRICOLAS N° 38, SEGUNDA EDICIÓN, 1994

[1] http://glcfapp.umiacs.umd.edu:8080/esdi/index.jsp

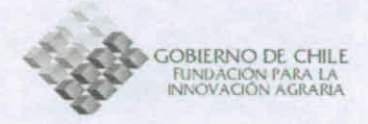

## **Anexos**

Anexo 1: Información de las series de suelos de la V Región

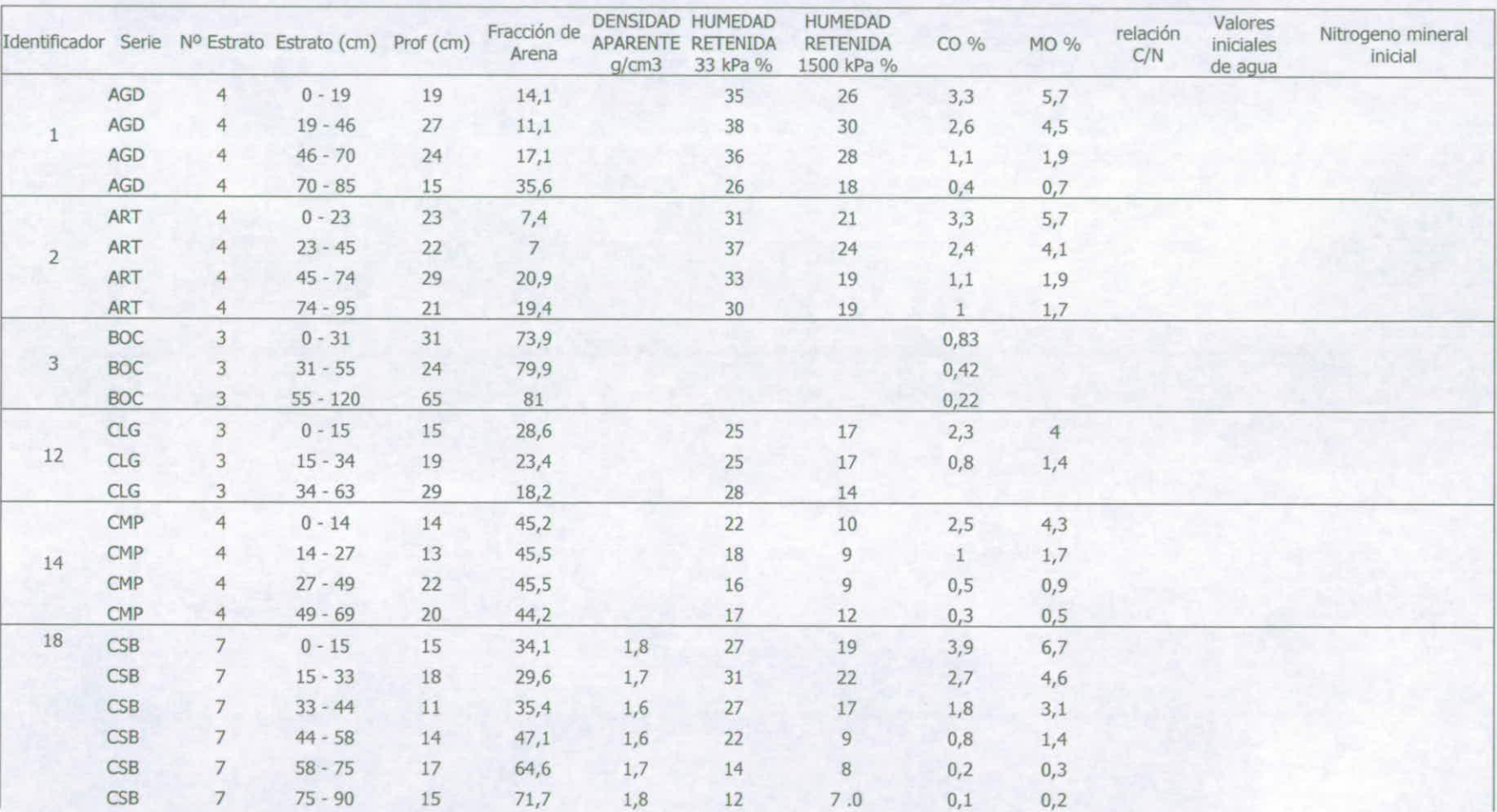

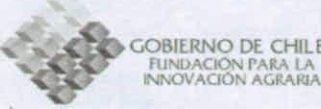

GOBIERNO DE CHILE

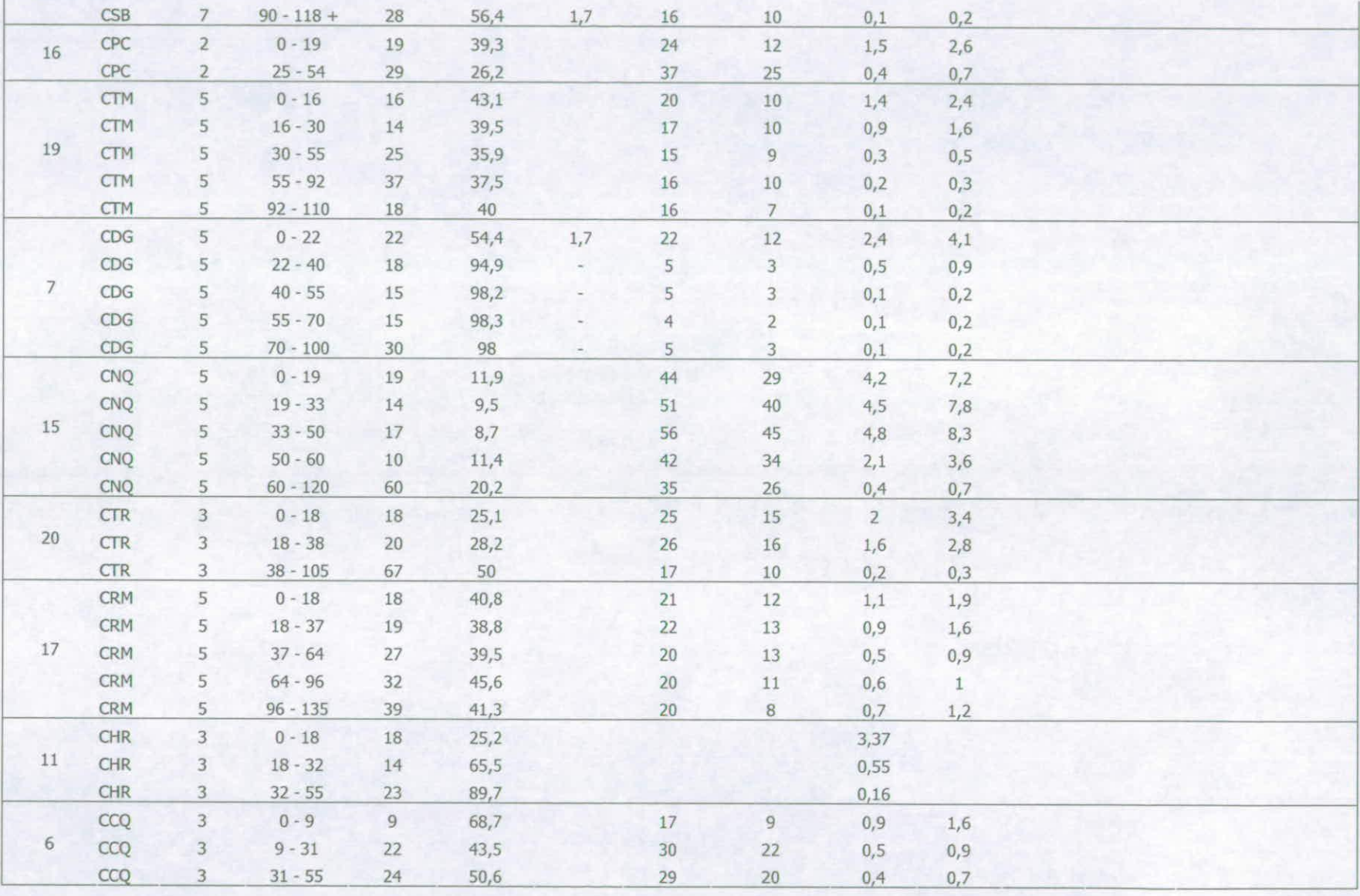

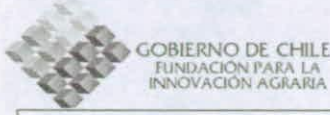

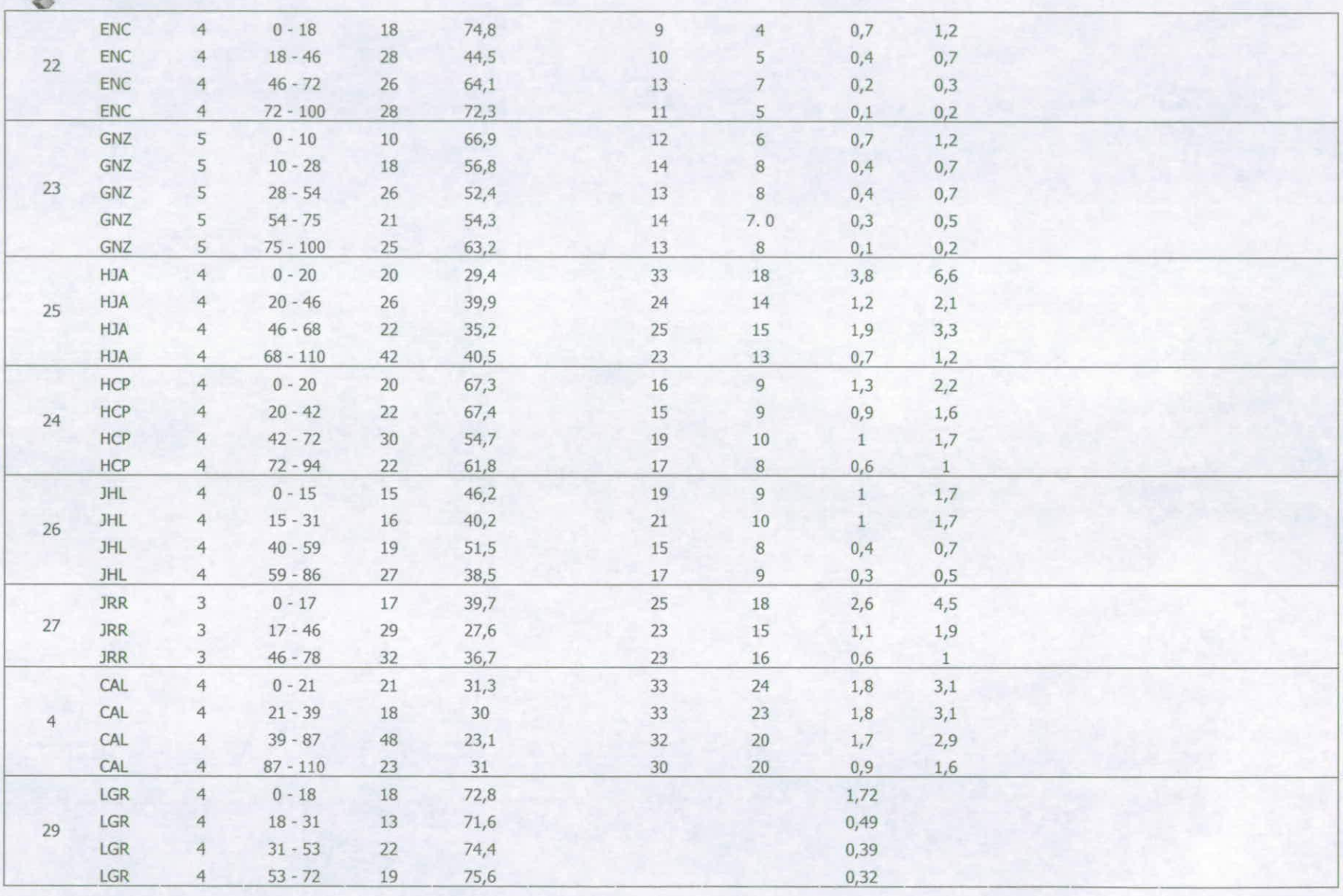

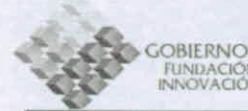

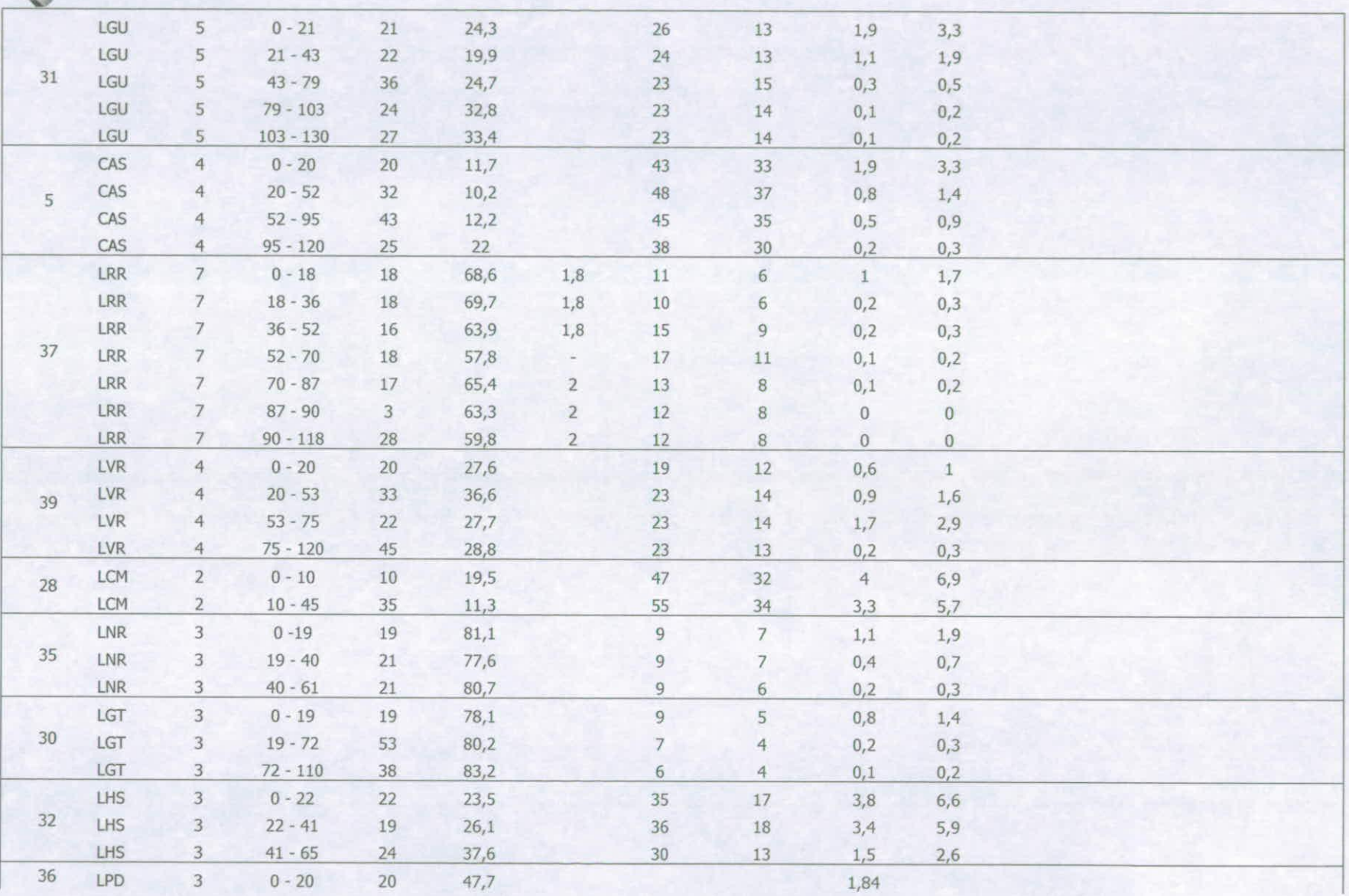

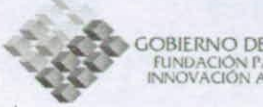

OBIERNO DE CHILE<br>FUNDACIÓN PARA LA<br>INNOVACIÓN AGRARIA

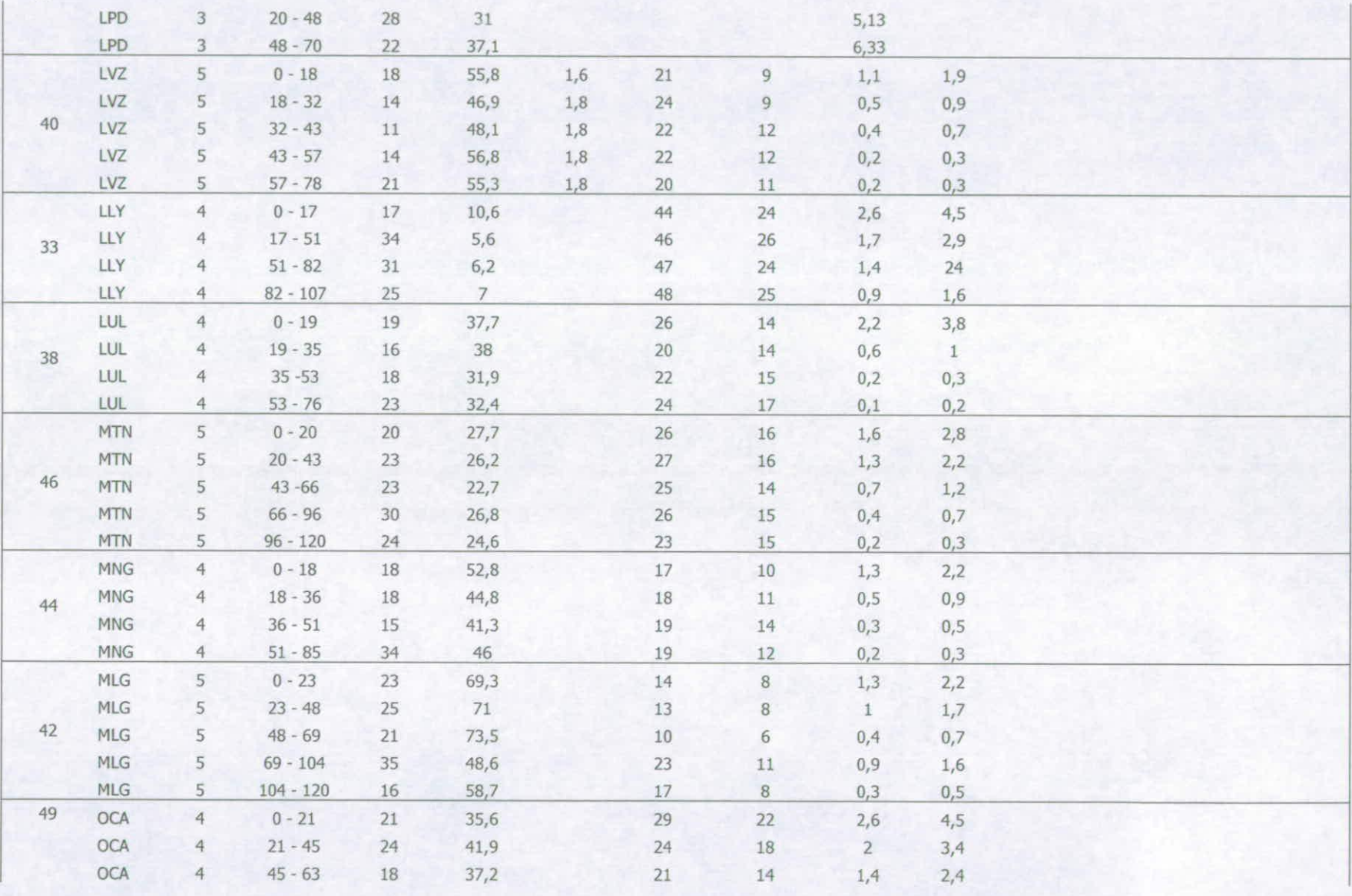

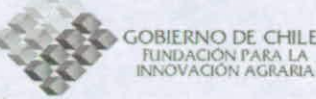

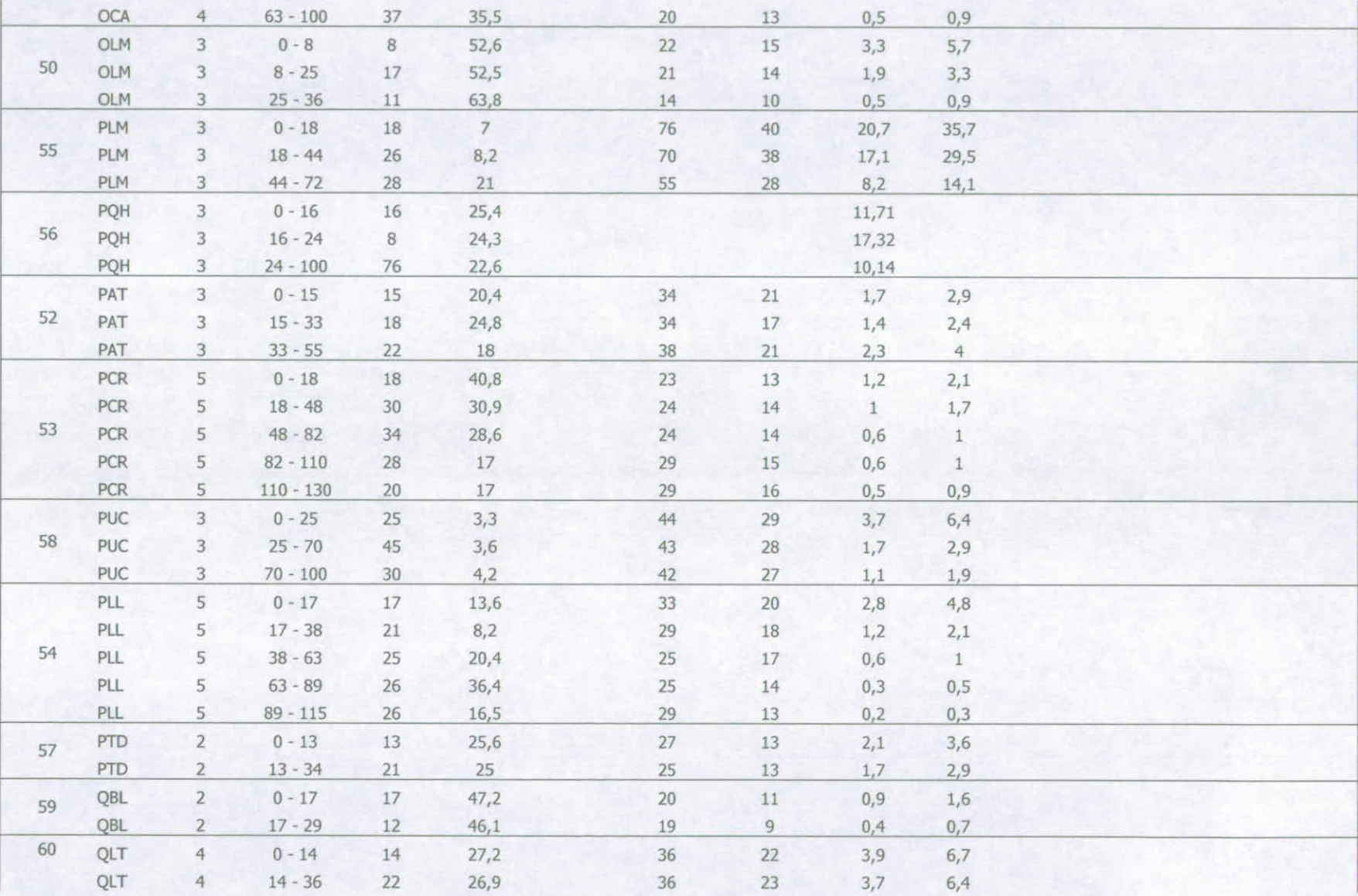

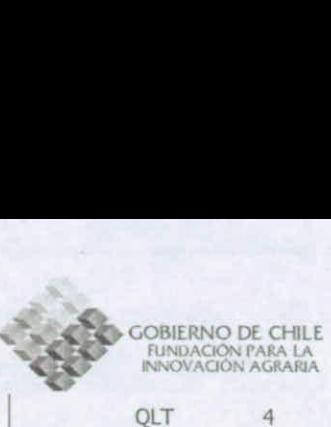

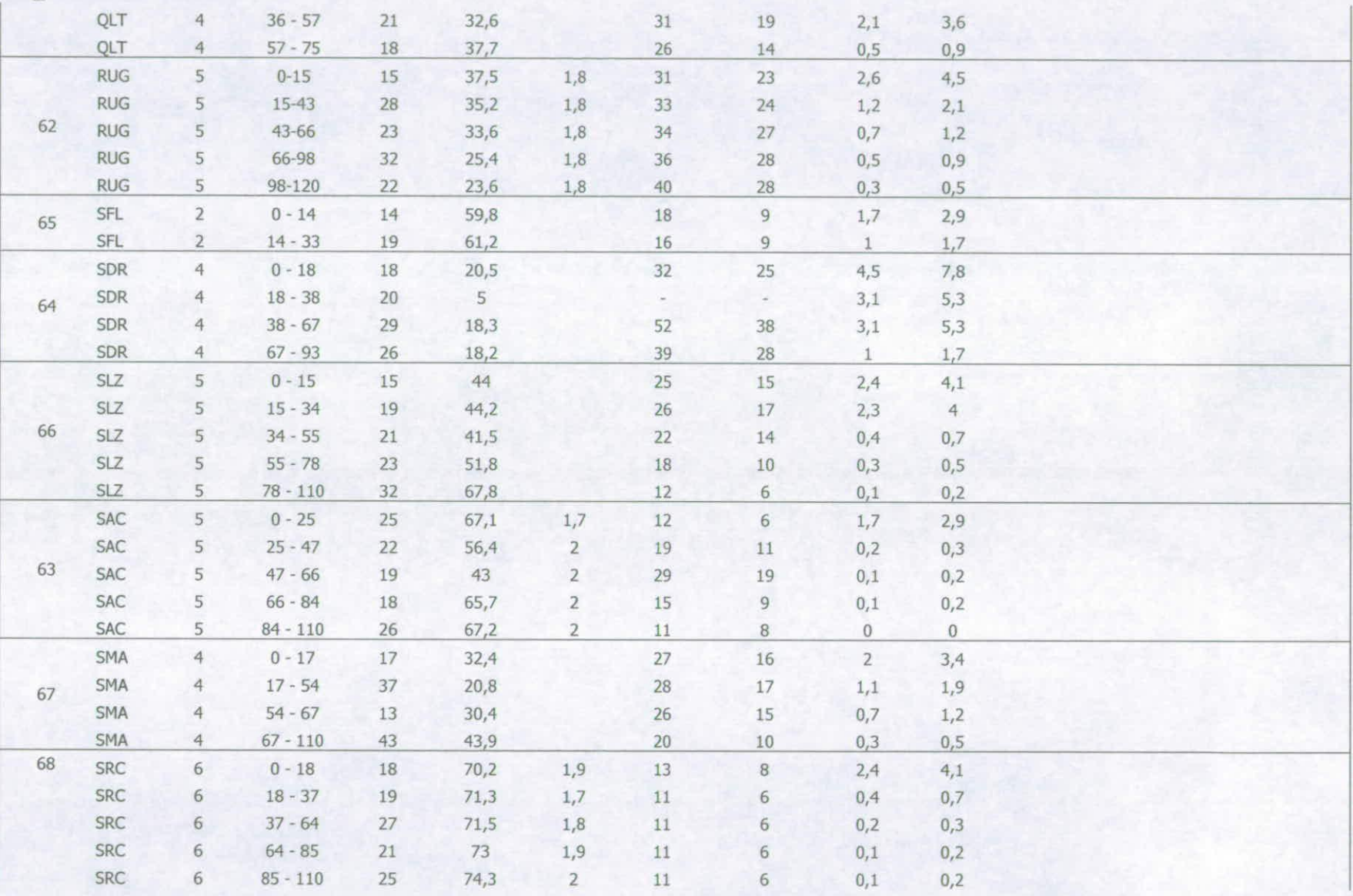

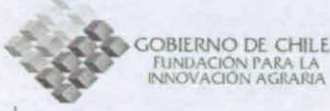

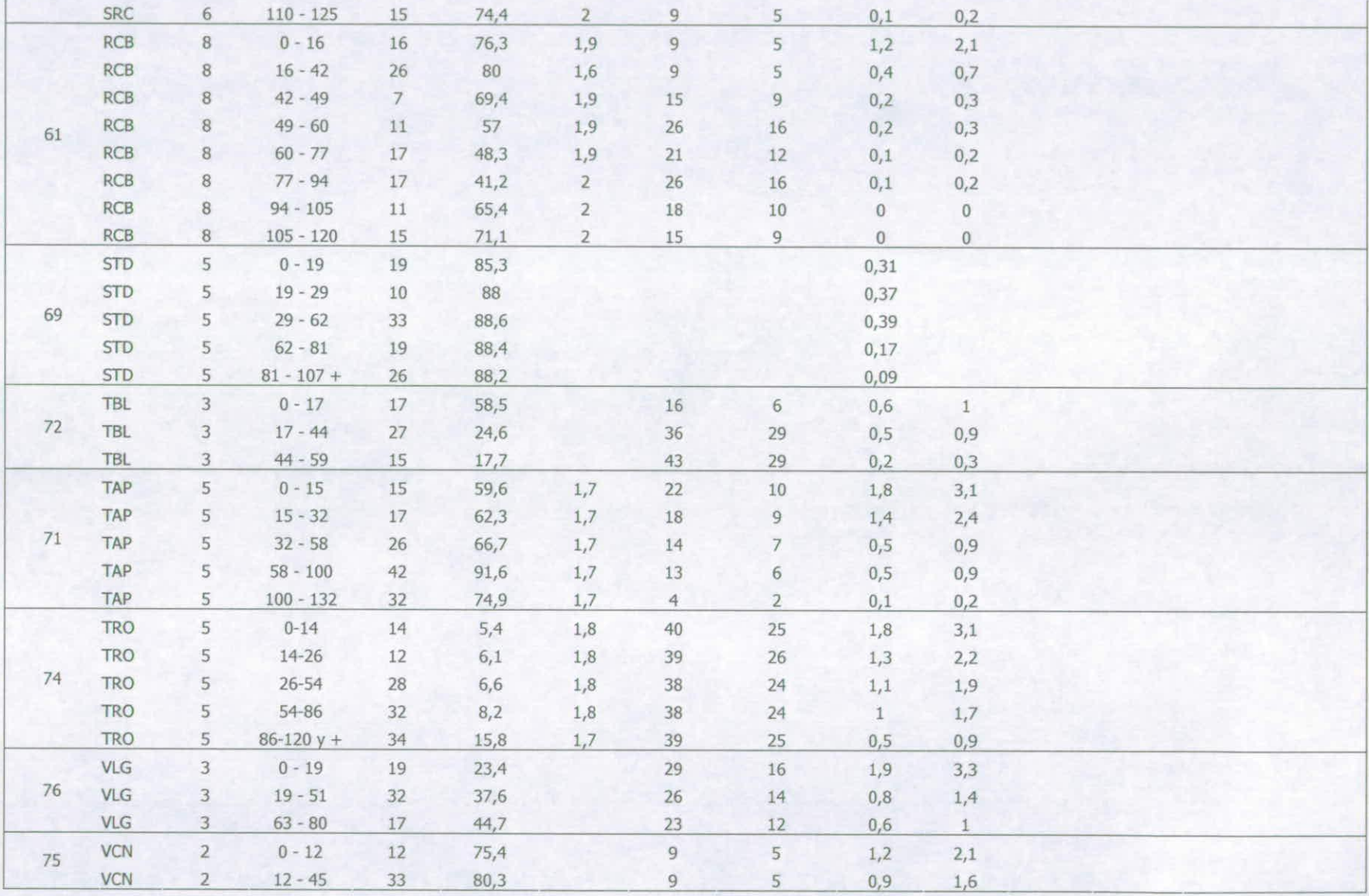

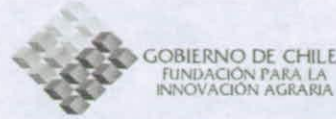

Anexo 2: Información de las series de suelos de la Región Metropolitana

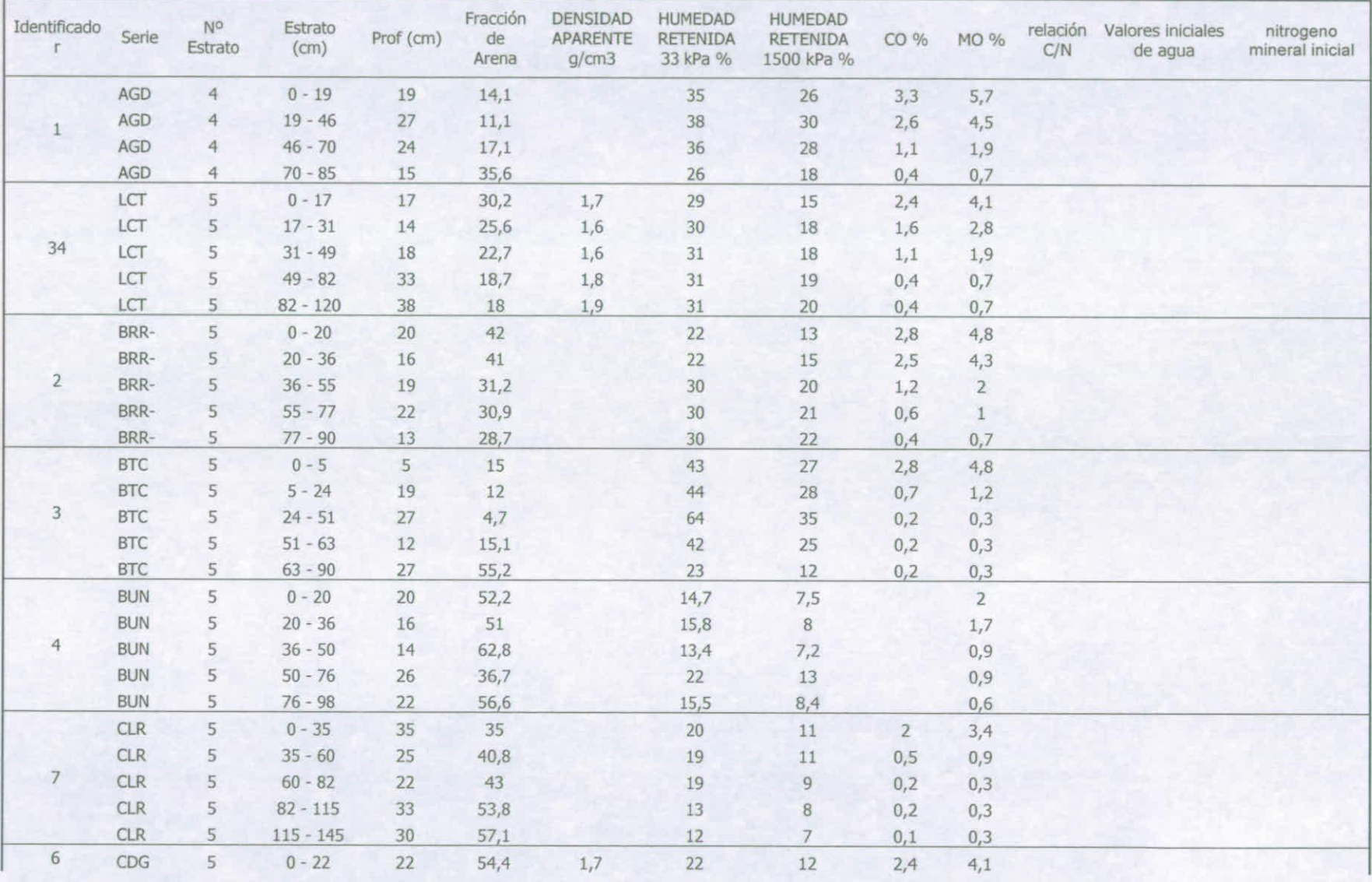

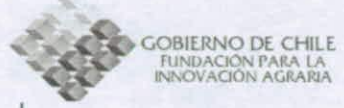

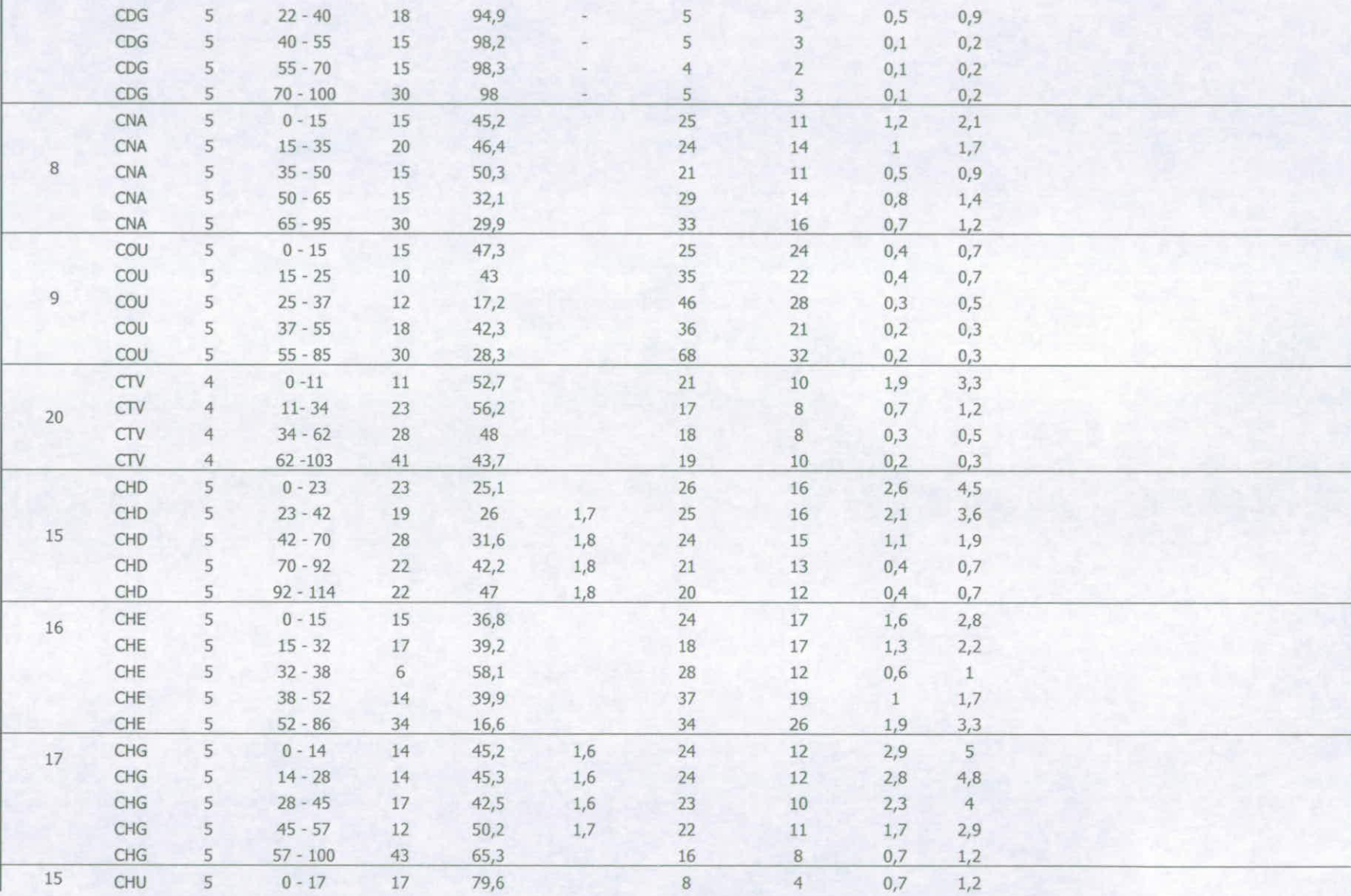

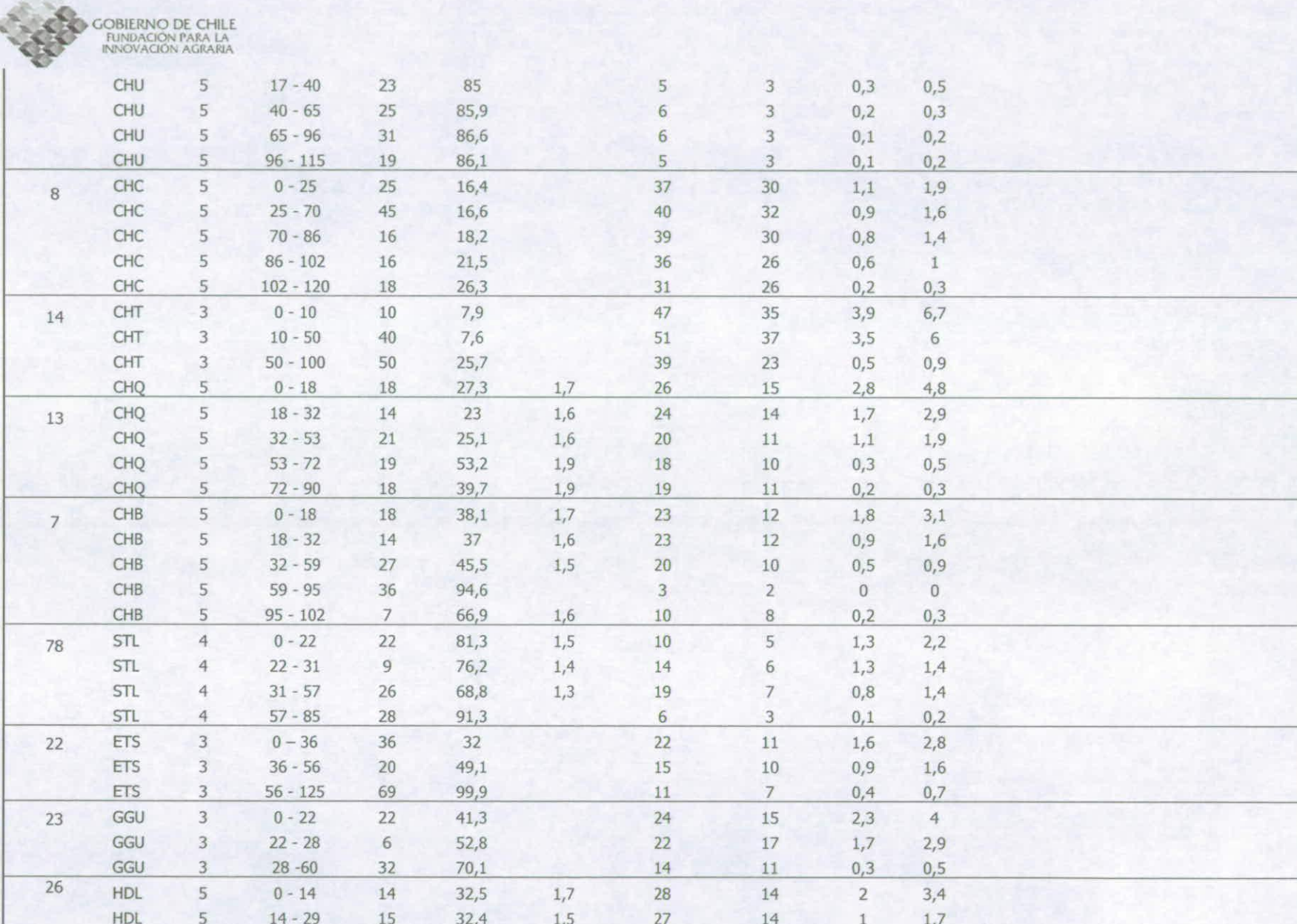

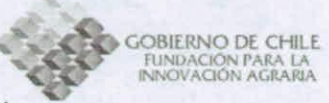

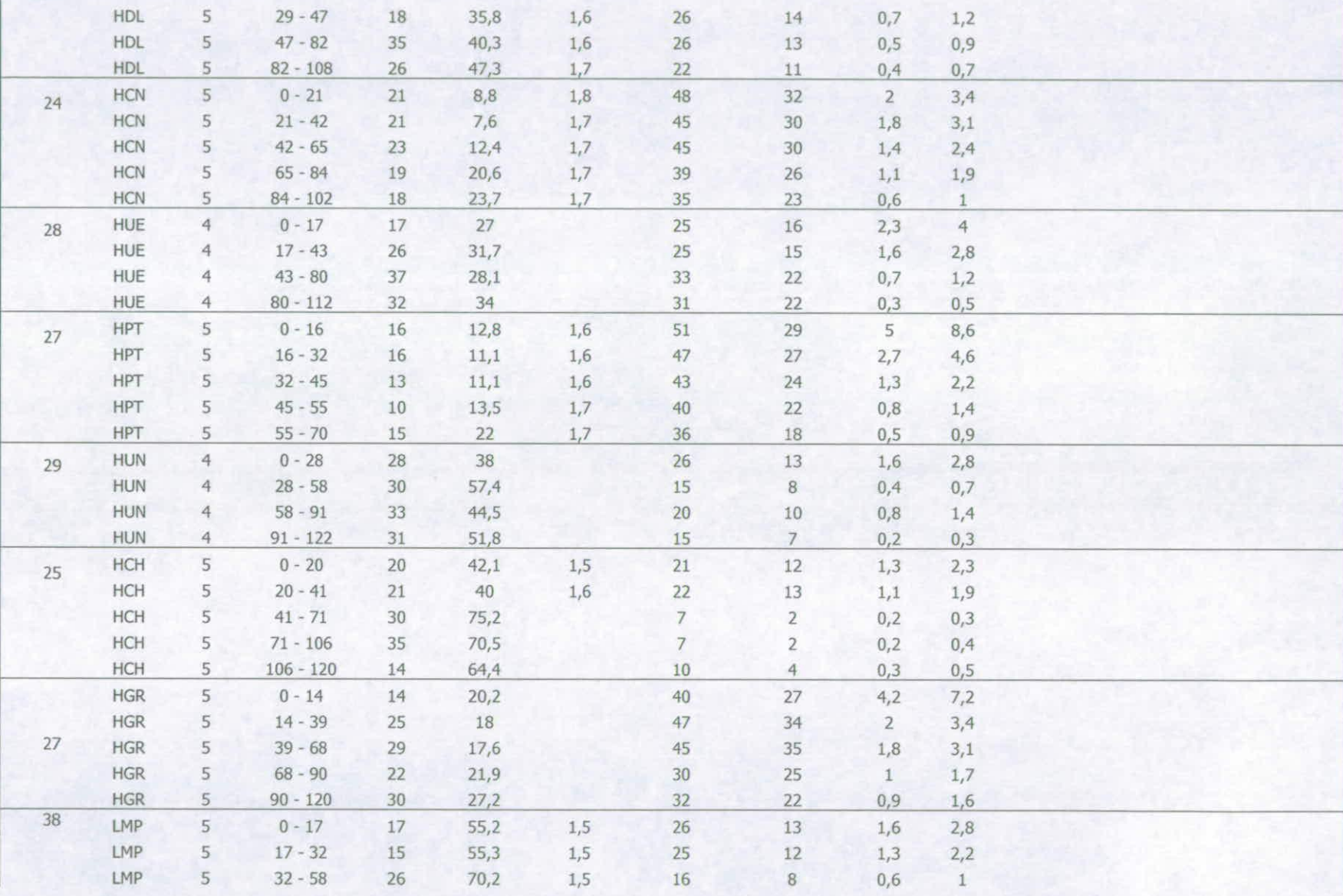

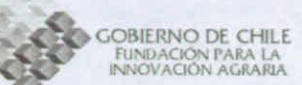

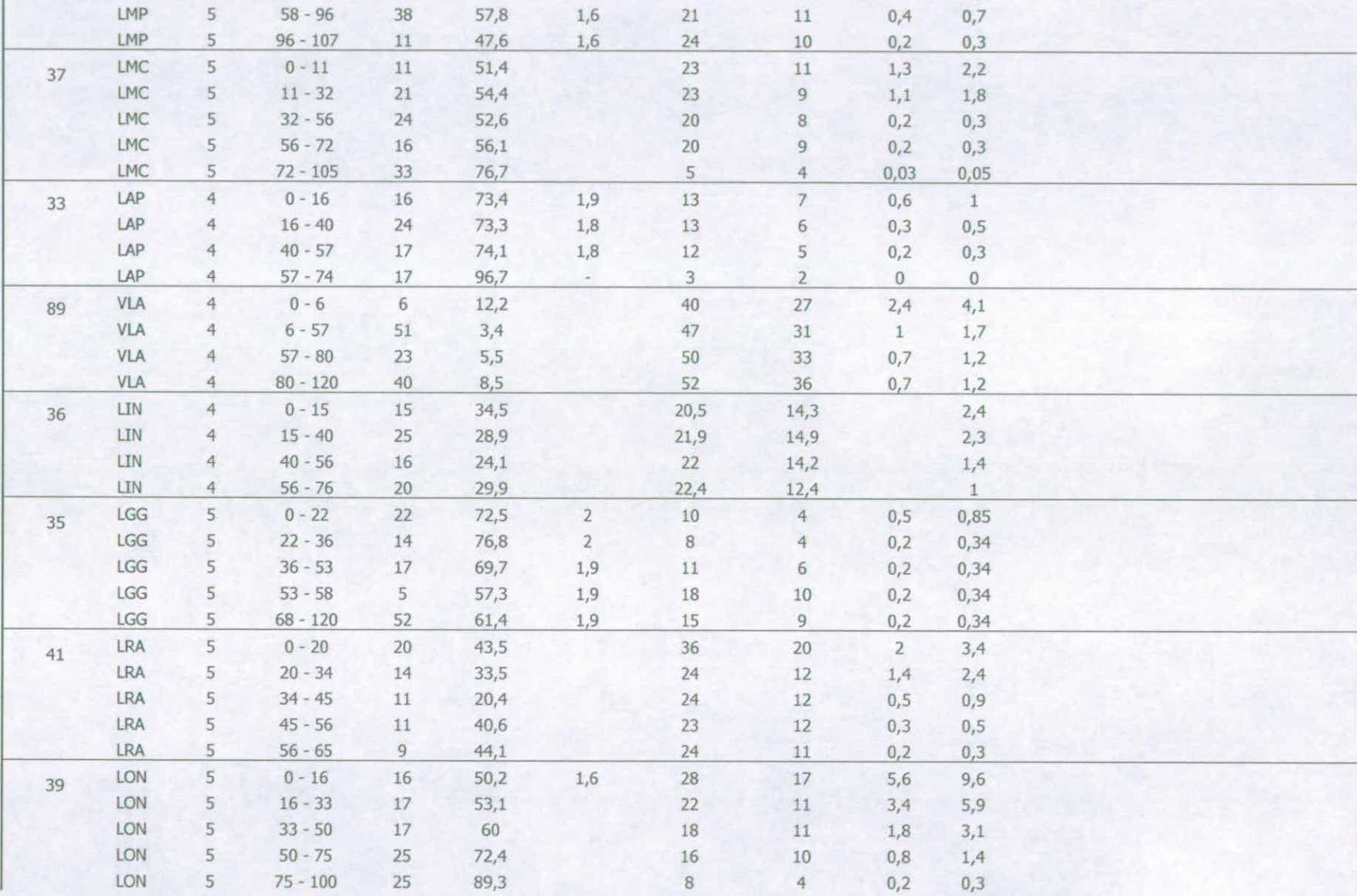

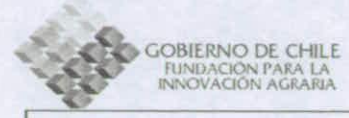

MPC

MIN

45

5

 $\overline{3}$ 

 $82 - 90$ 

 $58 - 67$ 

 $\,$  8  $\,$ 

 $\overline{9}$ 

85,7

 $39,2$ 

 $\sim$ 

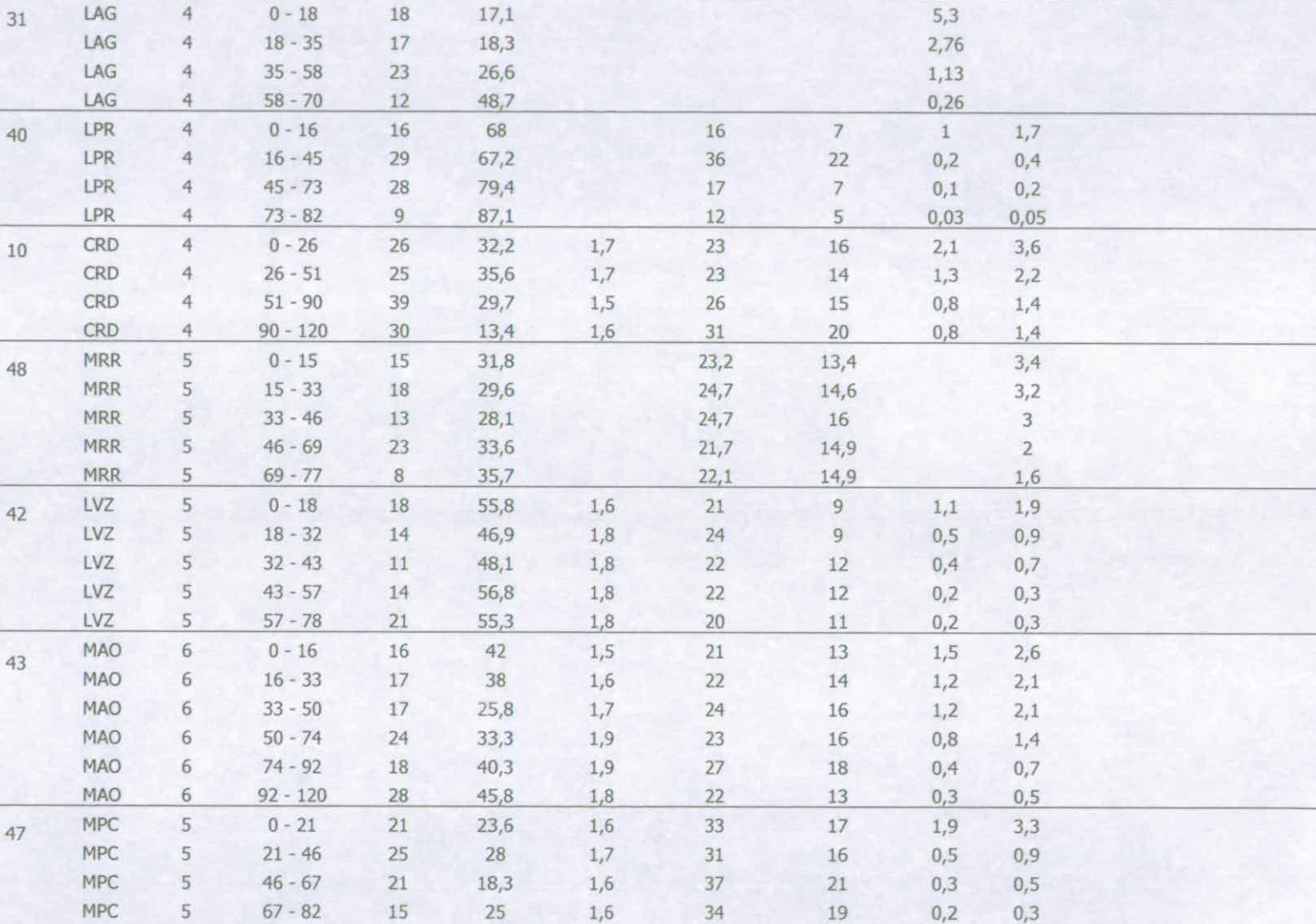

 $\overline{9}$ 

 $27$ 

 $6\,$ 

16

 $0,2$ 

 $\mathbf{1}$ 

 $0,4$ 

 $0,6$ 

51

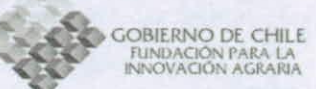

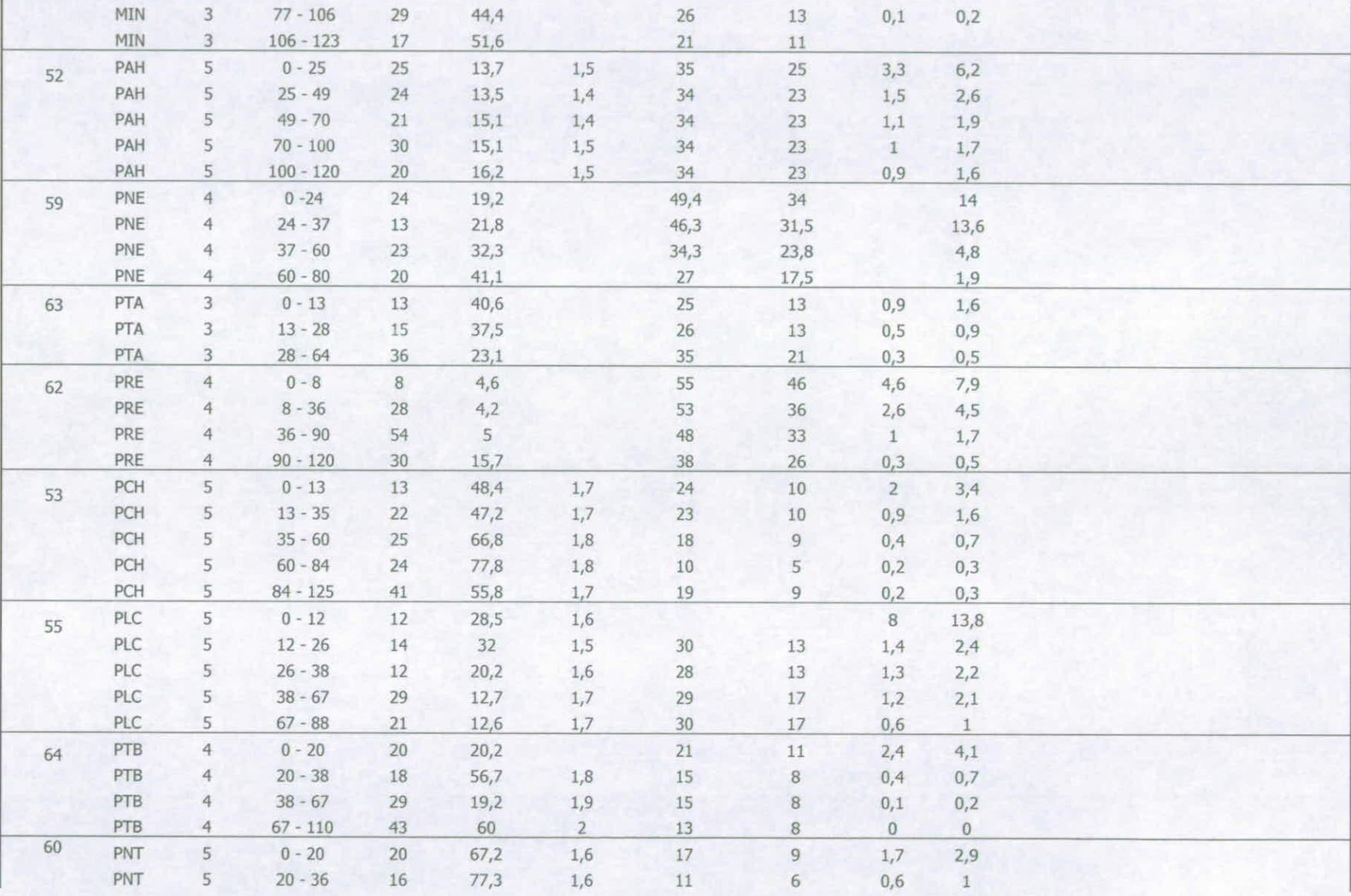

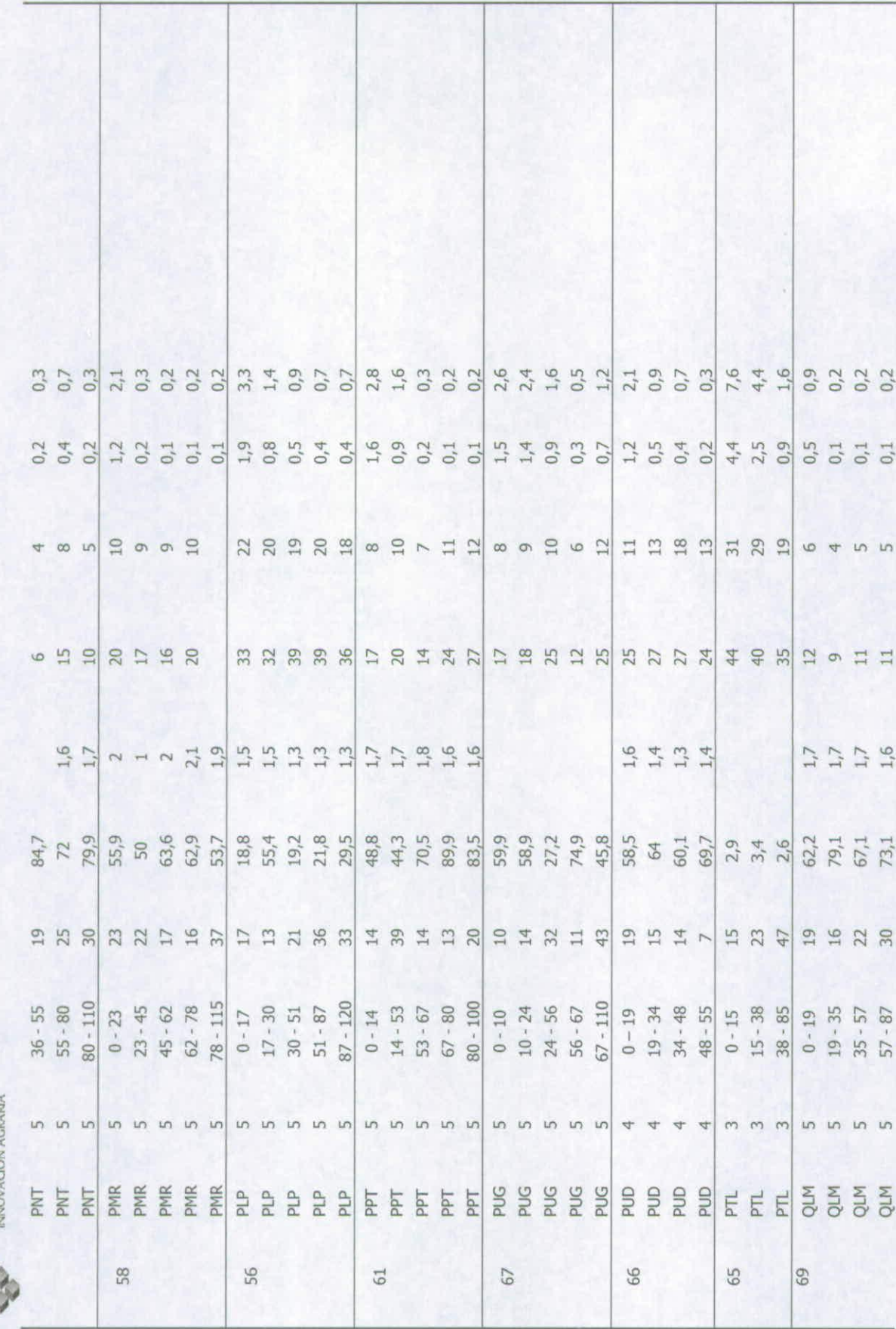

53

**COBERNO DE CHILE** 

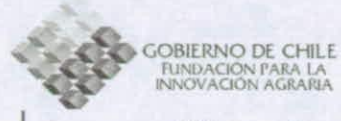

**SSR** 

 $\overline{4}$ 

 $85 - 100$ 

15

 $20,9$ 

**OLM**  $5$  $87 - 113$ 26 93,4  $\overline{4}$  $\overline{2}$  $\overline{0}$  $\theta$  $5$ OLP  $0 - 15$ 15 34.5  $21$ 14 1,8  $3.1$ 70 OLP  $5$  $15 - 28$ 13  $44,9$  $1,7$ 19  $12$  $0,6$  $\,$  1 OLP 5  $28 - 42$  $1,6$ 14  $44,1$ 24 13  $0,4$  $0,7$  $\overline{5}$ **OLP**  $23$  $42 - 70$ 28  $37,1$  $1,5$ 14  $0.3$  $0.2$ OLP  $5$  $70 - 100$ 30 37.6  $1.5$  $22$ 13  $0.2$  $0.3$ QLC  $\overline{4}$  $0 - 9$  $\overline{9}$  $22,4$ 35 25  $0.9$  $1,6$ 68 OLC  $12$  $25,2$ 35  $\ddot{4}$  $21$ -sep  $22$  $\overline{2}$  $3,4$ OLC  $\overline{4}$  $21 - 39$ 18 41.9 30 18  $0,4$  $0,7$ QLC  $\overline{4}$  $39 - 80$ 34 41 36,8 23  $0.3$  $0.5$ **RLV** 5  $0 - 17$ 17  $55,1$ 1,6  $17$  $\overline{9}$  $1,7$  $2,9$ 72 **RLV**  $5$  $17 - 32$ 57,5  $1,7$  $1,5$ 15 17  $\overline{9}$  $2,6$ **RLV** 5  $32 - 54$ 22 67,6 1,6 10 6  $0.2$  $0,3$ **RLV** 5  $54 - 76$  $22$  $72,6$  $1,7$  $\overline{9}$ 5  $0.1$  $0,2$ **RLV** 5  $76 - 105$ 29  $1.7$  $\overline{7}$ 78.4 5  $0.1$  $0.2$ **RUG** 5  $0 - 15$ 15  $37,5$  $1,8$ 31 23  $2,6$  $4,5$ 73 **RUG** 5  $15 - 43$ 28  $35,2$  $1,8$ 33 24  $1,2$  $2,1$  $5\phantom{.0}$ **RUG**  $43 - 66$ 23 33,6 1.8 34 27  $0,7$  $1,2$ **RUG**  $\overline{5}$ 32  $66 - 98$  $25,4$ 1,8 36 28  $0,5$  $0,9$ **RUG** 5  $98 - 120$  $22$  $23,6$ 1,8 40 28  $0.3$  $0.5$ SDG  $\overline{5}$  $0 - 29$ 29  $42,3$  $1,8$ 26  $12$ 1,8  $3,1$ 74 **SDG** 5  $29 - 43$ 14  $44,2$  $1,8$ 24  $12$  $0,7$  $0,4$ **SDG** 5  $43 - 57$ 14  $38,2$  $1,9$ 30 18  $0,2$  $0,3$ SDG 5  $57 - 70$ 13 39.4 1.9  $27$ 16  $0,2$  $0,3$ **SDG**  $\overline{5}$  $70 - 90$  $\overline{2}$ 20 58 23 12  $0,1$  $0,2$ SRS 5  $22$  $0 - 18$ 18  $47,6$  $1,7$ 10  $1,9$  $1,1$ 75 SRS 5  $18 - 37$ 19 22  $\overline{9}$ 51,9  $1,4$  $0,4$  $0,7$ SRS 5  $37 - 63$ 26 48,4  $1,7$ 23  $\overline{9}$  $0,5$  $0,3$ 5 **SRS**  $63 - 75$ 12 1,8  $21$  $54,1$  $\bf 8$  $0,3$  $0,5$ SRS 5  $22$  $75 - 120$ 45 54,7  $1,9$  $\overline{9}$  $0,1$  $0,2$ **SSR**  $\overline{4}$  $0 - 30$ 30  $11.2$ 33 20  $2,9$  $1,7$ 76 SSR 33  $\overline{4}$  $36 - 65$ 29 11.7 20  $1,1$  $1,9$ **SSR**  $\overline{4}$  $65 - 85$ 20  $12,3$ 32  $20$  $0,5$  $0,9$ 

34

 $21$ 

 $0,3$ 

 $0,5$ 

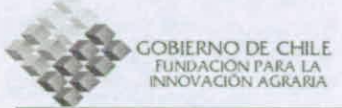

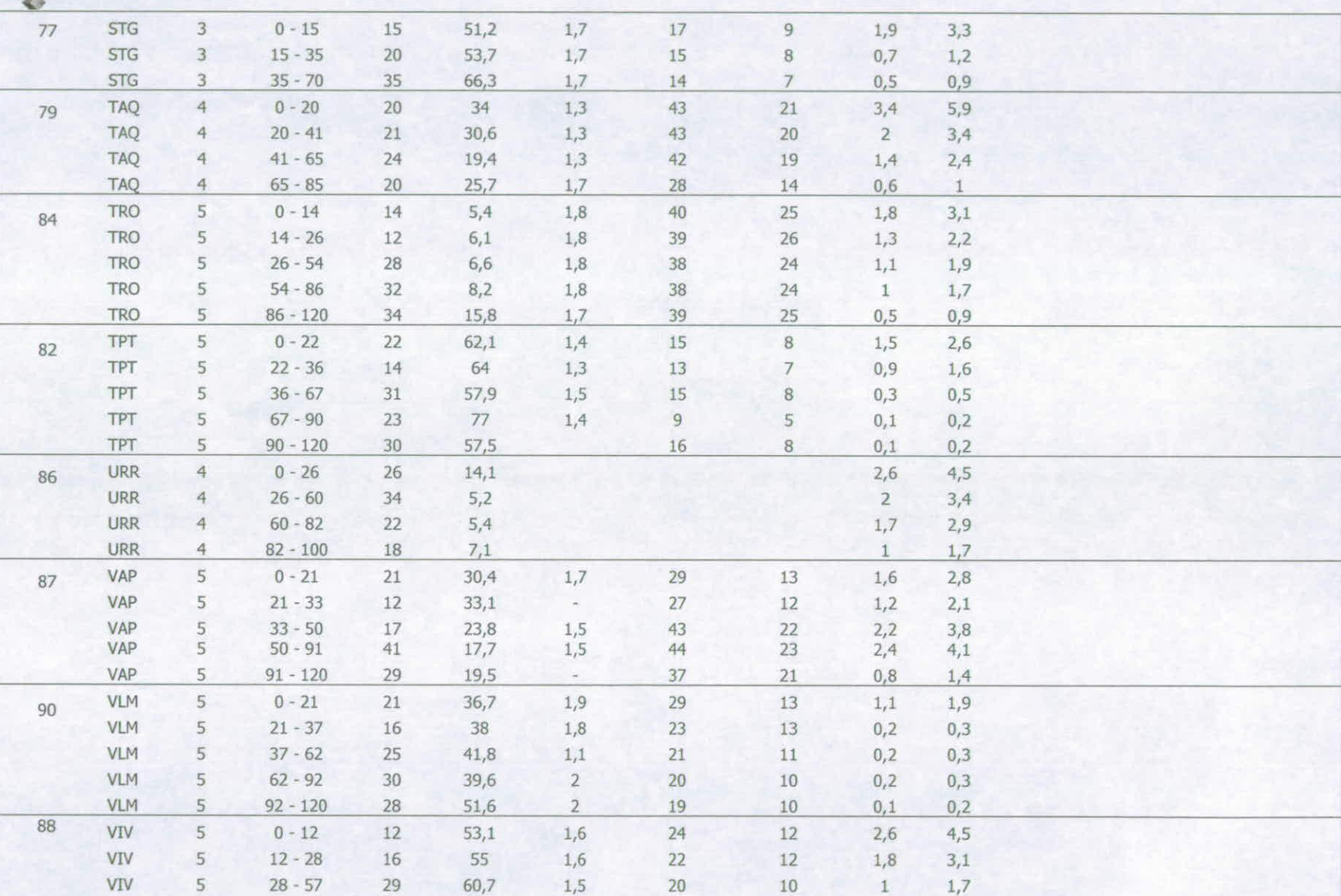

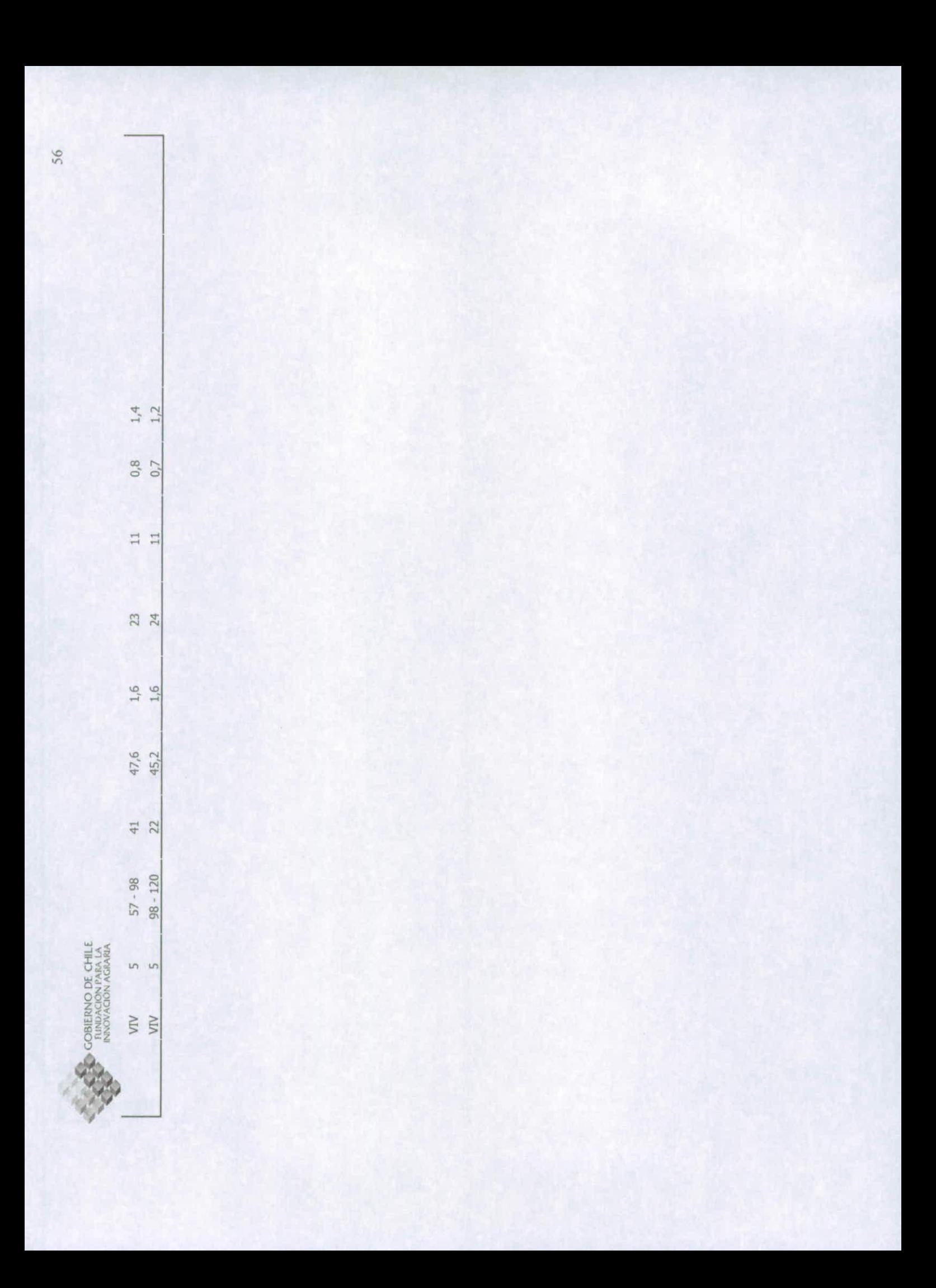

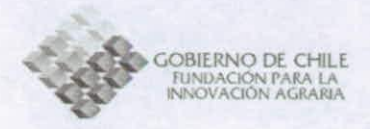

## **Anexo 3: Información de las series de suelos de la VI Región**

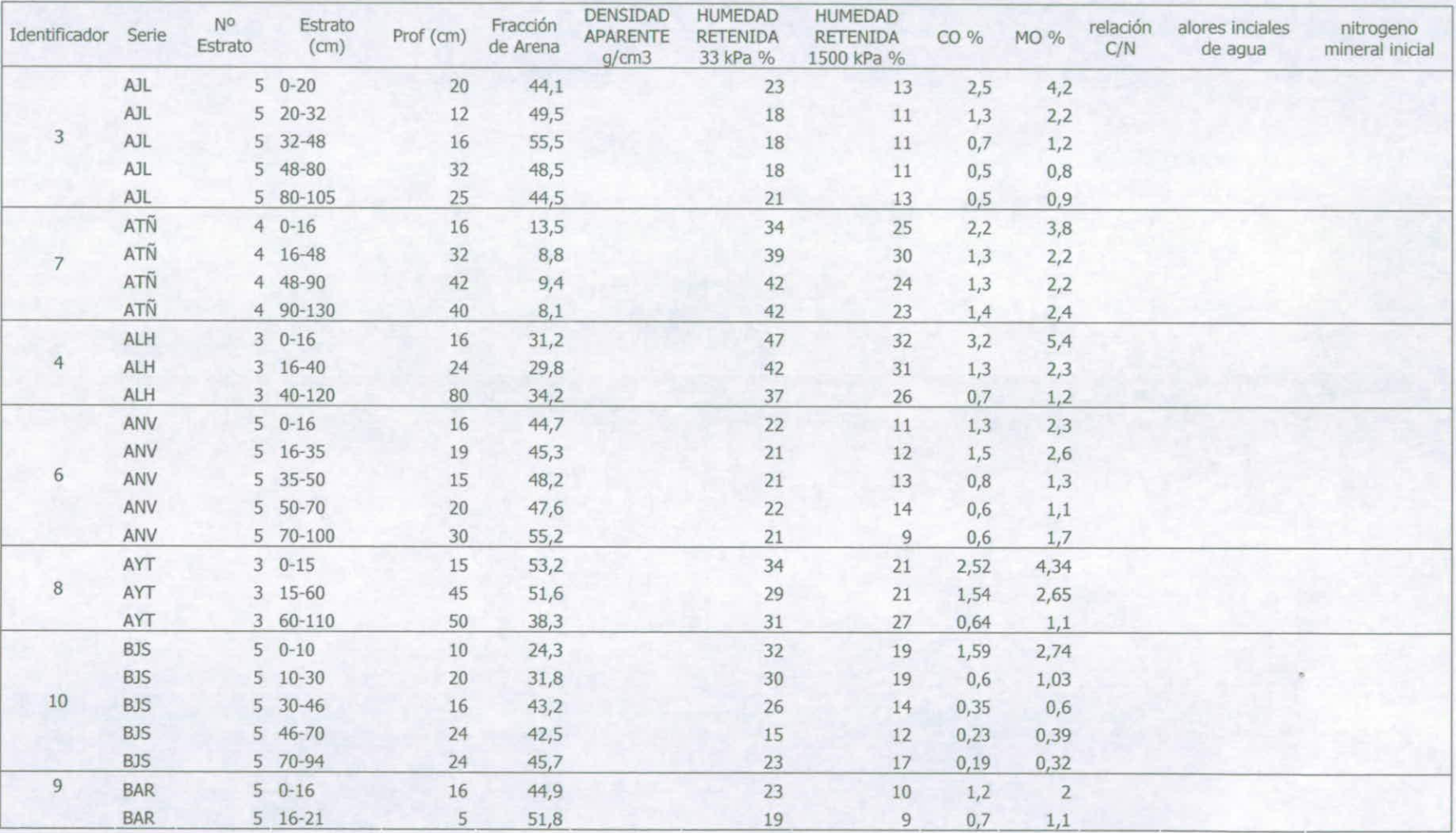

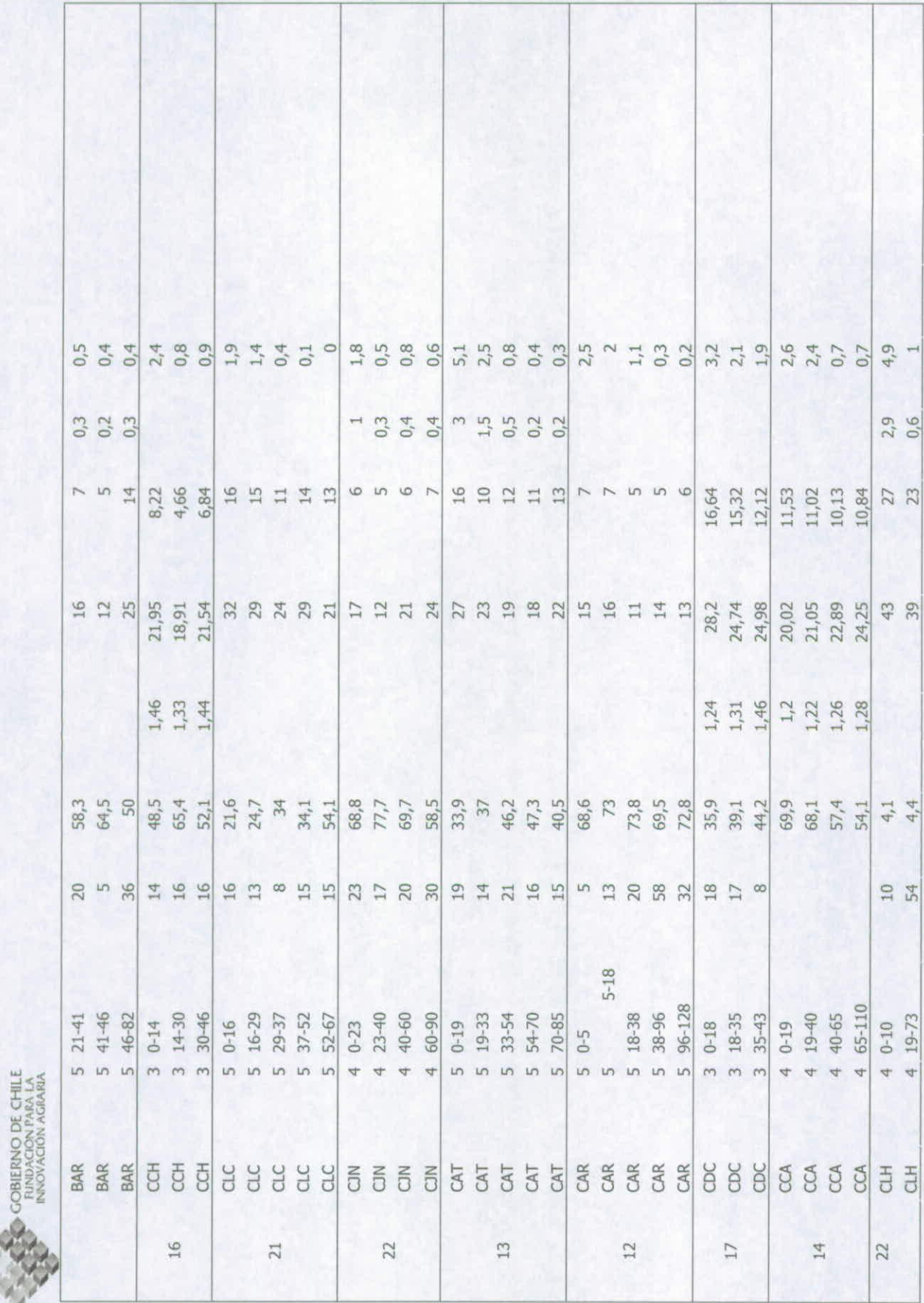
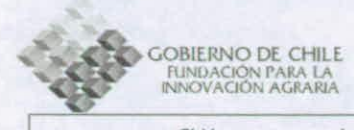

GNS

 $461-70$ 

 $9$ 

 $81,2$ 

 $1,32$ 

 $10,02$ 

6,83

 $0,4$ 

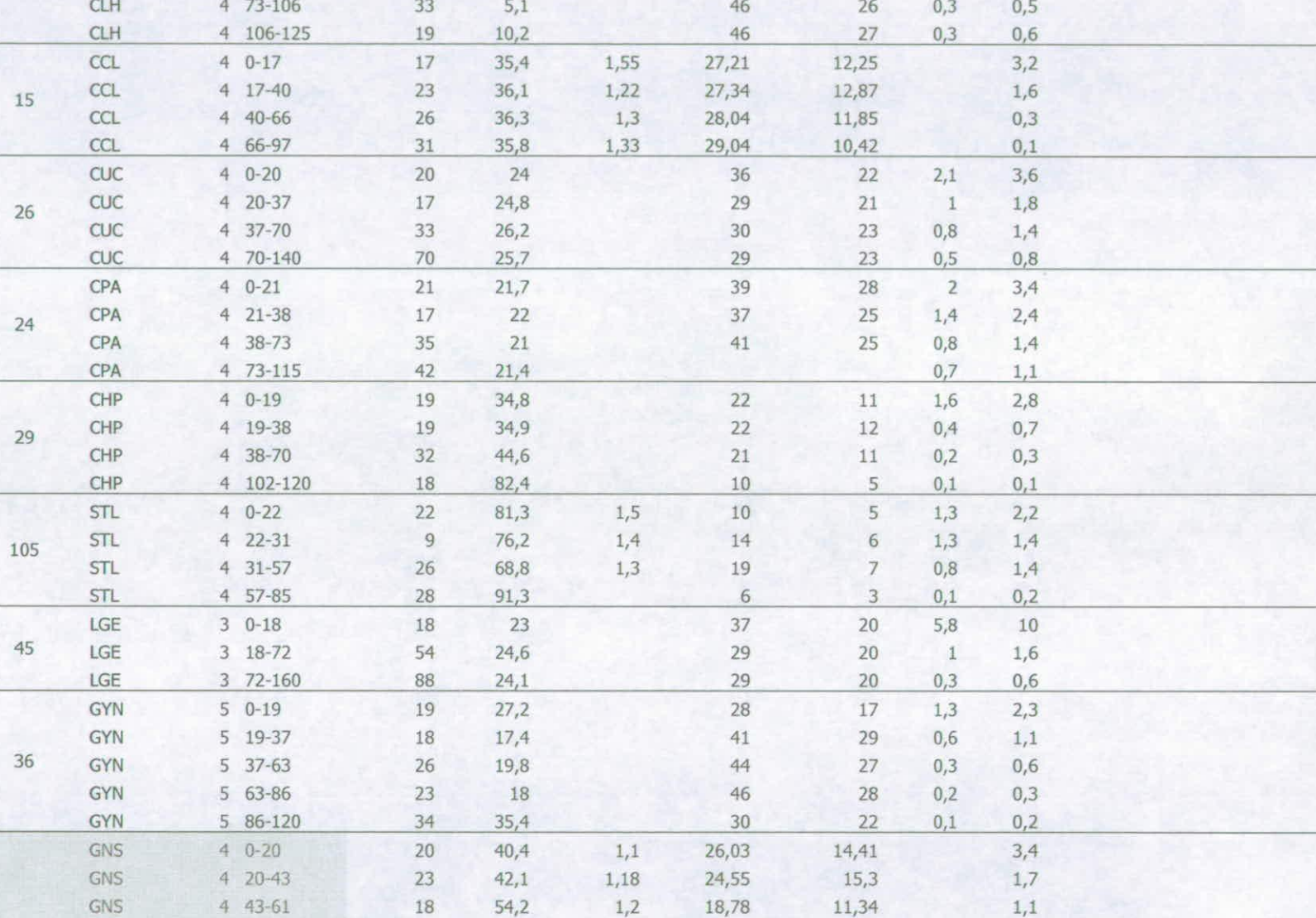

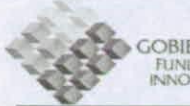

GOBIERNO DE CHILE<br>FUNDACIÓN PARA LA<br>INNOVACIÓN AGRARIA

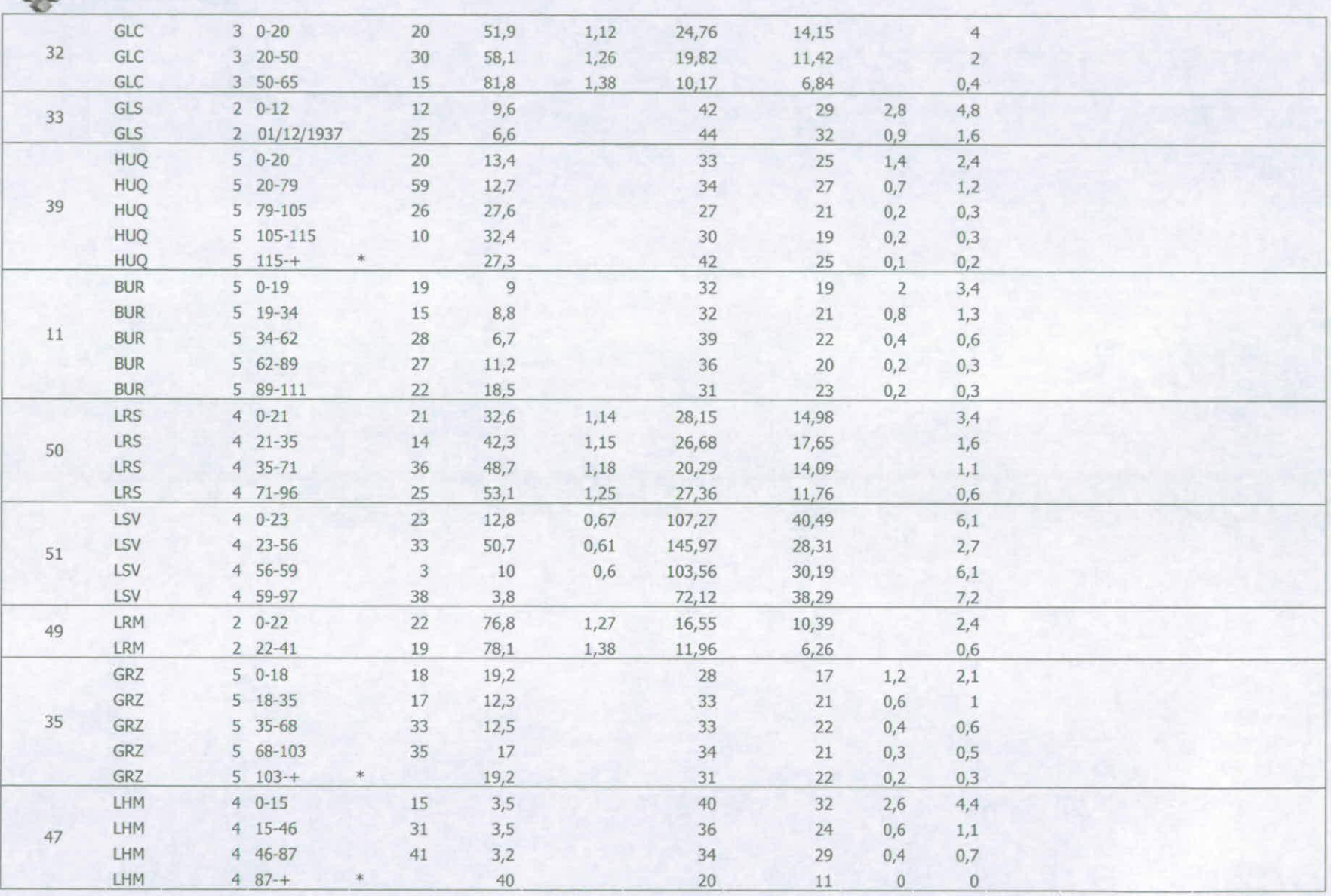

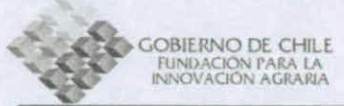

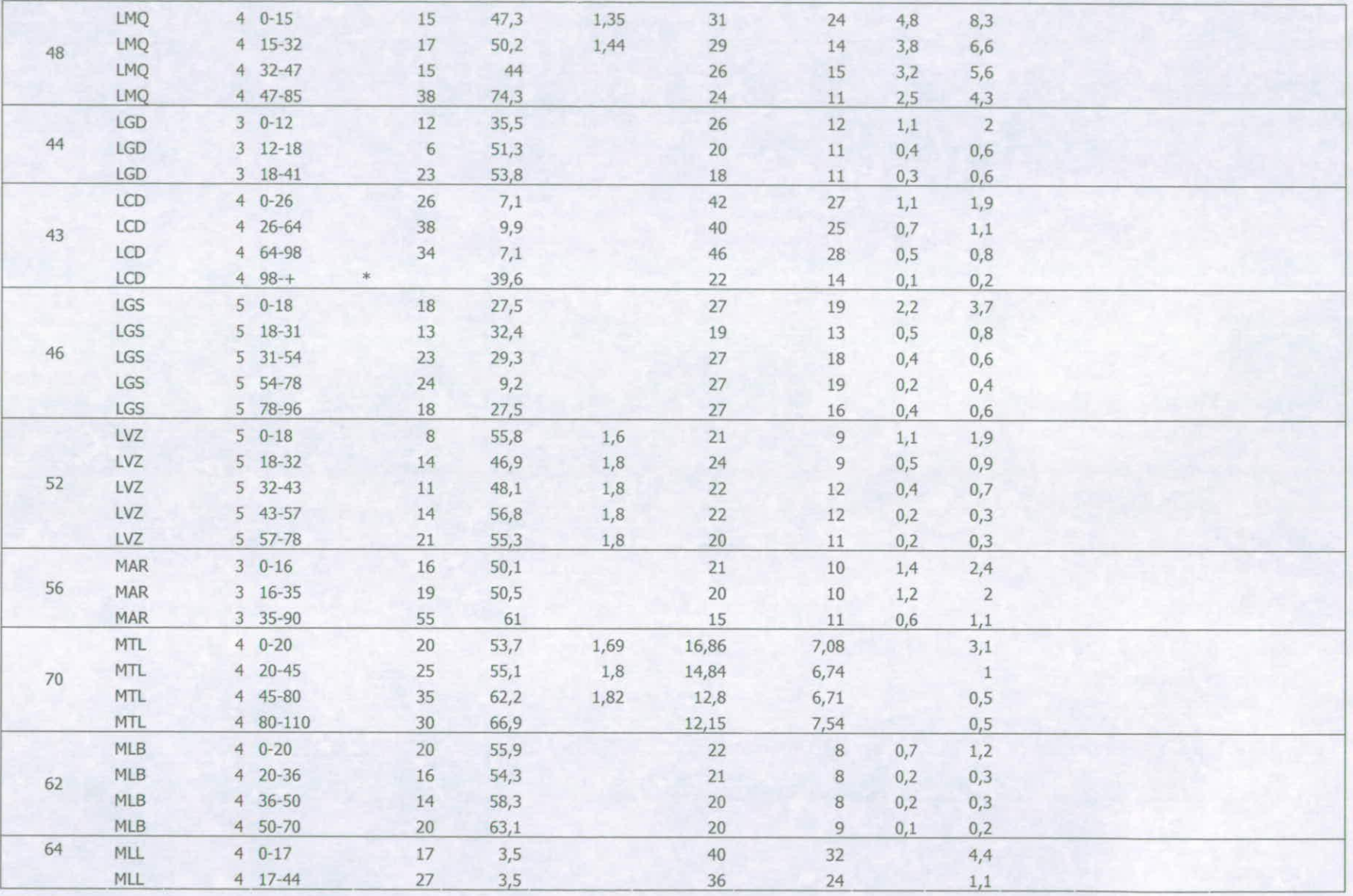

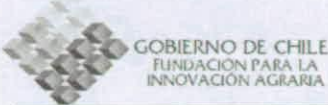

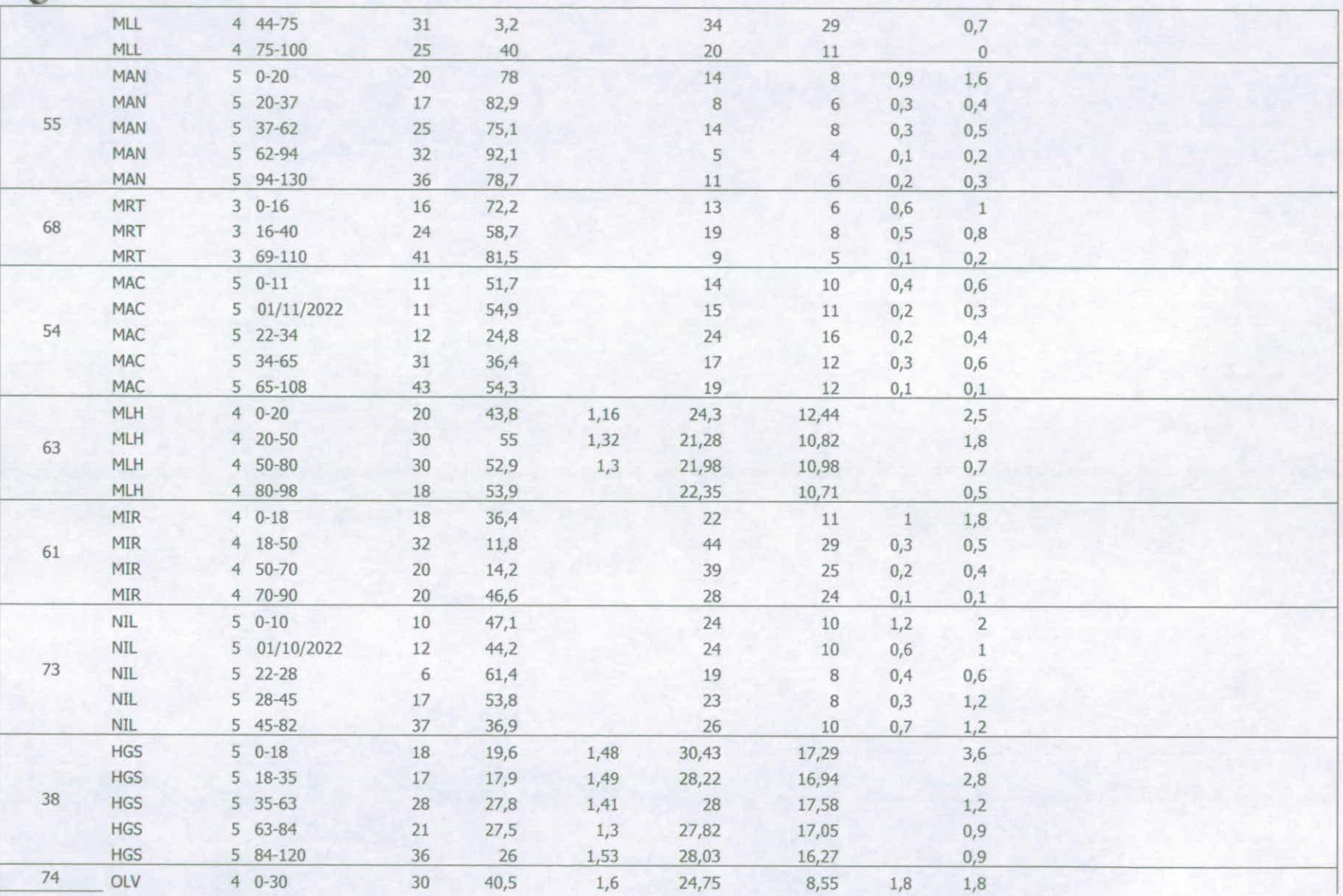

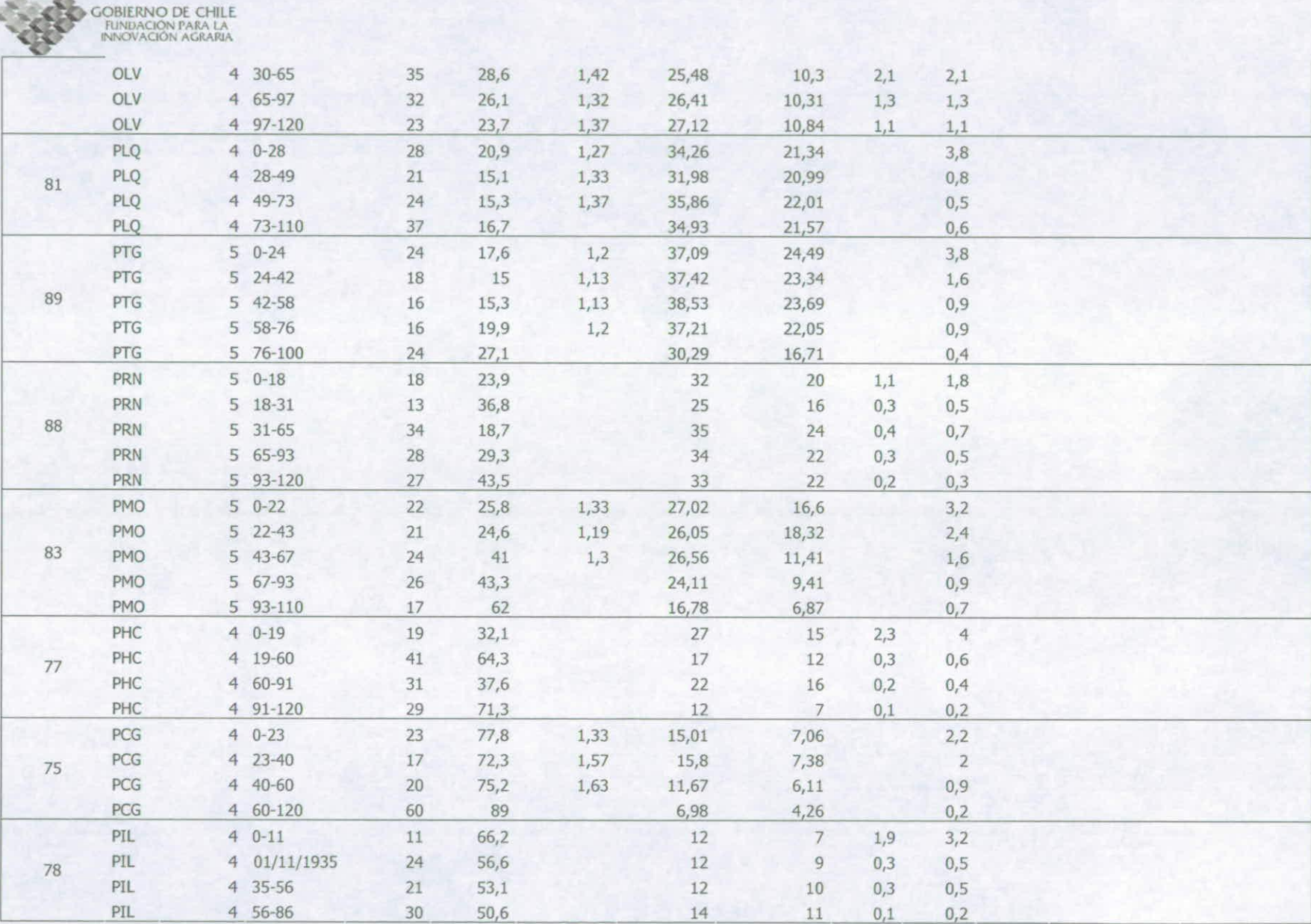

 $\mathcal{L}^{\mathcal{L}}$ 

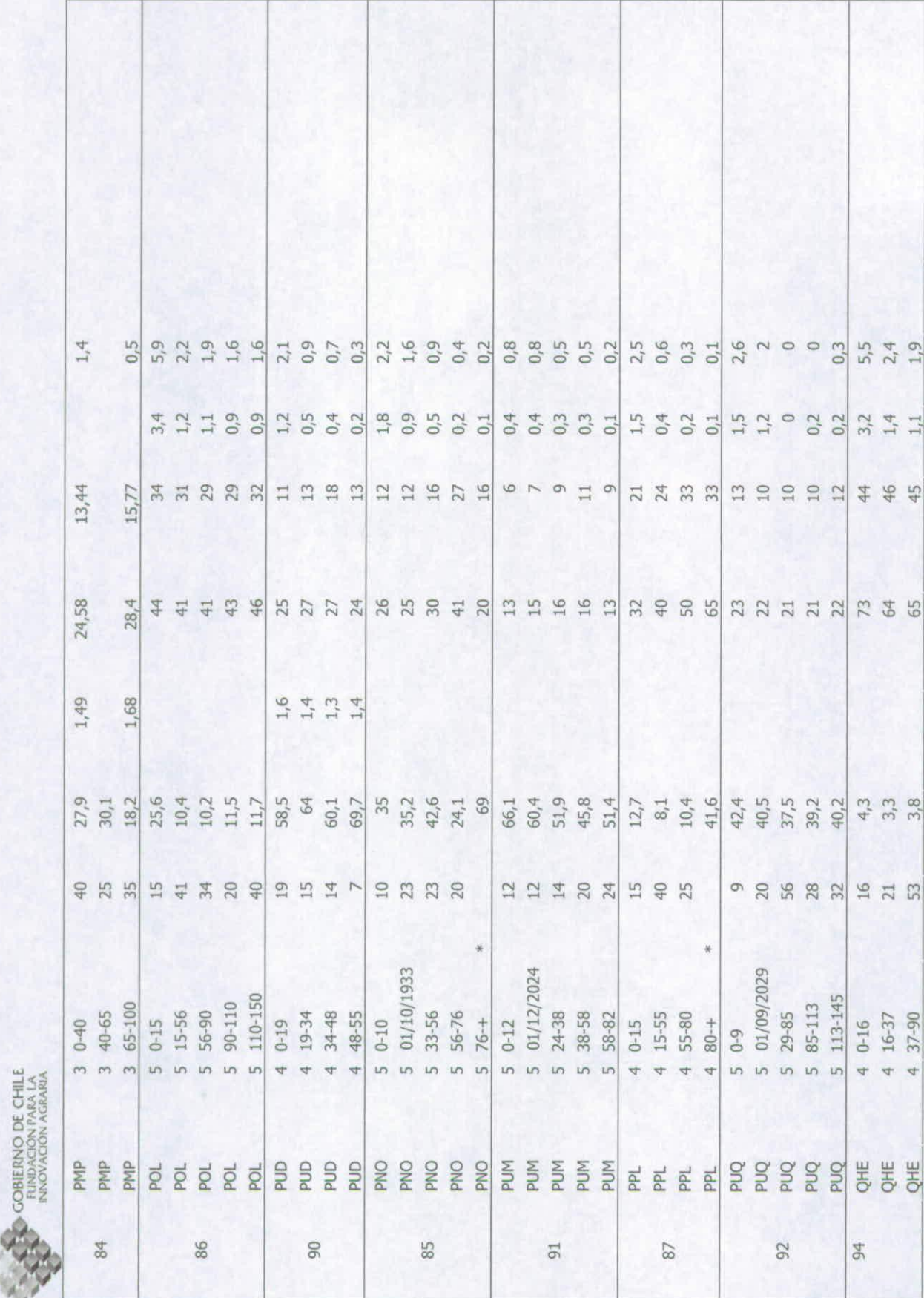

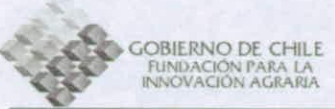

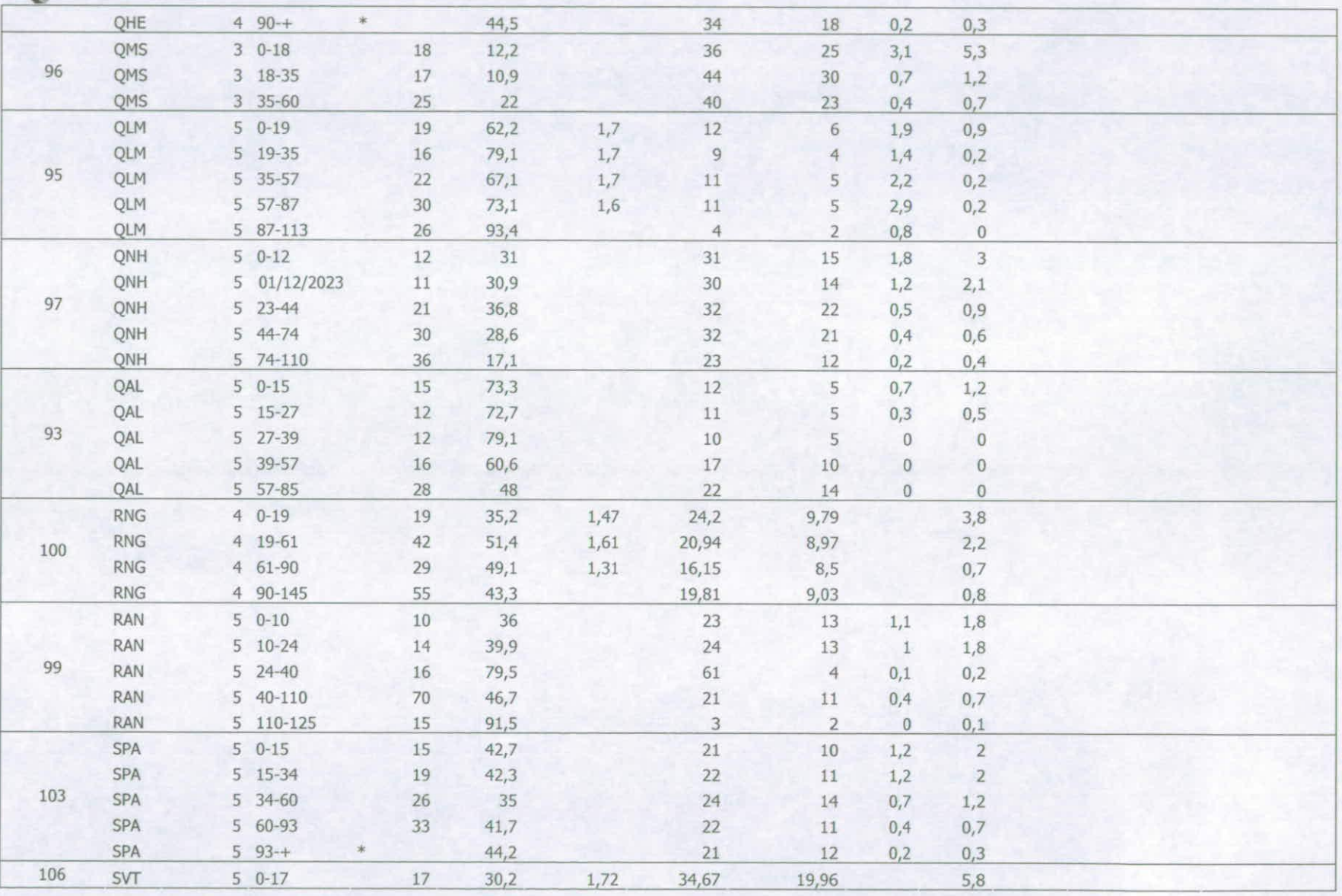

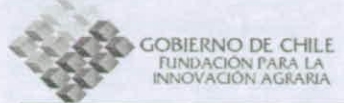

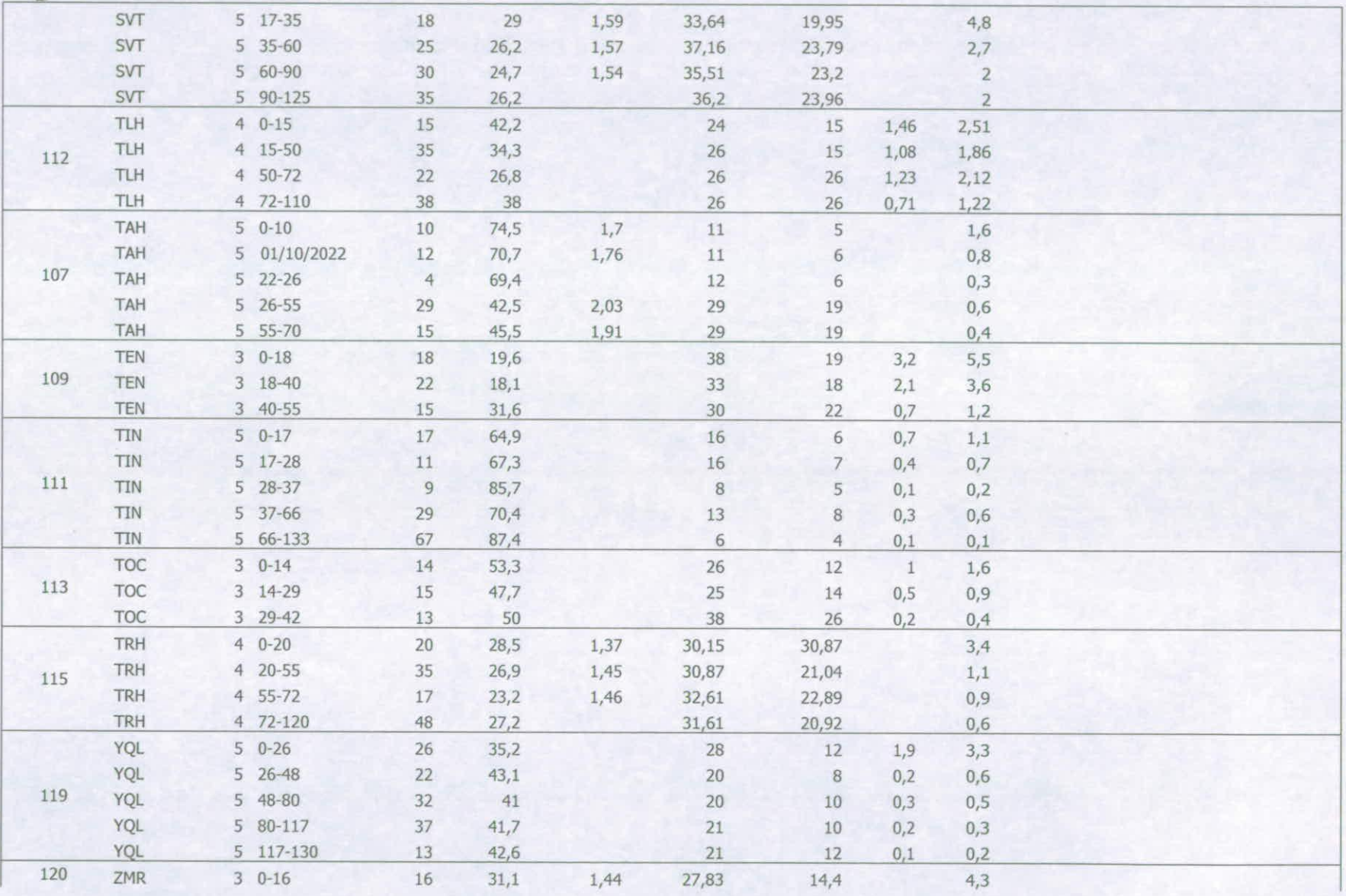

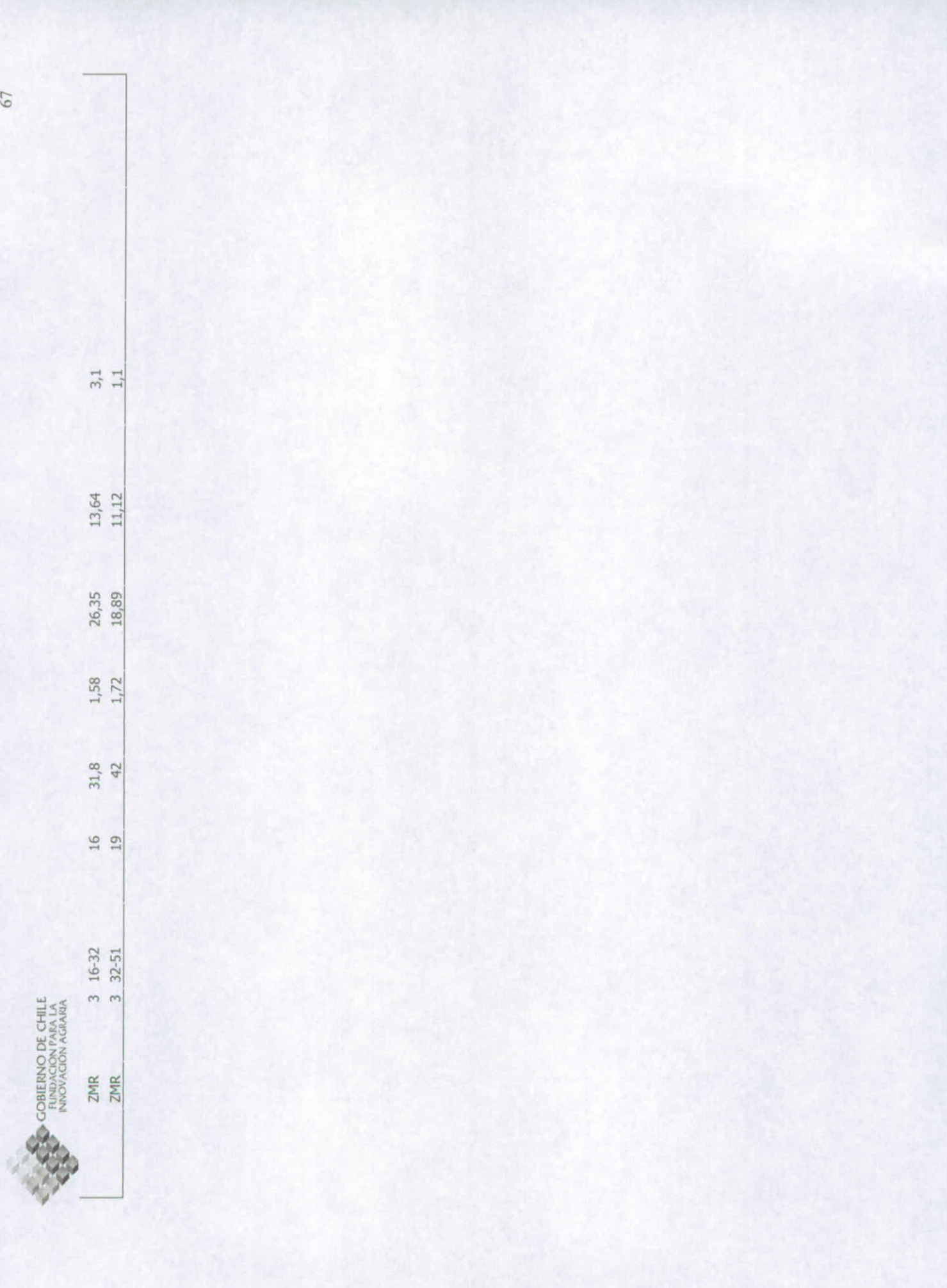

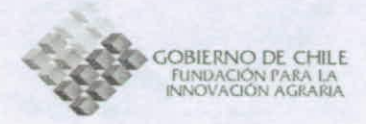

#### Identificador Serie N<sup>o</sup> Estrato Prof (cm) Fracción DENSIDAD<br>
Estrato (cm) Prof (cm) de Arena  $\frac{APARENTE}{q/cm3}$ APARENTE HUMEDAD RETENIDA<br>33 kPa % HUMEDAD Retrato (cm) Prof (cm) Fraccion APARENTE RETENIDA RETENIDA CO % MO % relación alores inciales nitrogeno de Arena  $g/cm3$  33 kPa % 1500 kPa % C/N de agua mineral inicial N° Estrato (cm) Prof (cm) Fracción DENSIDAD HUMEDAD HUMEDAD<br>
Estrato (cm) de Arena APARENTE RETENIDA RETENIDA CO % MO %<br>
3 ACH 0-21 21 29,2 1,5 32 14 2,5 4,3<br>
3 ACH 21-60 39 30.7 1.6 25 13 09 1.6 <sup>1</sup> <sup>3</sup> ACH 21-60 39 30,7 1,6 <sup>25</sup> <sup>13</sup> 0,9 1,6 <sup>3</sup> ACM 60-115 55 40,9 1,7 23 <sup>12</sup> 0,4 0,7 3 ACH 0-21 21 29,2 1,5 32 14 2,5 4,3<br>3 ACH 21-60 39 30,7 1,6 25 13 0,9 1,6<br>3 ACH 60-115 55 40,9 1,7 23 12 0,4 0,7<br>3 AYT 0-15 15 16 34 21 2,52 4,34<br>3 AYT 15-60 45 18.9 3 <sup>3</sup> AYT 15-60 45 18,9 29 <sup>21</sup> 1,54 2,65 3 AYT 60-110 50 23 31 27 0,64 1,1 4 BRA 0- 17 17 40,8 35 18 5,2 5 <sup>4</sup> BRA 17-48 31 48,2 35 <sup>17</sup> 3,1 <sup>4</sup> BRA 48-82 34 41,6 34 20 1,9 <sup>4</sup> BRA 82-120 38 42,3 46 30 1,1 4 BRA 48-82 34 41,6 34 20 1,9<br>4 BRA 82-120 38 42,3 46 30 1,1<br>4 BPR 0-20 20 25,9 1,24 32,1 11,8 1,59<br>4 BPR 20-54 34 37.6 115 26.9 10.2 0.85 4 <sup>4</sup> BPR 20-54 34 37,6 1,15 26,9 10,2 0,85 <sup>4</sup> BPR 54-90 36 38,1 1,08 29,6 10,8 0,78 4 BPR 90- 120 30 23,5 0,91 29,2 12,4 0,94 3 CBR 0-17 17 30,1 1,6 25 15 1,4 2,4 10 <sup>3</sup> CBR 17-52 35 31,5 1,7 23 <sup>14</sup> 0,7 1,2 <sup>3</sup> CBR 52-80 28 42,3 1,8 23 <sup>15</sup> 0,4 0,7 3 CBR 17 - 52 35 31,5 1,7 23 13 1,4 2,4<br>3 CBR 52 - 80 28 42,3 1,8 23 15 0,4 0,7<br>3 CLB 0 - 18 18 51,2 1,7 20 9 1,3 2,2<br>3 CLB 18 - 64 46 31 2 17 30 18 0 2 0 3 15 <sup>3</sup> CLB 18-64 46 31,2 1,7 30 <sup>18</sup> 0,2 0,3 <sup>3</sup> CLB 64-92 <sup>28</sup> 31,2 1,7 30 <sup>18</sup> 0,2 0,3 6 2 CAM 0-12 12 44 1,4 20 10 1,2 2,1<br>
2 CAM 0-12 12 44 1,4 20 10 1,2 2,1<br>
2 CAM 12-22 10 482 1<br>
2 CAM 12-22 10 482 1 <sup>2</sup> CAM 12-22 10 48,2 <sup>1</sup> 22 <sup>11</sup> 0,5 0,9 <sup>5</sup> CMR 0-13 <sup>13</sup> 0,89 <sup>5</sup> CMR 13-35 22 0,36 19 <sup>5</sup> CMR 35-60 25 0,03 5 CMR 60 - 95 35<br>5 CMR 95 - 140 45  $95 - 140$ 4 CNS O - 15 15 38,6 1,29 26,4 14,9 1,47 <sup>21</sup> <sup>4</sup> CNS 15-60 <sup>45</sup> 19,8 1,16 32,5 23,4 0,24 <sup>4</sup> CNS 60- 100 40 20,7 1,04 36,8 24,3 0,21 4 CNS 100-130 30 19,2 0,93 41 28,3 0,2 21 4 CNS 15 - 60<br>
45 19,6 1,16 32,5 23,4 0,24<br>
4 CNS 60 - 100 40 20,7 1,04 36,8 24,3 0,21<br>
4 CNS 100 - 130 30 19,2 0,93 41 28,3 0,2<br>
6 CNE 0 - 25 25 58,3 g/cm3 83 62 0,5 0,9

### Anexo 4: Información de las series de suelos de la VII Región

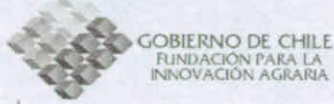

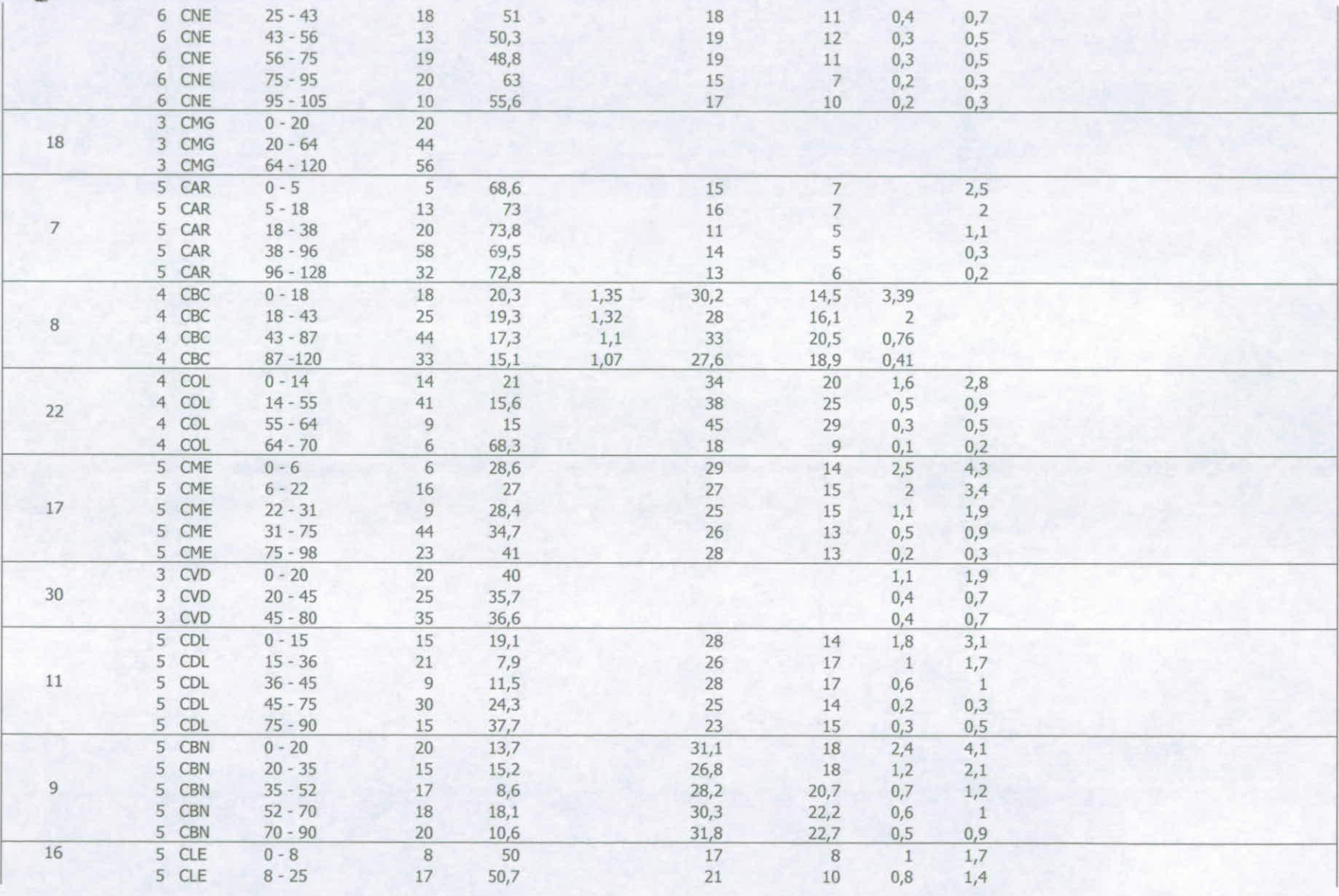

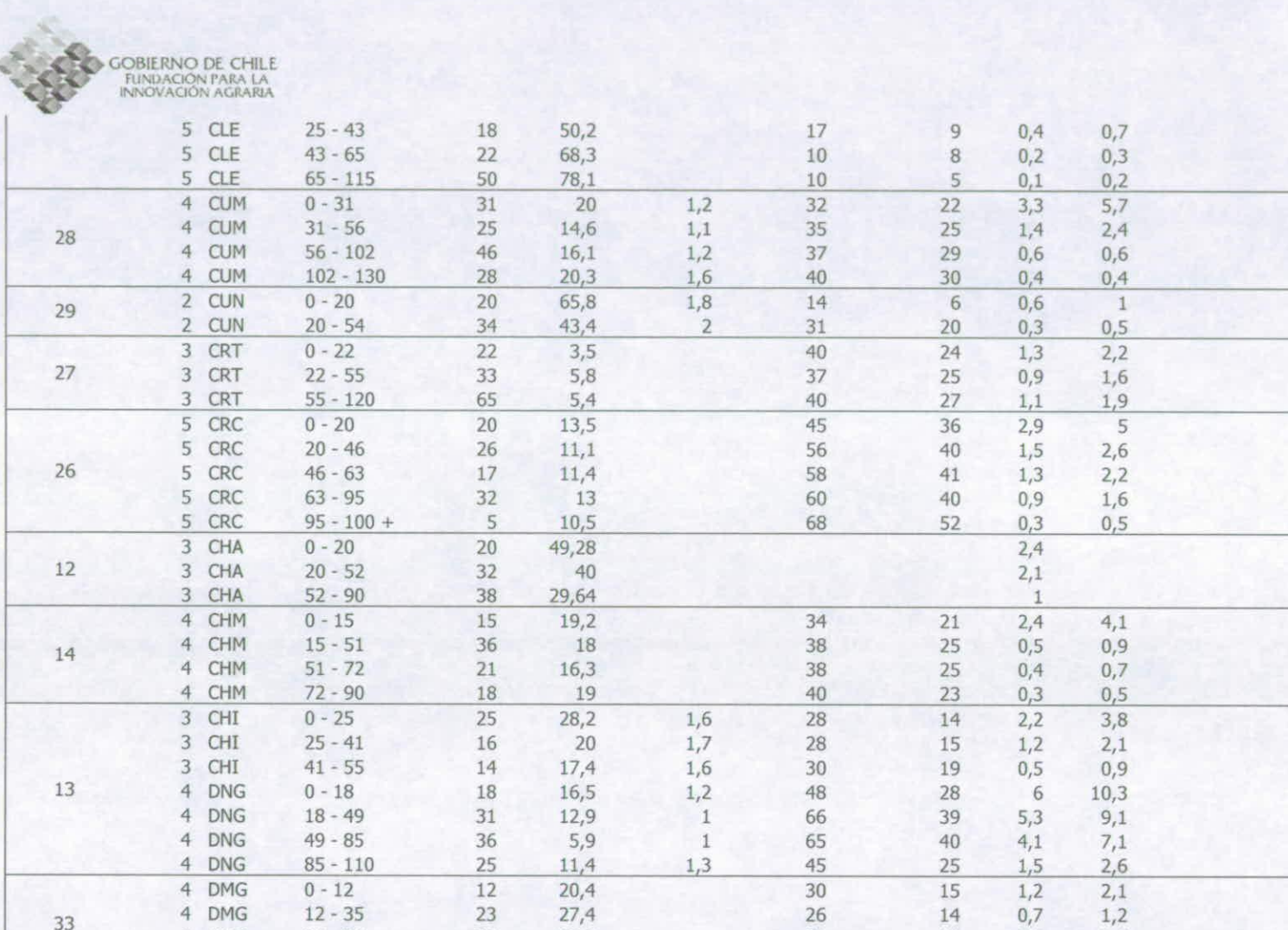

 $26$ 

 $24$ 

 $22$ 

 $24$ 

 $24$ 

 $23$ 

38

 $44$ 

 $26$ 

 $1,7$ 

 $1,7$ 

 $1,7$ 

14

 $14$ 

13

 $14$ 

15

 $14$ 

 $27$ 

29

16

 $0,7$ 

 $0,5$ 

 $0,5$ 

 $\frac{1}{2}$ 

 $0,5$ 

 $0,4$ 

 $\overline{2}$ 

 $0,6$ 

 $0,2$ 

 $0,9$ 

 $0,9$ 

 $3,4$ 

 $0,9$ 

 $0,7$ 

 $3,4$ 

 $1$ 

 $0,3$ 

4 DMG

4 DMG

4 DMG

3 DAO

3 DAO

3 DAO

3 ELM

3 ELM

3 ELM

 $35 - 58$ 

 $58 - 100$ 

 $0 - 23$ 

 $23 - 55$ 

 $55 - 80$ 

 $31 - 46$ 

 $46 - 60 +$ 

 $0 - 31$ 

 $23$ 

 $42$ 

23

32

 $\overline{0}$ 

 $31$ 

15

14

 $35,3$ 

 $45,6$ 

42

59,3

 $23,1$ 

 $27,9$ 

52

61

33

31

34

70

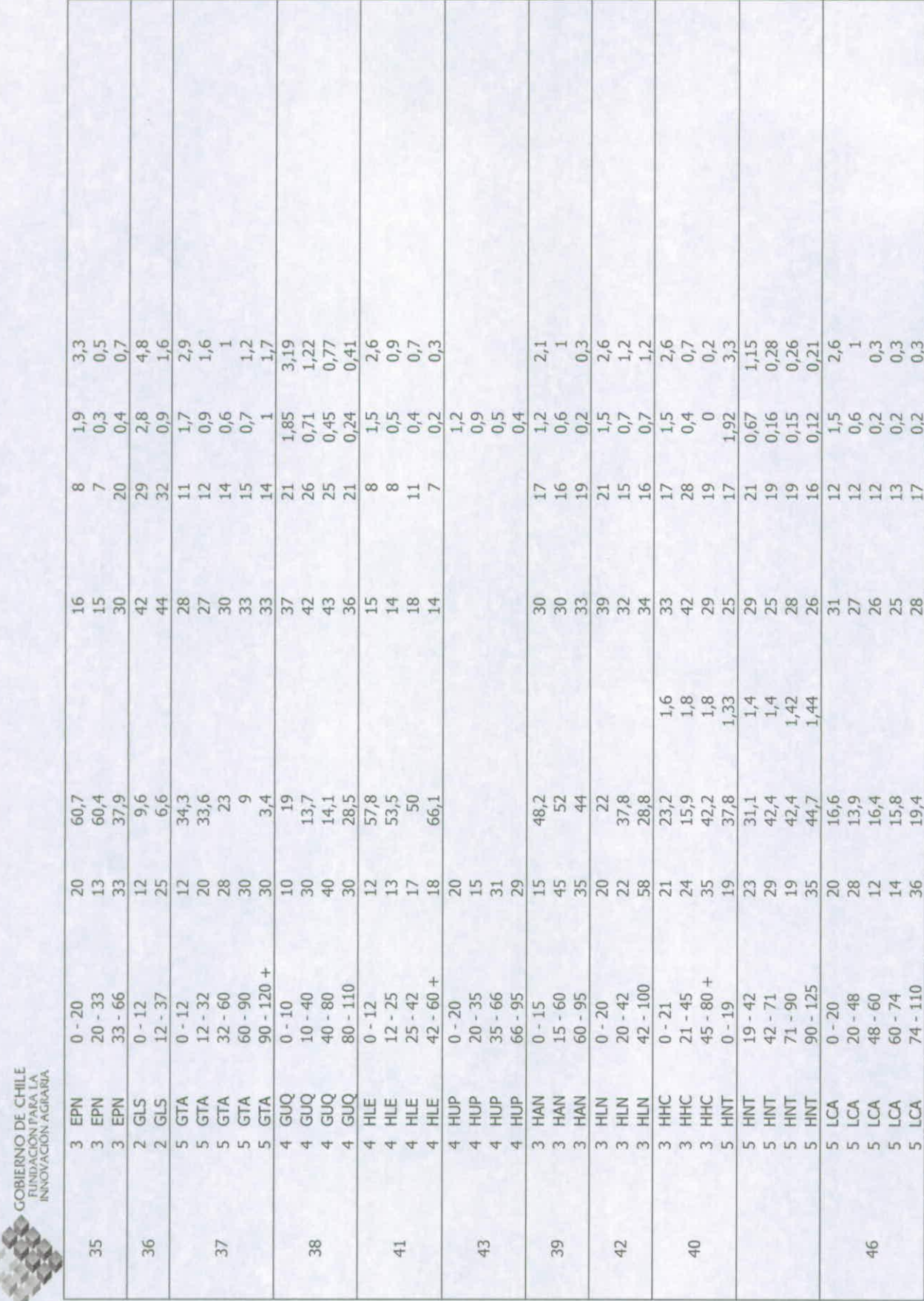

 $71\,$ 

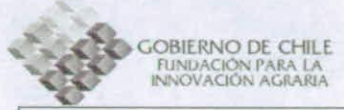

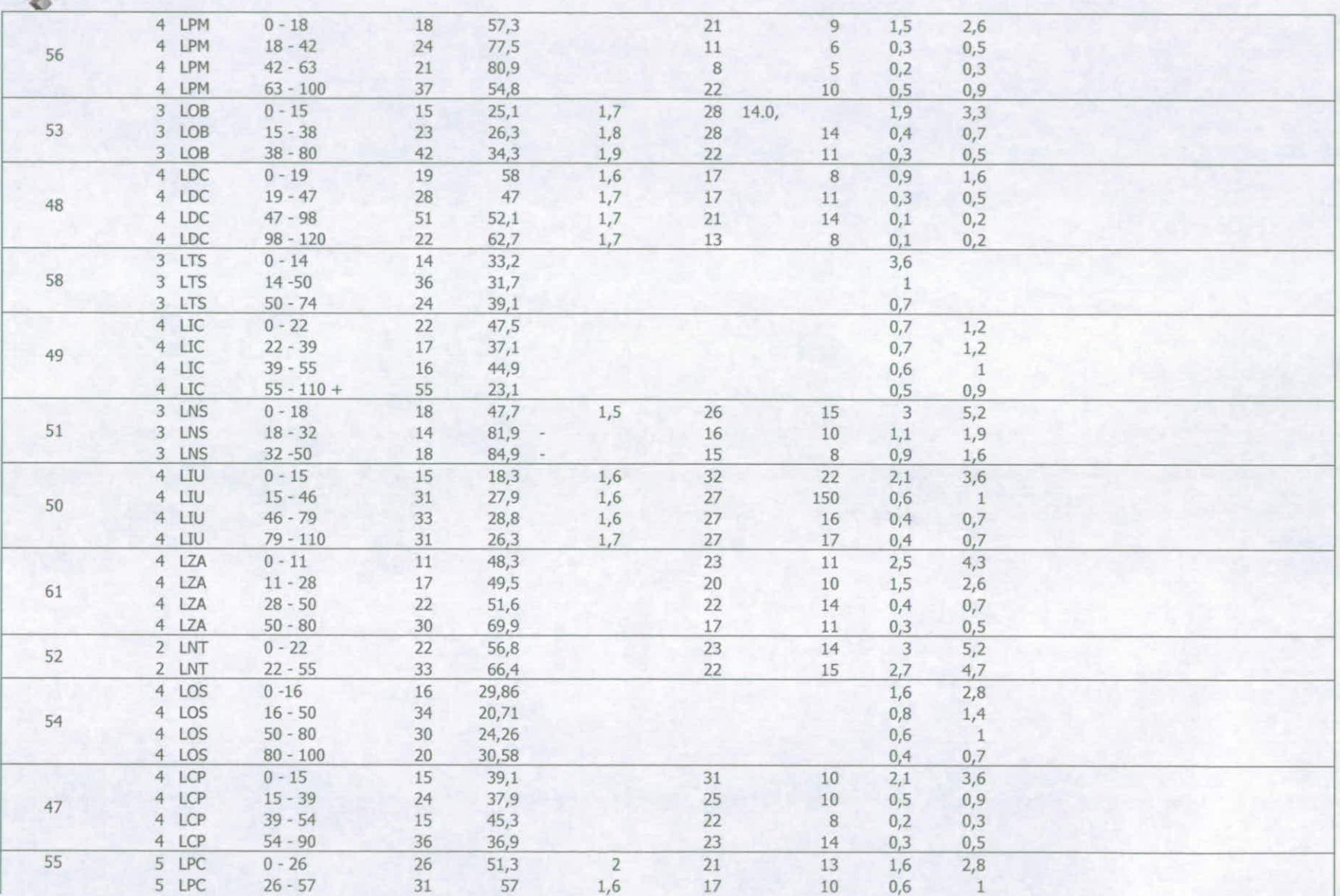

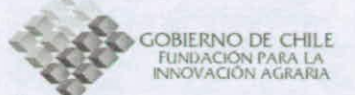

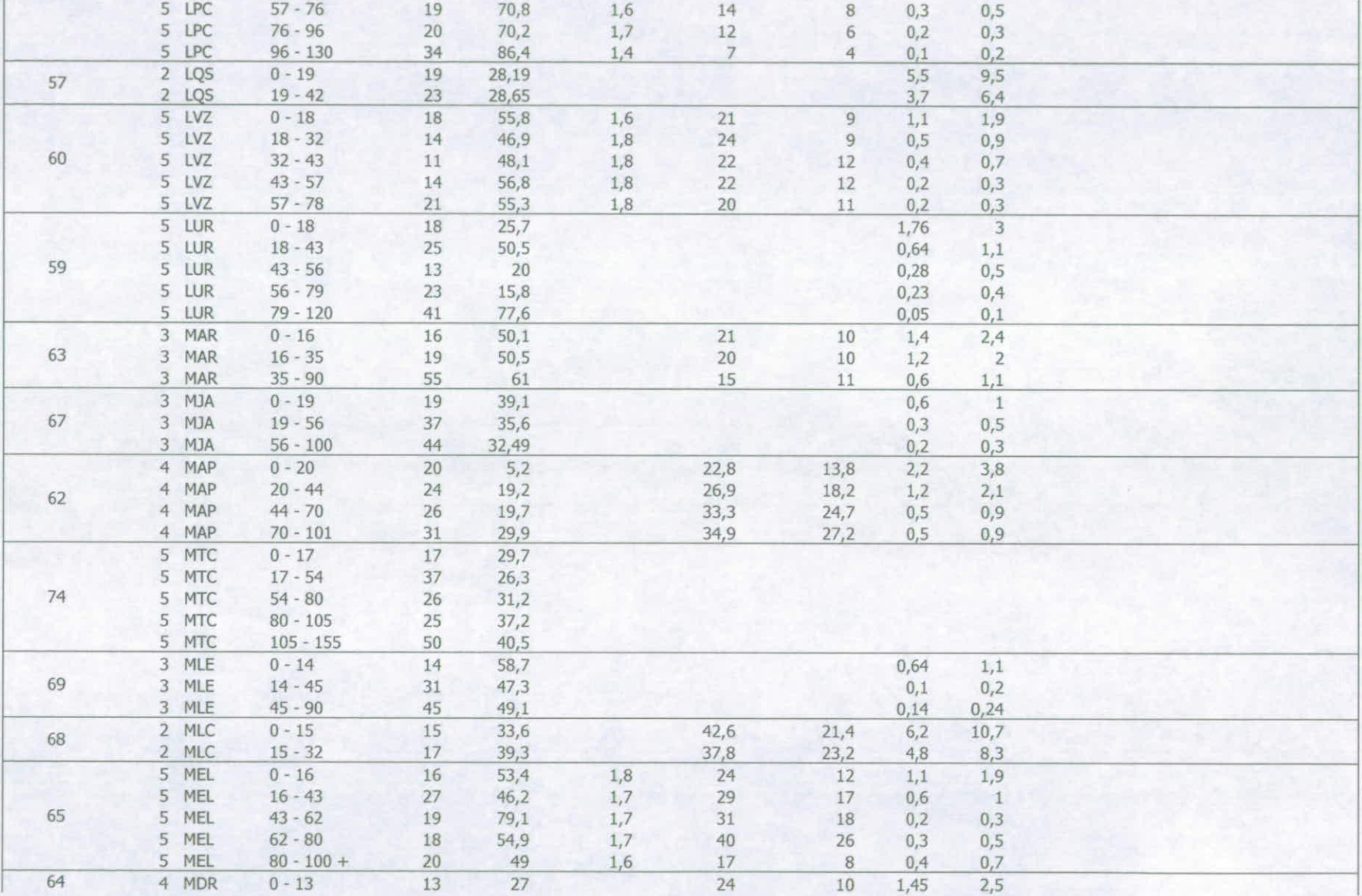

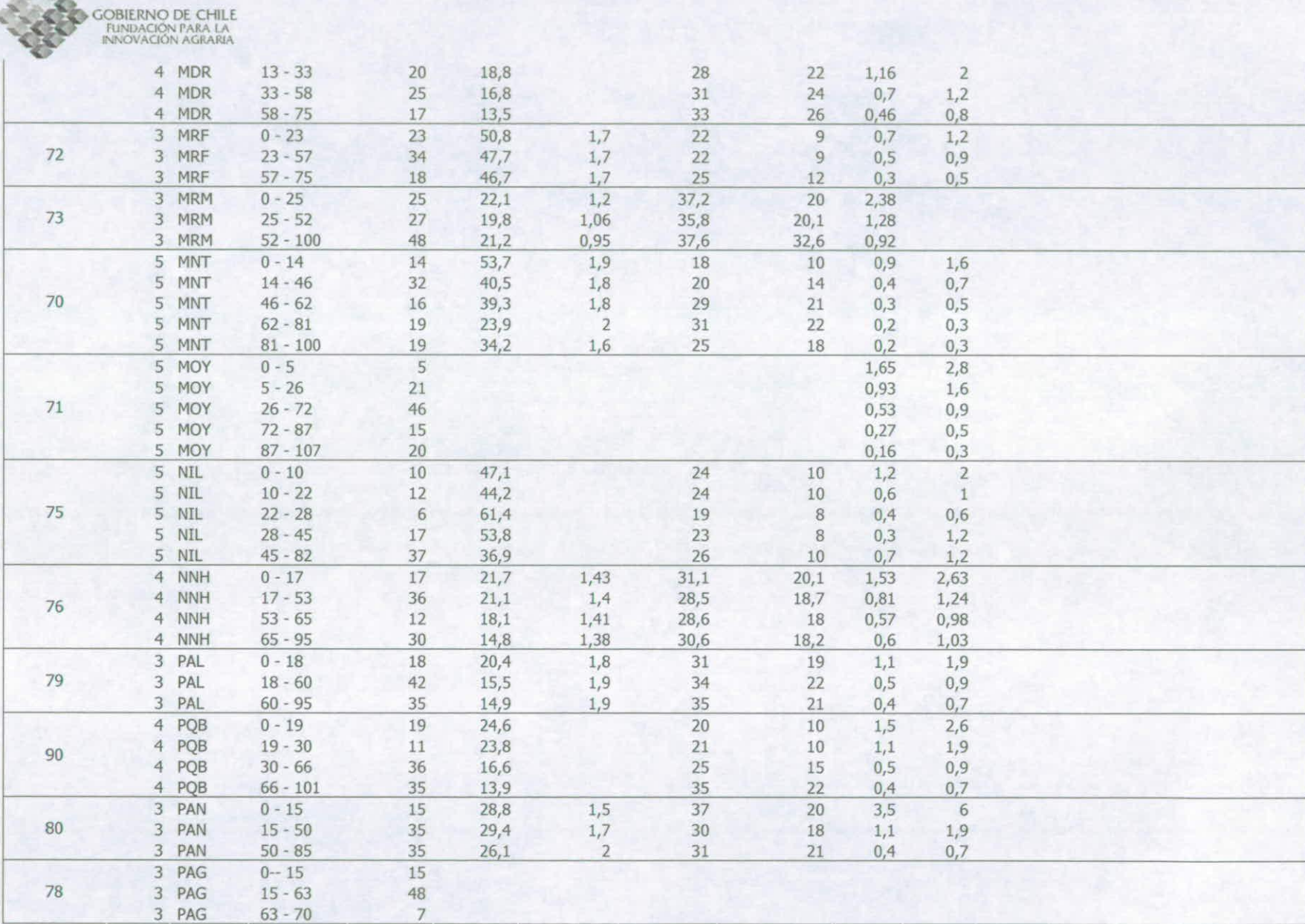

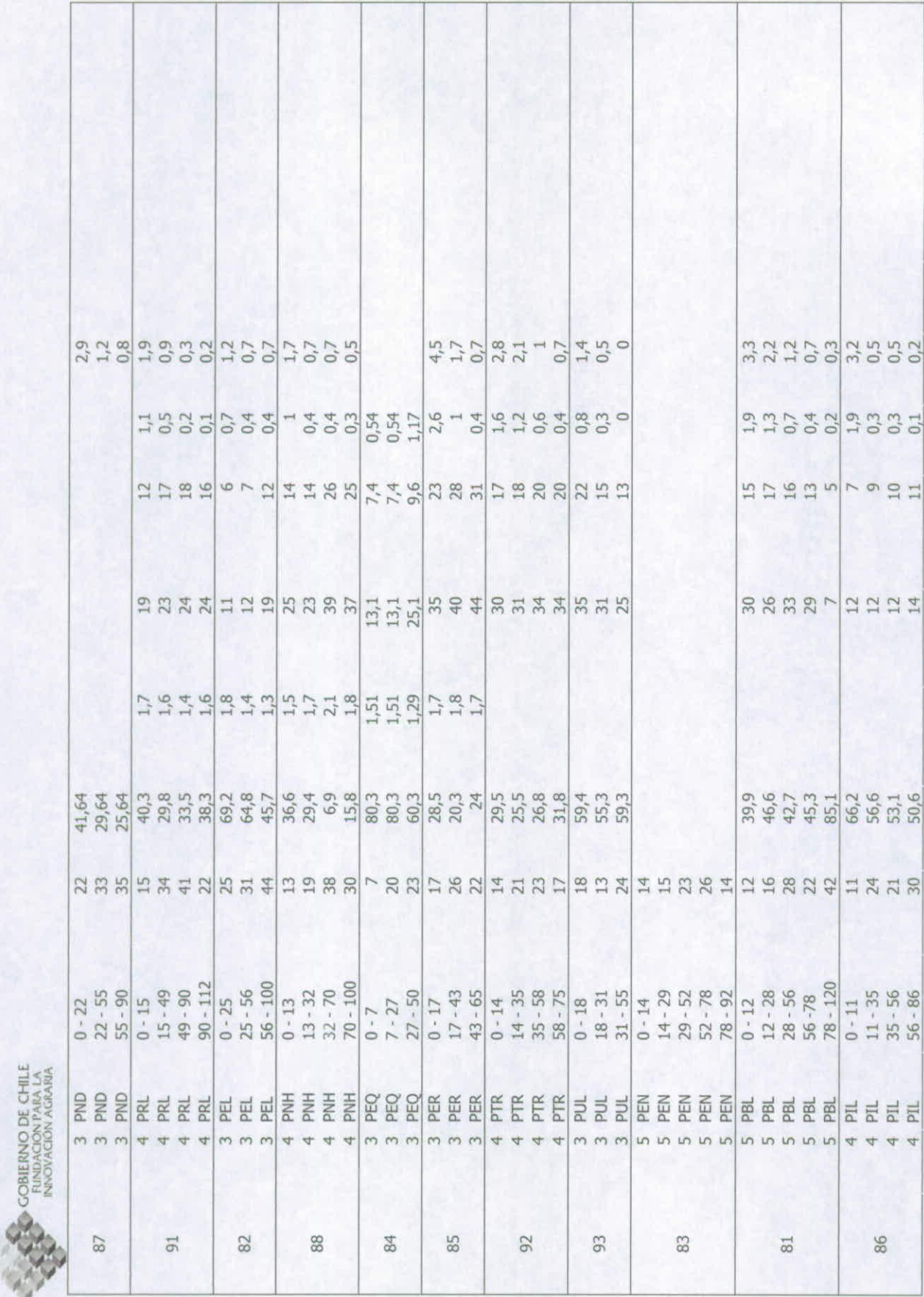

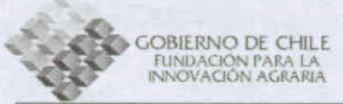

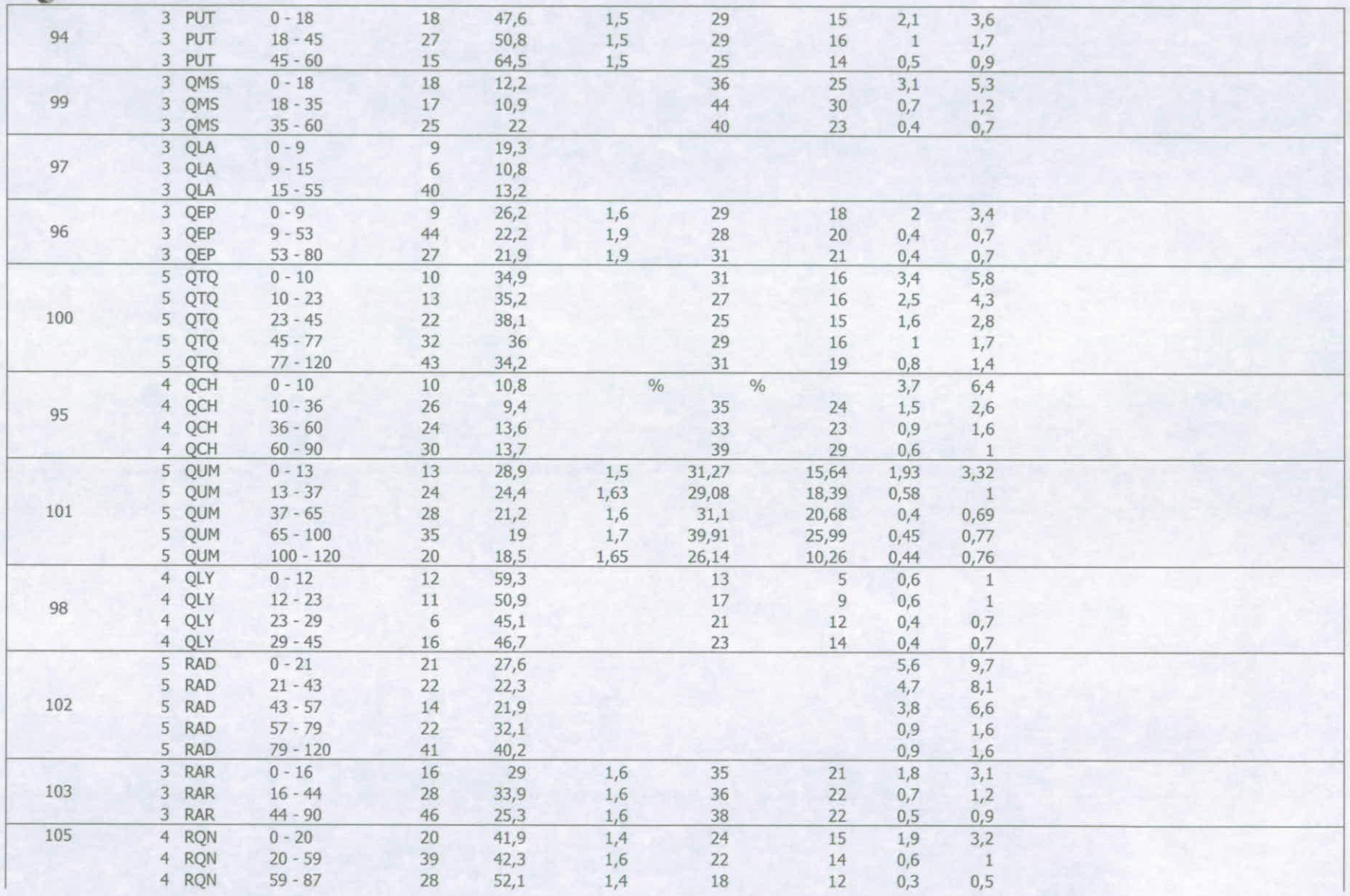

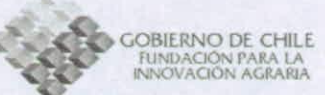

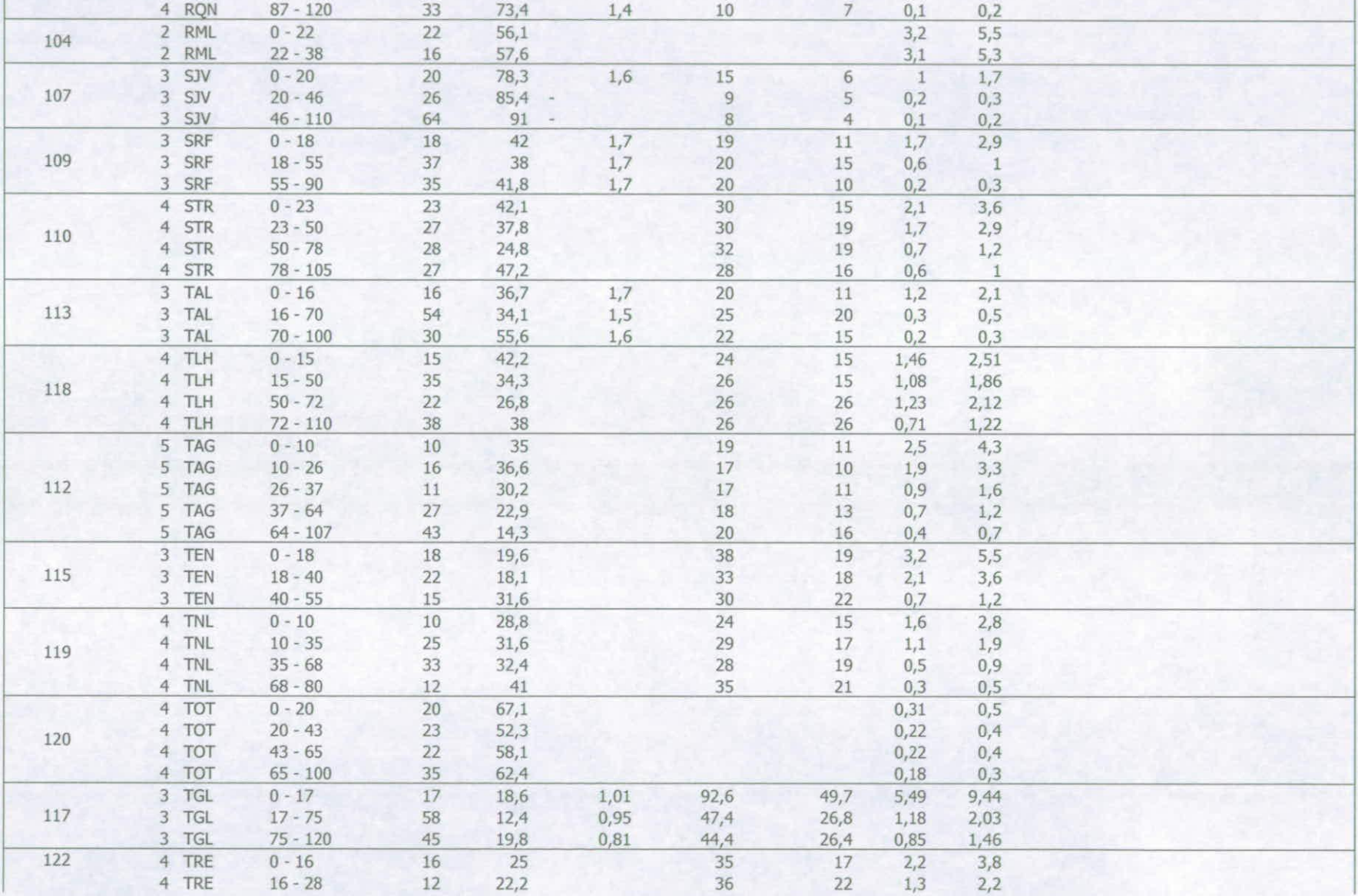

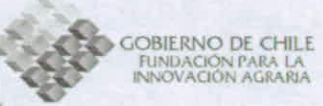

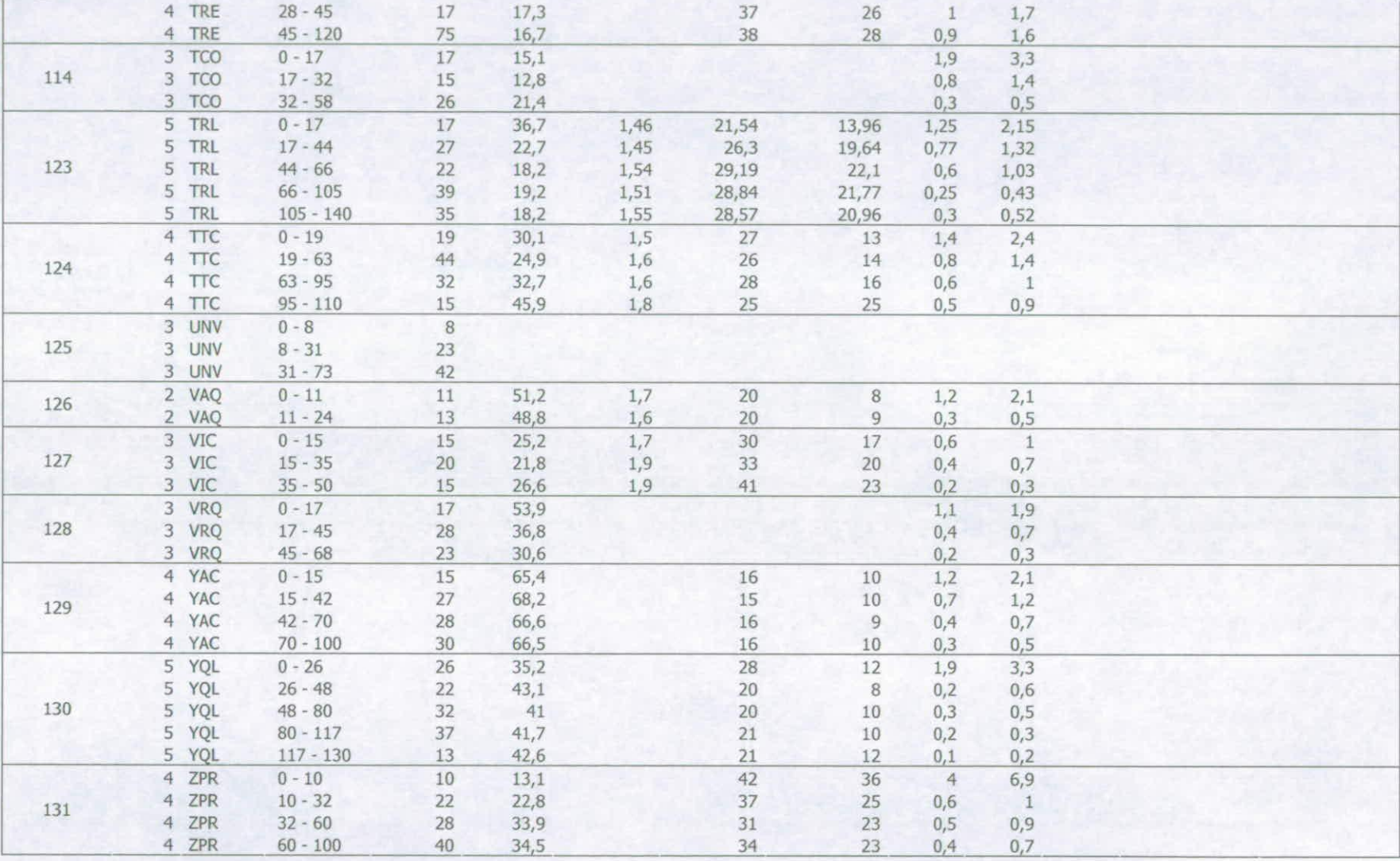

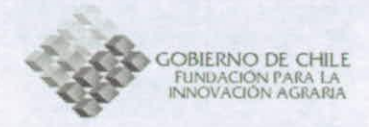

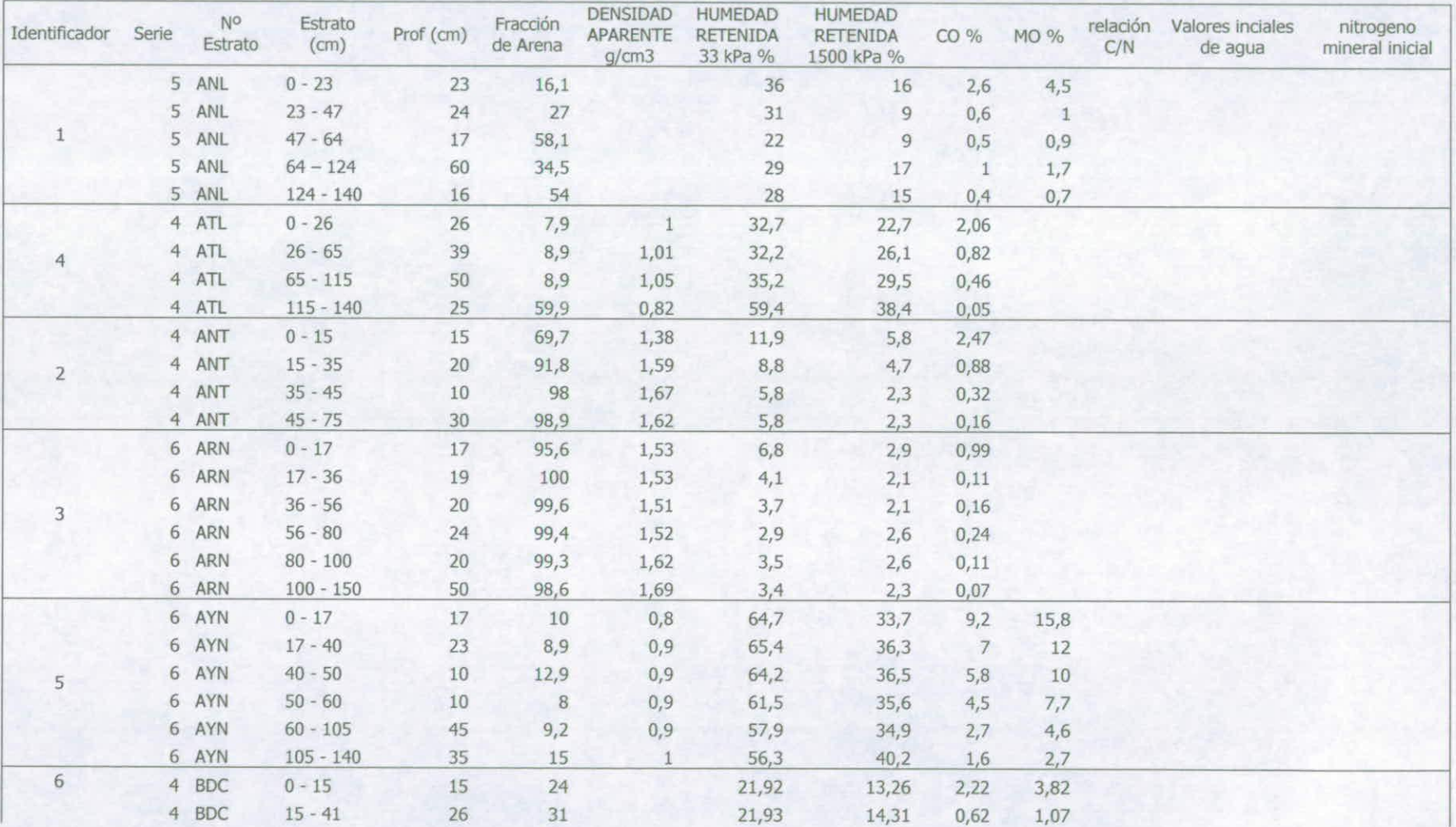

### Anexo 5: Información de las series de suelos de la VIII Región

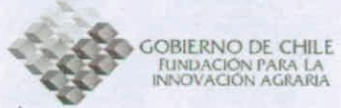

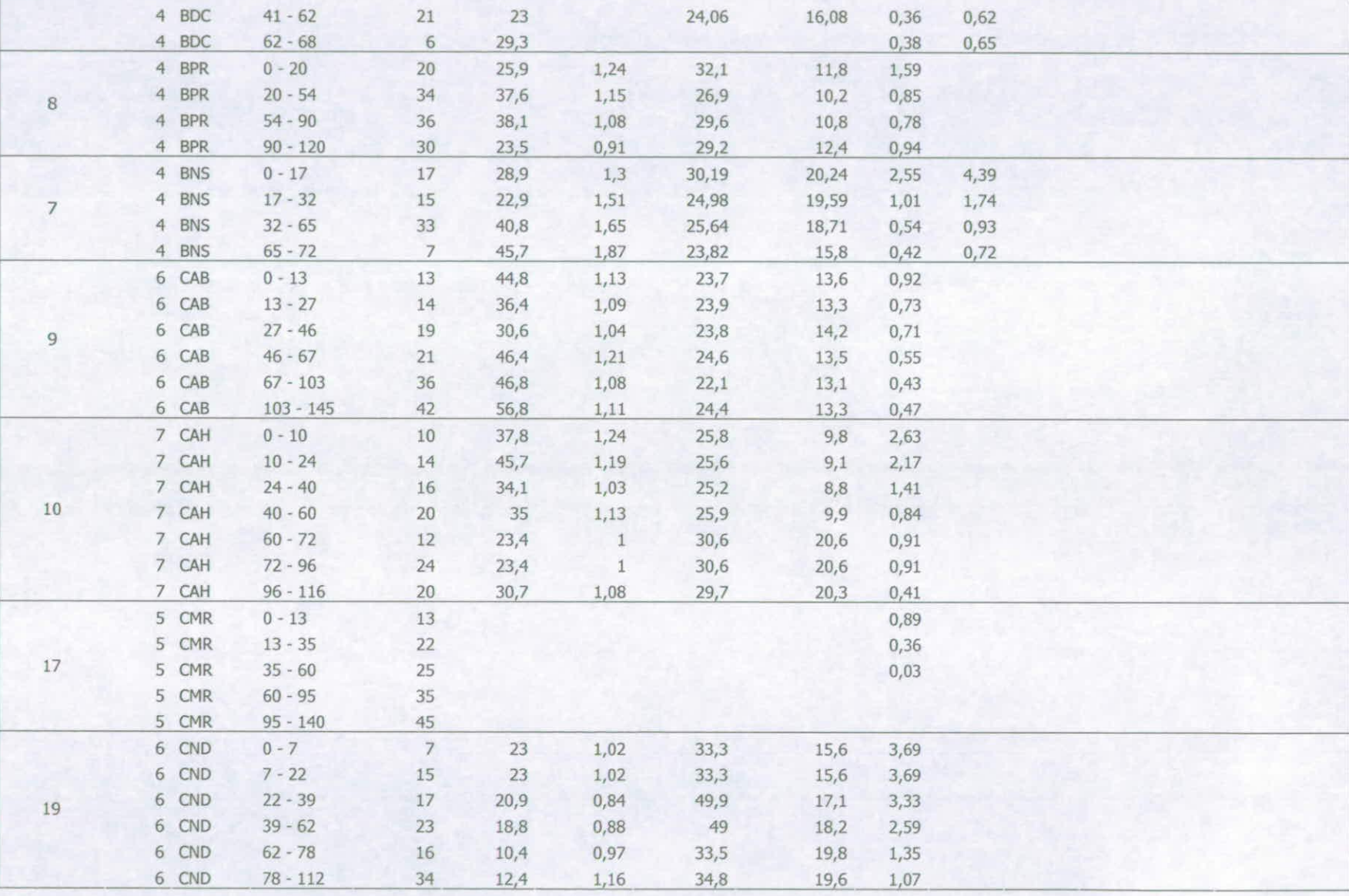

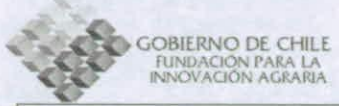

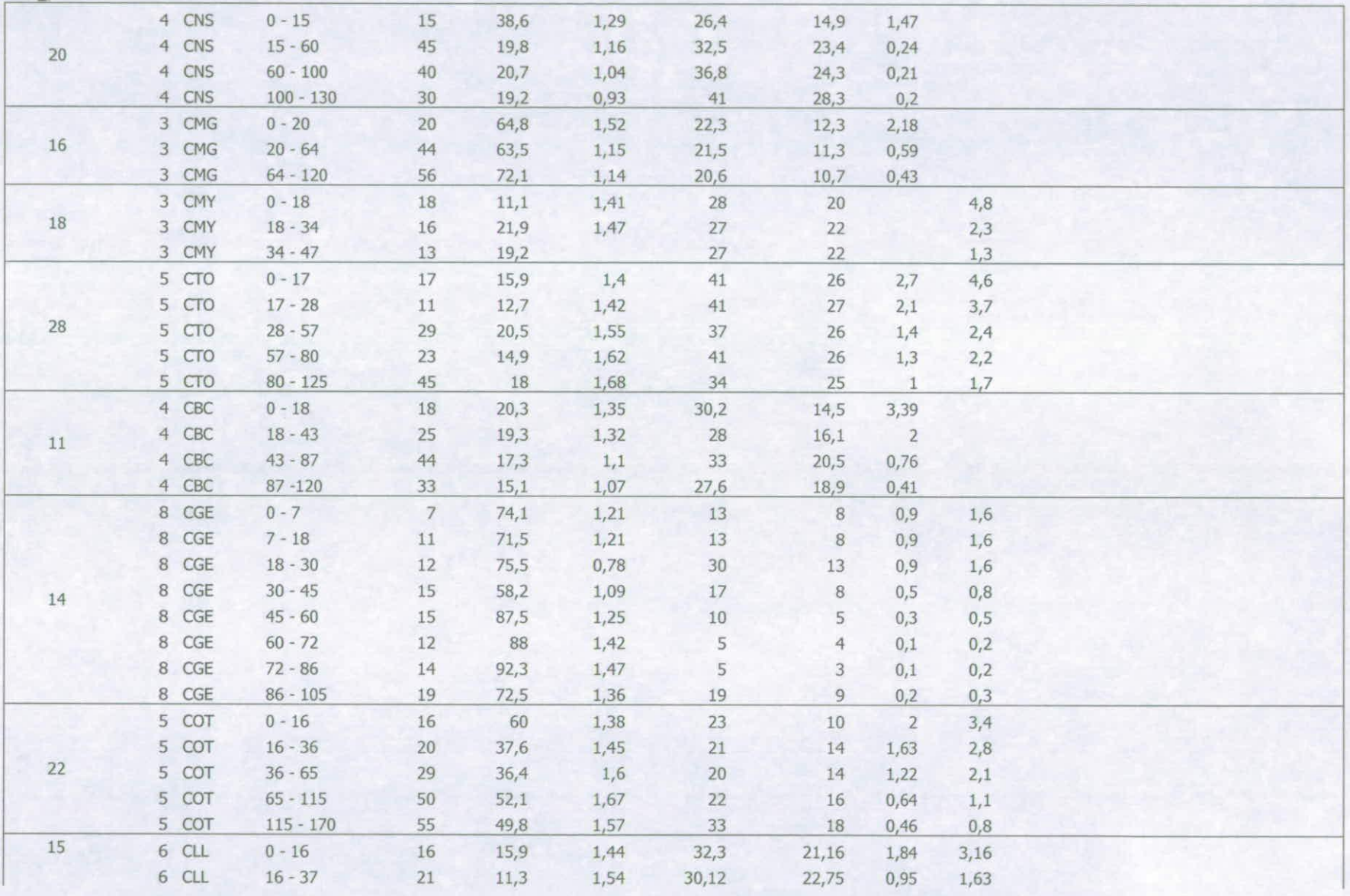

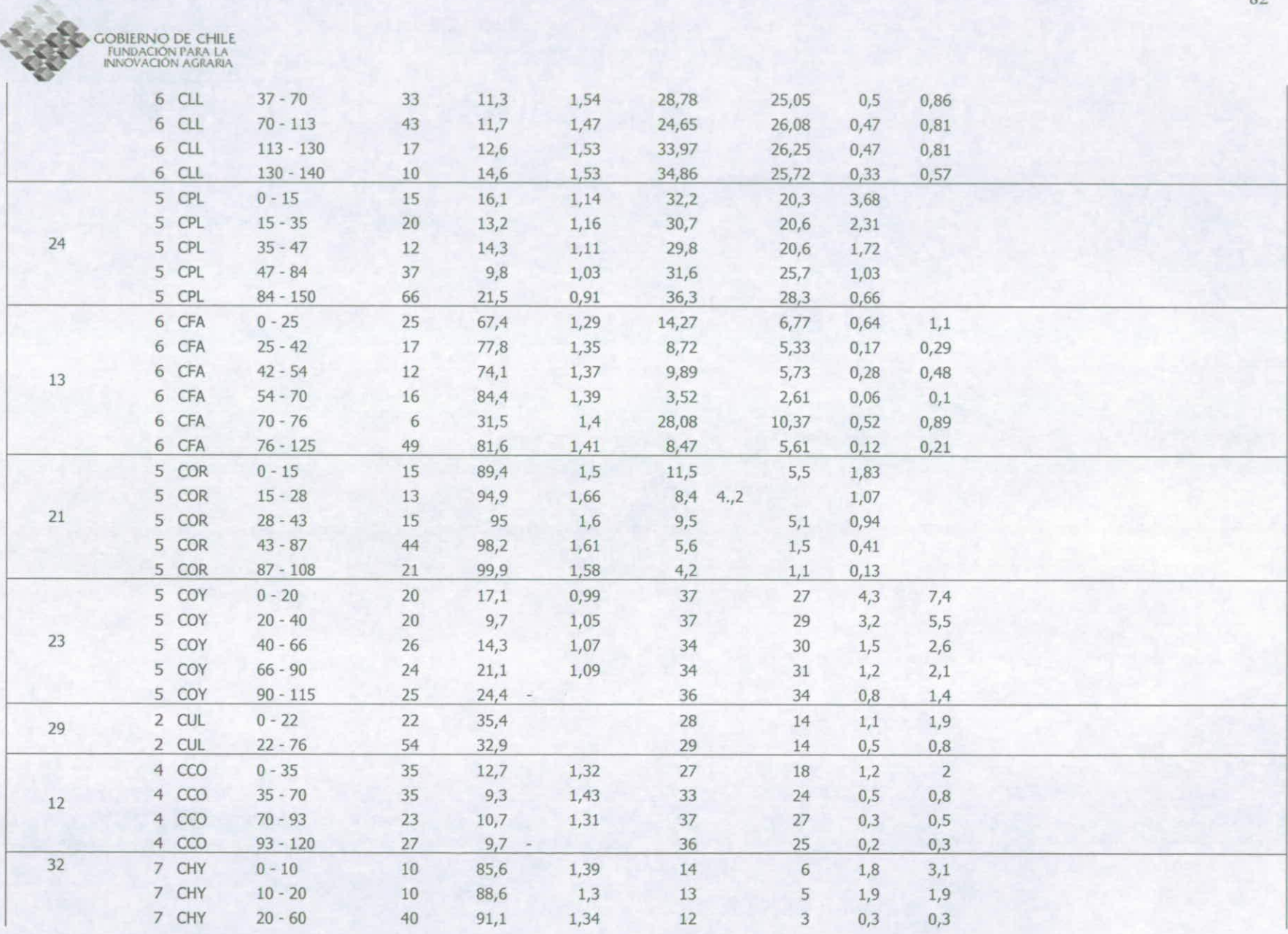

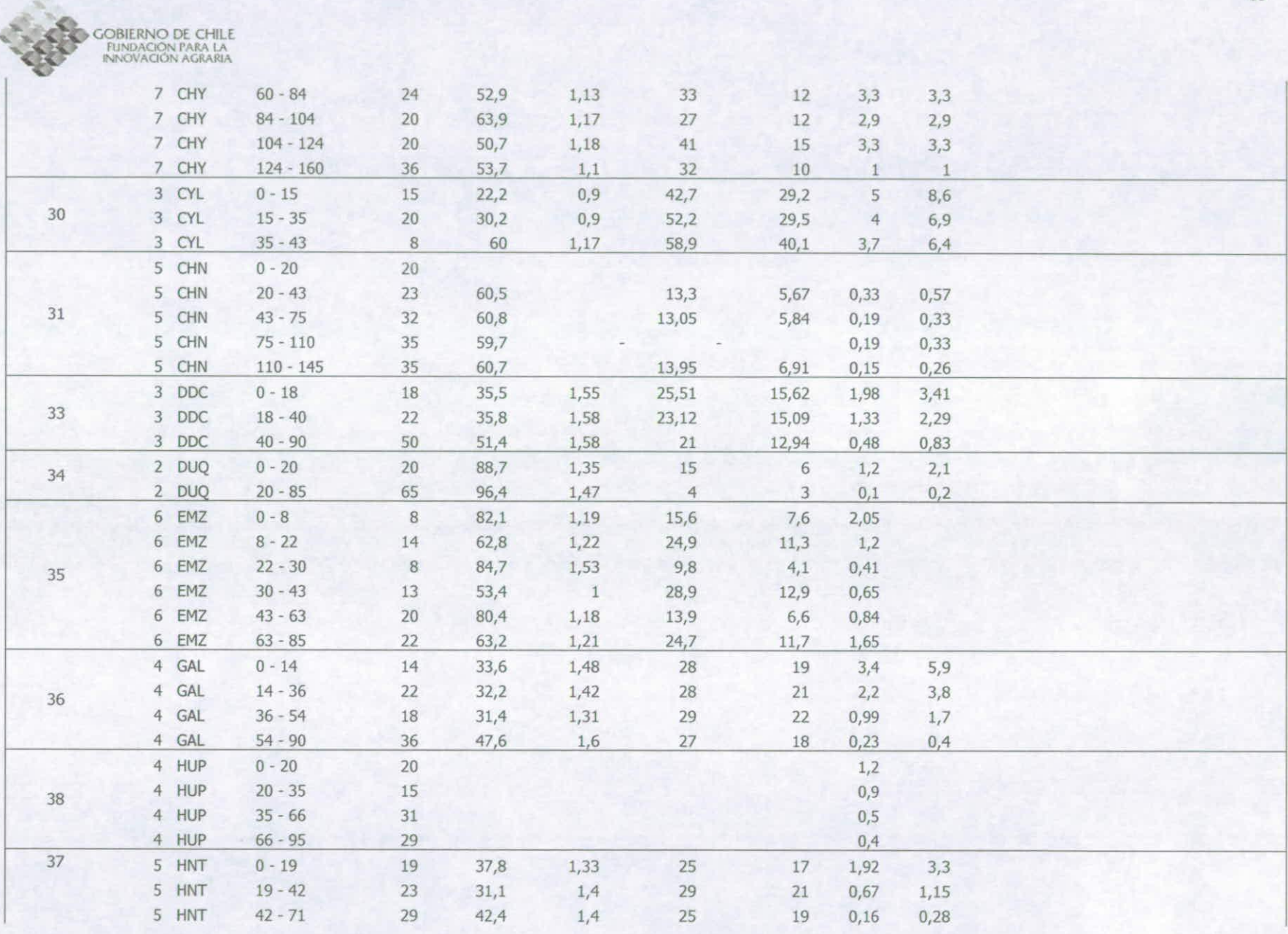

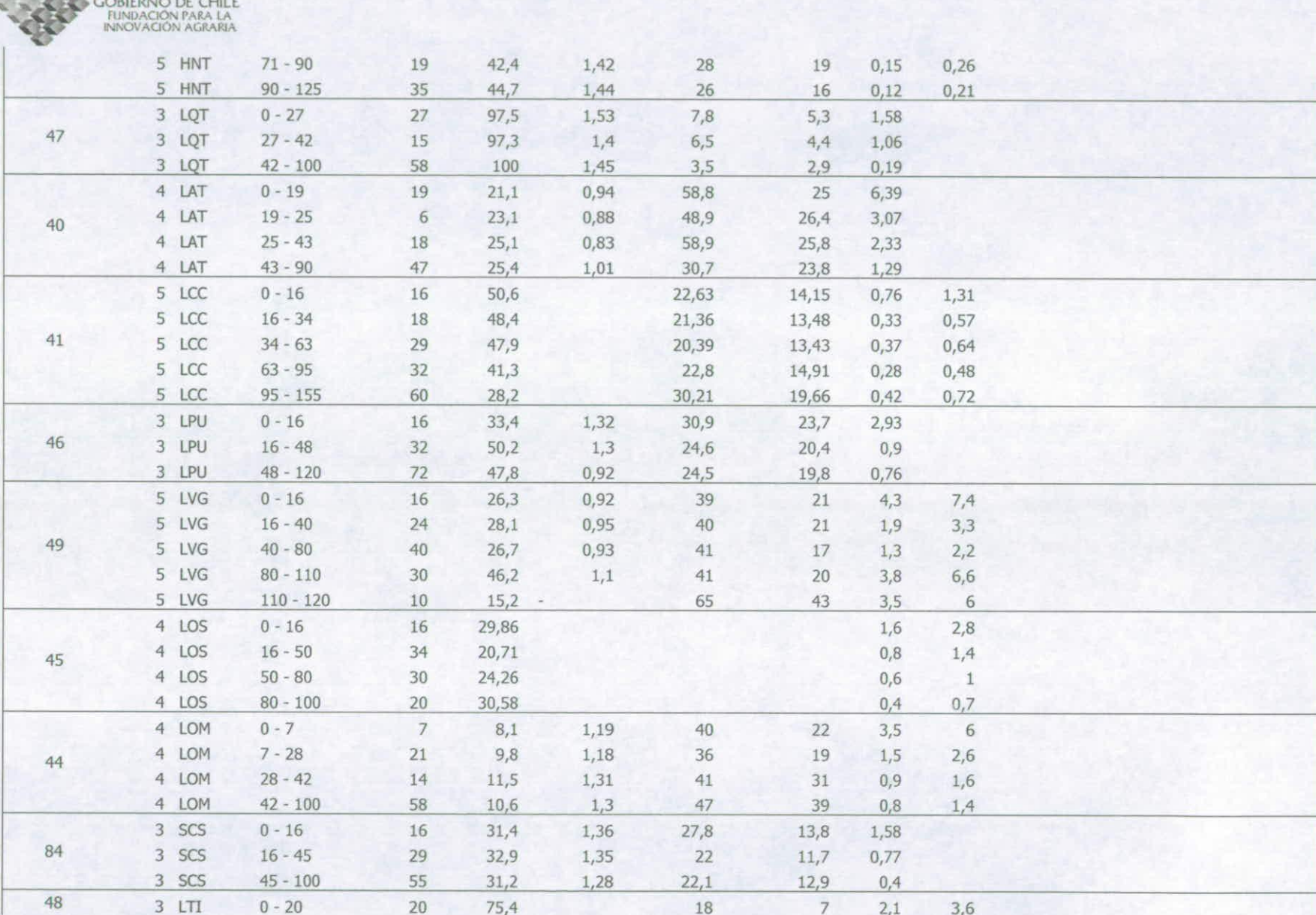

 $C_1$   $C_2$ 

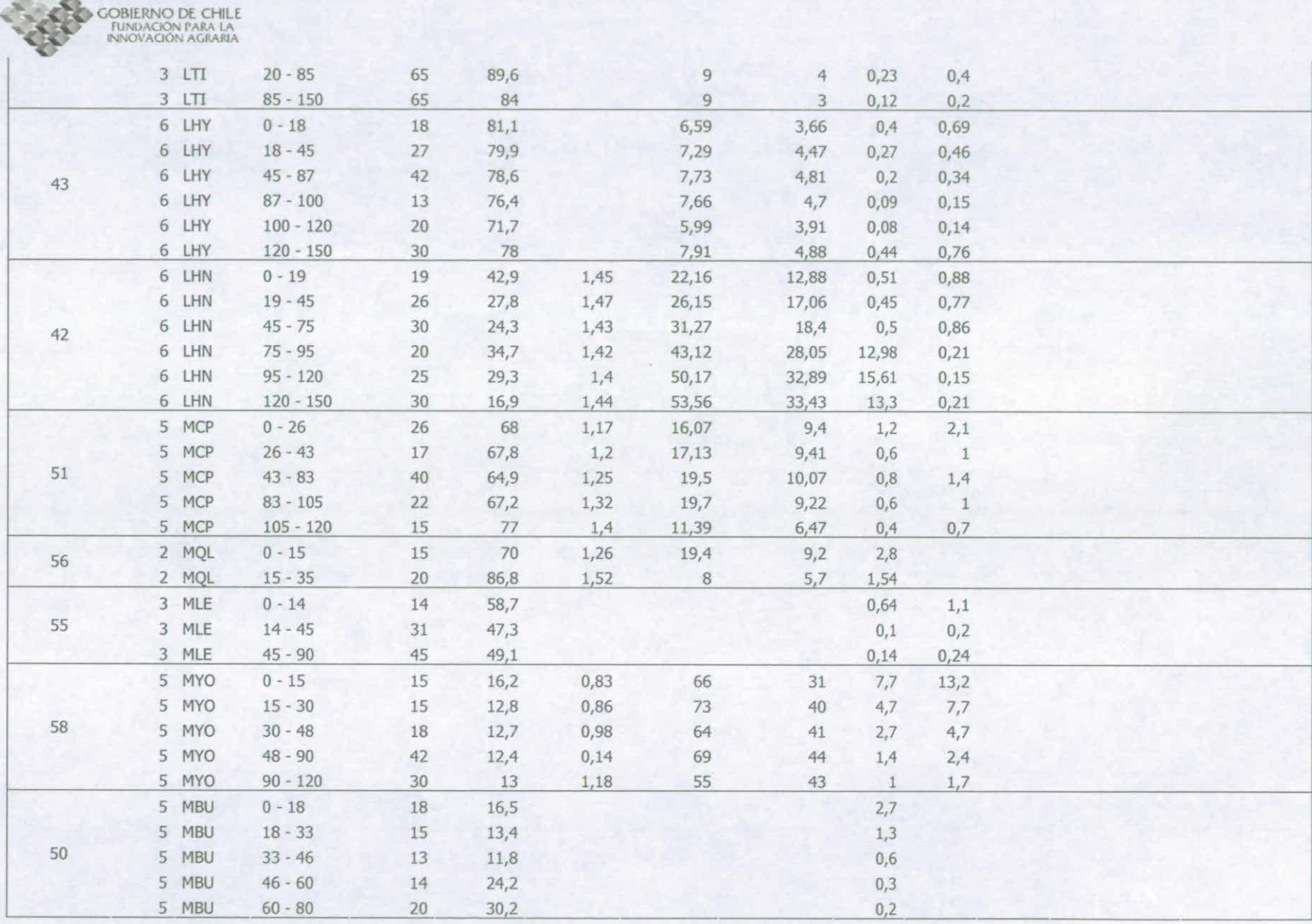

 $25.6$ 

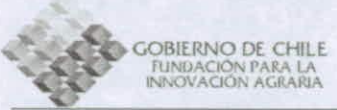

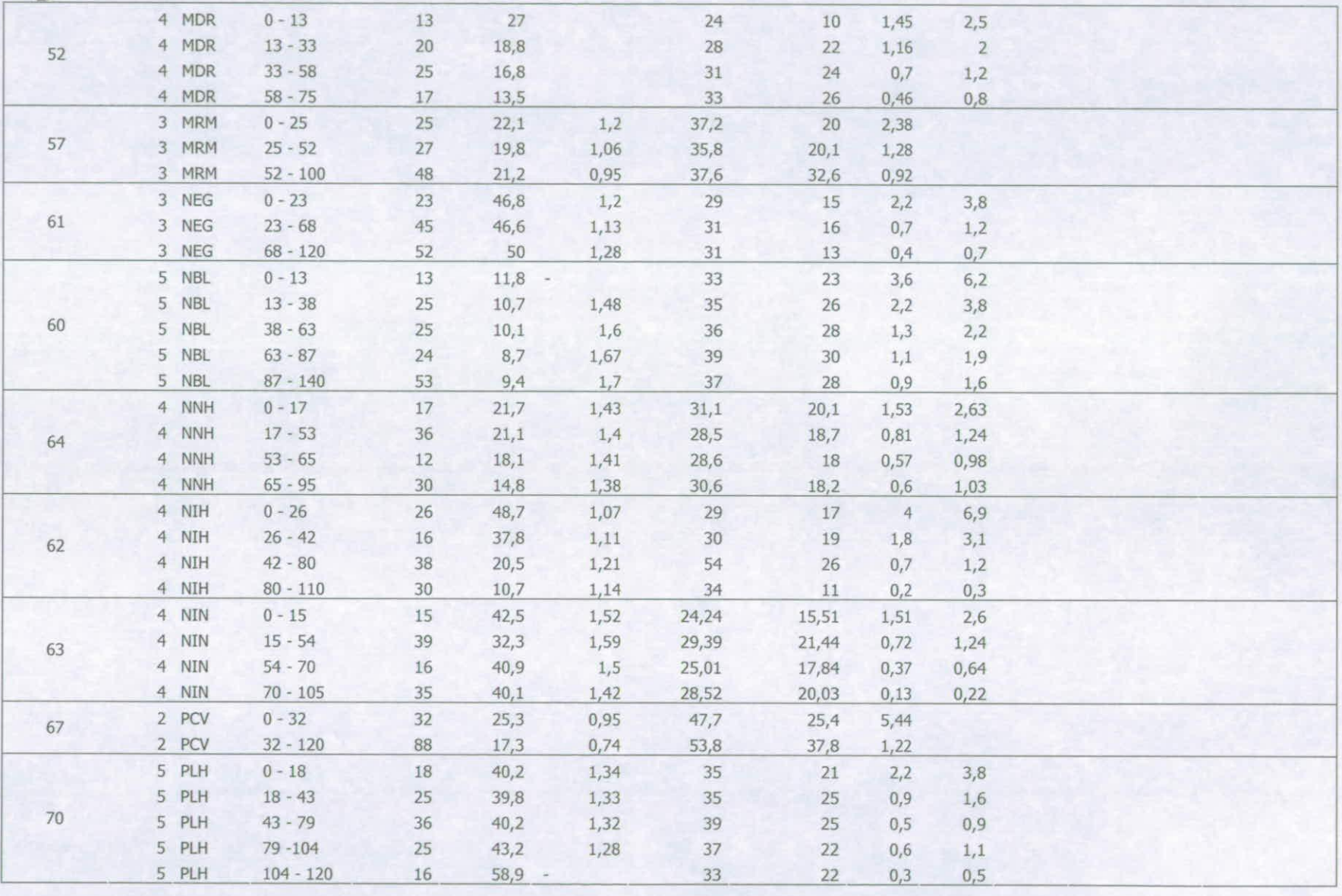

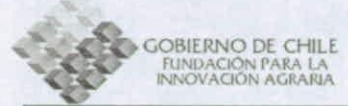

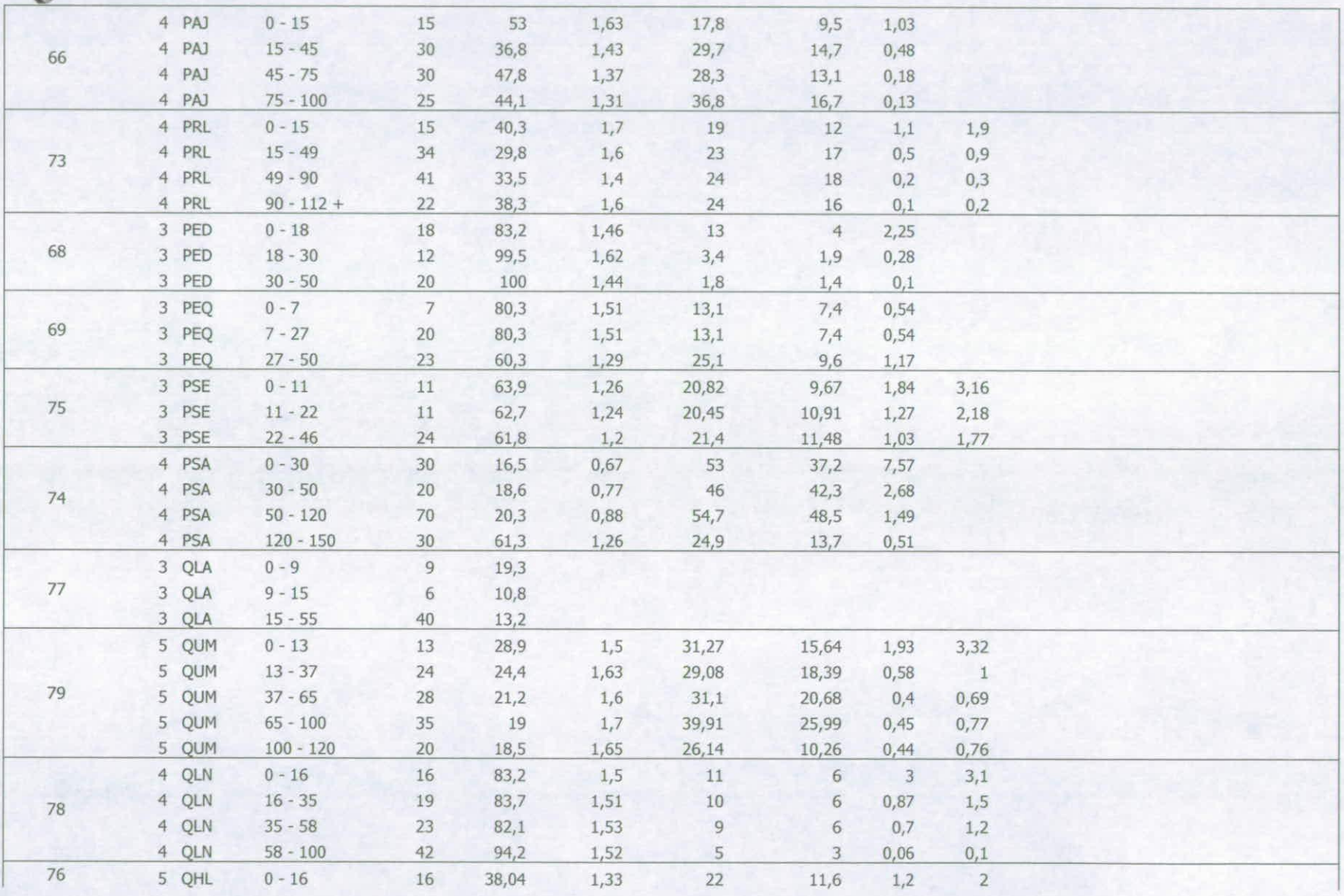

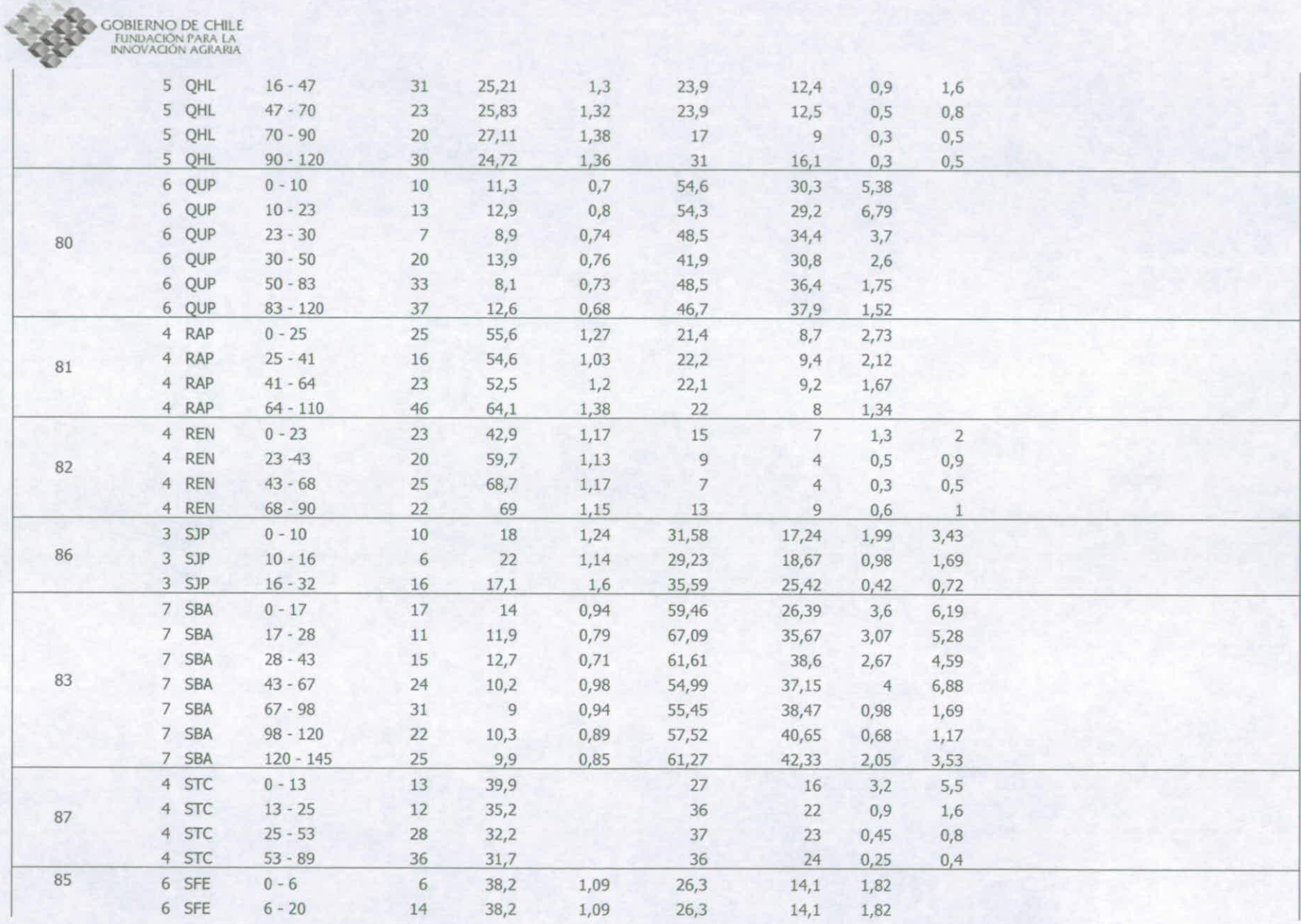

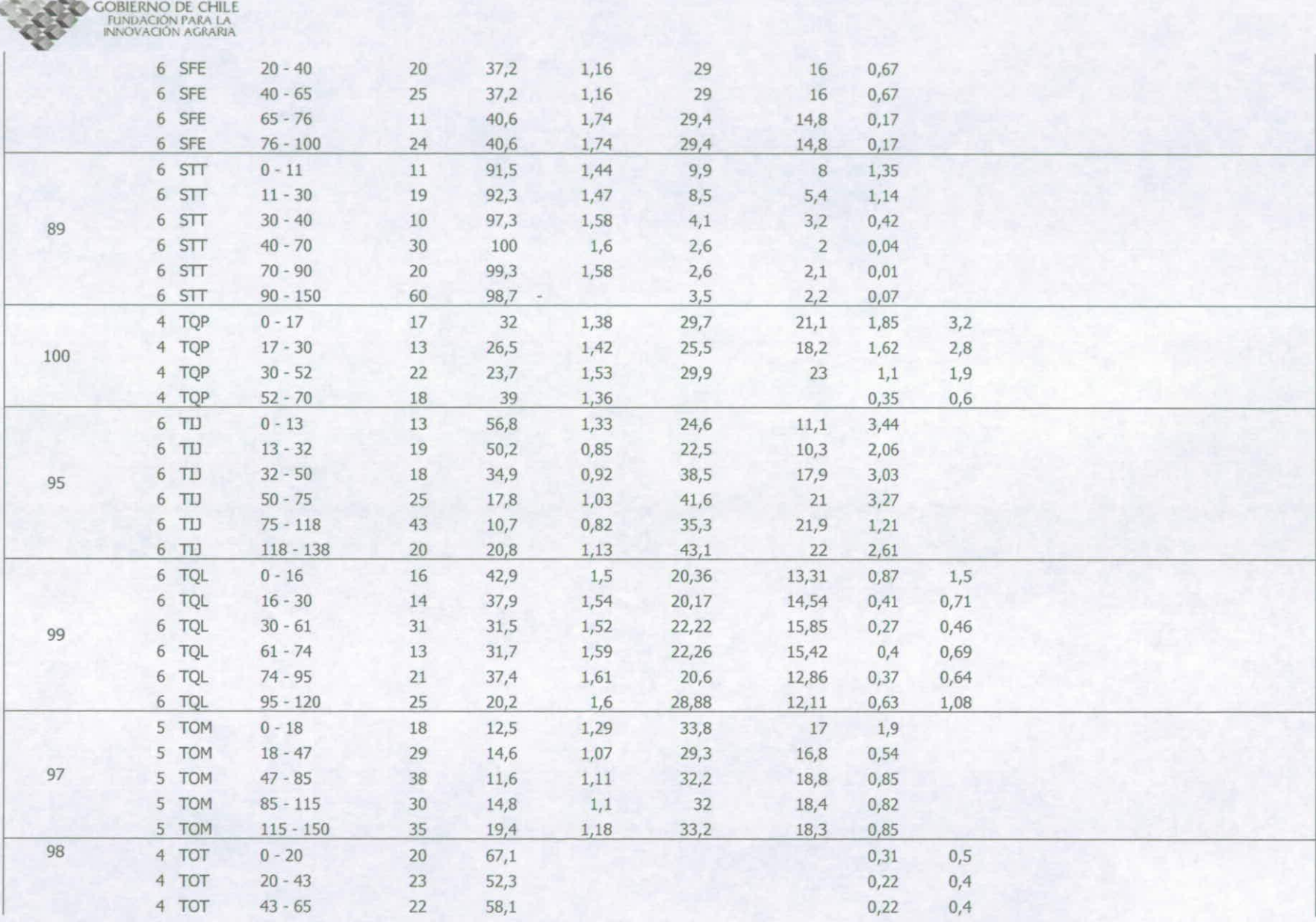

 $\mathcal{L}_{\mathcal{A}}$ 

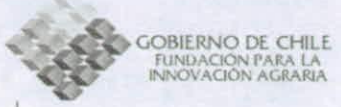

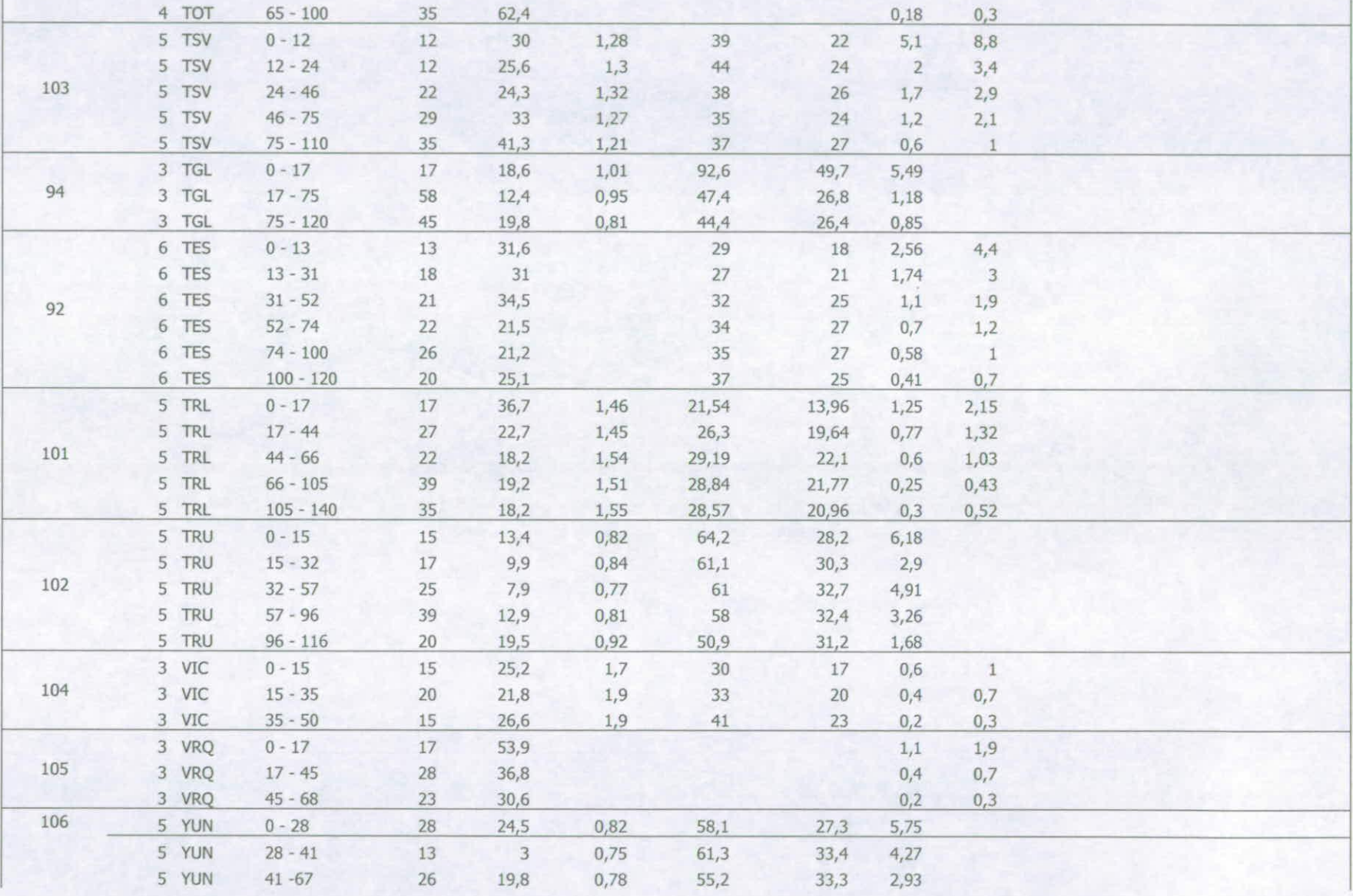

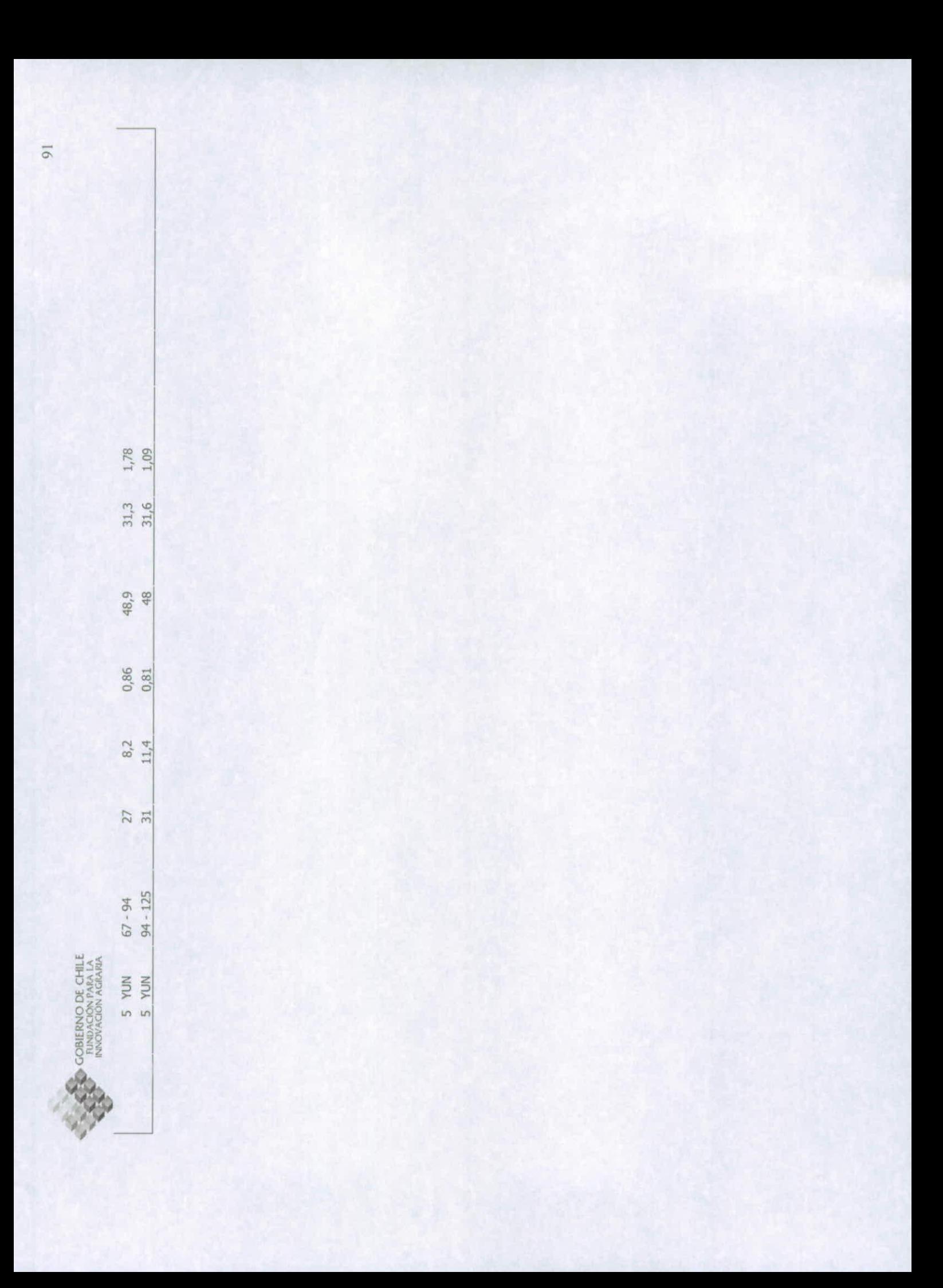

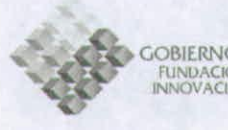

**COBIERNO DE CHILE<br>FUNDACIÓN PARA LA<br>INNOVACIÓN AGRARIA** 

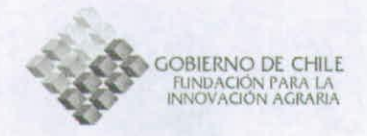

# **INFORME PROYECTO:**

# "Zonificación por Rendimiento y Calidad del Trigo Candeal entre la RM y La VIII Región"

Análisis Topoclimático.

**FABRICIO CANESSA M.** RAUL VALENZUELA R. **LUTS MORALES S.** 

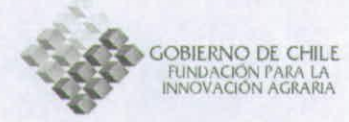

**Recopilación de datos de estadísticas climátológicas desde estudios existentes, procesamiento de estadística climática y generación de base de datos numérica de clima** 

#### **Introducción**

La información meteorológica de terreno recopilada por las estaciones que existen en el país es un insumo fundamental para el estudio, análisis y modelamiento espacial del clima. Específicamente para el proceso de detección de áreas en las cuales las caracteristicas climáticas de interés agrícola permitan un desarrollo potencial de Trigo Candeal (Tritricum durum).

En Chile, existen del orden de 40 estaciones en promedio por región, de las cuales permanecen activas solo una fracción. La gran mayoría de las estaciones meteorológicas pertenecen y son administradas por el estado a través de la Dirección General de Aguas (DGA) y la Dirección Meteorológica de Chile (DMC). Estas estaciones difieren en varios aspectos, tales como: Numero de años con registros, metodologías de registro, variables climáticas registradas, periodos de registro, entre otras. Por ello es necesario realizar análisis de consistencia de datos y corrección de los mismos a las estaciones seleccionadas para llevar a cabo los procesos de espacialización requeridos en este proyecto.

Se recolectaron para la zona de estudio 482 estaciones meteorológicas bajo criterios de un funcionamiento continuo superior a 10 años (OMM) y de consistencia de datos. Las series de tiempo varían entre los años 1920 y 2006.

Además de la recopilación de estadísticas meteorológicas de estaciones se llevó a cabo una recopilación de cartografía climática analógica consistente en mapas de isolíneas de diversas variables tales como: Humedad relativa, Temperaturas, Precipitaciones, Radiación Solar, cobertura nubosa, entre otras.

Específicamente se obtuvieron promedios climatológicos para variables agrupadas según su carácter térmico, hídrico o energético, estos promedios corresponden al mes promedio de una variable en el periodo de tiempo que la estación en cuestión a recolectado datos. Las variables recolectadas corresponden a: Temperaturas medias anuales y mensuales, Temperaturas medias extremas mensuales, Precipitación media anual y mensual, Cobertura nubosa, Evapotranspiración, Radiación Solar, Presión y Velocidad y dirección de Viento.
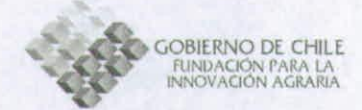

# **Método**

La metodología empleada para realizar la recopilación y generar la base de datos estadística climatológica para el área de estudio comprendida entre las Regiones y y VIII, se baso en la utilización de 482 estaciones meteorológicas. A estas se les realizaron análisis de consistencia de datos y fueron clasificadas según su ubicación (región de pertenencia), organismo administrador y variables climáticas recolectadas, además de periodo de funcionamiento.

Los datos recolectados fueron organizados, a través de un software desarrollado para tal efecto, en planillas de cálculo en Excel las cuales agrupan las estaciones por región y por variable permitiendo un fácil acceso a los datos recolectados por cada estación. Posteriormente se procedió a realizar el cálculo de los promedios climatológicos para cada variable y estación obteniendo finalmente una base de datos climatológica para el área de estudio.

Posteriormente a las estaciones recopiladas y utilizadas en la generación de la base de datos se las transformo a un archivo vectorial de puntos en ArcView de modo de obtener la ubicación espacial de las diversas estaciones en cada región junto a los atributos de cada estación en imágenes digitales.

# **Resultados**

En la Figura 1 se presentan las bases de datos que se generaron para las 482 estaciones meteorológicas utilizadas que se encuentran en el área de estudio y zonas contiguas.

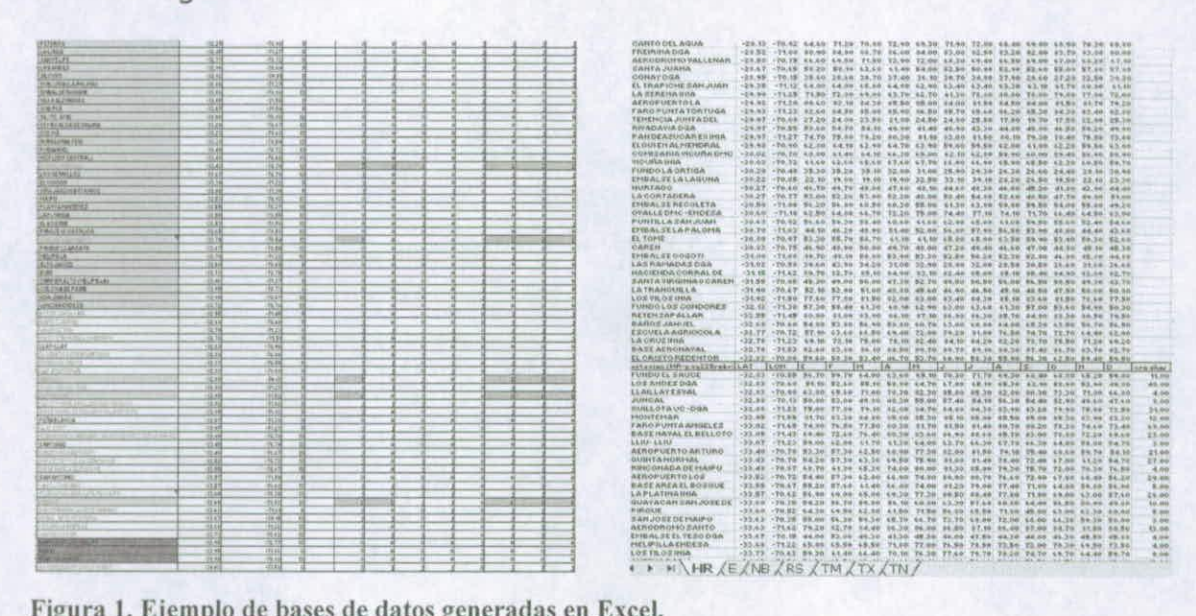

**Figura 1. Ejemplo de bases de datos generadas en Excel.**

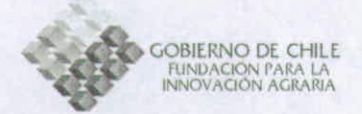

**Recopilación de información de datos de altitud generación de los modelos digitales de elevaciones (MDE).** 

# **Introducción**

El MDE es un elemento fundamental para la espacialización de las variables climáticas cuando se utilizan métodos topoclimáticos. Cualquier error que contenga el modelo de elevaciones se propagará en las etapas siguientes. Por este motivo, minimizar los errores del modelo conducirá únicamente a obtener resultados más exactos. De esta manera se procedió a generar un MDE correspondiente a la R. de Valparaíso, R. Metropolitana de Santiago, R. del L. Gral. B. O'Higgins, R. del Maule y R. del Bío-Bío, que luego de obtener los primeros resultados de espacialización evidenciaron algunos errores producto de la concatenación de imágenes, los cuales fueron posteriormente corregidos. Así mismo se decidió minimizar aquellos píxeles que presentaron valores nulos (igual a cero) en toda el área de estudio, los que son producidos por áreas planas o por la presencia de cuerpos de agua.

## **Metodología**

La construcción del MDE correspondiente al área VRM comenzó descargando desde el sitio de ESDI<sup>1</sup> las imágenes del área de estudio capturadas desde el Shuttle Radar Topography Mission (SRTM), escogiendo las imágenes:

- Path 233 Row 82
- Path 233 Row 83

Ambas imágenes son descargadas en formato TIFF, para luego ser convertidas a formato raster (IDRISI). Una vez en formato raster, las imágenes son reclasificadas, eliminando todos los valores negativos. Posteriormente son concatenadas de manera automática según las coordenadas lat/lon de ambas imágenes, manteniendo transparente las áreas traslapadas.

Una vez concatenadas correctamente se corrigieron los valores nulos. El procedimiento para eliminar las áreas con valores de altitud nulos fue común a toda el área de estudio. Se examinó la escena de cada región por separado (VRM, VI, VII y VIII) para buscar las áreas con gran concentración de valores nulos y crear una subescena de valores nulos. Para completar los valores nulos se realizó una interpolación lineal de la subescena. Luego que cada subescena fue interpolada, estas se concatenaron a la imagen original, produciendo una imagen

<sup>&</sup>lt;sup>1</sup> Earth Science Data Interface: http://glcfapp.umiacs.umd.edu:8080/esdi/index.jsp

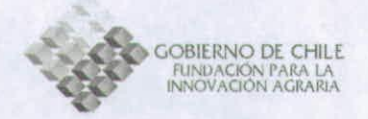

de la escena completa pero con todos sus valores de altitud. Finalmente para eliminar el ruido producido por la interpolación, la escena fue suavizada con un filtro de media con kernel de 7 x 7 píxeles.

# **Resultados**

Como se observa en la Figura 2a, el área que contiene el error en el MDE corresponde a una especie de línea que divide parte del sector norte de la Región de Valparaíso, mientras que la Figura 2b muestra la misma área corregida y con los valores nulos interpolados.

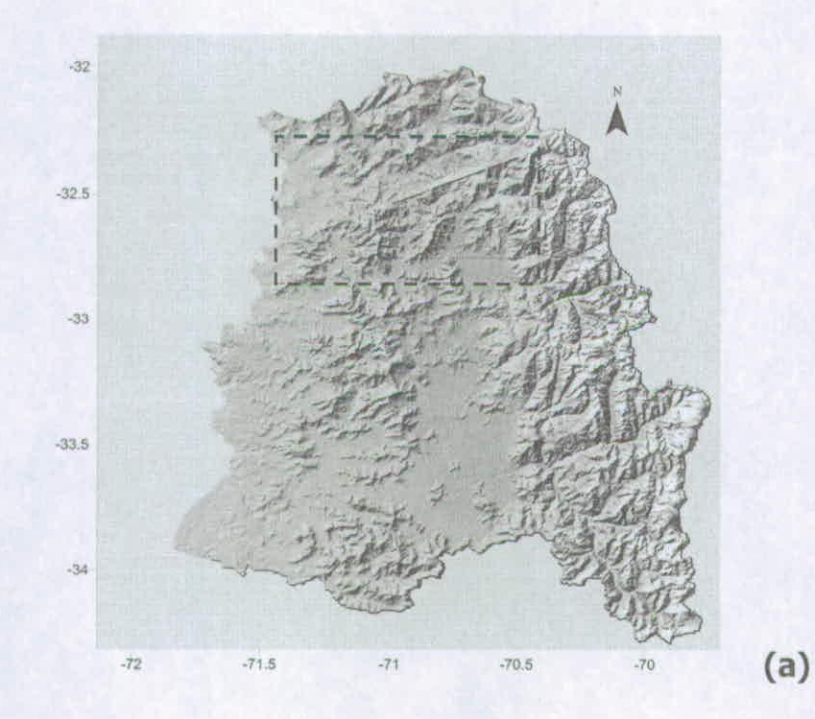

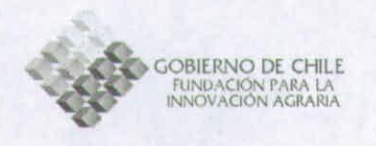

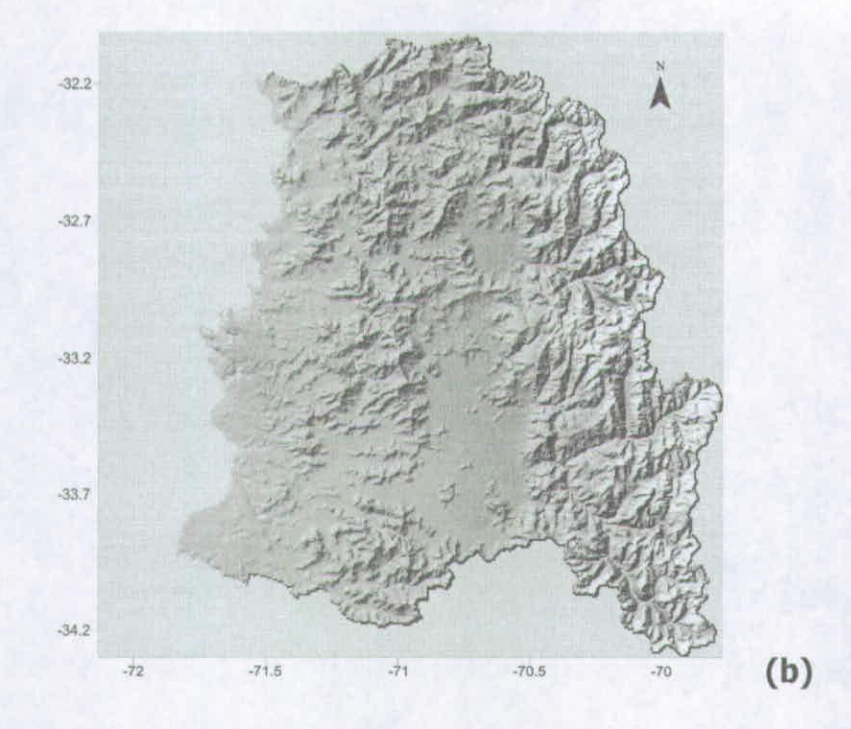

**Figura 2. MDE de la Región de Valparaíso y la Región Metropolitana señalando (en recuadro) el área del error (a) y la misma imagen corregida (b)** 

Por otro lado, un ejemplo de subescena extraída del MDE de la Región Metropolitana de Santiago con valores nulos (izquierda) y con valores corregidos (derecha) se muestra en la Figura 3.

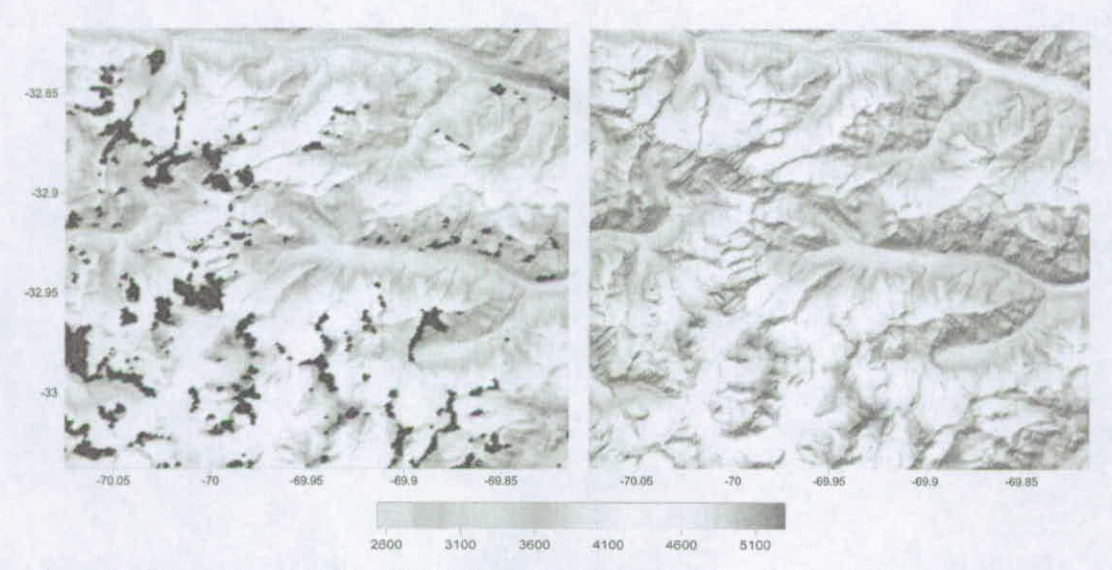

**Figura 3. Subescena de la Región Metropolitana mostrando a la izquierda una subescena del MDE con valores nulos y a la derecha el MDE con valores interpolados. Las unidades de la escala corresponden a metros**

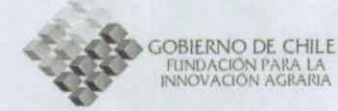

Como se puede observar en la figura anterior, las áreas con valores nulos (de color negro) son significativas. Considerando cada Región bajo estudio (una sola región para Valparaíso y Metropolitana) se extrajo alrededor de 10 subescenas como la mostrada en la Figura 3 (izquierda), logrando corregir prácticamente la escena completa. Por otro lado, el resultado de la interpolación, observado en la imagen de la derecha en la Figura 3, se puede considerar satisfactorio dado el mínimo ruido generado. Aun así, luego de reconstruir la escena completa se aplicó el filtro de paso bajo para eliminar estas imperfecciones, logrando obtener los MDE finales. A continuación se presentan los MIDE corregidos correspondientes la Región del Libertador Gral. B. O'higgins (Figura 4), Maule (Figura 5) y Bío-Bío (Figura 6).

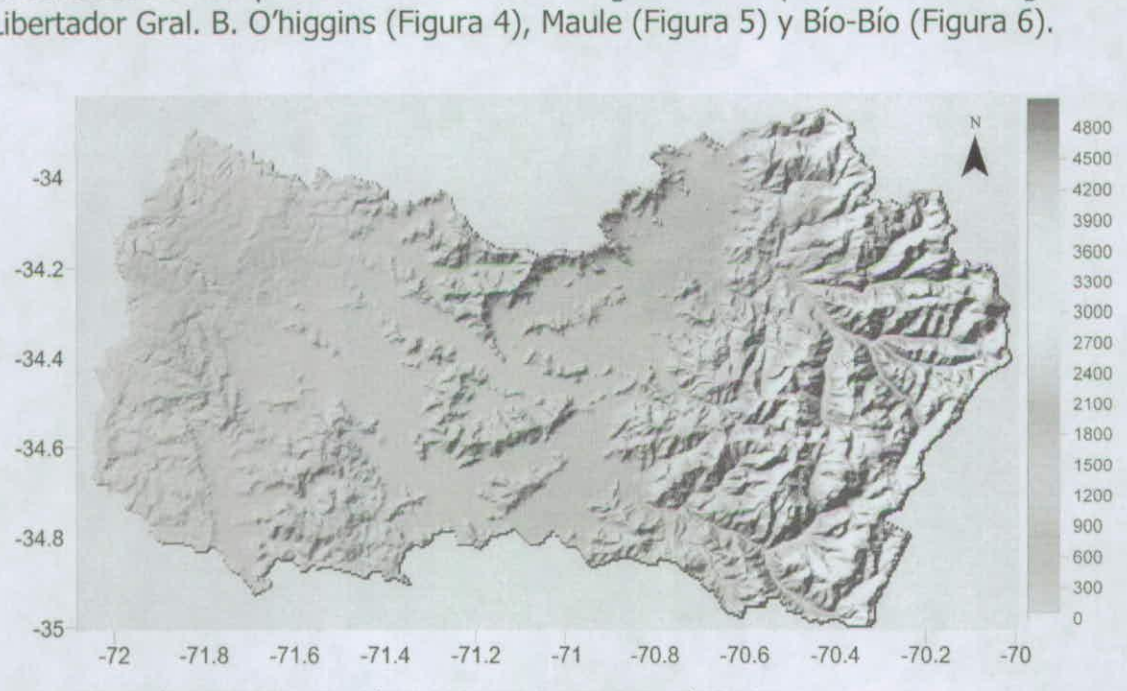

**Figura 4. MDE de la Región del Libertador Gral. B. O'Higgins**

**GOBIERNO DE CHILE**<br>FUNDACIÓN PARA LA<br>INNOVACIÓN AGRARIA

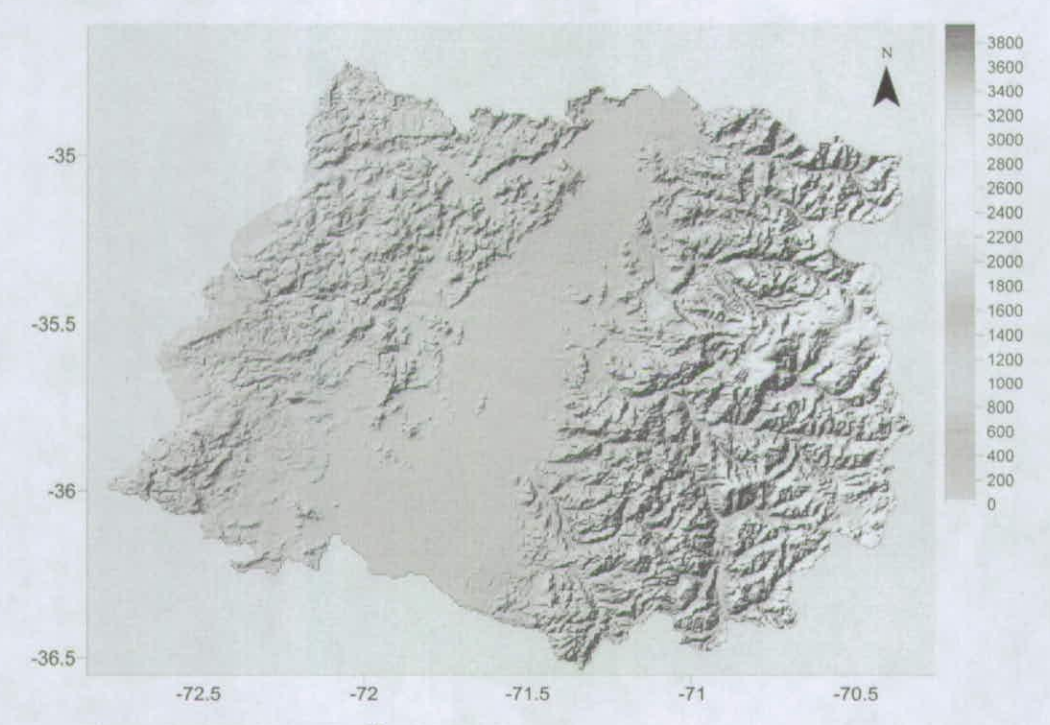

Figura 5. MDE de la Región del Maule

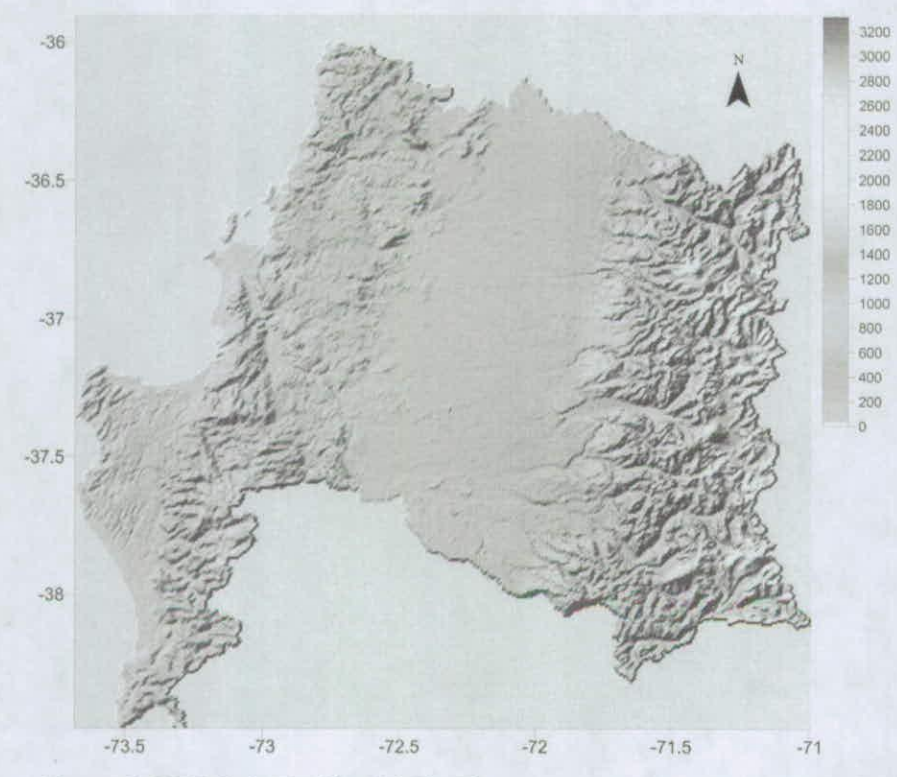

Figura 6. MDE de la Región del Bío-Bío

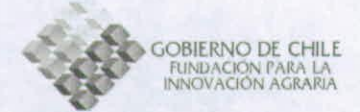

**Cuantificación de relaciones topoclimáticas para las variables climatológicas mediante estadística multivariante y generación de la cartografía digital de las variables climatológica** 

## **Introducción**

La necesidad de mejores métodos de espacialización de variables continúas en el espacio es cada vez mas creciente. En función de esto, particularmente, en relación a variables climáticas, existen un sin numero de métodos de interpolación estocásticos o estadísticos cuyos resultados son variables, tanto desde el punto de vista de los errores cuadráticos medios (RMSE) como de la explicabilidad física de los resultados (Qiyao et al., 1991; Fotheringham et al., 2000; Canessa, 2006; Morales et al., 2006)

En particular, para el análisis de aptitud agroclimática de un área determinada, es fundamental cuantificar de manera apropiada las interacciones que se producen entre la topografía y variables térmicas y energéticas. Desde este punto de vista, el enfoque topoclimático correspondiente a la detección de patrones locales en el clima, en función de la identificación de climas locales, entendiendo a estos como objetos geográficos (Radosz and Kaminski, 2003) se basa en la elaboración de modelos matemáticos multiregresivos los cuales cuantifican las relaciones existentes entre el comportamiento espacial de una variable climática y factores propios de la topografía, como la exposición, pendiente, altura, ubicación, además de variables como el NDVI.

El Índice de Diferencia de Vegetación Normalizado (NDVI) es un insumo necesario para la elaboración de relaciones topoclimáticas multivariantes, principalmente para modelar la variación espacial de parámetros térmicos y de humedad relativa. Entre otras fuentes, éste índice se puede obtener desde el sensor NOAA-AVHRR, dependiente de la NASA.

El sensor AVHRR (Advanced Very High Resolution Radiometer) corresponde a un scanner que posee una franja de barrido de 2700 Km, lo que supone un ancho de  $27,2^{\circ}$  de longitud en el ecuador, lo que es mayor a los  $25,3^{\circ}$  de separación entre pasos sucesivos orbítales lo que produce una superposición de las observaciones en los extremos. Debido a que los satélites NOAA operan de a pares, se llega a conseguir una resolución temporal sobre una zona geográfica no superior a 6 horas, lo que no se logro en todas las versiones (Fusco and Muirhead, 1987).

Respecto a su resolución temporal, cabe destacar que si bien su resolución espacial no es la mejor, en comparación al satélite Landsat, por ejemplo, su ventaja para estudios topoclimáticos, radica en su superioridad en resolución

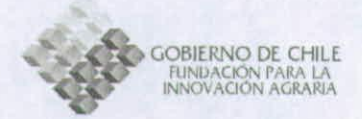

temporal (IhI, 1991). Este sensor posee una resolución espacial nominal de 1,1 Km al nadir (perpendicular a la superficie terrestre) y una resolución radiométrica de 10 bytes.

Además de esta base de datos, es posible obtener el NDVI (Índice de vegetación normalizado) calculado a bordo del satélite, la temperatura de brillo para los mismos días en que se encuentran disponibles las imágenes y los datos necesarios para corregir y georreferenciar las observaciones satelitales.

Específicamente, existen disponibles imágenes con resolución de 1 Km a partir del 1 de Abril de 1992, estas imágenes son procesadas cada 10 días, por lo que para cada mes existen 3 imágenes disponibles a través de la Web de EROS<sup>2</sup> dependiente del gobierno de Estados Unidos. Estas imágenes corresponden a los días 1, 11 y 21 de cada mes.

A continuación se presenta la metodología y los resultados del modelo topoclimático para el total de regiones que abarca el área de estudio, es decir, los modelos obtenidos para la Región de Valparaíso, Metropolitana, del Libertador Gral. B. O'Higgins, del Maule y del Bío-Bío.

## **Metodología**

## Ima genes de Índice de vegetación Normalizado (NDVI)

La metodología empleada para obtener el NDVI medio mensual para el área de estudio comprendida entre las Regiones V y VIII , se basó en la utilización de 92 imágenes del satélite NOAA-AVHRR en formato raster y con resolución espacial de 1 Km para el periodo comprendido entre los años 1992 y 1996 debido a la disponibilidad de la información.

Estas imágenes fueron obtenidas de la Web de EROS, para las bandas espectrales del satélite correspondientes a la 1 y 2. Dado que las imágenes son enviadas a las estaciones de recepción en un formato escalado (Scaled) para reducir su tamaño en bytes fue necesario proceder a corregir las imágenes según la Ecuación 1 y Ecuación 2 de escalamiento y corrección, dados los parámetros de corrección entregados por la fuente, los que se aprecian en el Anexo 1.

$$
SCALED = (ACTUAL + SHIFT) * SCALE + OFFSET
$$
  
Ecuación 1

 $2$  Earth Resources Observation and Science [ en línea] http://eros.usgs.gov/ [ consulta 8 Agosto]

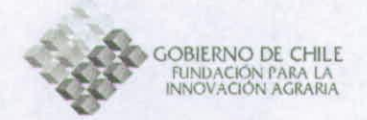

$$
ACTUAL = \frac{(SCALED - OFFSET)}{(SCALE - SHIFT)} \qquad \qquad \text{Ecuación 2}
$$

Donde SCALED corresponde al valor escalado en niveles digitales que traen las imágenes, ACTUAL al valor real dependiente de la banda o canal del instrumento, SHIFT a un valor de corrección al igual que OFFSET y SCALE, valores que se presentan en el Anexo 1.

El formato numérico en que vienen las imágenes de las distintas bandas escaladas corresponde a Integer por lo que mediante un programa o macro diseñado en IDRISI se reclasificaron y convirtieron las 184 imágenes de las bandas 1 y 2 (Channels 1 y 2) a datos numéricos de tipo Real, recuperando la fracción decimal en los valores reales.

Se diseñó un programa en código VisualBasic 6.0 Professional a fin de realizar la corrección de las 184 imágenes según las ecuaciones 1 y 2. De esta forma se obtuvieron las imágenes para cada banda con sus valores reales.

Posteriormente se diseñó un nuevo programa en VisualBasic 6.0 Professional a fin de calcular el NDVI con cada par de imágenes, para cada fecha según la Ecuación 3.

$$
NDVI (NOAA) = \frac{(CHANNEL \quad 2 - CHANNEL \quad 1)}{(CHANNEL \quad 2 + CHANNEL \quad 1)}
$$
 **Equación 3**

Donde CHANNEL 1 y 2 corresponden a las bandas 1 y 2 del instrumento que son las reflectividades en las longitudes de onda del Infrarrojo cercano y el rojo visible.

De esta forma se obtuvieron 3 imágenes de NDVI para cada mes entre los años 1992 a 1996, las que mediante el empleo de un nuevo programa en código VisualBasic Professional 6.0 se promediaron, obteniendo 1 imagen de NDVI medio para cada mes.

Posteriormente las imágenes se resamplearon con la resolución original de 1 Km y se proyectaron en el sistema de coordenadas de Latitud y Longitud, mediante el modulo RESAMPLE de IDRISI usando los puntos de control que se indican en la tabla 3.

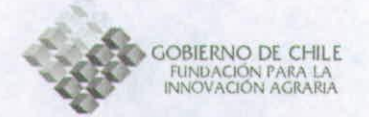

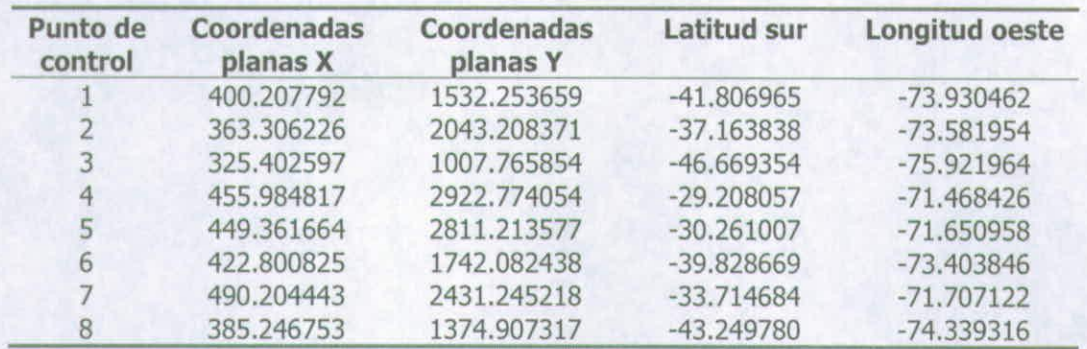

**Tabla 1. Puntos de control utilizados para el remuestreo.** 

Mediante el empleo de un archivo vectorial con el área de estudio comprendida entre las regiones V y VIII, previa rasterización (transformación de archivos de vectores a grillas o raster) del mismo, se creó una macro en IDRISI, a través del modulo MACRO COMMAND, para obtener, mediante álgebra de imágenes, las imágenes de NDVI medio mensual en el área de estudio con una resolución de 1 Km Finalmente, a través de un segundo resampleo, se generaron las imágenes de NDVI medio mensual para el área de estudio, a una escala de trabajo 1:90.000.

## Topoclimatología

Para el análisis de aptitud agroclimática de un área determinada es fundamental cuantificar de manera apropiada las interacciones que se producen entre la topografía y variables térmicas y energéticas. Desde este punto de vista, el enfoque topoclimático permite la detección de climas locales basados en la elaboración de modelos matemáticos multiregresivos que cuantifican las relaciones existentes entre el comportamiento espacial de una variable climática y factores propios de la topografía, como la exposición, pendiente, altura, ubicación, entre otras. Estas relaciones quedan determinadas por la ecuación topoclimática global siguiente:

$$
F(x_1, x_2, ..., x_n) = \mathbf{a} \quad a_j \times x_{k_1}^{m_1} \times x_{k_2}^{m_2} \times ... \times x_{k_n}^{m_n}
$$
 Ecuación 4

Donde F (x<sub>1</sub>, x<sub>2</sub> ,.....x<sub>n</sub>) representa a una variable climatológica a estimar en un período de tiempo cualquiera, x es una variable descriptora fisiográfica que puede ser latitud, longitud, altitud, distancia litoral, pendiente, entre otras y  $a_i$  los coeficientes a determinar.

Con esta forma global se realizó la regresión múltiple utilizando el software estadístico StathGraphics Plus 5.1 a través del ajuste de regresiones multivariadas descritas por la Ecuación 4, con un modelo de regresión múltiple de pasos hacia delante. Se encontró así una ecuación topoclimática para cada variable climatológica mencionada y para cada región administrativa. La división

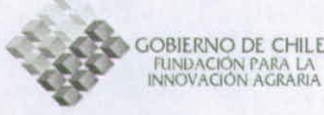

administrativa se utilizó para calcular cada ecuación topoclimática debido a que el método de espacialización utilizado presenta mejores resultados desde el punto de vista de la interpolación espacial en áreas relativamente pequeñas. La única variable que no fue estimada mediante topoclimatología debido a la escasez de información en la región es la humedad relativa de la R. del L. B. O'Higgins. En su lugar, la especialización fue realizada por una interpolación de isolíneas. Para las demás variables climatológicas y el resto de las regiones, se calcularon las matrices de datos en formato raster (IDRISI) para cada período de tiempo (Enero y Julio) utilizando las ecuaciones topoclimáticas. Estas son imágenes que representan la variabilidad espacial de la variable climatológica en las regiones de estudio. El estado real de la superficie fue incluido dentro de los parámetros a ser relacionados, mediante índices radiométricos calculados a través de imágenes de satélite, específicamente con el NDVI promedio para los meses extremos del año, Enero y Julio, lo cual aporta a la estimación el factor vegetación actual de la zona, sustrayéndole a la estimación algún grado de potencialidad, para ser referida igualmente a condiciones actuales. Las variables descriptoras y las cuantificadas para este estudio se muestran en la Tabla 2.

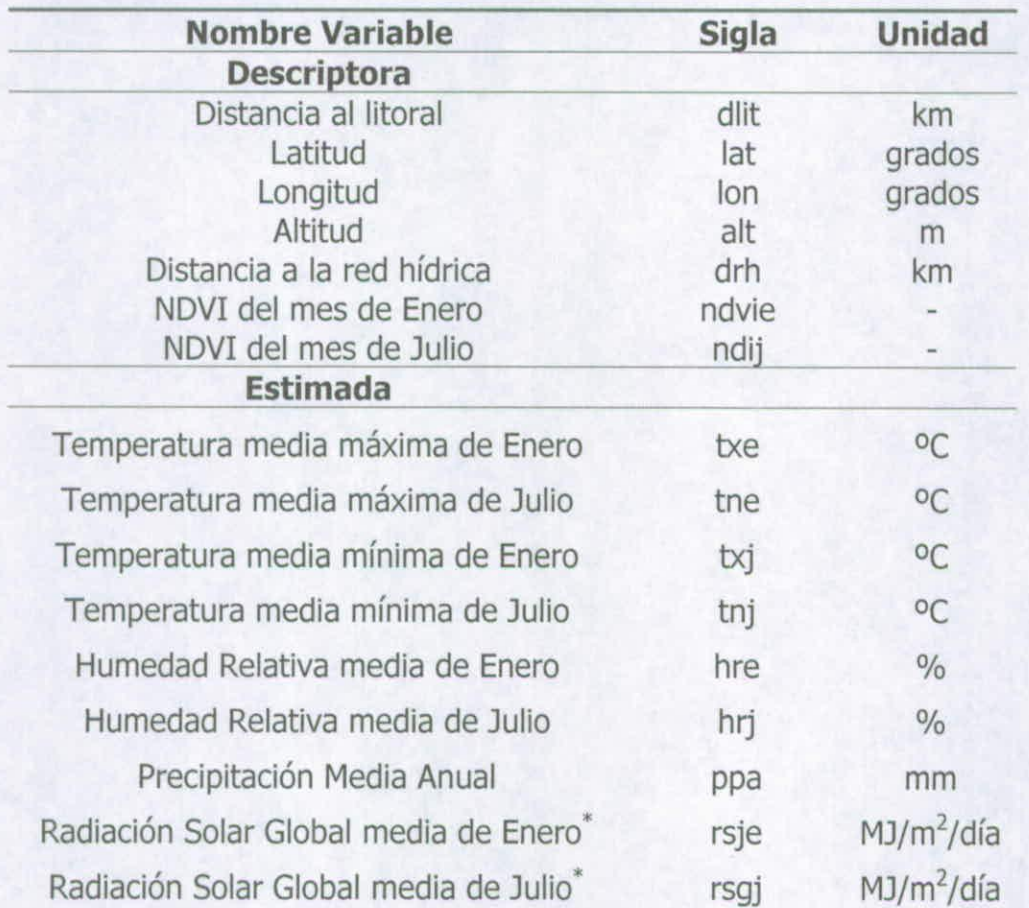

**Tabla 2. Variables climatológicas utilizadas en el estudio para realizar la clasificación climática mediante análisis cluster** 

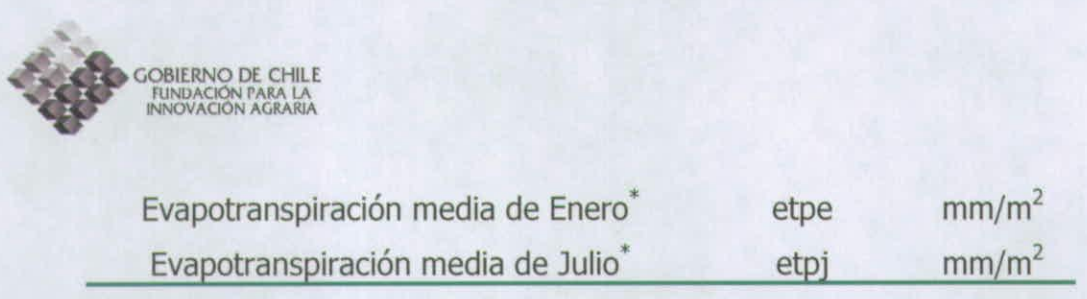

**estimadas** con modelamiento numérico.

# **Resultados y Análisis**

Se obtuvo como resultado las imágenes de los NDVI medios mensuales para la zona comprendida entre la IV Región de Coquimbo y la VIII Región del Bío Bío a la resolución por defecto del instrumento es decir a 1km, las que se presentan en la Figura 7.

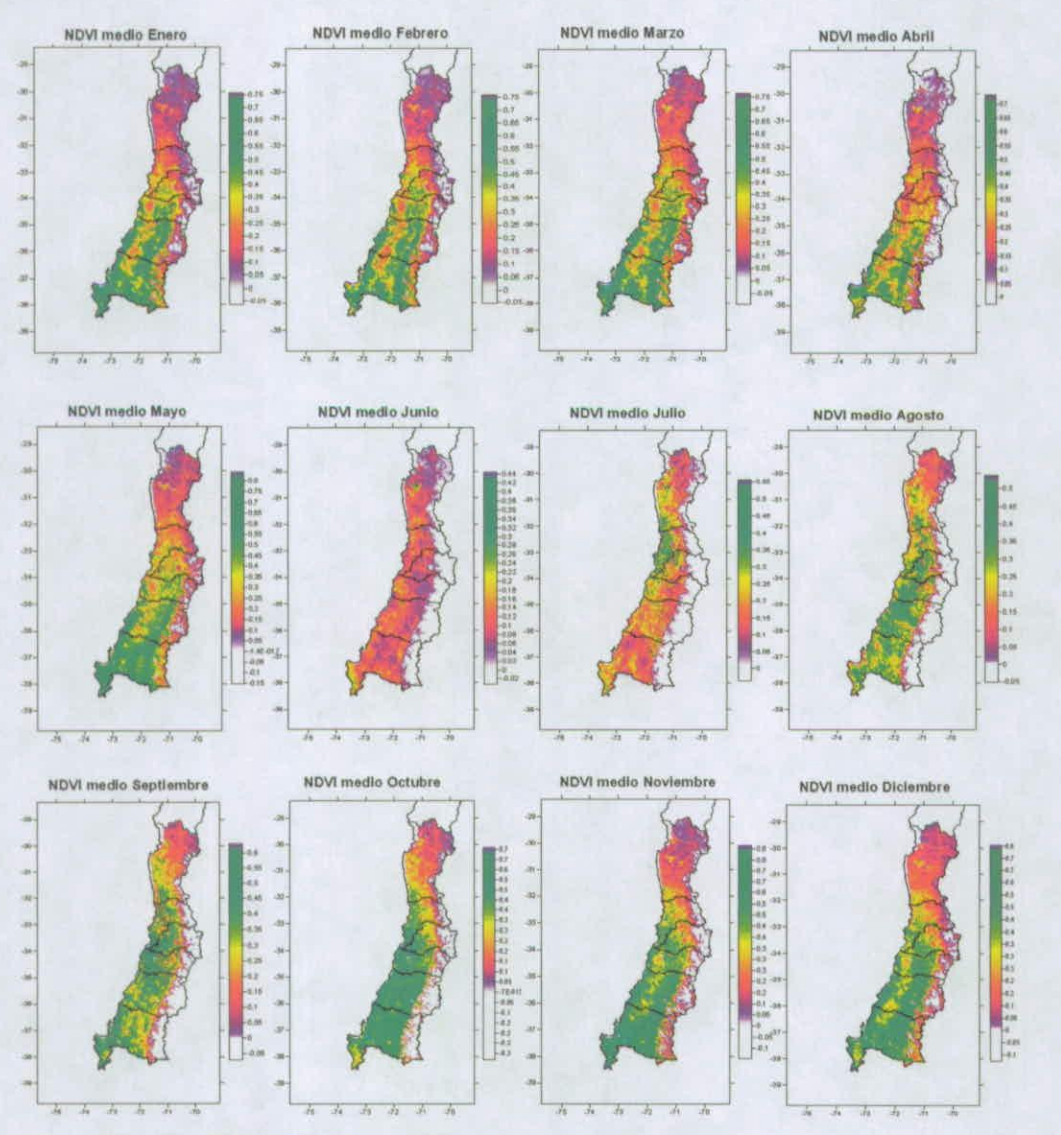

**Figura 7. Imágenes de NDVI resultado.**

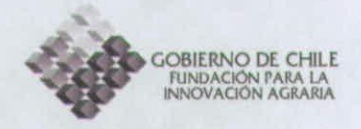

También se obtuvieron estas imágenes a una resolución de trabajo de 90 metros mediante la técnica de resampleo descrita en la metodología, empleando el principio de ergodicidad. Estas imágenes se presentan en la Figura 8.

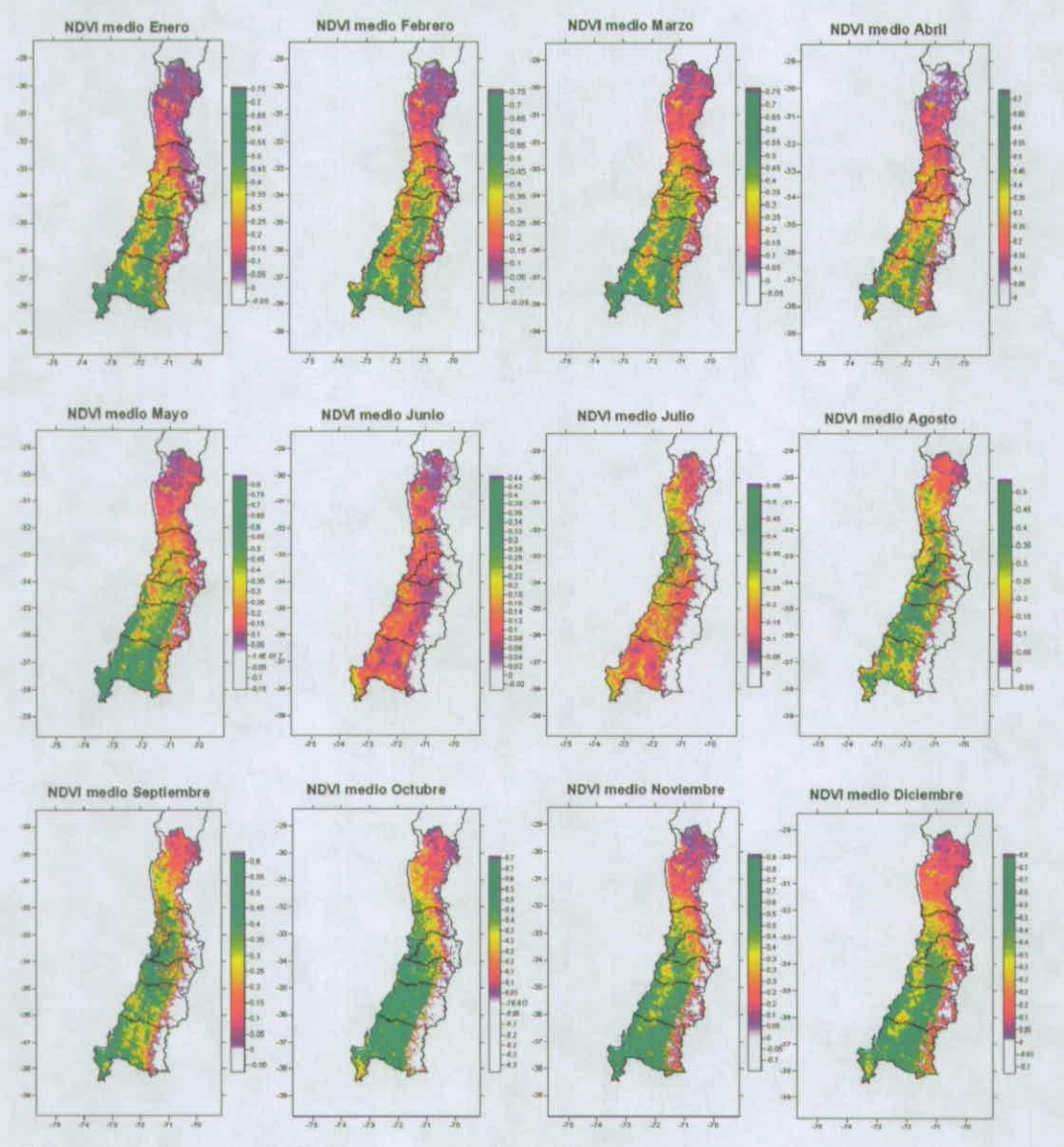

**Figura 8. Imágenes de NDVI remuestreadas a 90 mts.** 

A continuación se presentan las ecuaciones topoclimáticas para la Región de Valparaíso y Metropolitana (Tabla 3), Región del L. Gral. B. O'Higgins (Tabla 4), Región del Maule (Tabla 5) y Región del Bío-Bío (Tabla 6).

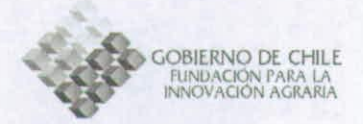

Tabla 3. Ecuaciones de espacialización topoclimática para las Regiones deValparíso y Metropolitana

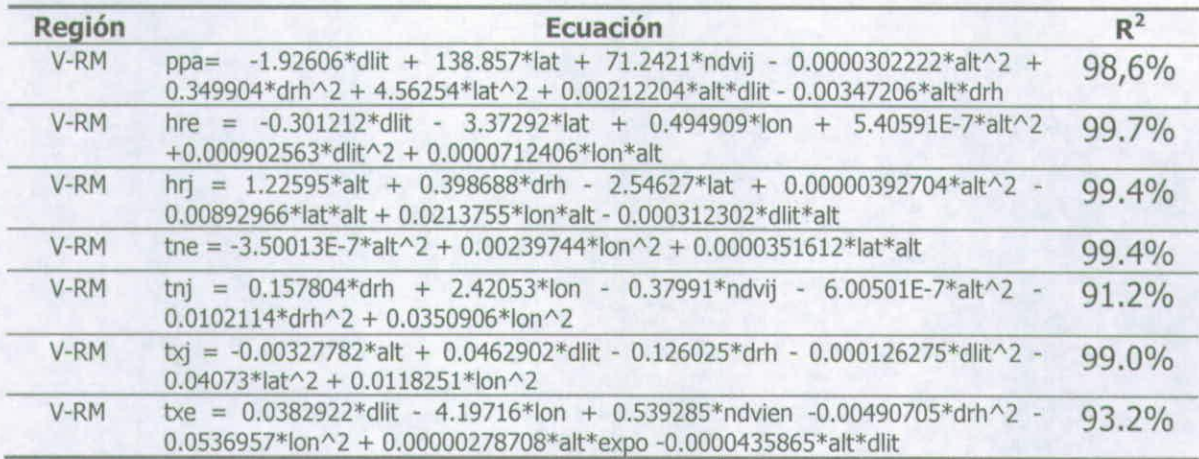

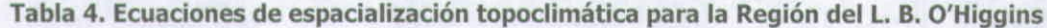

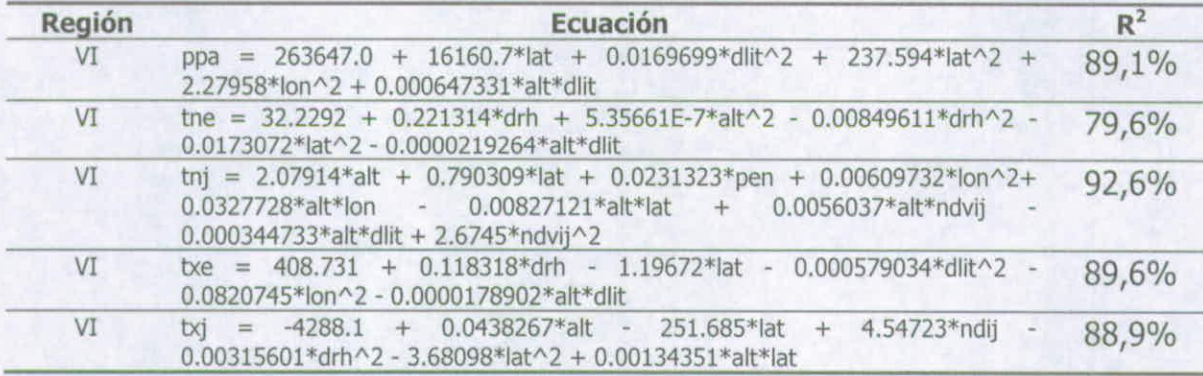

Tabla 5. Ecuaciones de espacialización topoclimática para la Región del Maule

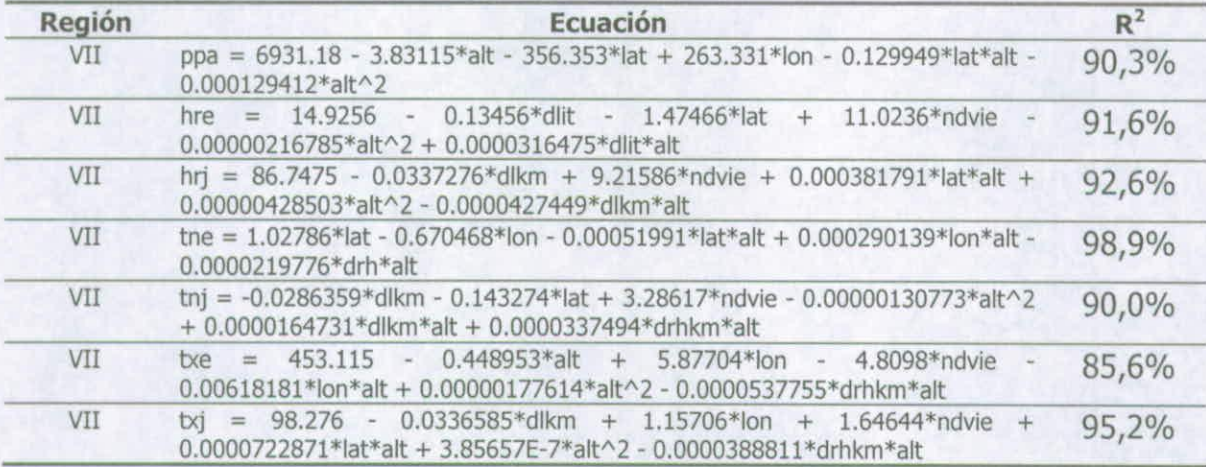

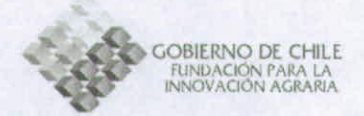

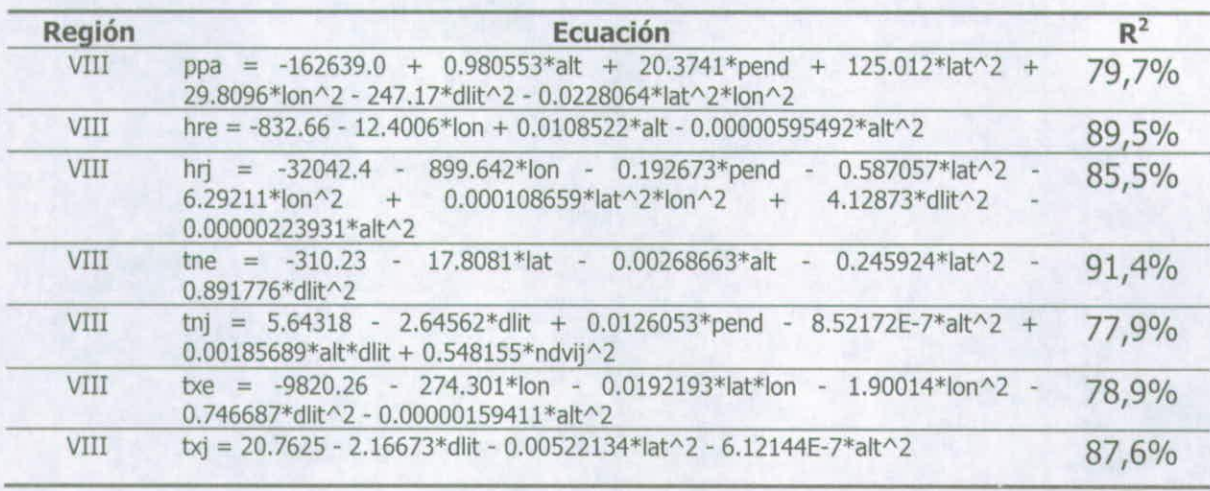

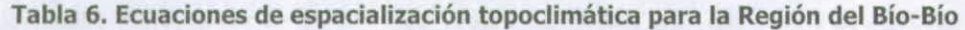

En general, teniendo en cuenta los factores utilizados para describir espacialmente cada variable climática, todos los mapas reproducen satisfactoriamente el comportamiento espacial de cada variable. A continuación se analizaran los resultados obtenidos para cada variable de forma espacializada.

#### Región de Valparaíso y Región Metropolitana

## Humedad Relativa Media Mensual

Para el mes de Enero (Figura 9.1) la humedad relativa se observa altamente dependiente de la distancia al litoral. La máxima humedad relativa cercana a la costa se explica porque en el mes de Enero la temperatura del aire es menor a la de los valles interiores, a la vez que el océano aporta gran cantidad de humedad al aire, lo que produce una mayor saturación de un volumen de aire dado. Por otro lado, los menores valores de humedad relativa hacia el valle central se deben a la mayor temperatura que alcanza el aire y el menor aporte de humedad, siendo fuentes el suelo y la vegetación. Hacia la cordillera se alcanzan los mínimos valores de humedad relativa principalmente por el menor aporte de humedad del mes estival para esta zona, siendo la vegetación la fuente más importante.

En el mes de Julio (Figura 9.2) la situación adquiere una mayor influencia latitudinal. Los mayores valores de humedad relativa se alcanzan hacia el sector sur de ambas regiones, es decir, donde se encuentran las mayores precipitaciones. Al ser la época de lluvias, el aporte de humedad desde la superficie tiende a ser homogéneo, no obstante la influencia marítima sigue marcando su influencia mostrando un ligero gradiente oeste-este. De la misma forma, el mínimo valor de humedad relativa se alcanza hacia el sector norte de la Región de Valparaíso. sector que presenta menores precipitaciones y de vegetación con características mesófitas, lo que indica un menor aporte de humedad al aire.

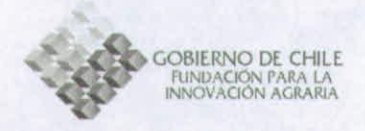

# Temperatura Media Mínima Mensual

En este caso, tanto la temperatura media mínima de Enero (Figura 9.3) como la de Julio (Figura 9.4) se ven fuertemente influenciadas por la distancia al litoral, es decir, por la conocida influencia oceánica. Mientras que en la franja costera se alcanza una temperatura de aproximadamente 12,5 °C en el mes de Enero, en el mes de Julio se alcanza un valor alrededor de 6,5 °C. Así mismo, el valle central presenta una temperatura de alrededor de 11 0C en Enero y 40C en Julio. Como es lógico, las temperaturas mínimas en ambos períodos se observan hacia la cordillera por efecto de la altitud, alcanzando una mínima de 6°C en Enero y de - 15°C en Julio.

## Temperatura Media Máxima Mensual

En el mes de Enero (Figura 9.5) se observa claramente la influencia oceánica. La temperatura media máxima es menor en la franja costera que en el interior, debido a que el océano impide una gran oscilación de las temperaturas en éste sector. Por el contrario, al estar el valle central más alejado del mar, las temperaturas máximas durante el mes de Enero oscilarán en mayor magnitud, lo que entrega en definitiva una temperatura media máxima de Enero mayor que en la costa.

En el mes de Julio (Figura 9.6) la temperatura se ve dependiente de la latitud en vez del océano. Las mayores temperaturas se alcanzan hacia el sector norte de la Región de Valparaíso, evidenciando un gradiente a medida que se avanza a mayores latitudes.

## Precipitación Media Anual

La precipitación media anual (Figura 9.7) muestra el conocido gradiente latitudinal de la precipitación producido por el Anticiclón del Pacífico. De esta manera se observan menores valores de precipitación hacia el norte de la Región de Valparaíso (200 mm) con un gradiente hacia el sur de ambas regiones que alcanza aproximadamente los 800 mm. También la altitud es un factor que determina la magnitud de la precipitación, mostrando los máximos valores hacia la Cordillera de los Andes con valores alrededor de los 1200 mm de precipitación media anual.

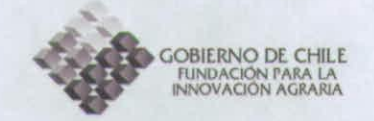

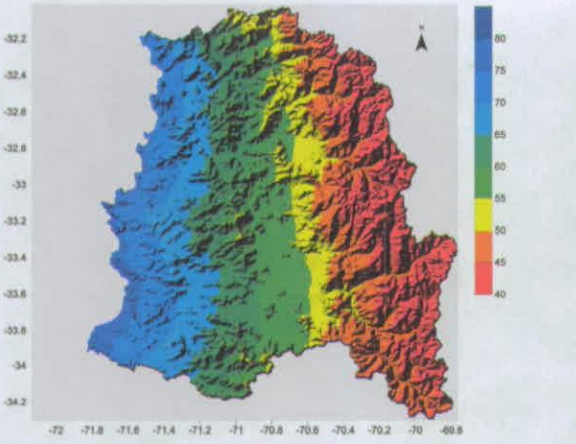

 $(1)$  HRE

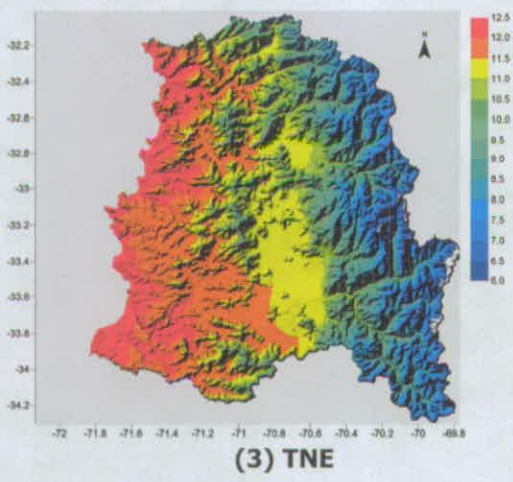

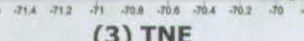

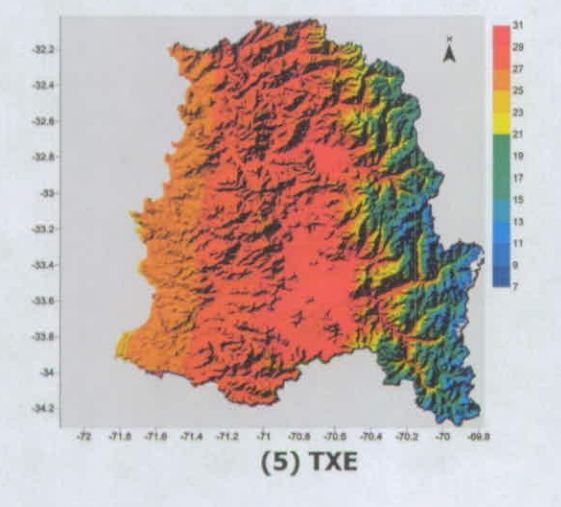

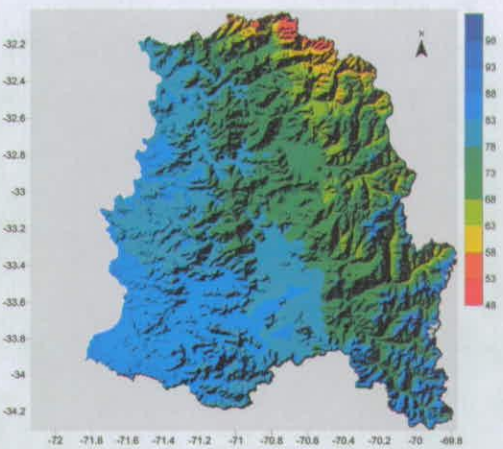

 $(2)$  HRJ

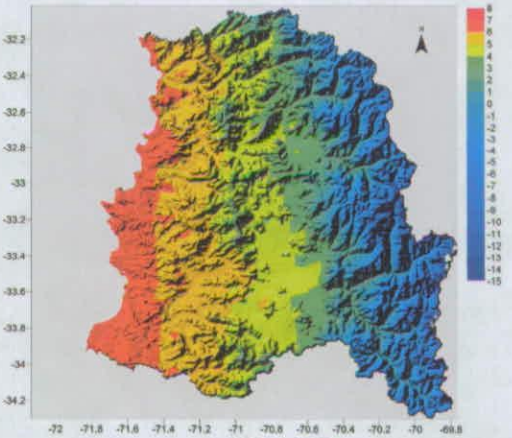

 $\begin{array}{cc} \mathcal{D}(x) = \cos^{-1}x \cos^{-1}x, \quad \mathcal{D}(x) = \sin^{-1}x \cos^{-1}x, \end{array}$ 

.32.1

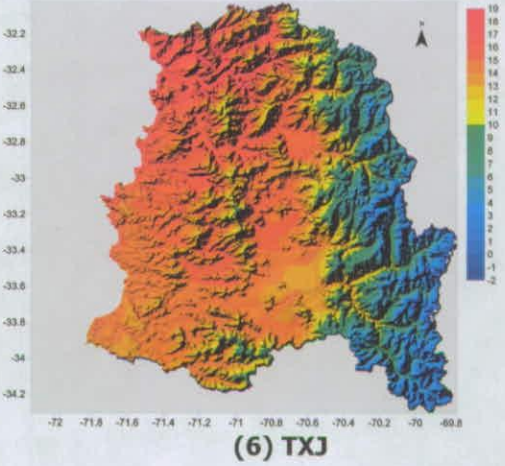

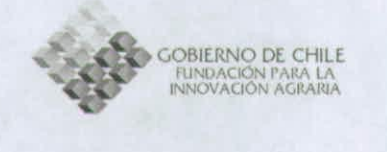

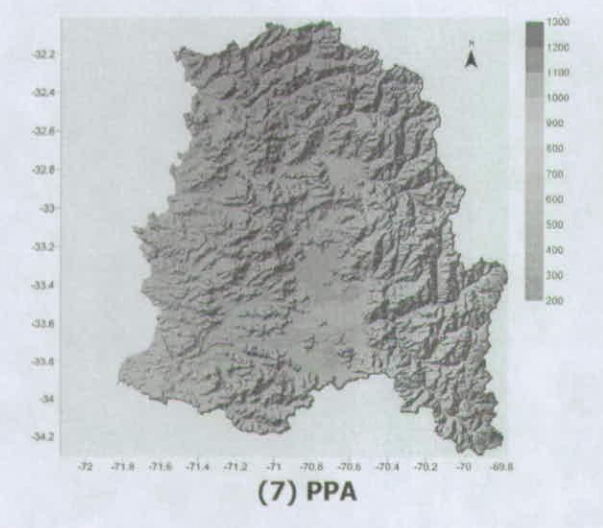

**Figura 9. Resultado de la espacialización de las variables climáticas en la Región de Valparaíso A y la Región Metropolitana: humedad relativa media de Enero (1) y Julio (2) en %, temperatura media mínima de Enero (3) y de**  Julio (4) en <sup>o</sup>C, temperatura media máxima de Enero (5) y Julio (6) en <sup>o</sup>C y precipitación **• media anual (7) en mm.** 

## Región del Libertador Gral, B. O'Hiqqins

#### Humedad Relativa Media Mensual

Se observa una marcada influencia oceánica para los valores medios mensuales de Enero (Figura 10.1). El gradiente de humedad se desplaza desde un 85% en la franja costera hasta un 40% en la Cordillera de los Andes. El valle central muestra valores entre 55% y 65%.

Al ser un mes con presencia de precipitaciones, el mes de Julio se ve menos influenciado por el Océano Pacífico (Figura 10.2). De esta forma, el territorio muestra una distribución más homogénea desde la costa hacia el valle central, con valores que oscilan entre un 90 a 79 % (respectivamente), Hacia la Cordillera de los Andes se observan nuevamente los valores más bajos alrededor de un 50% de humedad relativa media mensual.

#### Temperatura Media Mínima Mensual

Para esta variable se observan islas de calor asociadas a accidentes montañosos en el mes de Enero (Figura 10.3), cuya temperatura alcanzan los 13°C. Las máximas temperaturas se observan hacia el sector costero con 13.5°C. En los sectores bajos del Valle Central se presentan temperaturas de aproximadamente 11°C. Hacia la Cordillera de los Andes se observan temperaturas que van desde los 90C en el piedmont hasta los 40C en la alta montaña.

En el mes de Julio (Figura 10.4) la temperatura máxima alcanza los 8°C, principalmente en las montañas del Valle Central y la Cordillera de la Costa. Los

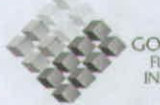

**GOBIERNO DE CHILE FUNDACIÓN PARA LA**<br>INNOVACIÓN AGRARIA

valles muestran temperaturas entre los 2 y 5°C, mientras que la Cordillera de los Andes muestra las menores temperaturas, que van desde los 2°C en el piedmont hasta los -10°C en la alta montaña. Temperatura Media Máxima Mensual

En el mes de Enero (Figura 10.5) se observa claramente la influencia oceánica, manteniendo una temperatura media máxima de entre 23 a 27°C hacia la costa, mientras que en la depresión intermedia las temperaturas oscilan entre los 27 a 30°C, disminuyendo gradualmente hacia mayores latitudes. El efecto de la altitud se observa en la Cordillera de los Andes, mostrando temperaturas que van desde los 200C aproximadamente a la altura del piedmont, hasta alrededor de los 70C en las altas cumbres.

El mes de Julio (Figura 10.6) muestra una distribución espacial de la temperatura más homogénea, con un gradiente de temperatura que disminuye de norte a sur. Las temperaturas más altas se producen hacia el noroeste de la región, con valores que oscilan alrededor de los 16°C. Hacia el este las temperaturas disminuyen por efecto de la altitud, alcanzando temperaturas de entre 1 a 10°C. Hacia el sur los valores disminuyen por efecto de la latitud, observándose un gradiente menos pronunciado que el producido por la altitud presentando valores entre 12 y 14°C.

#### Precipitación Media Anual

El gradiente observado de norte a sur se relaciona con la disminución de la influencia del anticiclón del pacífico (Figura 10.7). De esta forma en el sector norte de la región encontramos precipitaciones medias anuales que van desde los 500 a los 620 mm. Más hacia el sur los valores aumentan hasta aproximadamente los 820 mm, mientras que hacia la Cordillera de los Andes los valores van desde los 900 hasta los 1400 mm.

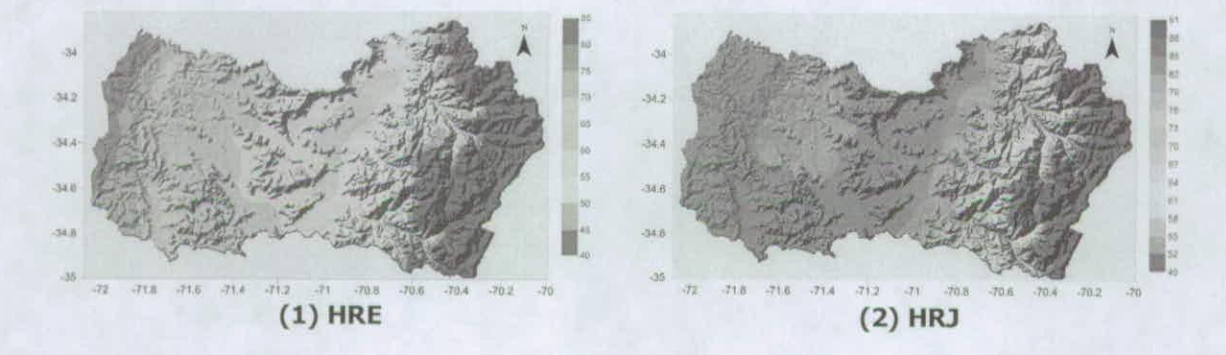

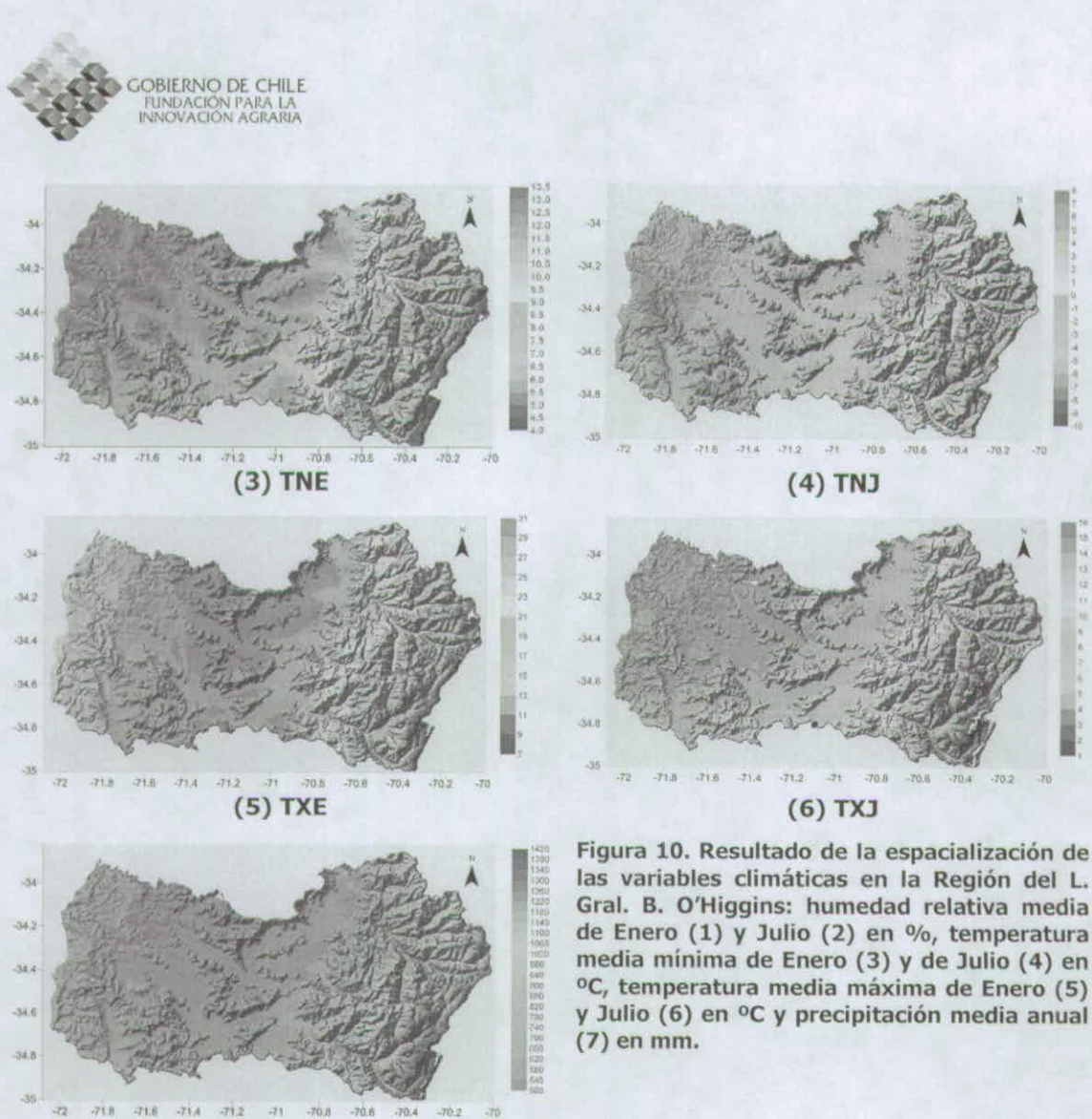

 $-70.8$ **(7) PPA**

**A las variables climáticas en la Región del L. Gral. B. O'Higgins: humedad relativa media de Enero (1) y Julio (2) en %, temperatura media minima de Enero (3) y de Julio (4) en 0C, temperatura media máxima de Enero (5) y Julio (6) en 0C y precipitación media anual** 

#### Región del Maule

#### Humedad Relativa Media Mensual

Al igual que en las otras regiones, la humedad relativa de Enero (Figura 11.1) se ve altamente influenciada por la presencia del Océano Pacífico y la distancia a éste. Acá se alcanza una humedad relativa media mensual de 76% aproximadamente para el sector costero. Luego, la Depresión Intermedia muestra valores entre un 58 y un 64%. Siguiendo hacia el este, la humedad desciende del 58% hasta un 37% hacia las altas cumbres de la Cordillera de los Andes.

El mes de Julio (Figura 11.2) evidencia ahora el aporte de humedad producto de la estación, dada la distribución homogénea de la variable en este mes. Así observarnos que la humedad relativa entre la costa y la depresión intermedia oscila

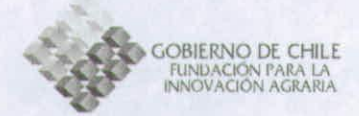

entre un 97 a 78/o respectivamente. Desde el piedmont, la humedad decrece desde aproximadamente un 78% hasta un 46% en la alta cordillera.

## Temperatura Media Mínima Mensual

Los valores mínimos de temperatura en el mes de Enero (Figura 11.3) se ven influenciados mayormente por la distancia al litoral y la altitud y en menor medida por la latitud. De esta manera el gradiente más evidente se produce de oeste a este, con temperaturas alrededor de los 12°C en la costa hasta los 10°C en la depresión intermedia. Luego desde el piedmont las temperaturas comienzan a disminuir por efecto de la altitud hasta los 40C. Se observa también una pequeña área correspondiente a la Cordillera de la Costa y el borde costero en el sector noroeste de la región, que presenta temperaturas mayores que el resto del borde costero con valores alrededor de los 13°C influenciados por la latitud. Así mismo, en la mitad sur de la Cordillera de la Costa se observa un área con valores alrededor de los 10 a 11°C y en menor medida entre 9 y 10°C, afectados ambos sectores por la mayor altitud.

Para el mes invernal la temperatura media mínima es más homogénea (Figura 11.4). Entre el borde costero y la Cordillera de la Costa se presentan temperaturas entre 8 y 5°C, respectivamente, siendo los menores valores de la Cordillera de la Costa explicados por la altitud. Luego en la Depresión Intermedia se presentan valores entre 3 y 5°C, menores que en la costa por estar más alejados del océano. Más hacia el este, la Cordillera de los Andes presenta temperaturas medias mínimas que van desde los 3 hasta los -6°C en las altas cumbres.

### Temperatura Media Máxima Mensual

Al estar en latitudes más cercanas al polo, el efecto que tiene el océano en la regulación térmica del Continente para el mes de Enero deja de ser tan clara, adquiriendo una mayor relevancia esta función en el mes de Julio, volviéndose más evidente en el gradiente térmico.

El mes estival (Figura 11.5) presenta una temperatura media máxima alrededor de los 30°C prácticamente en toda la zona norte de la Depresión Intermedia y algunos valles en la Cordillera de la Costa. Avanzando hacia el sur la temperatura media máxima desciende hasta los 28ºC aproximadamente, situación que se presenta a lo ancho de la depresión intermedia. Hacia el sector norte de la Cordillera de la Costa tenemos una situación similar a la anterior, con temperaturas sobre los 28°C, disminuyendo hasta cerca de 23°C hacia mayores latitudes. La Cordillera de los Andes muestra una situación análoga a las otras regiones, con disminución de la temperatura por efecto de la altura. Así, en la precordillera las

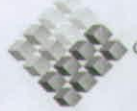

GOBIERNO DE CHILE **COBIERNO DE CHILI**<br>FIINDACIÓN PARA LA

temperaturas se encuentran cerca de los 22ºC, llegando a los 11ºC en la alta cordillera.

Como se mencionó al comienzo, el mes de Julio (Figura 11.6) muestra un gradiente longitudinal más evidente que las regiones anteriores. El sector costero muestras las temperaturas más altas al ser regulado por la inercia térmica del Océano Pacífico, mostrando una temperatura media máxima de aproximadamente 160C. A su vez, la Cordillera de la Costa muestra temperaturas que van desde los 160C, en las proximidades del océano, hasta cerca de los 13°C hacia el interior. Por su parte, la Depresión Intermedia evidencia un gradiente desde los los 13°C hasta los 11°C en las proximidades de la Cordillera de los Andes. Ya en la precordillera la temperatura desciende por debajo de los 11°C, alcanzando temperaturas del orden de los 4ºC hacia la alta cordillera. Precipitación Media Anual

El gradiente de precipitación observado en las regiones anteriores se hace menos evidente debido a una influencia más débil del Anticiclón del Pacífico y a la cercanía con la Baja Polar (Figura 11.7). De esta manera ahora se puede observar más bien un gradiente longitudinal, determinado mayormente por la cercanía al mar. En el sector costero se observa una precipitación media anual de aproximadamente 300 mm, mayormente en hacia el norte de la Región, mientras que más al sur la precipitación bordea los 1000 mm anuales. Avanzando hacia el Valle Central el gradiente va desde los 1000 hasta cerca de los 1500 mm, Finalmente el gradiente en la Cordillera de los Andes va desde los 1650 mm en la precordillera hasta los 2700 mm de precipitación media anual en la alta cordillera.

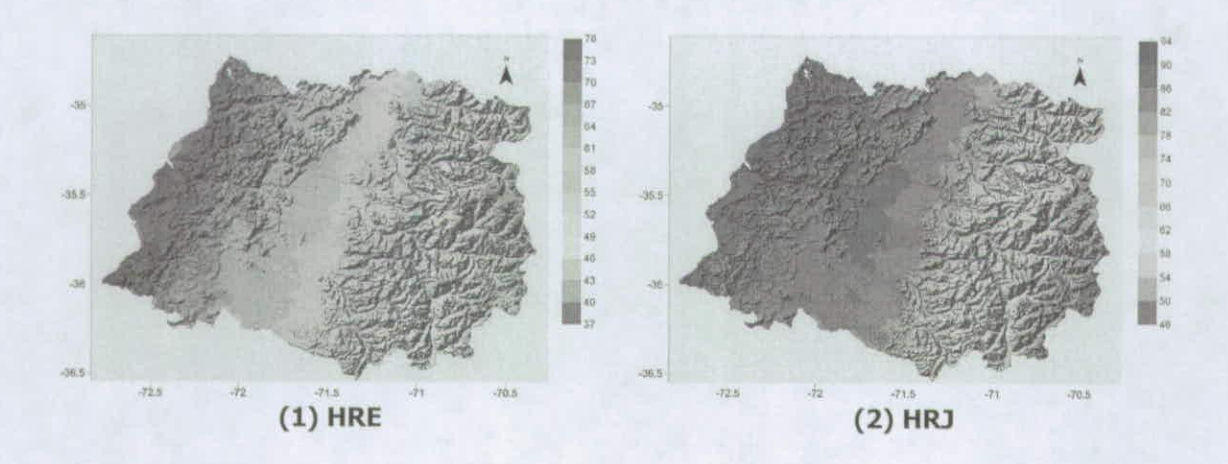

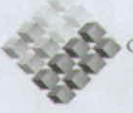

GOBIERNO DE CHILE FUNDACIÓN PARA LA<br>INNOVACIÓN AGRARIA

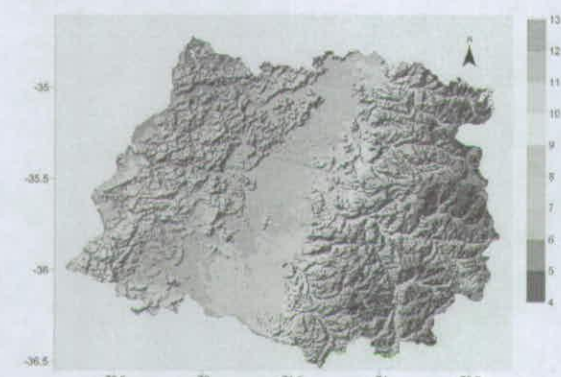

**(3)TNE (4)TNJ** 

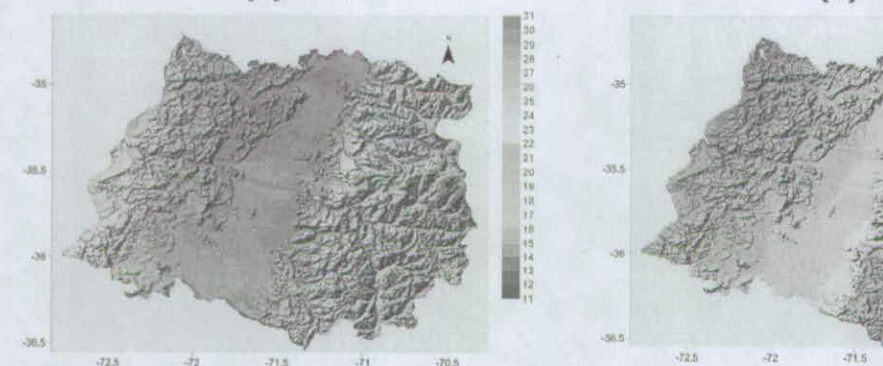

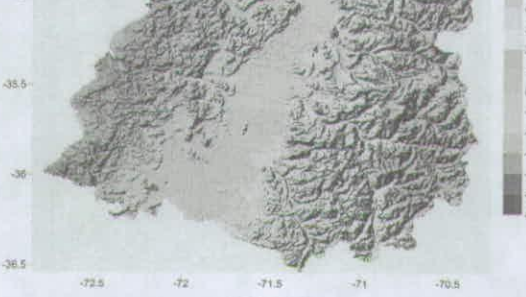

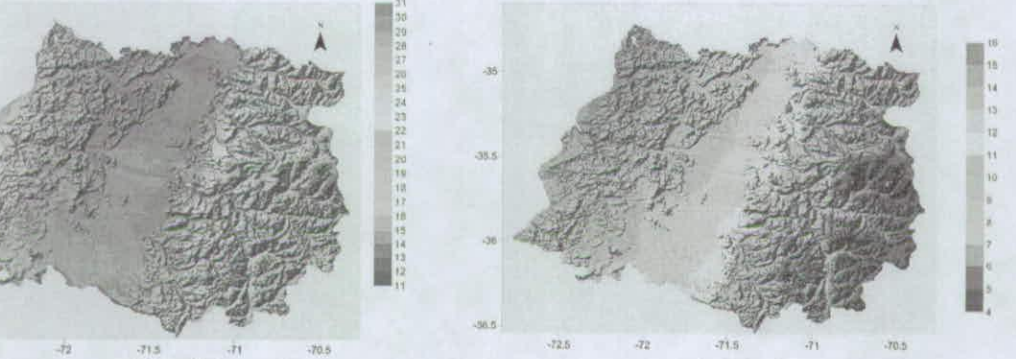

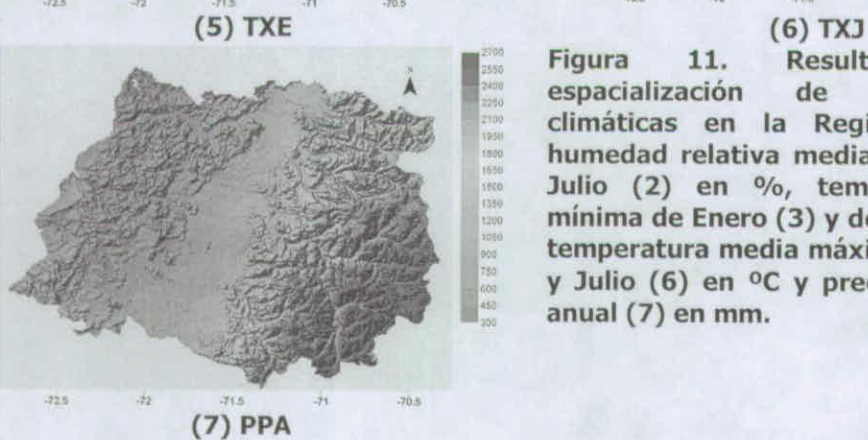

**Figura 11. Resultado de la ., <sup>A</sup> espacialización de las variables .- climáticas en la Región del Maule: humedad relativa media de Enero (1) y**  Julio (2) en %, temperatura media<br>mínima de Enero (3) y de Julio (4) en °C, -- ' **mínima de Enero (3) y de Julio (4) en °C, temperatura media máxima de Enero (5) y Julio (6) en 0C y precipitación media anual** (7) **en mm.** 

#### Región del Bío-Bío

## Humedad Relativa Media Mensual

El gradiente se presenta más acentuado en el mes de Enero (Figura 12.1), donde la humedad relativa media mensual máxima se presenta hacia el sector costero desde la localidad de Punta Lavapié hacia el sur, con un valor de 85% de humedad. Hacia el Este, la Cordillera de la Costa muestra valores desde un 80 a un 70% de humedad relativa, para disminuir desde un 70 a un 60%

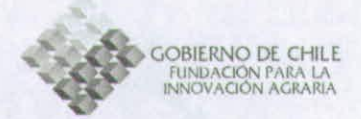

aproximadamente en el Valle Central. Luego en la Cordillera de los Andes se observan valores entre un 60%, en la precordillera, hasta un 40% en las altas cumbres, siendo común una humedad de 50 a SS%.

En Julio (Figura 12.2) se observa una variación similar, siendo distinta la magnitud de los valores. Desde la franja litoral, abarcando toda la Cordillera de la Costa, se observan valores desde un 90 a un 85% aproximadamente. Luego para el Valle Central la humedad relativa recorre un gradiente Oste-Este desde un 85 hasta un 80%, en el norte de ésta región, y hasta un 82% en la parte sur. La precordillera muestra una humedad relativa de entre un 76 a un SO%. Ya a mayor altura se alcanza una humedad de entre 60 a 76%.

## Temperatura Media Mínima Mensual

La temperatura media mínima en Enero (Figura 12.3) muestra valores entre los 11 y 130C en la franja litoral y la cordillera costera, excepto en la Cordillera de Nahuelbuta donde la influencia de la altitud hace disminuir la temperatura media mínima hasta aproximadamente los 8°C. El Valle Central, al estar más alejado de la costa disminuye su temperatura, observando valores entre los 8 y 11°C. La Cordillera de los Andes presenta una temperaturas medias mínimas que van desde los 8°C, en la precordillera, hasta 1°C en las altas cumbres.

En Julio (Figura 12.4)se observa claramente la franja costera influenciada por la presencia del Océano Pacífico, que mantiene una temperatura media mínima más elevada que el resto del territorio con valores desde 5.5°C en la mayor parte de la costa hasta 7 °C en sectores específicos. La parte Este de la Cordillera de la Costa muetra temperaturas de aproximadamente 5°C, valor que disminuye hacia el Valle Central, donde se alcanza una temperatura de 40C, mientras que la temperatura mínima se alcanza hacia la Cordillera de los Andes con 30C.

## Temperatura Media Máxima Mensual

En Enero (Figura 12.5) se observa una variación latitudinal de la variable debido la lejanía del Ecuador y a la proximidad con el Polo. En el sector costero, abarcando la franja litoral y la cordillera, el gradiente Norte-Sur va desde una temperatura media máxima de 290C hasta los 21°C, mientras que en el Valle Central el gradiente va desde los 29°C hasta los 24°C. A diferencia de los sectores señalados, la Cordillera de los Andes muestra una influencia altitudinal, presentando temperaturas entre los 23 y 140C, desde la precordillera hasta las altas cumbres respectivamente.

En Julio (Figura 12.6) el Océano Pacífico es el regulador térmico, por lo que la variable se distribuye en función de la distancia a la franja litoral. La franja litoral y

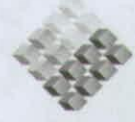

OBIERNO DE CHILE INDACION PARA LA<br>VOVACIÓN AGRARIA

la mitad Oeste de la cordillera costera muestran temperaturas medias entre los 13 y 14ºC. Desde la mitad Este de la cordillera costera hasta la precordillera andina la temperatura media muestra un gradiente que va desde los 13 a los 10°C respectivamente. Ya por efecto de la altura, la Cordillera de los Andes presenta valores desde los 10 hasta los 4°C.

#### Precipitación Media Anual

La distribución de esta variable se muestra principalmente en función de la altitud y la latitud (Figura 12.7). El gradiente latitudinal se muestra una gran diferencia en el Valle Central, con precipitaciones que van desde los 600 (en el norte) hasta los 1600 mm de precipitación media anual. Menos evidente se muestra el gradiente en la cordillera costera, con precipitaciones que van desde los 1400 hasta los 2000 mm, excepto en las altas cumbres de la Cordillera de Nahuelbuta donde se presentan valores alrededor de los 2500 mm. La Cordillera de los Andes exhibe una influencia netamente altitudinal, con valores entre los 2400 y 3800 mm.

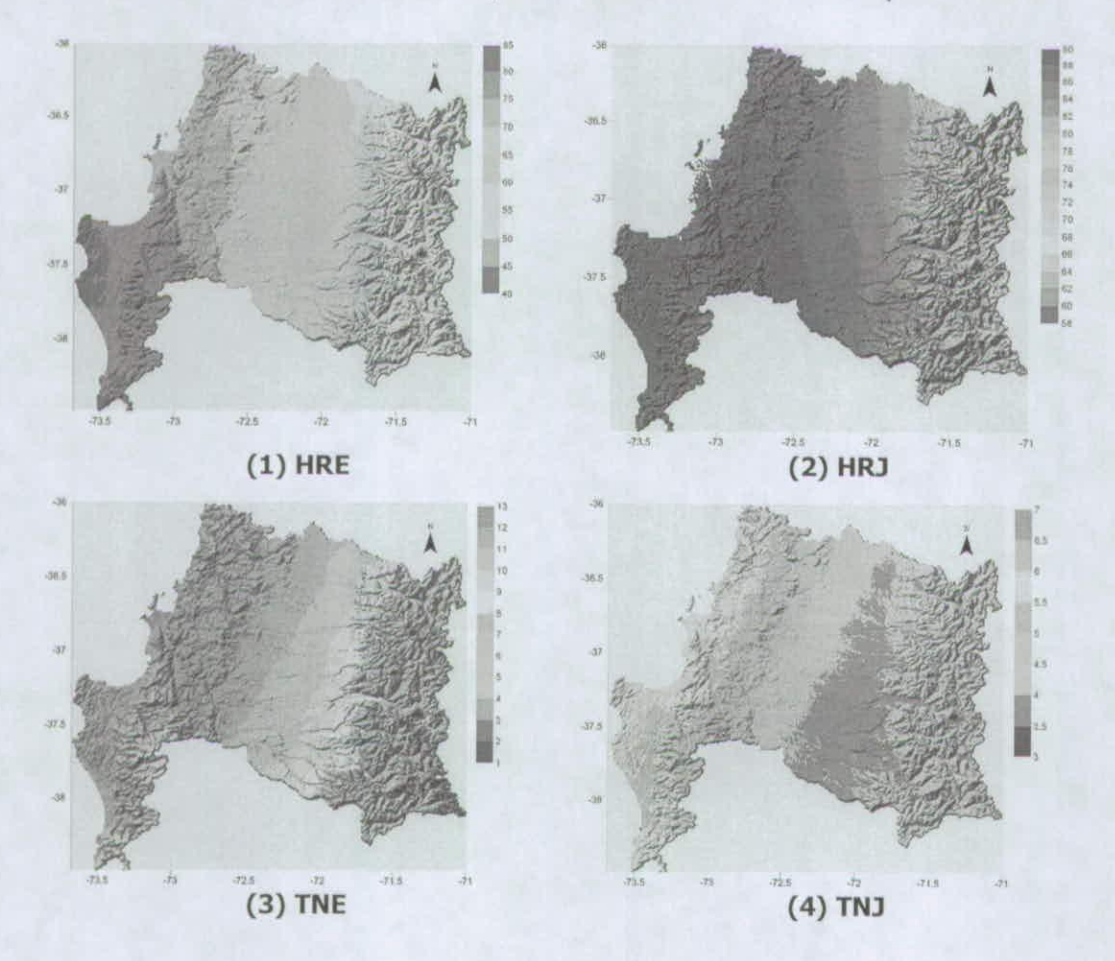

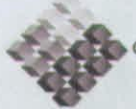

GOBIERNO DE CHILE<br>FUNDACIÓN PARA LA<br>INNOVACIÓN AGRARIA

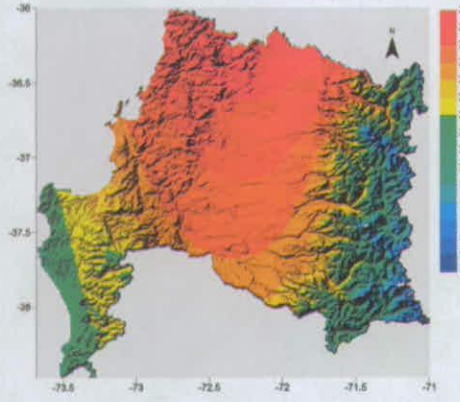

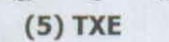

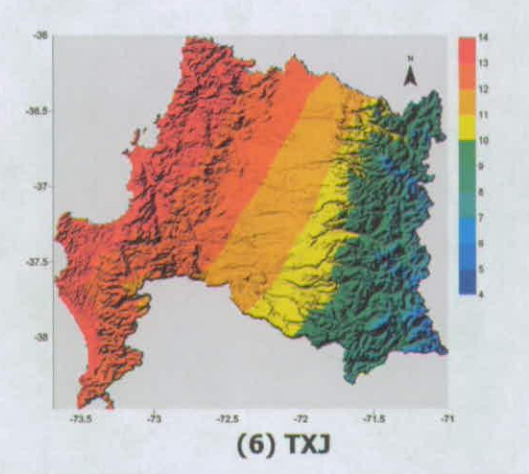

Figura 12. Resultado de la espacialización de las variables climáticas en la Región del Bío-Bío: humedad relativa media de Enero 60-610: numedad relativa media de Enero<br>
(1) y Julio (2) en %, temperatura media<br>
mínima de Enero (3) y de Julio (4) en °C,<br>
temperatura media máxima de Enero (5) y<br>
Julio (6) en °C y precipitación media anual  $(7)$  en mm.

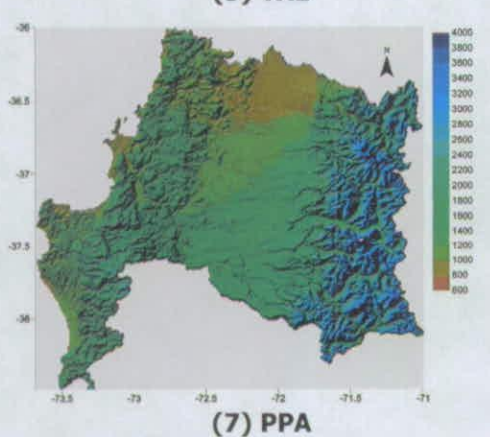

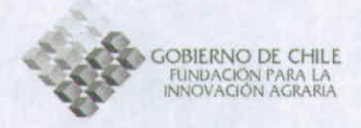

# **Espacialización de la Radiación Solar Global y Evapotranspiración Potencial**

# **Introducción**

Estas dos variables de importancia en la estudio del comportamiento de cultivos se encuentran escasamente evaluadas por estaciones meteorológicas a nivel nacional. Por este motivo se decidió modelar los valores de radiación solar global mediante un modelo propuesto por la USDA de EE. UU. y los de evapotranspiración potencial a través de la ecuación de Priestley y Taylor. Esto permitirá disponer de mayor información para delimitar zonas en que las variables agroclimáticas tengan un comportamiento homogéneo.

# **Metodología**

El modelo elaborado por USDA, originalmente escrito en lenguaje Fortran, permite la estimación de radiación solar global de manera puntual. Este modelo fue reescrito en lenguaje Visual Basic y modificado de tal forma que incluyera rutinas para especializar esta variable y al mismo tiempo que fuese capaz de incluir otras rutinas que aportaran más exactitud a la estimación, como lo es el cálculo de la nubosidad media mensual.

La nubosidad media mensual fue calculada a partir del Lugar de Presión Máxima o LPM, definido como la latitud del lugar a la cual el Anticiclón del Pacífico produce la presión media mensual máxima sobre el continente, variable que ha demostrado ser capaz de describir el comportamiento meteorológico en Chile central (Saavedra etal., 2002).

En términos generales, los cálculos utilizados para estimar la radiación solar global corresponden a:

- Distancia Tierra-Sol
- Declinación solar
- Ángulo horario
- Corrección por pendiente y exposición
- Corrección por espesor óptico (altitud)
- Duración del día
- Transmisividad de la atmósfera (nubosidad)
- Radiación solar potencial
- Radiación solar directa y difusa

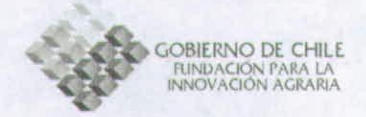

Para la estimación de la evapotranspiración potencial se incluyó en el mismo programa una rutina que estimara este valor a partir de la ecuación de Priestley y Taylor utilizando la expresión siguiente (Canessa, 2006):

$$
ETP = \frac{30, 6 \times Rn \times \lambda}{\lambda + 0, 68}
$$

**Ecuación 5** 

Donde *ETP* es la evapotranspiración potencial en mm/día, Rn es la radiación solar neta en MJ/m<sup>2</sup>/día y  $\lambda$  es un coeficiente que depende de la temperatura.

El coeficiente  $\lambda$  se puede estimar a partir de la siguiente ecuación:

$$
\lambda = e^{\left[21,3-\left(\frac{5304}{KT}\right)\right]} \times \left(\frac{5304}{KT^2}\right)
$$
 **Ecuación 6**

Donde KT es la temperatura media diaria en Kelvin y e corresponde a la constante de Euler.

Con las ecuaciones anteriores se construyó un programa que permitiese determinar la radiación solar global media mensual y evapotranspiración potencial media mensual a partir de una simulación a escala diaria, de tal manera de calcular el promedio de los días correspondientes. Por lo mismo, en la rutina de estimación de la evapotranspiración se utilizó la imagen de temperatura media máxima y media mínima de enero y Julio para simular el comportamiento medio diario de la temperatura utilizando la ecuación sinusoidal de Charles-Edwards (1982).

# **Resultados y Análisis**

## <sup>R</sup>egión de Valparaíso y Metropolitana

Como se observa en la Figura 13.1 y Figura 13.2, la radiación solar global media mensual (RSG) responde claramente a los factores fisiográficos. En el mes de Enero la variable se distribuye siguiendo el comportamiento altitudinal, es decir, se observa una mayor radiación solar a mayor altitud. También en algunas áreas se observa la influencia de la exposición. La mayor radiación solar global alcanzada se presenta hacia la Cordillera de los Andes, con un valor máximo de 27,5 MJ/m<sup>2</sup>/día. En el Valle Central se observan valores de radiación entre 24,0 y 24,5 MJ/m<sup>2</sup>/día, mientras que hacia la costa los valores rodean los  $24.0 \, \text{MJ/m}^2/\text{dia}$ . En el mes de Julio la distribución de la radiación solar muestra una mayor importancia de la exposición para su distribución. Esto se explica porque en este mes la declinación

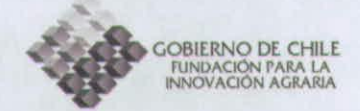

solar es mínima y por tanto sólo las laderas de exposición norte serán capaces de captar la mayor cantidad de radiación, principalmente la de origen directo. De esta manera los valores máximos de radiación se dan hacia la Cordillera de los Andes alcanzando aproximadamente 14 MJ/m<sup>2</sup>/día. Prácticamente todas las laderas de exposición norte muestran valores entre los 7 y 13 MJ/m<sup>2</sup>/día, mientras que los valles y las laderas de exposición sur alcanzan valores entre 5 y 7 MJ/m<sup>2</sup>/día.

Las Figura 13.3 y Figura 13.4 muestran los resultados del cálculo espacial de evapotranspiración potencial media mensual (ETP). Al estar en función de la radiación solar su distribución espacio-temporal es muy similar a ésta, siendo su comportamiento explicado por causas análogas. En el mes de Enero se observa una FTP máxima de 13 mm/día en el área que cubre el Valle del Maipo. En general los sectores de valle muestran valores de FTP entre 12 y 13 mm/día para toda el área. Las áreas montañosas, al estar sometidas a menores temperaturas, muestran una FTP alrededor de los 11 mm/día. Las altas cumbres de la Cordillera de los Andes por su parte alcanzan una FTP entre 9 y 11 mm/día. En el mes de Julio la máxima FTP se muestra en laderas de exposición norte, alcanzando valores entre 4,4 y 6,0 mm/día. Los distintos valles presentan una ETP entre los 2,8 y 4,4 mm/día, mientras que las altas cumbres de la Cordillera de los Andes y las exposiciones sur alcanzan magnitudes entre 0,4 y 2,8 mm/día.

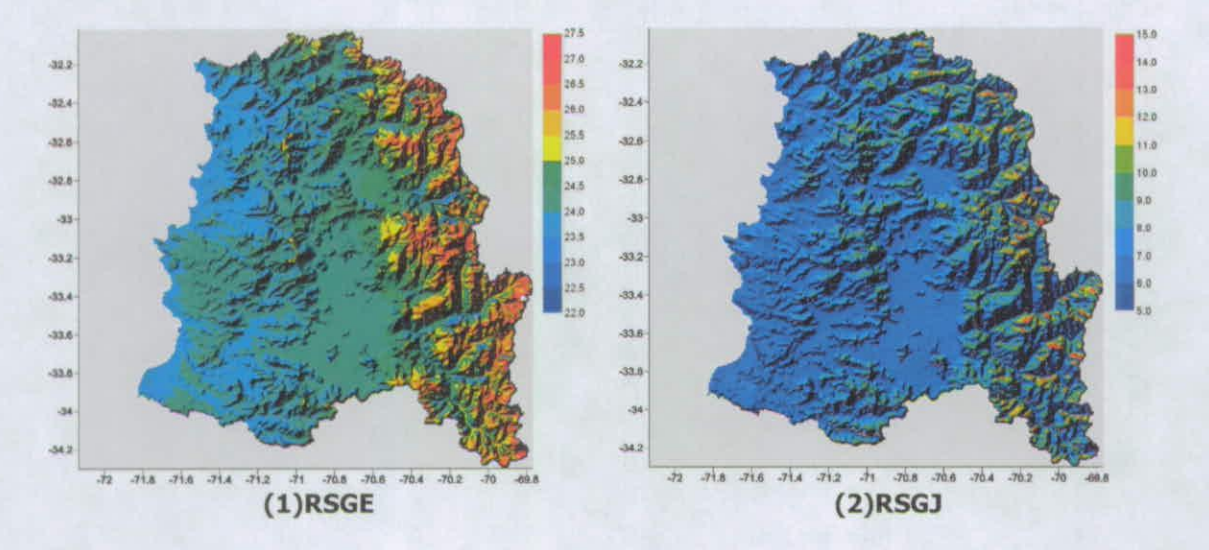

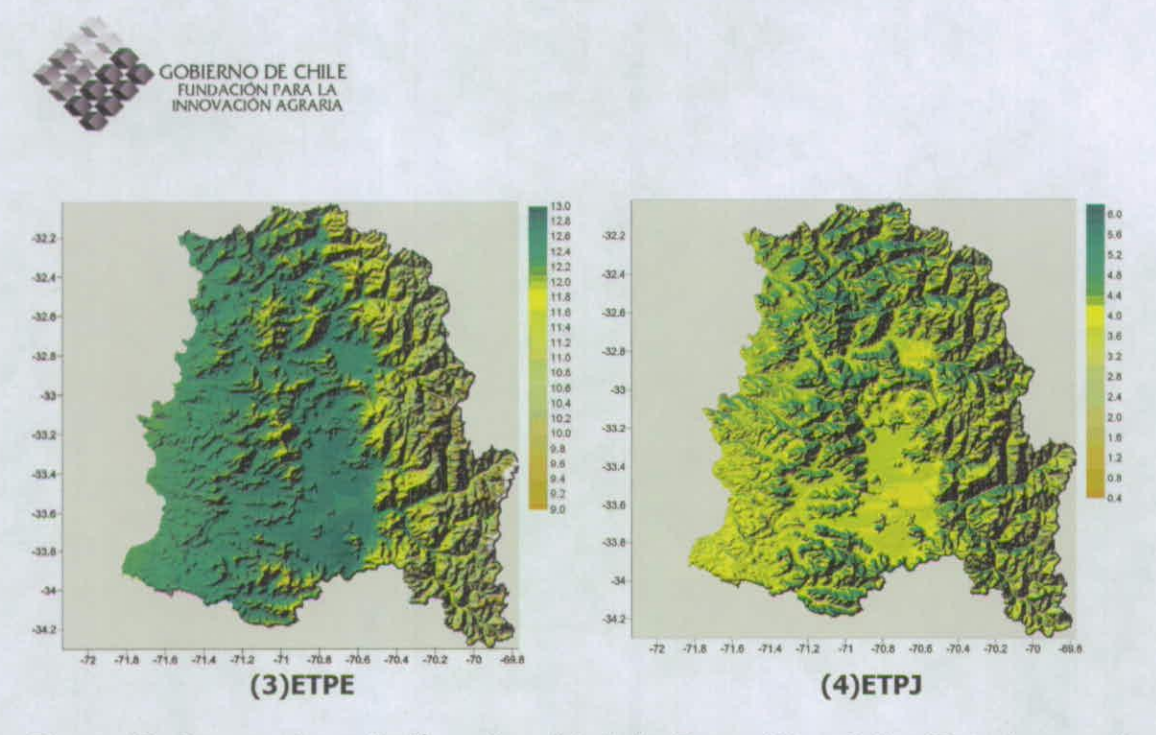

**Figura 13. Imagen de radiación solar global de Enero (1) y julio (2) e imagen de evapotranspi ración potencial de Enero (3) y julio (4) para la Región de Valparaíso y Región Metropolitana.** 

#### Región del L. Gral. B. O'Higgins

En la Figura 14.1 se observa la imagen de radiación solar global media mensual del mes de Enero. El valor máximo de radiación alcanza los 27 MJ/m<sup>2</sup>/día hacia lo alto de la Cordillera de los Andes, donde en términos generales se observan los mayores valores de radiación entre los 24,5 y 27 MJ/m<sup>2</sup>/día. El Valle Central y la parte norte de la Cordillera de la Costa muestran valores entre los 23,5 y los 24,5 MJ/m2 /día. Los valores mínimos se alcanzan en determinadas laderas de los Andes con magnitudes entre los 21 y los 23,5 MJ/m<sup>2</sup>/día. En el mes de Julio (Figura 14.2) la radiación decrece drásticamente, logrando un máximo hacia lo alto de la Cordillera de los Andes de 15 MJ/m<sup>2</sup>/día, principalmente en laderas de exposición norte. A menores alturas del mismo cordón montañoso, y en algunas elevaciones del Valle Central, la radiación solar oscila entre los 8 y 9 MJ/m<sup>2</sup>/día. Prácticamente en todo el Valle junto con la Cordillera de la Costa, la radiación toma valores entre  $\log 4$  y 7 MJ/m<sup>2</sup>/día. Los valores mínimos se obtienen en laderas de exposición sur con magnitudes de 2 y 4 MJ/m<sup>2</sup>/día.

La evapotranspiración potencial media del mes de Enero (Figura 14.3) muestra sus máxima magnitud en el Valle Central y la mitad Este de la Cordillera de la Costa con valores entre los 12,5 y 13,5 mm/día. La mitad Oeste de la misma cordillera, junto con la franja costera y el pidmont andino muestran valores entre los 12 y 12,5 mm/día. Por su parte, la Cordillera de los Andes muestra un gradiente altitudinal, desde los 10 a 12 mm/día en la precordillera hasta los 7 a 10 mm/día hacia las altas cumbres. Por el contrario, en el mes de Julio (Figura 14.4) la

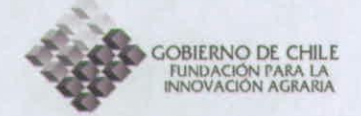

máxima evapotranspiración se observa en las alturas con exposición Norte, cuyos valores oscilan entre los 4,5 a 6 mm/día. El Valle Centra y la Cordillera de Costa muestran magnitudes entre los 3,5 y 4,5, mientras que las alturas con exposición distinta a la Norte poseen una evapotranspiración entre los 0,5 y los 3,5 mm/día.

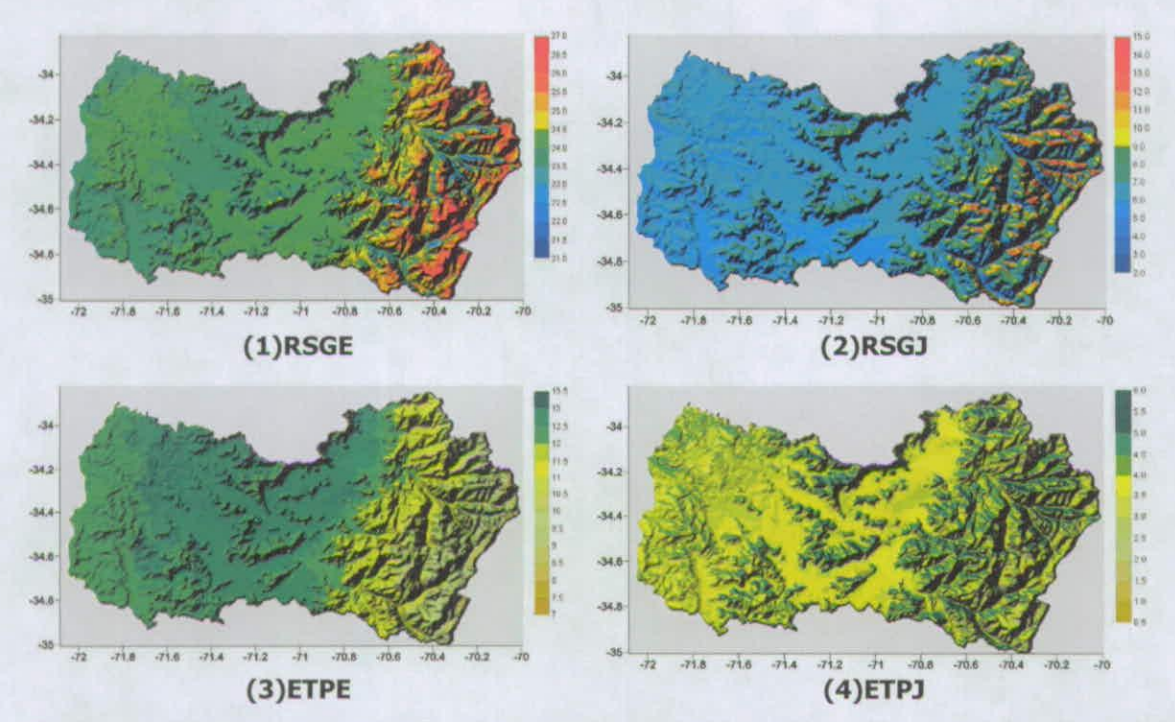

Figura 14. Imagen de radiación solar global de Enero (1) y Julio (2) e imagen de evapotranspiración potencial de Enero (3) y Julio (4) para la Región del L. Gral. B. O'Higgins.

#### Región del Maule

En Enero se puede observar (Figura 15.1) que la radiación solar global alcanza su máximo valor entre los 25 y 27 MJ/m<sup>2</sup>/día hacia la Cordillera de los Andes. Desde los valles formados en la misma cordillera hasta el Valle Central la radiación oscila entre los 24 y 25 MJ/m<sup>2</sup>/día. La franja costera por su parte muestra alcanza una radiación solar global de aproximadamente 23,5 MJ/m<sup>2</sup>/día. Al igual que en las regiones anteriores el mes de Julio (Figura 15.2) se ve altamente influenciado por la exposición. El valor máximo de radiación solar, 13 MJ/m2/día, se observa en algunos sectores altos de la Cordillera de los Andes. En general para esta región, los valores de radiación solar global van desde los 5 a los 8 en la mayor parte del territorio, desde el Valle Central hasta la Costa.

La evapotranspiración de Enero (Figura 15.3) sigue más bien un patrón térmico observado en el Valle Central, donde se alcanza un valor máximo de entre 12,5 y 13 mm/día. En el extremo sur del Valle Central y en las alturas de la Cordillera de

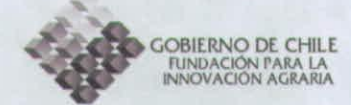

la Costa se observa una evapotranspiración con valores entre 12 y 12,5 mm/día, mientras que en la Cordillera de los Andes se presentan magnitudes desde 12 mm/día (piedmont) hasta 9,5 mm/día en la gran parte de las cumbres. En Julio (Figura 15.4) se vuelve a observa la influencia de la exposición Norte debido a la mayor radiación para este mes. Los valores máximos en esta ladera oscilan entre los 4 y 6 mm/día. El Valle Central junto con la Cordillera de la Costa alcanza una eva potra nspiración del orden los 3,5 mm/día, mientras que el extremo sur del Valle desciende hasta los 2,5 mm/día.

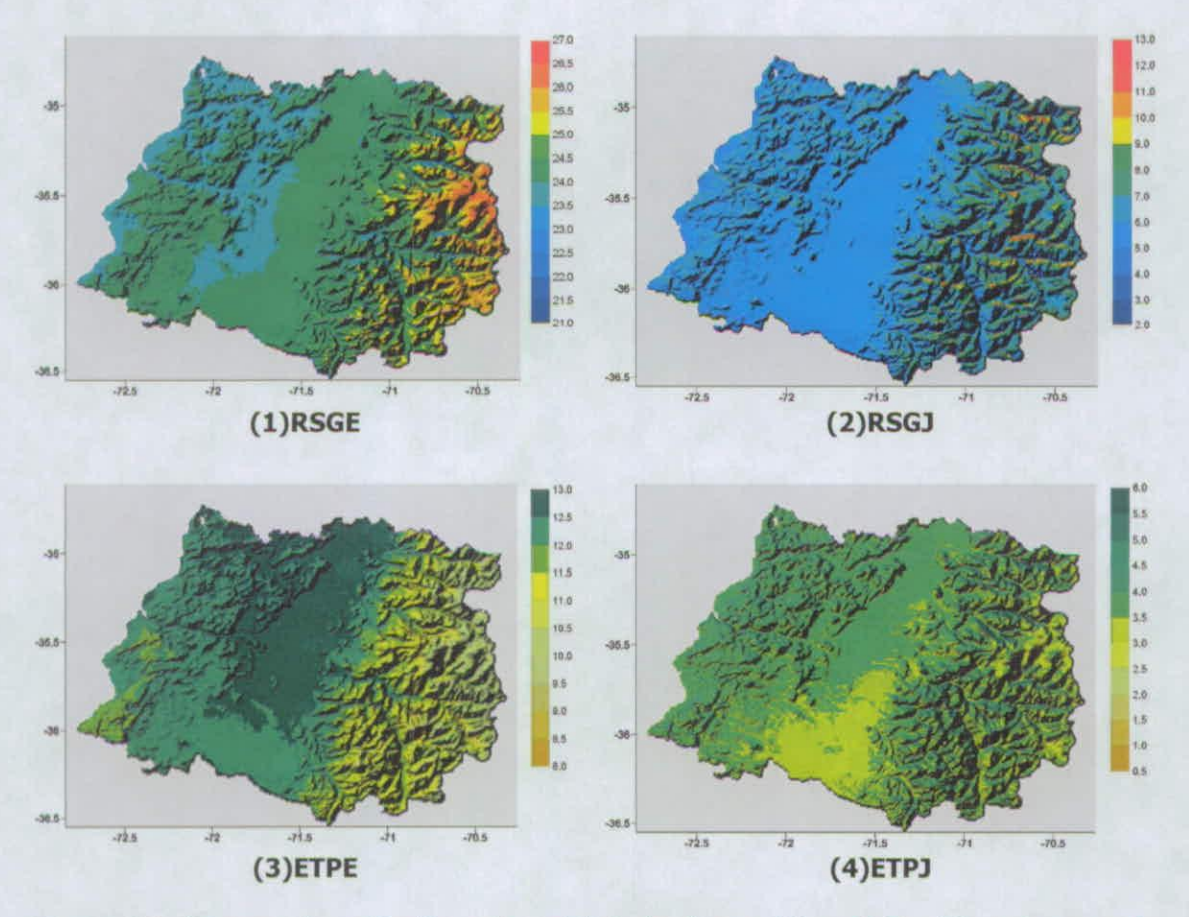

**Figura 15. Imagen de radiación solar global de Enero (1) y julio (2) e imagen de evapotranspi ración potencial de Enero (3) y Julio (4) para la Región del Maule.** 

#### Región del Bío-Bío

La Figura 16.1 muestra la radiación solar global media de Enero. Se observa que la mayor parte del Valle Central y la Cordillera de la Costa presenta valores entre los 23,8 y 24,3 MJ/m<sup>2</sup>/día, exceptuando la Cordillera de Nahuelbuta que muestra valores entre los 24,4 y 24,8 MJ/m<sup>2</sup>/día. Hacia la Cordillera de los Andes la

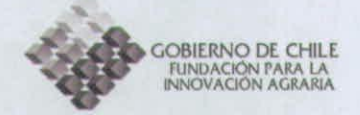

magnitud de la radiación aumenta por efecto de la altura. La precordillera muestra valores desde los 24,4 MJ/m<sup>2</sup>/día y a medida que se asciende, el gradiente aumenta hasta los 26 MJ/m<sup>2</sup>/día en las mayores cumbres. Por otra parte, la radiación solar global de Julio (Figura 16.2) se presenta en la mayor parte de la región con valores cercanos a los 5 MJ/m<sup>2</sup>/día. La máxima radiación de este mes se alcanza en las cumbres con exposición Norte de la Cordillera de los Andes, con un valor cercano a los 10,5 MJ/m<sup>2</sup>/día.

La eva potranspiración media de Enero (Figura 16.3) muestra un gradiente Norte-Sur, influenciado por la distribución de la temperatura media mensual (ver Figura 12.5) y que afecta el Valle Central y el cordón costero. Así, la máxima eva potra nspiración se observa hacia el norte de la región con valores entre 12,6 y 13 mm/día. Más al sur los valores descienden hasta los 12 mm/día. La Cordillera de Nahuelbuta muestra valores del orden de los 11 mm/día, al igual que la precordillera andina. Desde la precordillera hacia las mayores alturas se observa un gradiente altitudinal, alcanzando un mínimo de evapotranspiración del orden de los 9 a 10 mm/día. En el mes de Julio (Figura 16.4) el comportamiento es más homogéno, observando prácticamente en todo el territorio valores del orden de los 3 mm/día, exceptuando el cordón montañoso costero, con valores entre los 3,5 y y 5 mm/día, y el cordón andino, con valores entre 4 y 5,5 mm/día preponderantemente en las exposiciones Norte.

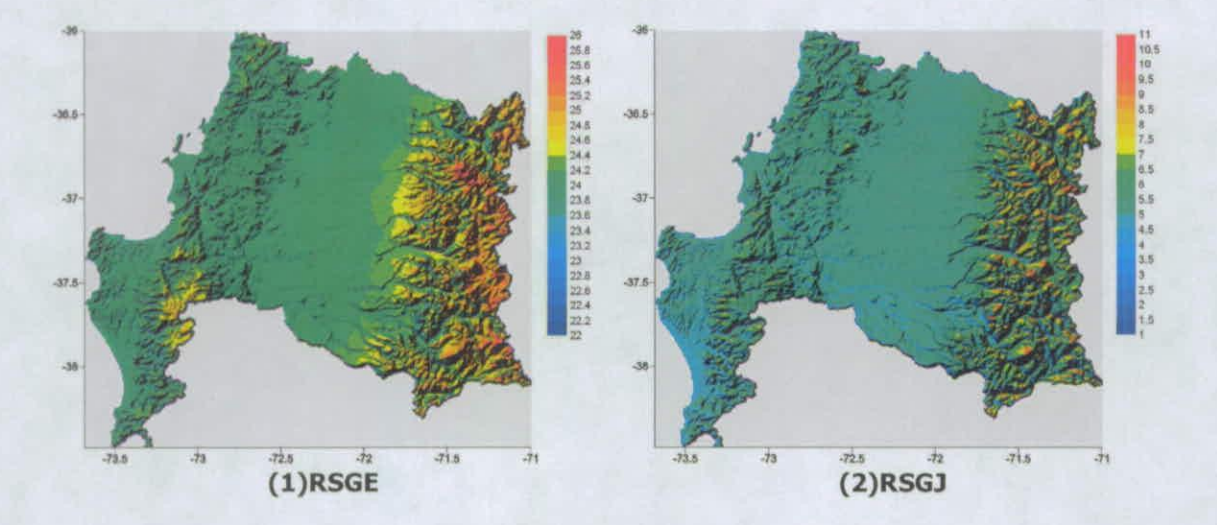

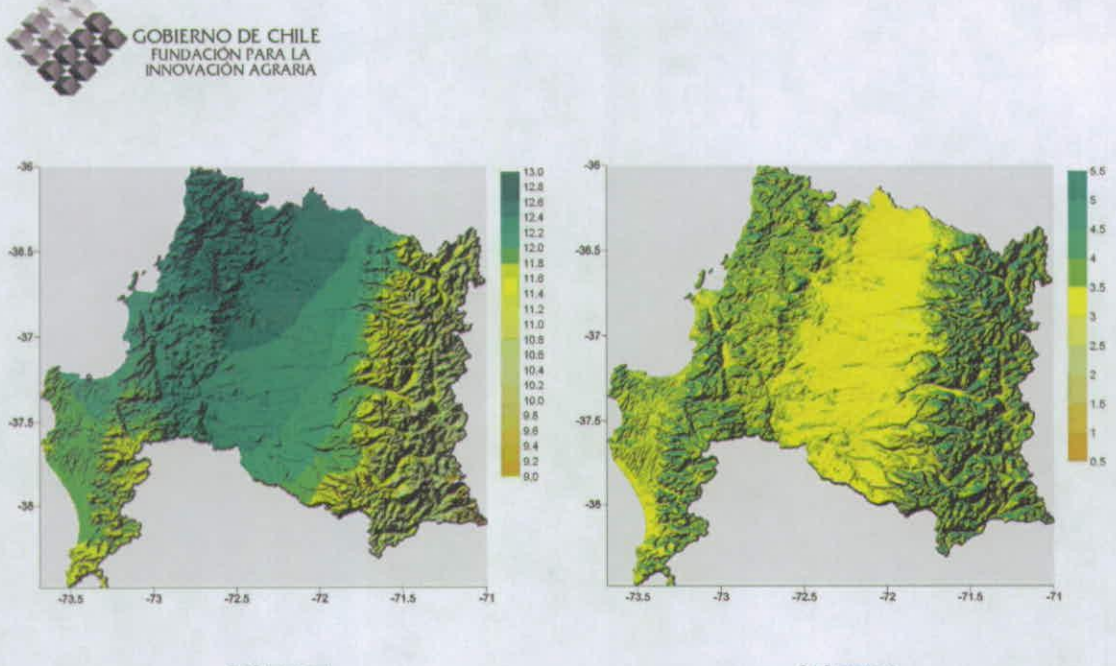

 $(3)$ ETPE

 $(4)$ ETPJ

Figura 16. Imagen de radiación solar global de Enero (1) y Julio (2) e imagen de evapotranspiración potencial de Enero (3) y Julio (4) para la Región del Bío-Bío.

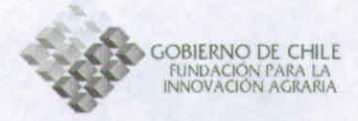

**Análisis multivariante de datos de clima para generación de distritos ag roto poclimáticos e integración de la cartografía digital climática en un sistema de información geográfico (ArcView).** 

# **Introducción**

La zonificación agrotopoclimática consiste en la estratificación del territorio en áreas más pequeñas con niveles de homogeneidad conocidos. Su caracterización esta fundamentalmente basada en aspectos físicos, como son el clima y sus factores determinantes (Qiyao et al., 1991). Para que esta zonificación sea relevante fue necesario contar con una cartografía base digital, lo suficientemente simple y general, con el detalle necesario en resolución espacial (1:90.000) de las variables climáticas importantes en la delimitación de zonas agrotopoclimáticas, las cuales fueron presentadas anteriormente.

La caracterización y discriminación climática realizada en este proyecto se llevó a cabo mediante un análisis multivariante del tipo análisis de cluster k-means. Este análisis es un método estadístico multivariante de clasificación automática de datos en grupos homogéneos previamente desconocidos.

# **Metodología**

El análisis cluster k-means permite obtener grupos de objetos espacialmente distribuidos que, por una parte, al pertenecer al mismo grupo son lo mas semejantes entre si y, por otro lado, los de grupos diferentes se comportan de manera muy distinta respecto de las variables analizadas.

Esta técnica es llamada de tipo exploratorio, debido a que en la mayoría de los casos no se utilizan modelos o patrones estadísticos predeterminados para llevar a cabo el proceso de clasificación. La técnica empleada es considerada adecuada para extraer información desde un conjunto de datos sin imponer restricciones previas en forma de modelos estadísticos, al menos de forma explícita, y debido a ello, es muy útil como una técnica para la elaboración de hipótesis, respecto del funcionamiento y dinámica del problema abordado sin la condicionante previa de utilizar teorías o patrones preestablecidos (Cunillera and Llasat, 1997; Gong and Richman, 1995).

Es importante mencionar que el conocimiento del analista acerca del problema tratado, será fundamental al momento de la interpretación de los resultados, decidiendo la significancia y validez de los mismos en función de parámetros

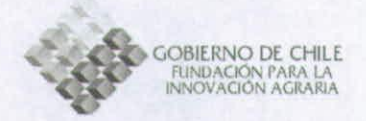

entregados por la técnica así como su conocimiento previo de la zona geográfica en cuestión,

Esta técnica comienza al establecer las variables y los objetos a clasificar. De forma general la matriz de datos sobre la que se realizan los cálculos se puede escribir de la forma siguiente:

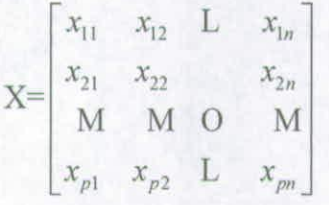

La matriz X se conforma entonces por  $n$  variables  $y$   $p$  observaciones. De esta forma cada objeto a clasificar estará conformado por las n variables agroclimáticas. En este estudio se utilizaron 11 variables que corresponden a cada una de las variables estimadas previamente (Tabla 2). Cada una de estas corresponde en sí misma a una matriz, cuyos datos están distribuidos en el espacio geográfico, conformando una imagen. De esta manera, un objeto es un vector constituido por 11 variables climatológicas que pertenecen a la misma ubicación geográfica o píxel (Figura 17).

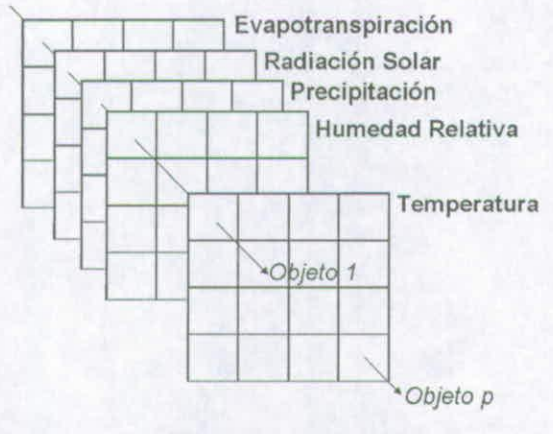

**Figura 17. Diagrama de la estructura matricial que posee cada una de las variables agroclimáticas** 

Para poder crear cada cluster o agrupación se debe por tanto elegir, en un primer paso, cuántos cluster se desean obtener. Dependiendo de esto se construirá un número equivalente de vectores llamados centroides, los cuales se utilizaran como valor central (o medio) del grupo. Así, de cada objeto se medirá su distancia al centroide, lo que indicará si el objeto pertenece o no al grupo que éste representa. De esta forma, al ser menor la distancia establecida entre los objetos y el
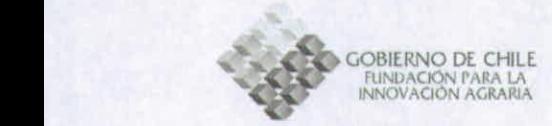

centroide, o en otras palabras, al ser los objetos más similares al centroide, el • proceso tenderá a agruparlos dentro de un mismo grupo.

Dentro de las mediadas comúnmente utilizadas en estudios de clasificación climática y geofísicos está la distancia Euclidiana, sin embargo para utilizarla las observaciones deben ser estandarizadas de manera de eliminar el efecto de escala producido por la diferencias de escala que presenta cada variable, hecho que influye en el cálculo de la distancia al centroide y por tanto en el resultado final de influye en el cálculo de la distancia al centroide y por tanto en el resultado final de la clasificación (Gong and Richman, 1995).

> Tomando en cuenta que en este estudio las variables a clasificar corresponden a imágenes compuestas por píxeles, la expresión de la distancia Euclideana está dada por:

$$
d_{ik} = \left[\sum (X_{in} - C_{kn})^2\right]^{1/2}
$$

**x** 

#### Ecuación 7

Donde  $d_k$  corresponde a la distancia entre el *i-ésimo píxel* y el k-ésimo centroide,  $X_{in}$  indica el vector  $(x_1, x_2, ..., x_n)$  del i-ésimo píxel,  $C_{kn}$  indica al vector  $(c_1, c_2, ..., c_n)$ del k-ésimo centroide y *n* es el número de variables agroclimáticas.

El algoritmo comienza entonces calculando la distancia de cada píxel de la imagen a los centroides iniciales, los cuáles son definidos al azar o por el investigador. Los píxeles son asignados de acuerdo a la mínima distancia entre ellos y el centroide. Producto de esto se forman los primeros clusters, que a su vez entregaran un nuevo centroide. Así el algoritmo vuelve a calcular la distancia de cada píxel a cada nuevo centroide para establecer las nuevas agrupaciones según la mínima distancia. Este procedimiento se repite tantas veces hasta que se cumple un criterio de detención (Figura 18).

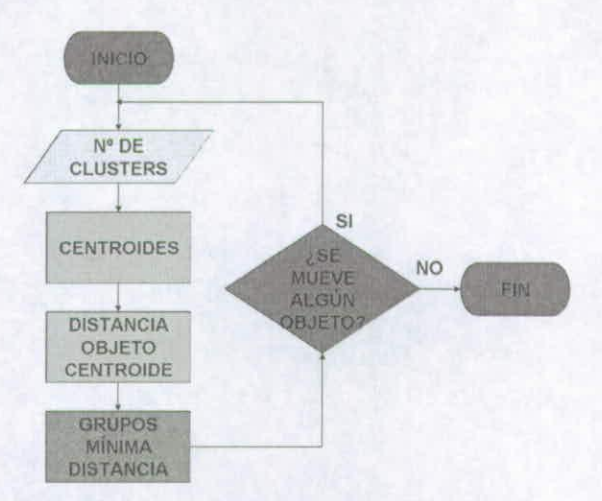

**Figura 18. Diagrama de flujo para el algoritmo de cluster.** 

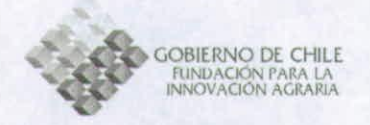

En esta investigación se realizaron un total de 11 análisis cluster de manera de calibrar los resultados a una distribución espacial y número de zonas previamente conocida, utilizando como referencia el Atlas Agroclimático de Santibáñez y Uribe (1990, 1993). Los parámetros finales utilizados para el análisis cluster de cada región se presentan en la Tabla 7.

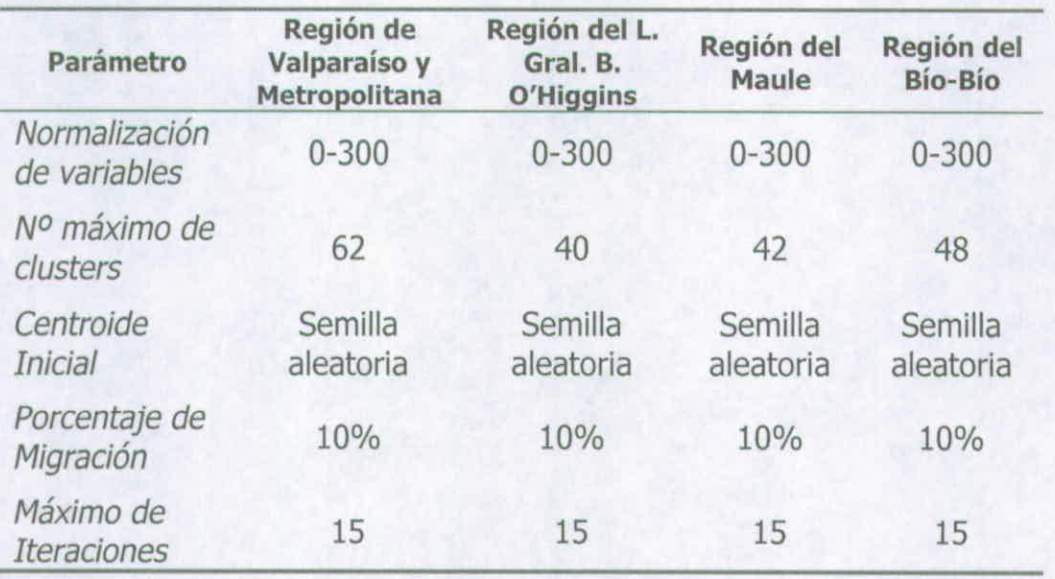

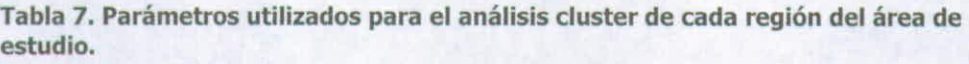

Además de los parámetros anteriormente considerados, la zonificación fue realizada en dos rangos verticales, desde el nivel del mar hasta los 1500 m.s.n.m y desde los 1500 hasta la altura máxima de la región, esto con el fin de evitar el efecto producido por los accidentes montañosos en la creación de clusters, los cuales tienden a concentrar las agrupaciones producto de la alta variación horizontal y vertical de los elementos climáticos, como temperatura y precipitación. Respecto a esto, Yangcai (1992) realizó una revisión sobre las implicancias que tiene para los estudios agroclimáticos los terrenos montañosos, indicando que las diferencias verticales y horizontales de los elementos climáticos en estas áreas son producto de la altitud, la exposición, configuración cuenca-valle y el tipo vegetacional del paisaje montañoso.

Una vez obtenidos los clusters se aplicaron nueve filtros de forma sucesiva, de tal modo de atenuar el ruido producido en las zonas agroclimáticas adyacentes. Todos los filtros fueron de moda, con un tamaño de kernel progresivo, aplicando tres veces un filtro de 3x3, seguido de tres veces un filtro de 5x5 y posteriormente tres veces un filtro de 7x7.

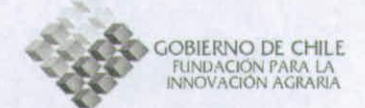

### **Resultados**

Todas las figuras correspondientes a las zonas agroclimáticas presentan una escala cromática limitada en cuanto a la asignación de colores, observando en algunos casos un mismo color para zonas diferentes.

La Figura 19a muestra la zonificación agroclimática de la Región de Valparaíso y la Región Metropolitana. Es posible observar aquí que dentro de las 33 zonas identificadas hay un grupo de 8 grandes zonas que se distribuyen longitudinalmente. El resto de las zonas se formaron alrededor de los distintos cordones montañosos, hecho que se puede apreciar más claramente en la Figura 19b.

En la Figura 20a se presenta la zonificación agroclimática de la Región del L. Gral. B. O'Higgins con 30 zonas agroclimáticas identificadas. La configuración geográfica de esta región, con menor número de montañas y pendientes más suaves, permite que la mayoría de las zonas identificadas se conformen en las áreas de valle (Figura 20b). La distribución de las zonas obedece tanto a una influencia latitudinal como oceánica, pudiendo ser identificadas 14 grandes zonas. La Tabla 9 muestra los valores del centroide de cada zona agroclimática para esta región.

Los resultados de la Región del Maule se presentan en la Figura 21a, donde se aprecian 38 zonas agoclimáticas. La influencia de las zonas montañosas se aprecia hacia el sector medio y norte del cordón montañoso costero y sobre el cordón andino (Figura 21b). De las 38 zonas configuradas, 5 se encuentran en el Valle Central. El valor de los centroides finales se muestran en la Tabla 10.

La Figura 22a muestra las zonas agroclimáticas de la Región del Bío-Bío. En total se identificaron 39 zonas agroclimáticas de las cuales 7 pertenecen al Valle Central (Figura 22b). La zona costera y andina presenta una concentración de clusters producto de los accidentes montañosos. La Tabla 11 muestra los valores finales de los centroides de cada zona agroclimática configurada en la región.

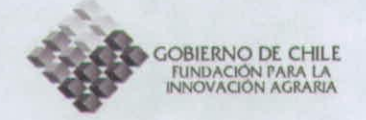

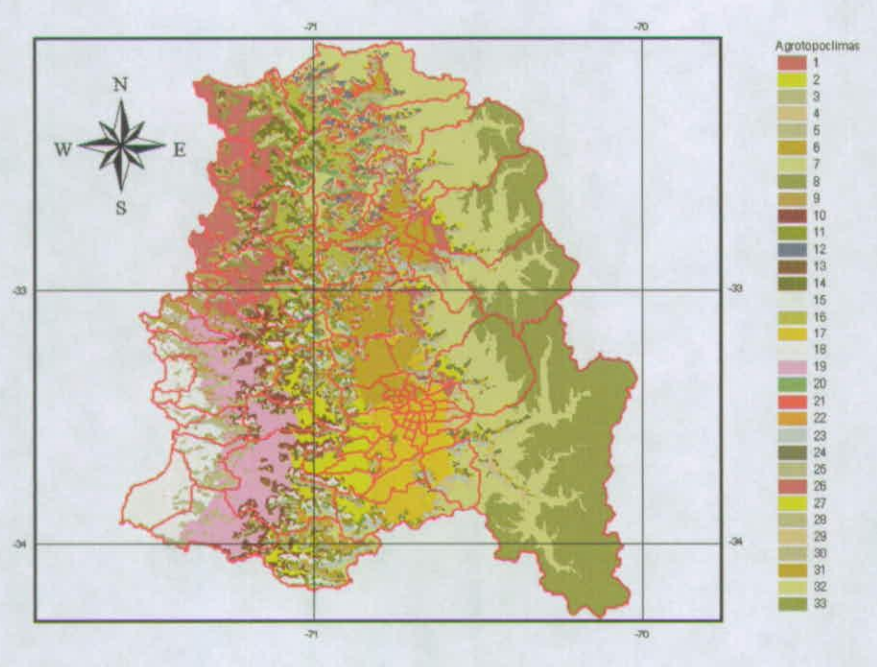

 $(a)$ 

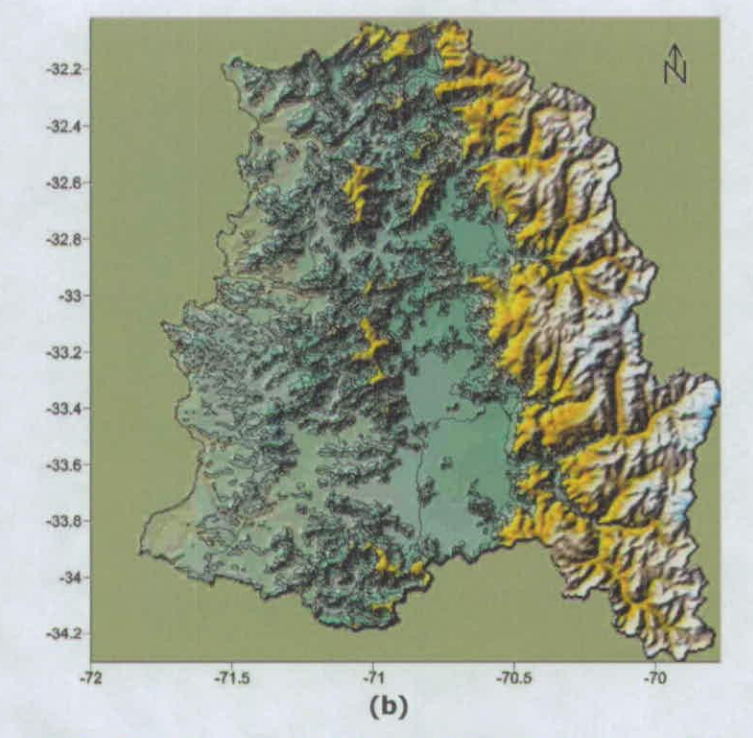

Figura 19. Zonificación agroclimática de la Región de Valparaíso y Región<br>Metropolitana en el plano (a) y sobre el modelo digital de elevaciones (b).

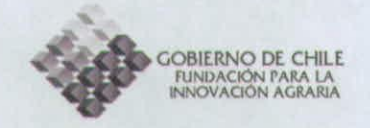

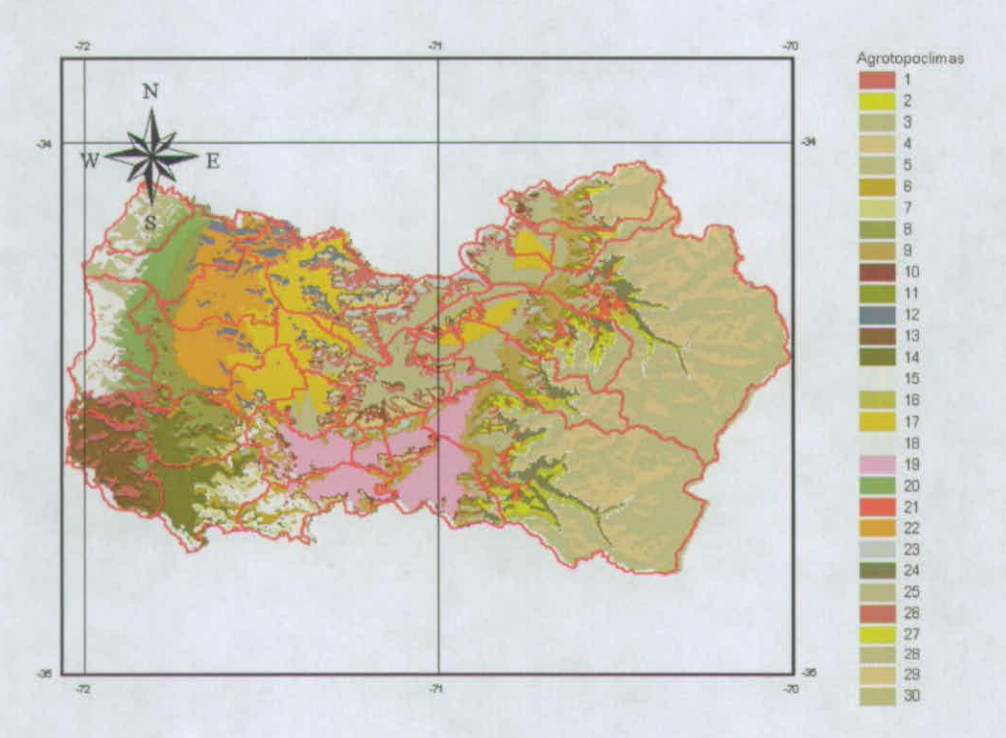

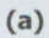

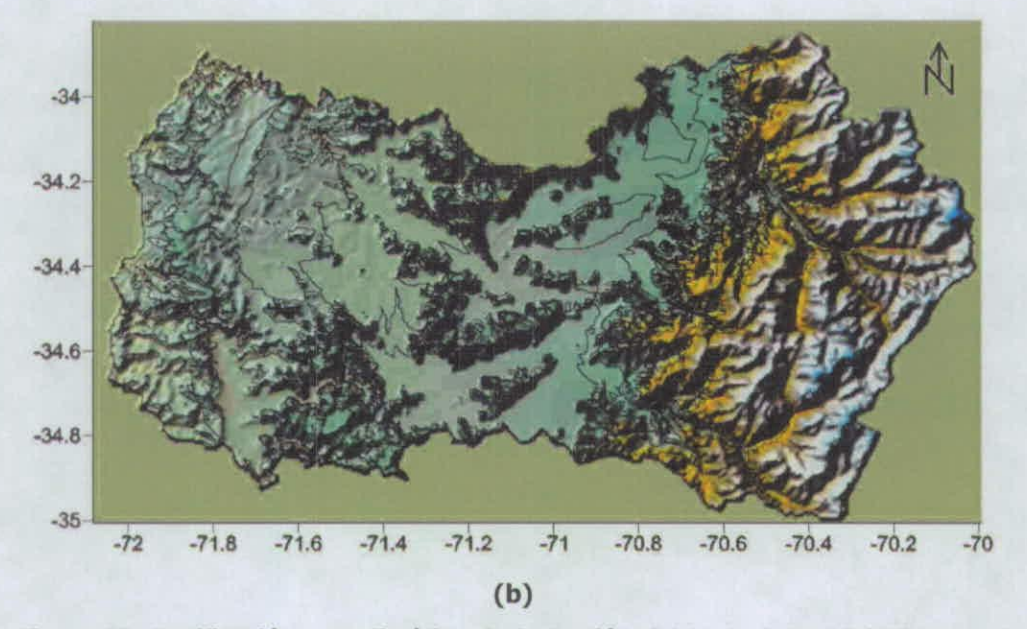

Figura 20. Zonificación agroclimática de la Región del L. Gral. B. O'Higgins en el plano (a) y sobre el modelo digital de elevaciones (b).

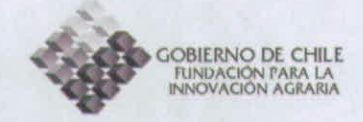

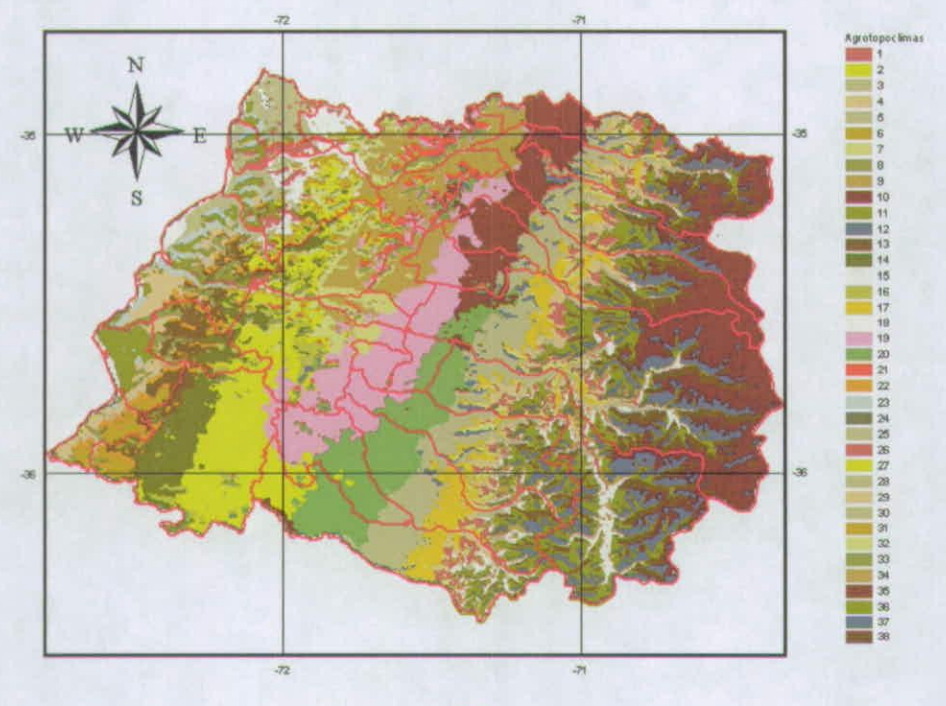

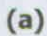

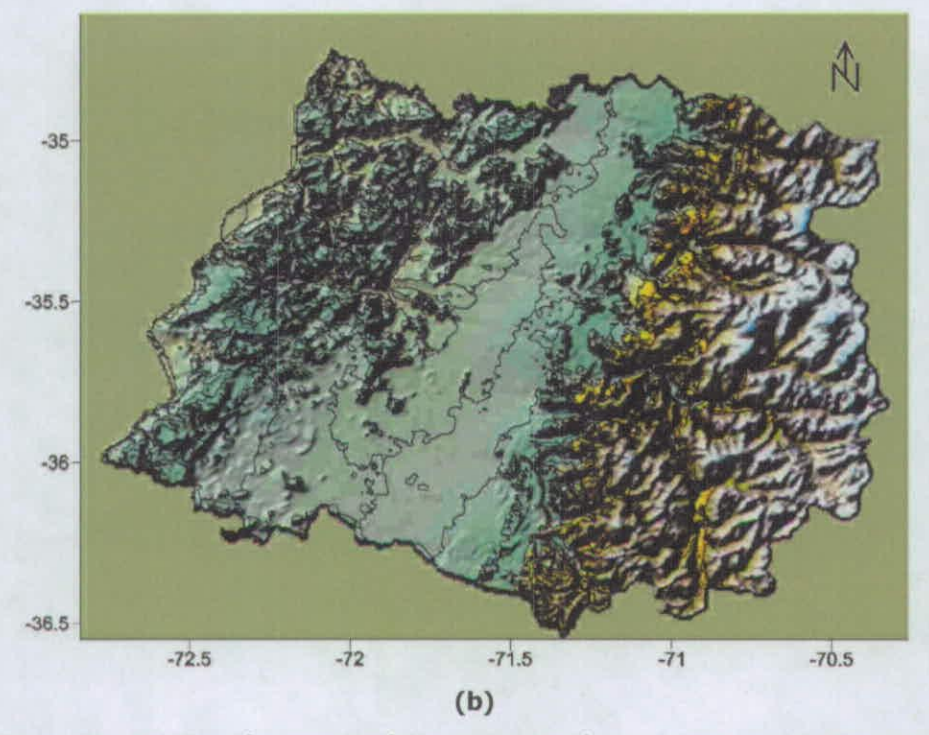

Figura 21. Zonificación agroclimática de la Región del Maule en el plano (a) y sobre el Modelo Digital de Elevaciones (b).

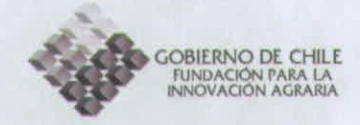

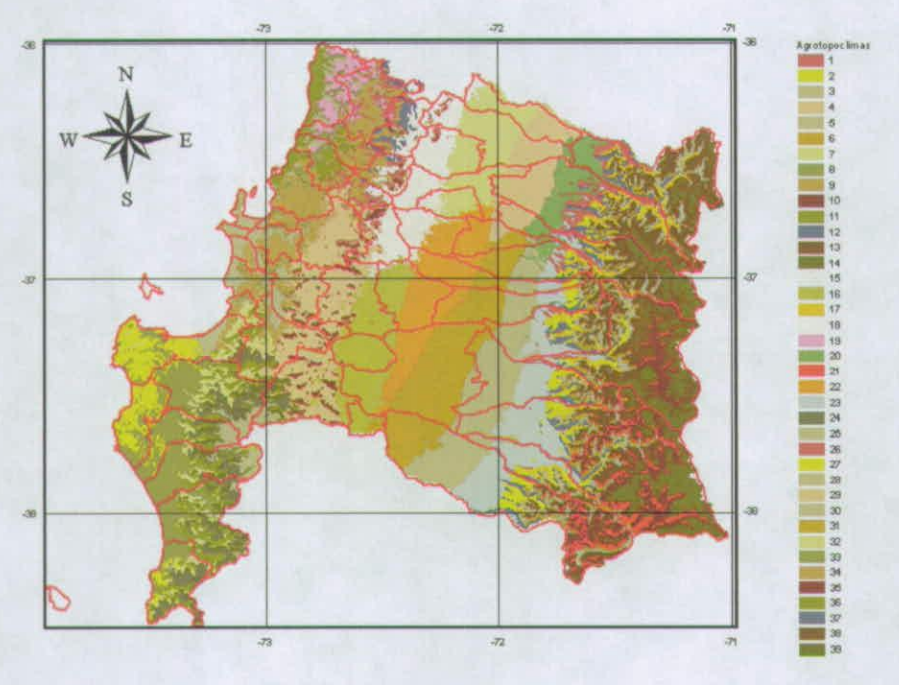

 $(a)$ 

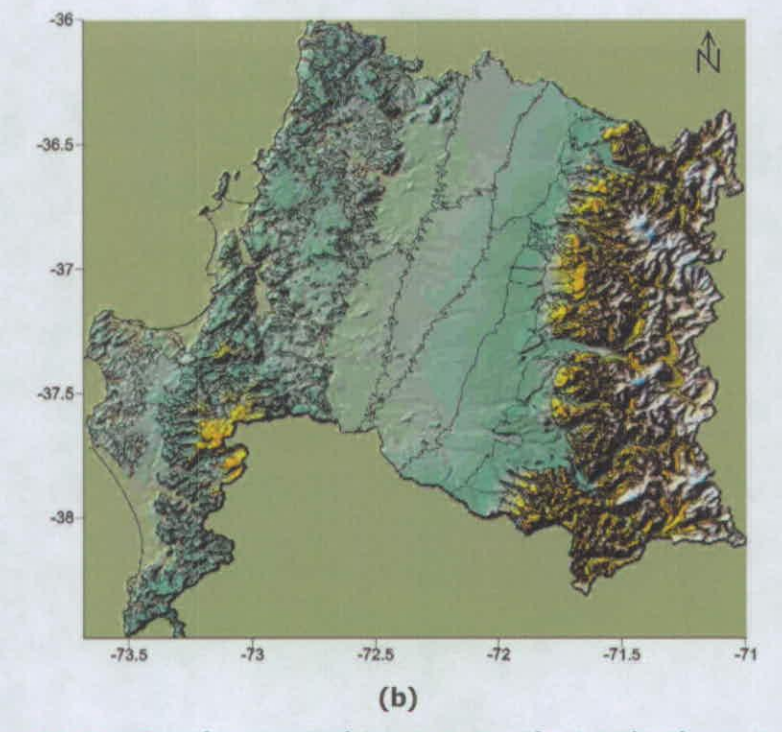

Figura 22. Zonificación agroclimática de la Región del Bío-Bío en el plano<br>(a) y sobre el Modelo Digital de Elevaciones (b).

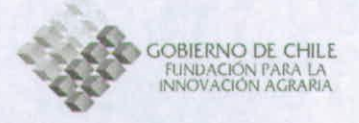

Tabla 8. Centroides Metropolitana. finales de cada zona agroclimatica en la Región de Valparaíso

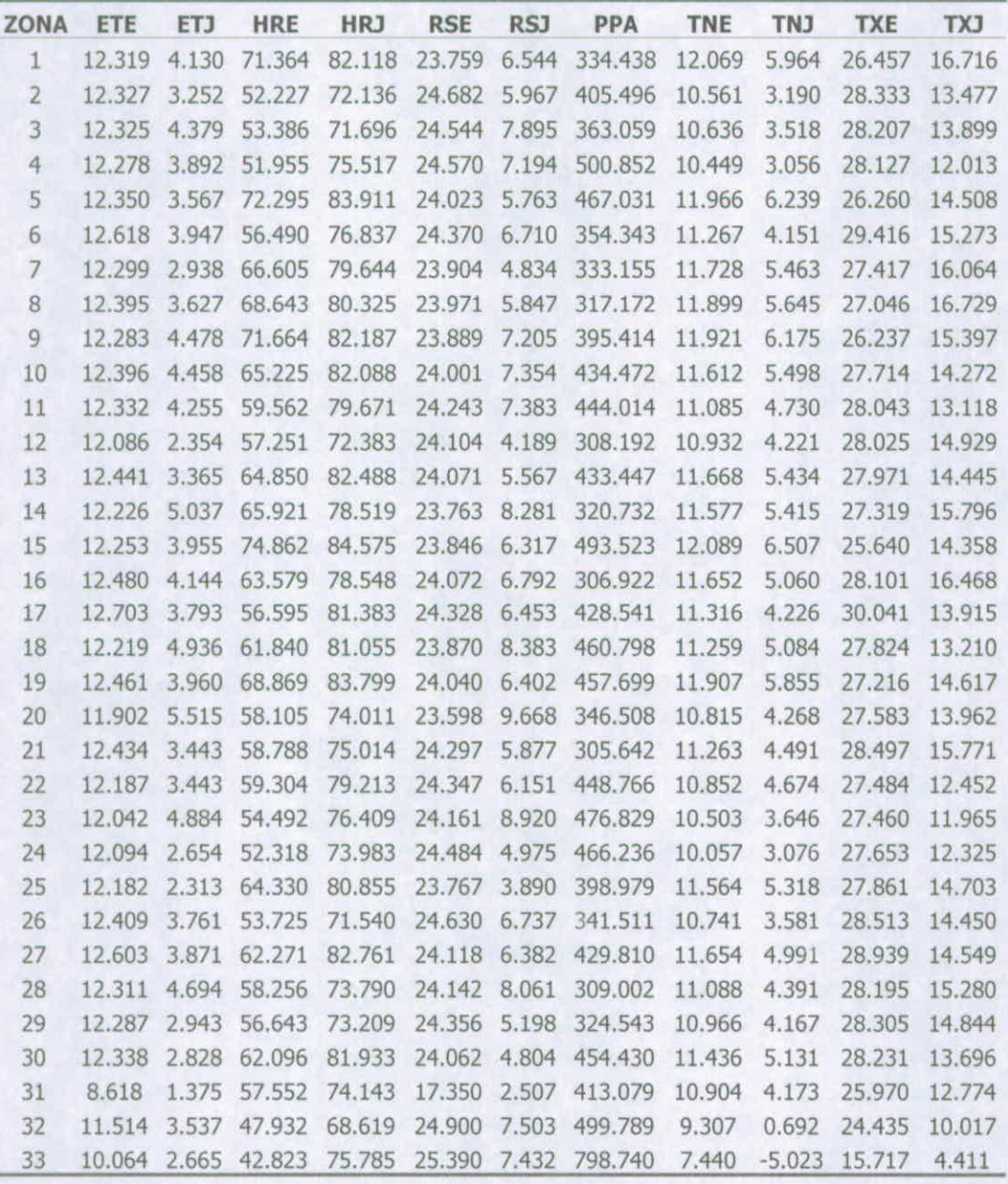

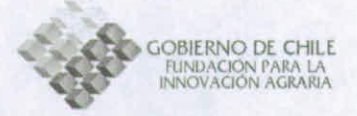

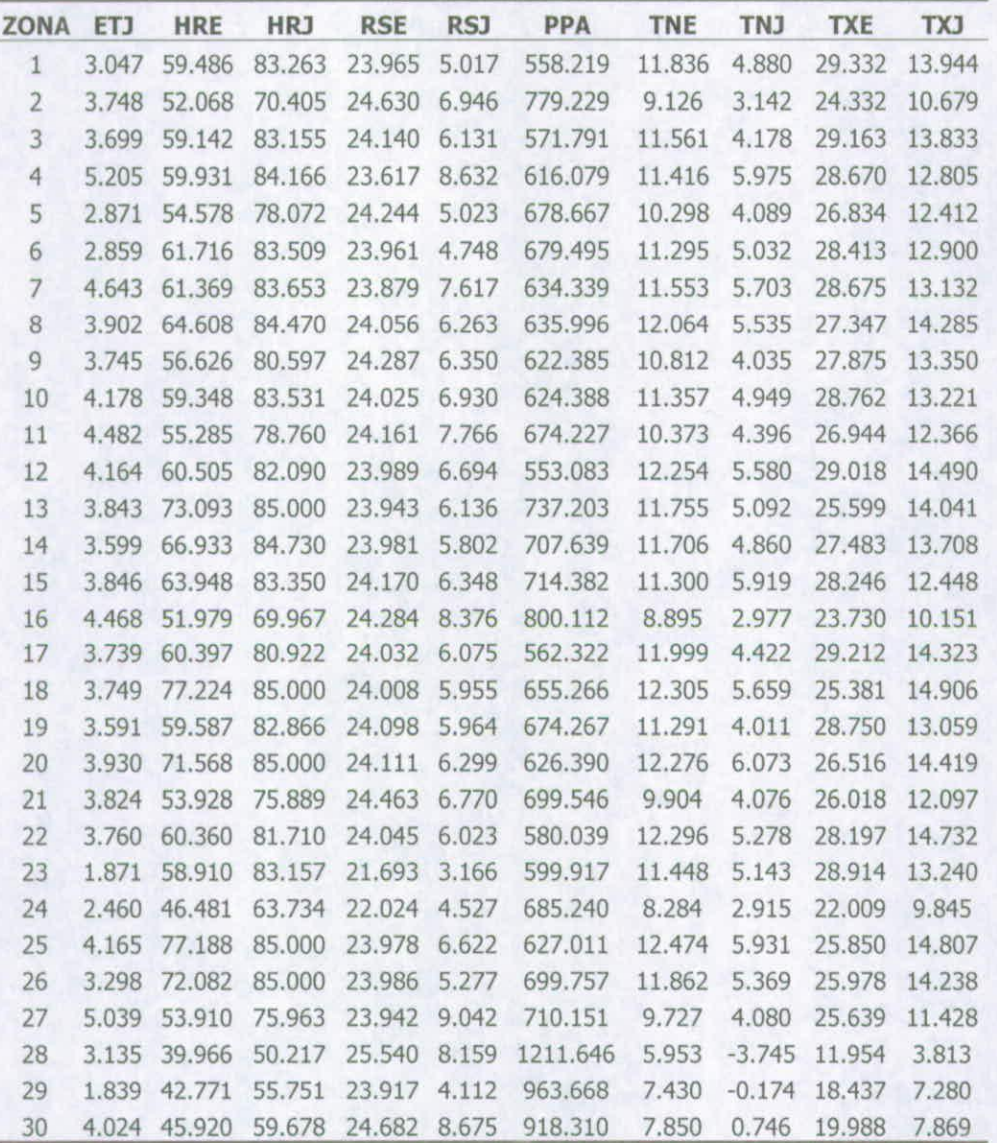

Tabla 9. Centroides finales de cada zona agroclimatica en la Región del L. Gral. B. **O'Higgins** 

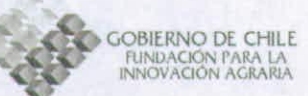

12 12.265 2.726 58.224 79.263 24.057 4.612 1166.325 13 12.053 3.654 70.814 14 12.211 3.361 67.635 85.248 24.072 5.320 868.289 15 12.584 3.732 67.013 87.697 23.922 5.818 529.466 16 12.212 3.904 65.552 83.146 24.142 6.312 946.515 17 12.074 3.364 57.446 75.809 24.386 5.832 1427.093 18 11.502 3.504 51.559 63.367 24.662 6,657 1980.572 19 12.565 3.523 61.832 85.437 24.019 5.662 873.247 20 21 22 23 24 25 26 27 28 29 30 31 32 33 34 35 36 37 38 12.497 3.441 60.606 84,512 24.053 5.576 12.418 4.273 61.584 82.412 23.943 7.020 11.976 4.187 71.694 86.649 24.133 6.559 12.153 4.211 72.277 89.185 23.971 6.482 6.106 0.805 58.369 74.539 12.950 1.500 1297.946 12.393 4.195 69.838 88.627 23.917 6.503 11.638 3.026 55.206 69.227 24.554 5.556 1666.283 12.392 3.475 64.327 85.064 24.031 5.531 12.060 4.210 57.646 76.527 24.180 7.291 11.691 3.964 55.752 70.365 24.498 7.213 1597.672 12.416 3.465 58.255 80.590 24.196 5.804 1172. 133 11.908 3.665 72.088 85.342 24.308 5.793 1036.497 12.591 3.447 63.802 86.371 23.964 5.480 12.415 2.858 63.231 83.999 23.920 4.623 11.344 2.433 52.278 64.054 24.366 4.608 1960.773 10.200 2.885 43.089 53.543 25.579 6.619 2238.365 11.055 3.183 50.197 59.822 25.016 6.420 2111.233 10.076 1.782 47.572 56.672 23.603 3.751 2210,354 10.508 4.260 47.174 56.803 24.617 8.995 2148.674 **ZONA ETE ET) HRE HRJ RSE RS) PPA TNE TN) TXE DO**  <sup>1</sup> 12.416 3.240 68.630 87.780 23.940 5.060 593.834 11.789 5.904 27.121 14.478 2 12.382 3.812 65.867 85.037 24.064 6.083 779.535 11.138 5.291 27.257 13.492 3 12.445 3.780 70.731 89.995 23.908 5.793 459.369 12.028 6.380 26.812 15.183 4 12.017 3.870 73.093 88.863 24.086 5.960 732.559 10.948 6.801 24.061 14.490 5 11.319 4.654 53.520 66.492 24.069 8.699 1749.842 8.182 2,978 24.132 8.717 6 12.443 4.228 65.823 85.758 23.937 6.715 692.689 11.450 5.330 27.876 13.802 7 11.769 2.308 56.166 73.025 24.093 4.104 1481.771 9.117 3.567 26.027 10.097 8 12.014 3.253 72.171 87.995 24.068 5.052 775.985 10.899 6.689 24.377 14.233 9 12.709 3.651 61.853 85.530 23.996 5.867 730.415 11.593 4.656 29.730 13.357 10 11 12.652 3.572 58.69182.440 24.133 5.926 914.594 11.067 4.182 29.712 12.320 12.192 3.647 71.676 89.140 23.996 5.608 614.141 11.482 6.430 25.051 14.689 86.282 24.205 5.753 870.543 10.249 3.929 28.059 11.415 10.600 6.447 24.731 13.773 10.909 5.508 26.005 13.442 12.122 5.526 28.081 14.470 10.534 5.293 26.472 12.857 9.298 3.873 26.603 10.516 7.793 2.899 24.183 7.867 1020.967 855.045 878.672 617.827 547.437 886.588 1288.660 726.732 816.037 11.176 10.806 10.932 10.553 11.356 9.748 11.800 8.421 11.045 9.633 8.622 10.300 10.127 11.557 11.191 7.786 5.342 6.868 6.216 6.209 4.502 4.194 4.618 6.616 6.666 3.838 6.194 3.353 4.698 3.896 3.440 3.905 6.795 4.886 4.838 3.055 -0.647 16.368 2.304 1.430 1.088 28.733 12.909 28.466 12.331 28.668 12.764 24.389 13.866 25.081 14.789 25.836 10.857 26.864 14.786 24.514 27.280 13.064 26.889 10.890 24.714 28.370 11.513 23.998 28.749 13.582 28.301 24.093 21.563 19.743 19.682 9.281 9.568 13.428 13.122 7.988 5.607 7.104 6.395 6.455

Tabla **lO.** Centroides finales **de** ca(Ia Zona agroclirnatica en la Región del Maule.

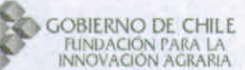

 $\ddot{\phi}$ 

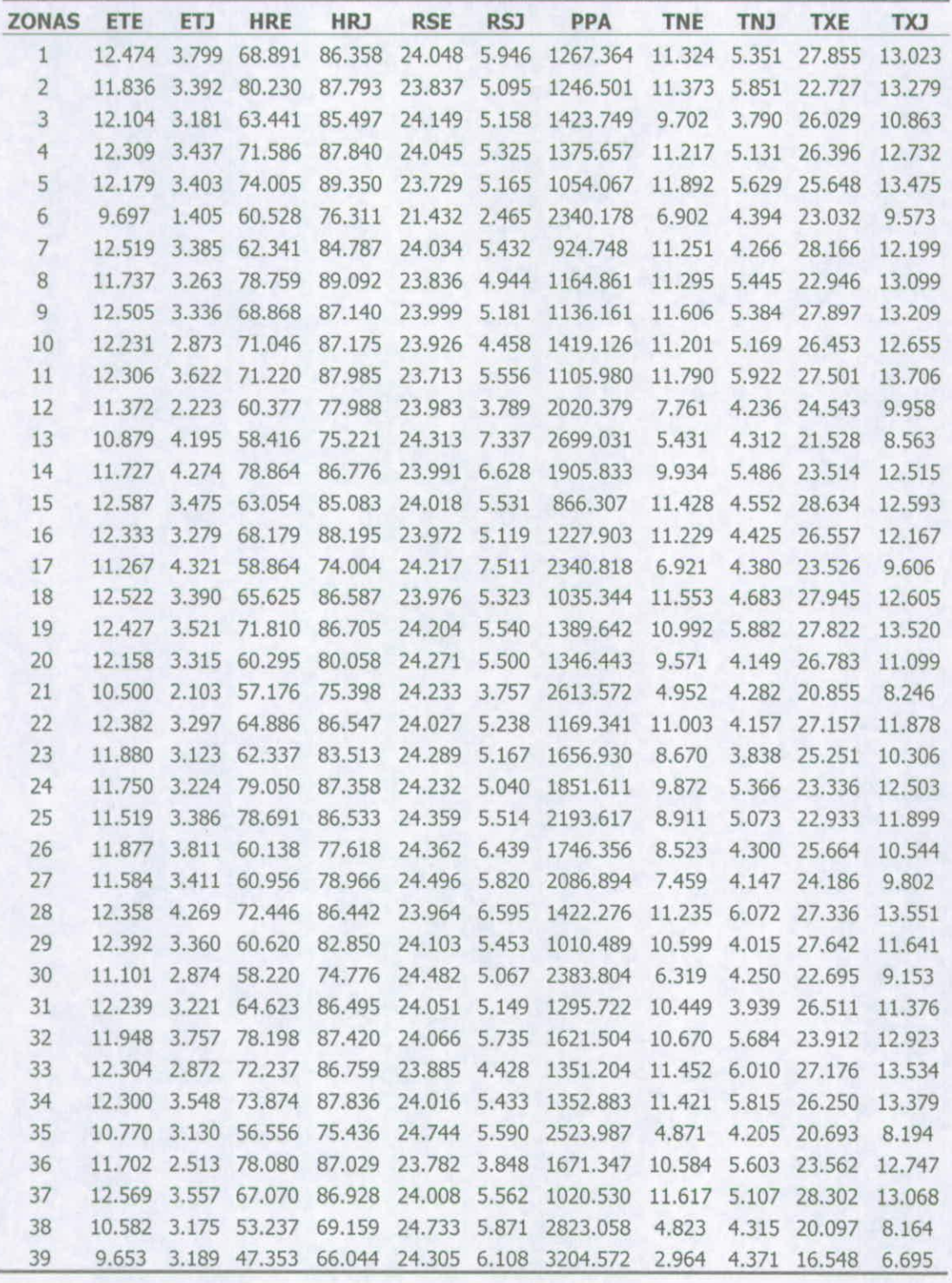

labla **II. Centroides finales** de **cada zona agroclimatica en** la **Región del Bío-Bío.** 

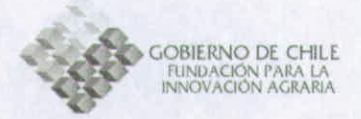

### **Conclusiones**

Se ha construido una zonificación agroclimática para el área de estudio con resultados satisfactorios y del orden de lo esperado.

Estos resultados han sido generados incluyendo la información espacial de las zonas en formato shape (ArcView) junto con la base de datos de los centroides Finales asociadas a cada zona.

El comportamiento medio mensual de cada variable climatológica especializada se ajusta al conocimiento climático que se posee.

La influencia de los accidentes montañosos en la fuerte variación horizontal de las variables climáticas quedó evidenciada en los resultados de cada región. Este aspecto hace recomendar que, si es posible prescindir de las áreas montañosas para el cultivo de Trigo candeal, estas áreas deben ser substraídas de la base de datos en ArcView para posteriores análisis que incluyan el suelo como otro factor de entrada al modelo de rendimiento y calidad del trigo.

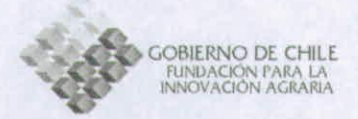

### **Bibliografía**

CANESSA, F. 2006. Zonificación de los recursos climáticos de la IV Región, usando imágenes NOAA-AVHRR y topoclimatología. Tesis de Grado. Facultad de Cs. Agronómicas, Universidad de Chile.

CUNILLERA, 3. AND M. C. LLASAT. 1997. Application of remote sensing and multivariate analysis to the agroclimatic characterization of a mediterranean region. Theor. Appl. Climatol. 57: 197-208.

CHARLES-EDWARDS, D. 1982. Physiological determinants of crop growth. Academic Press. New York. 477pp.

FOTHERINGHAM, A., BRUNDSON, C. y CHARLTON, M. 2000. Quantitative Geography. London. SAGE Publications. 270 pp.

FUSCO L. AND K. MUIRHEAD. 1987. AVHRR Data Services in Europe - The Earthnet Approach, ESA Bulletin( 49): 9-19.

GONG, X. AND M. RICHMAN. 1995. On the application of cluster analysis to growing season precipitation data in North America east of the rockies. J. Climatol. 8: 897-931.

IHL T., M. 1991. Cambios climáticos y patrones locales de los climas del norte chico usando imágenes NOAA/AVHRR. Tesis (Magíster en Geografía). Santiago, Chile. Universidad de Chile, Facultad de Arquitectura y Urbanismo, 1991. 227p.

MORALES, L; CANESSA, F; MATTAR, C; ORREGO, R; MATUS, F. 2006. Characterization and edafic and climatic zonfication in the Region of Coquimbo, Chile. Journal of soil science and plant nutrition. 6: 52-74.

PEREZ, C. 2004. Técnicas de análisis multivariante de datos, Aplicaciones con SPSS. Madrid, Pearson Educación. 672 pp.

RADOSZ, 3. and A. KAMINSKI. 2003. Topoclimatic mapping on 1:50.000 scale. The map sheet of Bytom. In: Fifth International Conference on Urban Climate ICUC-5. 1-5 September 2003. Lodz. Poland.

QIYAO, L., Y. JINGMING AND F. BAOPU. 1991. A method of agrotopoclimatic division and its practice in China. International Journal of Climatology. 11: 86-96.

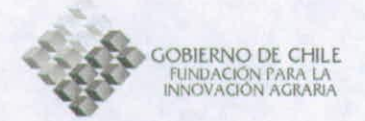

SAAVEDRA, N., E. MÜLLER AND J. FOPPIANO. 2002. Monthly mean rainfall frequency model for the central chilean coast: Some climatic inferences. International Journal of Climatology. 22: 1495 - 1509.

SANTIBAÑEZ, F. y URIBE, 3. 1990. Atlas agroclimático de Chile. Regiones V y Metropolitana. Fondo Nacional de Desarrollo Científico y Tecnológico. 65 pp.

SANTIBAÑEZ, F. y URIBE, 3. 1993. Atlas agroclimático de Chile. Regiones Sexta, Séptima, Octava y Noventa. Fondo Nacional de Desarrollo Científico y Tecnológico. 99 pp.

YANGCAI, Z. 1992. Agroclimatic study of mountains regions and its progress in China. Advances in Atmospheric Science 9(1): 37-45.

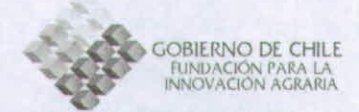

### **ANEXOS**

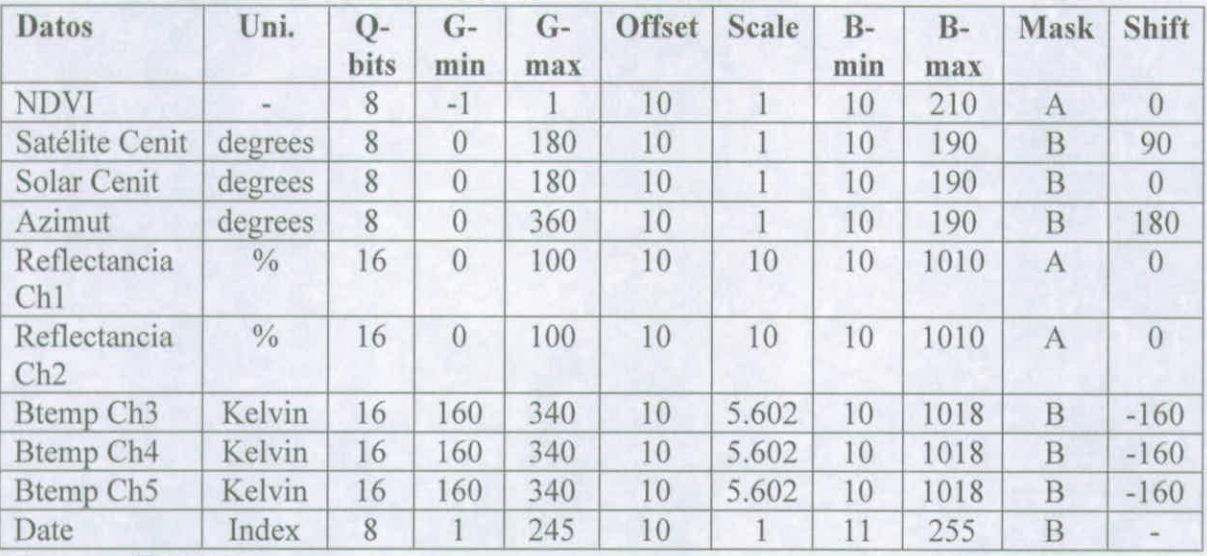

#### **Anexo 1. Valores para la corrección de imágenes de NDVI**

**Fuente: EROS Center.** 

**Siglas:** 

Q-bits: Cuantificación en Bits

G-min: Mínimo geofísico

G-max: Máximo geofísico

13-mm: Mínimo binario en el mínimo geofísico

13-max: Máximo binario en el máximo geofísico

A: "0" sin datos sobre tierra. "1" océano. "2" interrupción de la proyección Goode's. '3" Angulo solar cenit mayor a 80°.

B: "0" sin datos sobre tierra, "1" océano, "2" interrupción de la proyección Goode's.

Importante es mencionar que se debe tener especial cuidado en el proceso de correción de las imágenes con las mascaras que representan áreas sin información por lo que las mascaras Fueron reclasificadas a valores Fuera del rango de la variable.

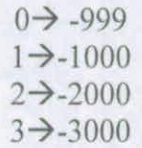

# **INFORME PROYECTO:**

# **"Zonificación Por Rendimiento y Calidad del Trigo Candeal entre la RM y La VIII Región"**

Distritos Edafoclimáticos entre la RM y *VIII Región.* 

> JOSÉ NEIRA R. LUIS MORALES S. FRANCISCO LANG T. GIORGIO CASTELLARO G.

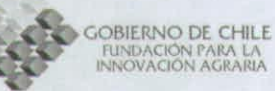

## **INTRODUCCIÓN**

Una zonificación edafoclimática corresponde a la detección de áreas geográficas homogéneas en sus características climáticas y edáficas (Morales et al, 2006). Tanto a nivel mundial (Kóppen ,1948; Thornthwaite, 1948; Bagnouls y Gaussen, 1957) como a nivel nacional Di Castri y Hayek, 1975; FAO, 1985; Novoa et al, 1989; Santibáñez y Uribe, 1993; Amigo y Ramírez, 1998, Morales et al, 2006) se han desarrollado diversos métodos de clasificaciones climáticas, cada una distinta en diversos aspectos propios de la generación de estas zonificaciones (Morales et al, 2006). Siendo la primera zonificación edafoclimática a escala 1:250000 la realizada por Matus et a/(2005) por la superposición de mapas de clima y suelo.

En el presente trabajo se muestra una aplicación de zonificación edafoclimática mediante la utilización del método desarrollado por Morales et al (2006).

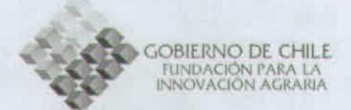

## **METODOLOGÍA**

#### **Recopilar la información Climática y Edafica cartografica de las Regiones RM a VIII.**

3

Se reunió toda la información generada y recopilada en las etapas anteriores del proyecto, la que se encuentra en forma digital

#### **Corrección de errores cartograficos**

Al momento de reunir la información cartografica de los suelos y climas, se obrservó diferencias entre los limites utilizados para delimitar la información regional, por lo cual se prodeció a corregir los errores cartograficos presentes en la información climática.

Para este fin, se utilizó el software Arcview® que permitió solucionar el problema de los limites de la información climática y edafica regional.

#### **Generación de Información Edafoclimatica**

Logrado el paso anterior, se procedio al cruce la información cartografica se las series de suelo y de la zonificación climática de las regiones RM a VIII. Este paso se realizó mediente el procedimiento de tabulación Cruzada (CROSSTAB) en el ambiente Arcview®, que consiste en la superposición de las categorías de dos matrices diferentes, de manera de obtener una nueva matriz que contenga la combinación de las categorías de las imágenes originales (Carstensen, 1987: Morales, 2006).

De esta manera se obtuvierón las cartografias de clasificación edafoclimatica de las regiones RM a VIII.

### **RESULTADOS**

La cartografía obtenida se encuentra en el sistema de coordenadas Latitud-Longitud en imágenes vectoriales (software Arcview®, Figuras 1; 2; 3; 4 y 5)

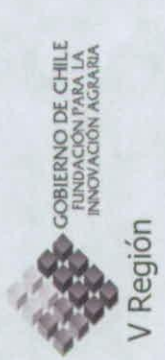

Figura 1: Mapa de Distritos Edafoclimaticos de la V Región

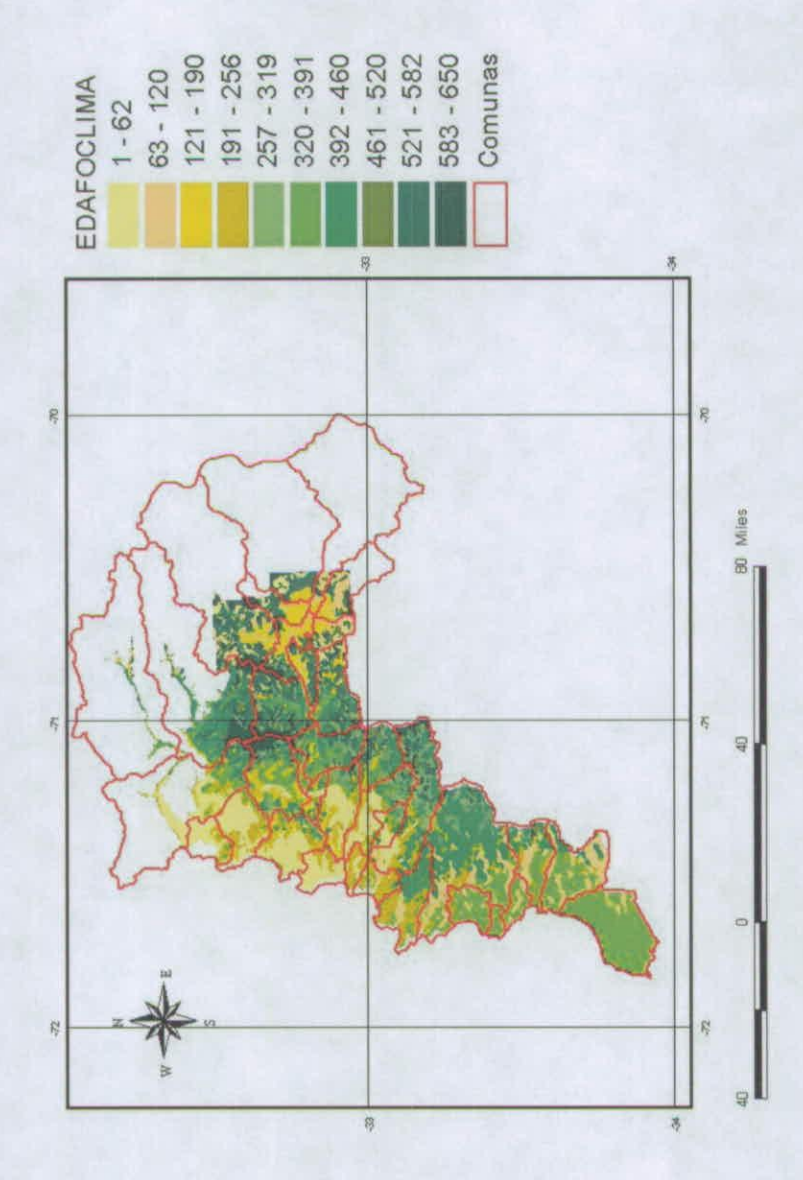

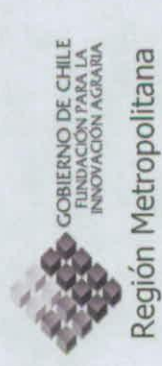

Fígura 4: Mapa de Distritos Edafoclimaticos de la Región Metropolitana

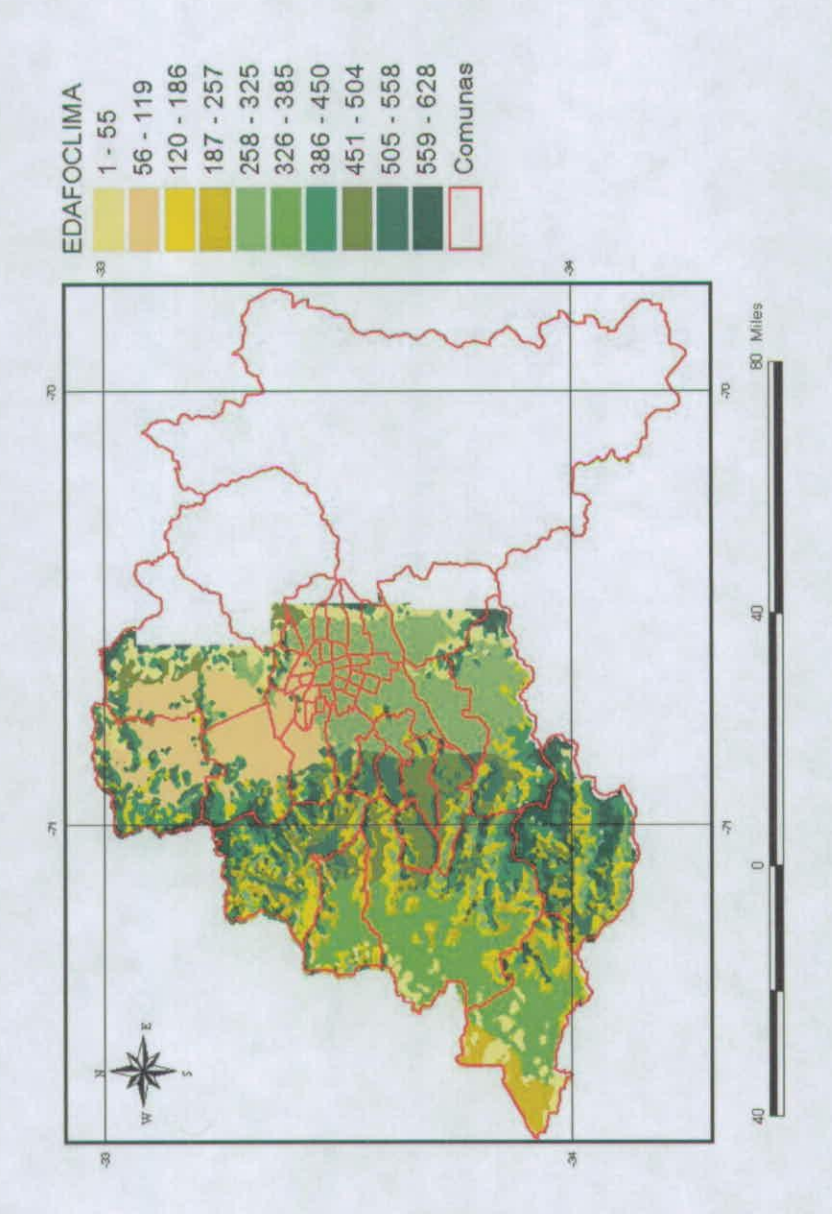

 $\overline{5}$ 

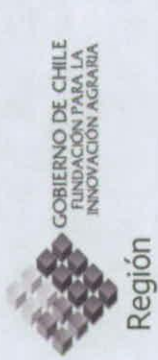

Figura 5: Mapa de los Distritos Edafoclimaticos de la VI Región

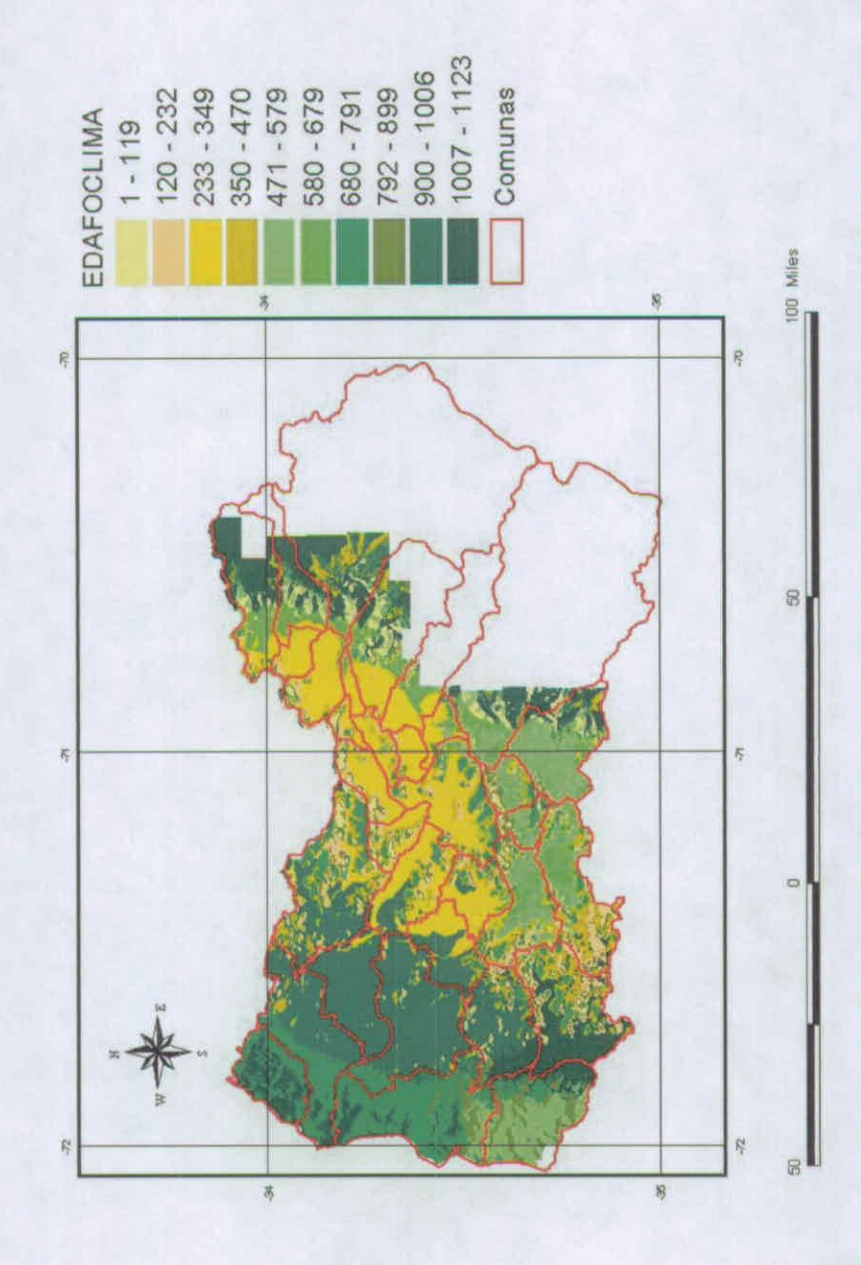

6

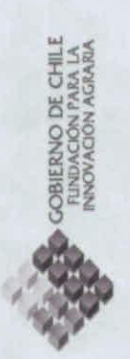

 $\overline{C}$ 

VII Región

Figura 6: Mapa de los Distritos Edafoclimaticos de la VII Región

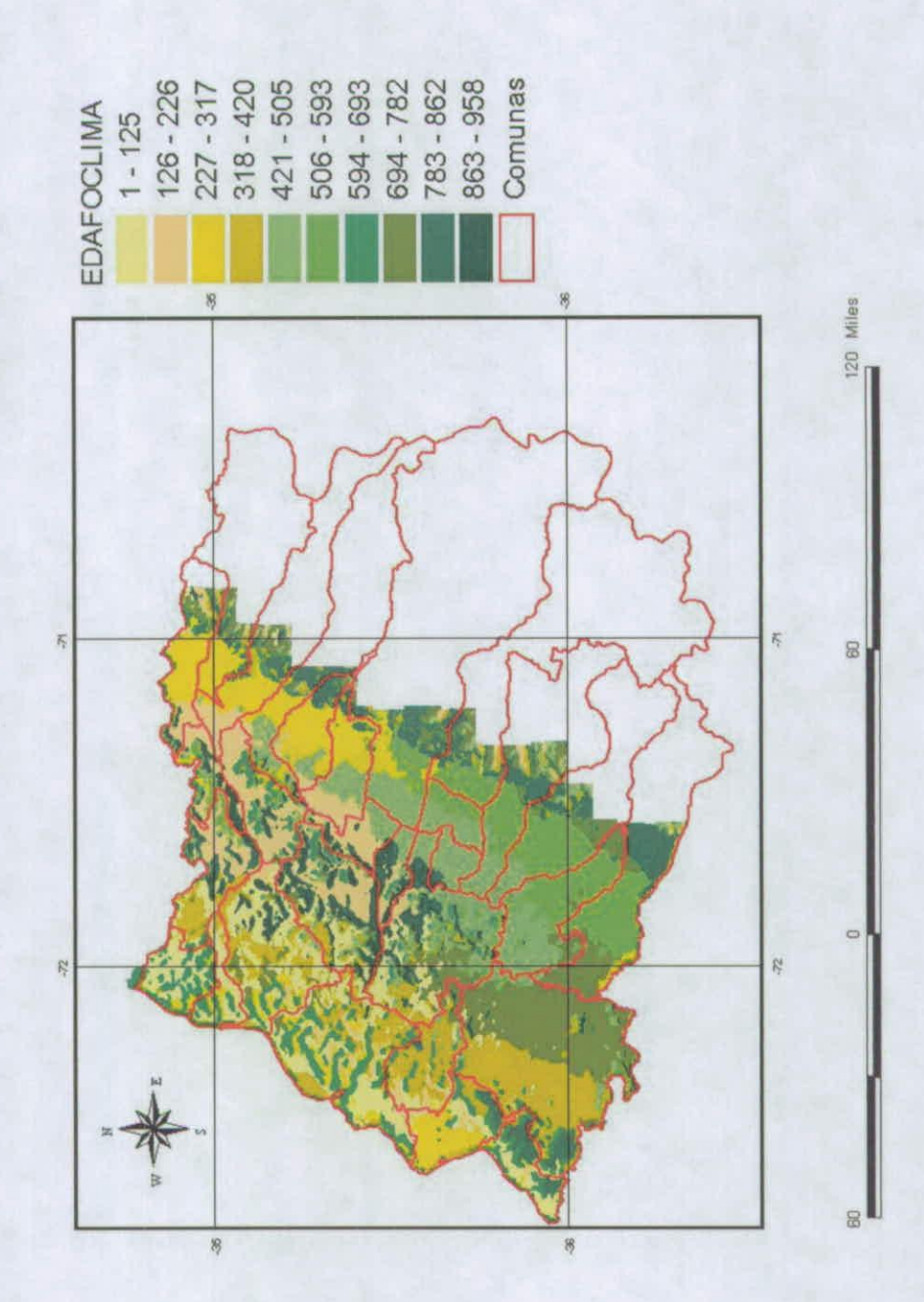

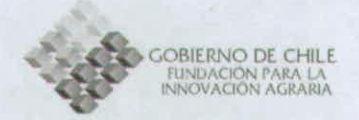

## **BIBLIOGRAFÍA**

AMIGO, J y RAMIREZ, C. 1998, A Bioclimatic classification of Chile: woodland communities in the temperate zone. Plant Ecology 136: 9-26.

BAGNOULS, F y GAUSSEN, H. 1957. Les climats biologiques et leur classification. Annales de Géographie 355: 193-220.

CARSTENSEN, L.W., 1987. A Measure of Similarity for Cellular Maps, The American Cartographer, 14, 4, 345-358.

DI CASTRI, E y HAJEK, G. 1961. Índices pluviométricos para una clasificación del país en zonas bioclimáticas. En: CONVENCION NACIONAL de médicos veterinarios (40, 1961, Santiago, Chile), Santiago, Chile.

FAO. 1985. Datos agroclimatológicos para América latina y el caribe. Colección FAO, Producción y Protección vegetal Nº 24, Roma, Italia.

KOEPPEN, W. 1948. Climatología. México. Fondo de cultura económica. 478 p.

MATUS, F.; RODRÍGUEZ, J.; PINOCHET, D. 2005. Soil Fertility; a rational method of interpretation. Workshop of 9th International Symposium of soil and plant analysis, Enero 30 -Febrero 4, Cancún, Mexico,89 p.

MORALES S, Luis, CANESSA M, Fabricio, MATTAR, Cristian, ORREGO, Raúl, MATUS, Francisco. CARACTERIZACION Y ZONIFICACION EDAFICA Y CLIMÁTICA DE LA REGIÓN DE COQUIMBO, CHILE. *R.C. Suelo Nutr. Veg.,* 2006, vol.6, no.3, p.52-74. ISSN 0718-2791.

NOVOA S. A., R.; VILLASECA C., 5.; DEL CANTO S., P; ROUANET M., J. L,; SIERRA B. C; DEL POZO L. A., 1989. Mapa Agroclimático de Chile. 60pp.

SANTIBAÑEZ, E Y URBIE, ]. Atlas agroclimático de Chile: Regiones IV a IX. Universidad de Chile, Santiago, Chile.1993. 64 pp.

THORNTHWAITE, C. 1948. An approach toward a rational clasification of the climate. The Geoqraphical Review. 38 (1): 55-94.

# **INFORME PROYECTO:**

# **"Zonificación Por Rendimiento y Calidad del Trigo Candeal entre la RM y La VIII Región"**

**Recopilar y sistematizar información de ensayos de trigo candeal en el área de estudio** 

> Paola Silva C. Juliette Kolopp Edmundo Acevedo H.

#### **Recopilar y sistematizar información de ensayos de trigo candeal en el área de estudio**

#### TRIGO CANDEAL: **¿DONDE CULTIVAR PARA TENER UNA MEJOR CALIDAD?**  P. **Silva,** J. **Kolopp y E. Acevedo.**

**•** Laboratorio de Relación Suelo-Agua-Planta. Facultad de Ciencias Agronómicas. Universidad de Chile. Casilla 1004. Santiago. Chile. psilva@uchile.cl; eacevedo@uchile.cl

#### RESUMEN

Una buena cosecha de trigo candeal se define por su rendimiento y por su calidad para producción de pastas. La calidad de las pastas depende mucho de la calidad de Una buena cosecha de trigo candeal se define por su rendimiento y por su calidad<br>para producción de pastas. La calidad de las pastas depende mucho de la calidad de<br>grano de trigo. Chile esta desarrollando este cultivo y pa conocer cuates son las mejores áreas para su cultivo. En este trabajo se realizó una • zonificación del país <sup>a</sup> partir de información proporcionada por la empresa LUCCHETTI. Fue posible identificar los mejores sitios de cultivo, correlacionar los parámetros de calidad y establecer cuales son los parámetros del medio ambiente que en concerte i intervencione international los intejores sitios de cultivo, correlacional los<br>parámetros de calidad y establecer cuales son los parámetros del medio ambiente que<br>influyen sobre ellos. El medio ambiente influ influyen sobre ellos. El medio ambiente influyó sobre la calidad pero el suelo, e<br>manejo agronómico y el nivel tecnológico también tienen un peso en la calidad de grano. La Región Metropolitana y la Octava Región fueron identificadas como áreas con mejor **potencial para producir trigo candeal de alta calidad.**

#### **INTRODUCCIÓN**

El trigo candeal sirve para hacer pastas, bourghul, couscous y en algunos paises pan. Estos productos tienen bajo nivel de transformación por lo que su calidad depende mucho de la calidad del grano de trigo. Las pastas, bourghul y couscous necesitan la misma calidad de grano (Peña y Wolfgang, 2006) por lo que es fácil establecer normas comunes de calidad.

La calidad del trigo candeal es un parámetro de gran importancia para su utilización. • Por lo tanto, para que Chile pueda exportar grano de trigo candeal, como Europa, necesita mejorar su calidad y cumplir con normas más exigentes (Peña y Wolfgang, Por lo tanto, para que Chile pueda exportar grano de trigo candeal, como Europa,<br>necesita mejorar su calidad y cumplir con normas más exigentes (Peña y Wolfgang,<br>2006). En el país, las dos empresas más grandes de producció LUCCHETTI y CAROZZI. Ellas tienen exigencias comerciales que incluyen la calidad • para aceptar una cosecha de trigo. Por otra parte, el trigo candeal es más sensible que el trigo harinero a fusariosis, brotación del grano en pie, frío, exceso de agua, sequía para aceptar una cosecha de trigo. Por otra parte, el trigo candeal es más sensible que<br>el trigo harinero a fusariosis, brotación del grano en pie, frío, exceso de agua, sequía<br>temprana y enfermedades de las raíces pero má (comunicación personal con ARVALIS, www.arvalisinstitutduvegetal.fr). El trigo candeal, por otra parte, tiene un rendimiento potencial mayor (Marque et al., 2004) o igual que el trigo harinero (Sayre, 1996). candeal, por otra parte, tiene un rendimiento potencial mayor (Marque et al., 2004) o<br>igual que el trigo harinero (Sayre, 1996).<br>El objetivo de este estudio fue realizar una zonificación de Chile que identifique zonas

favorables para la obtención de trigo candeal de alta calidad y asociar los parámetros del medio ambiente con la calidad. del medio ambiente con la calidad.<br>**MATERIALES Y MÉTODOS** 

#### **Selección de sitios**

• En este trabajo se dispuso de datos de calidad de siembras comerciales de trigo proporcionados por la empresa LUCCHETTI, 100 sitios a lo largo de Chile desde el año 2003 hasta 2006 (Cuadros 1, 2 y 3). No todos los sitios se repitieron todos los años. No había información sobre el o los genotipos cultivados, sin embargo, la variedad Llareta ocupa alrededor de 90% de la superficie de trigo candeal en Chile (estimación hecha por Iván Matus Director Nacional del programa de fitomejoramiento en trigo candeal de Chile), por lo que se supuso que todo el trigo candeal era de dicha variedad.

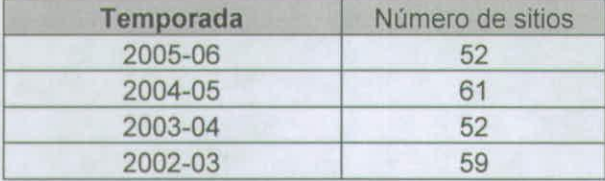

#### Cuadrol Número de sitios por temporada. **Cuadro 2** Número de años por sitio

**Cuadro 3.** Número de sitios por región.

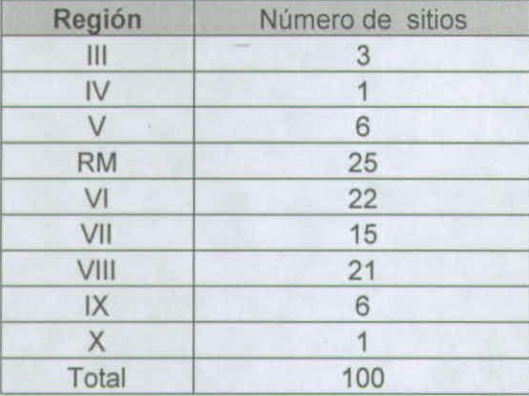

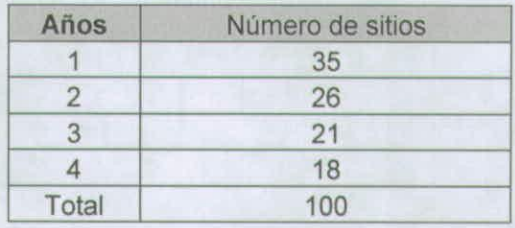

El primer paso, antes de realizar el análisis, fue homogeneizar la información. Eso se realizó con dos criterios:

- Se consideraron sitios que tuviesen datos por más de 2 años.

- Se eligió sitios sin interacción con el factor año, así en el análisis se pudo utilizar los años como repeticiones (Annicchiarico, 2002). Para evaluar si existía una evidente interacción año x sitio se hizo un análisis de componentes principales con los sitios y los años, utilizando todos los parámetros de calidad. Si los distintos años de un mismo sitio se encontraron juntos en el biplot de los dos primeros componentes principales, se consideró que dicho sitio no presentaba interacción con los años, es decir, para cualquier año la calidad de ese sitio era similar. Silos puntos estaban alejados, dicho sitio tenia interacción con los años es decir, el año influía sobre la calidad y ese tipo de sitio no se consideró en los análisis posteriores.

Con estos criterios se seleccionaron 26 sitios que abarcaron de la Quinta hasta la Octava Región, en que la mayor parte del trigo candeal es producido bajo riego.

#### **Parámetros de calidad**

Se trabajó con 8 parámetros de calidad, peso específico (peso del hectolitro de grano), proteínas, vitreosidad, humedad del grano, punta negra, granos helados e inmaduros, granos partidos y chupados y granos brotados. En la zonificación por calidad los tres primeros parámetros deben maximizarse y los cuatro siguientes deben minimizarse.

#### **Análisis**

Se calculó el **promedio y desviación estándar** de cada parámetro por sitio y por año. Para obtener una clasificación de las localidades por calidad, se usaron los siguientes criterios:

- **Indice de calidad** para cada localidad. Para hacer este índice, las localidades se ordenaron en un ranking para cada parámetro. Para los parámetros que se maximizaron, como peso específico, proteína y vitreosidad, el mejor valor tuvo nota 1 y la calidad fue decreciendo en la medida que aumentaba el valor. Para los parámetros

que se minimizaron, como punta negra, granos chupados, helados e inmaduros y granos brotados, la inexistencia de estos problemas tuvo nota 1. Posteriormente se obtuvo un promedio de las notas para cada localidad. También se usó coeficientes para dar más peso a los parámetros más importantes como la proteína, la punta negra, la vitreosidad. Los sitios con el menor valor de índice ambiental fueron los mejores.

- Análisis **de componentes principales** (ACP). Esta es una técnica estadística de síntesis de la información, o reducción de la dimensión (número de variables). Es decir, en un grupo de datos con muchas variables, el objetivo es reducirlas a un menor número perdiendo la menor cantidad de información posible a través de la generación de componentes principales. Los componentes principales o factores son una combinación lineal de las variables originales (Crossa, 1990). Este análisis permitió observar las variaciones de calidad entre las localidades, la asociación entre parámetros, e identificar grupos de calidad para hacer una zonificación.

- **Partial least square regression.** Este análisis asocia sitios con los parámetros de calidad y de medio ambiente. Este análisis extrae la variación principal entre dos planillas de datos de los mismos sitios, una con los parámetros de calidad del grano y otra con los parámetros de clima de cada sitio (Reynolds et al., 2004).

Los datos fueron analizados con el programa INFOSTAT y para el análisis de Partial Least Square Regression se usó el programa SAS.

#### **RESULTADOS Y DISCUSIÓN**

En Chile la norma del Instituto Nacional de Normalización (INN), ordena la calidad del trigo en 6 grados (Cuadro 4), además, cada empresa tiene criterios propios de aceptación (Cuadro 5).

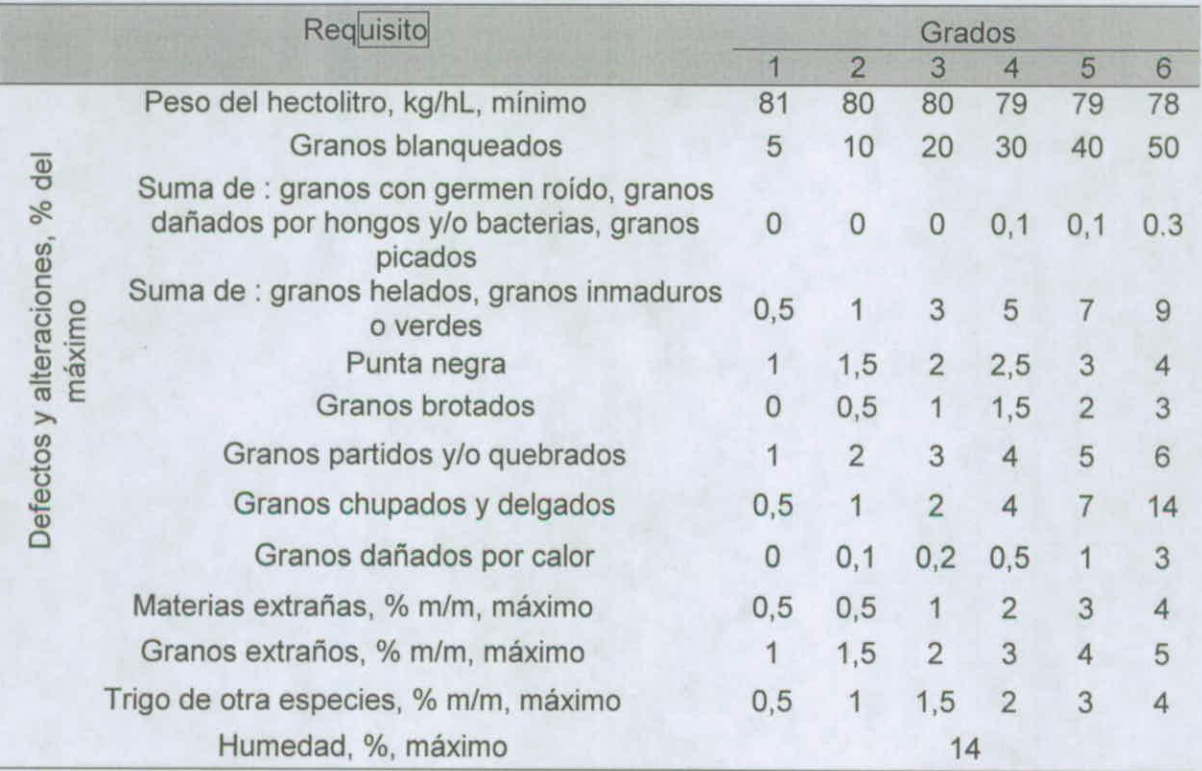

**Cuadro 4.** Normas de calidad del trigo candeal del INN (NCh 1319 f1977) (INN, 1977).

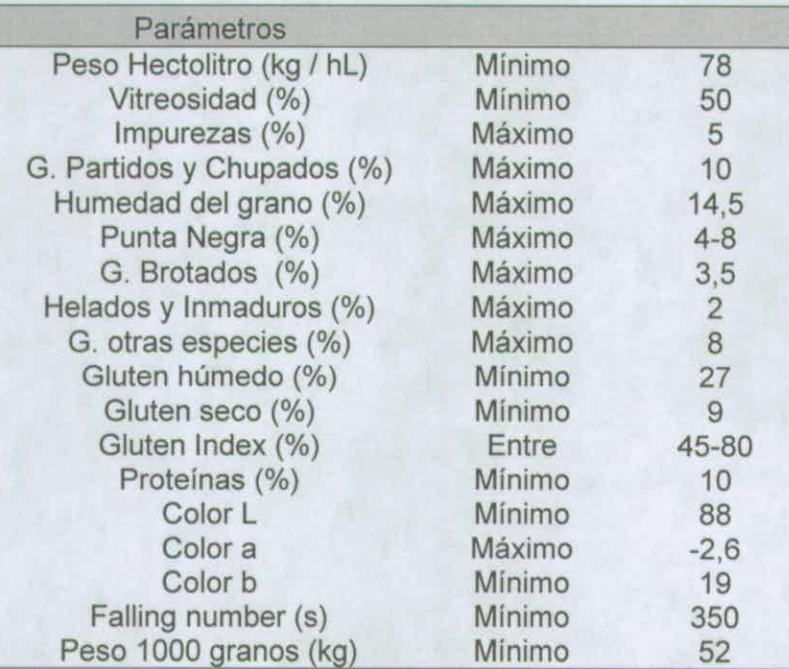

**Cuadro S.** Requerimientos de calidad de trigo candeal para pasta de la empresa LUCCHETTI, año 2006.

A partir de la información analizada (Cuadro 6) se observa que el peso específico es siempre alto y además muy estable por lo que no es útil para expresar variación en calidad. La vitreosidad también fue un parámetro alto y muy estable.

**Cuadro 6.** Medias y desviaciones estándares de los parámetros de calidad separados por año.

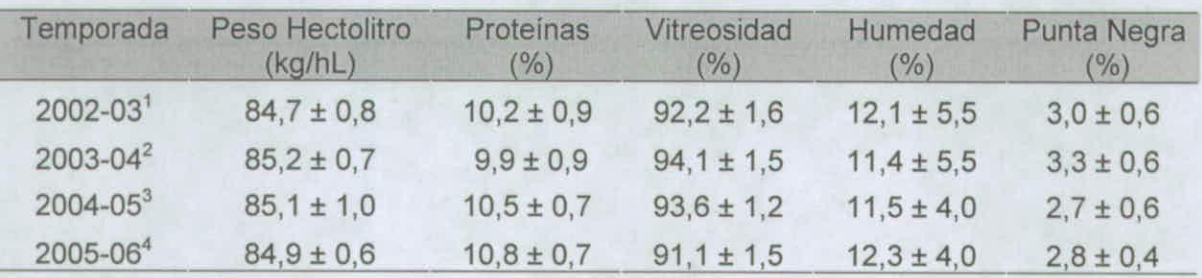

**Cuadro 6.** Continuación.

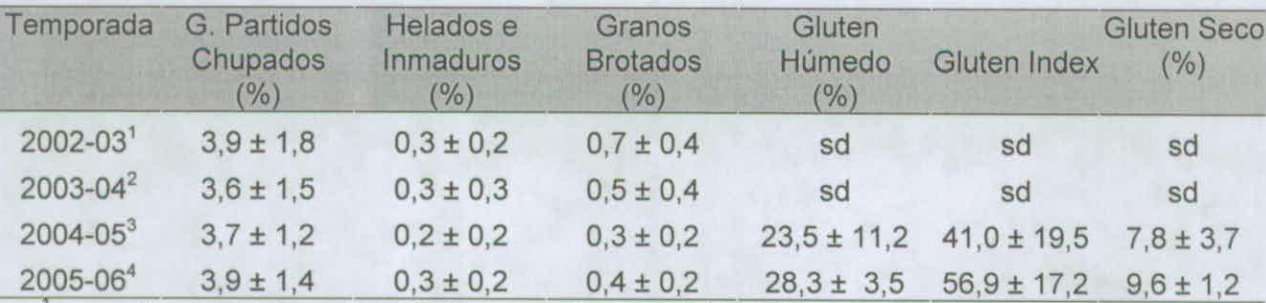

<sup>2</sup>promedios calculados sobre 59 sitios por la temporada 2002-03

 $\frac{2}{3}$ promedios calculados sobre 52 sitios por la temporada 2003-04.<br> $\frac{3}{3}$ promedios calculados sobre 61 sitios por la temporada 2004-05.

promedios calculados sobre 52 sitios por la temporada 2005-06

• Del grano de trigo candeal se extrae sémola y harina. Una vitreosidad alta significa un buen rendimiento en sémola, ingrediente básico para hacer pastas. El promedio para trigo candeal es un rendimiento de 67-70% de sémola y 5-12% de harina (Peña y Wolfgang, 2006). El análisis muestra que vitreosidad y proteínas presentaron valores aceptados por la empresa. Sin embargo, el contenido de proteínas esta en el límite inferior de 10%. Este parámetro es uno de los más importantes para la elaboración de aceptados por la empresa. Sin embargo, el contenido de proteinas esta en el limito<br>inferior de 10%. Este parámetro es uno de los más importantes para la elaboración de<br>pastas (Panozzo y Eagles, 2000), por lo tanto, su valo el mínimo aceptado es de 13-14% (ITCF, 1996), por lo tanto, si Chile quiere exportar su producción de grano de trigo tiene que aumentar el contenido de proteína en el grano. Para aumentar proteína y vitreosidad, a nivel nacional la recomendación ha su producción de grano de trigo tiene que aumentar el contenido de proteína en el grano. Para aumentar proteína y vitreosidad, a nivel nacional la recomendación ha sido utilizar altas dosis de fertilizante nitrogenado (Ram también se recomienda usar variedades adecuadas (Elouafi et al., 2000, Porceddu et al., 1998) y rotaciones con leguminosas (Amri et al., 1999).

Los valores de humedad son inferiores a 14%, lo que es positivo, pero una humedad del grano demasiado baja es también un problema porque los granos son más débiles y se rompen durante la cosecha, aumentando el porcentaje de granos partidos y esc<br>disminuye el rendimiento de semolina. Por tal motivo en Europa, la humedad exijida es mayor a 13% y menor a 145% (ITCF, 1996).

Los parámetros granos partidos, chupados y punta negra están dentro de los valores • de calidad de la empresa, como así mismo granos helados e inmaduros y granos brotados, pero sus valores tienen una variación demasiado alta dentro de cada año. No son parámetros estables. Incluso, la variación puede ser mayor a la media. Una debilidad de este conjunto de datos es que falta información de gluten húmedo, gluten seco y gluten index. Estos parámetros son muy importantes porque entregan información sobre la textura que va a tener la masa de la pasta. En este trabajo, no se pudo considerar estos parámetros porque no se dispuso de suficiente información, sin embargo la limitada información disponible mostró valores aparentemente poco • estables con el año. . **Indice de calidad** 

En el Cuadro 7 aparecen 3 tablas con los resultados de los índices de calidad para cada localidad. Las localidades están ordenadas de mejor a peor índice. La primera tabla presenta los índices sin coeficientes y la segunda y tercera tabla presentan cada localidad. Las localidades están ordenadas de<br>tabla presenta los índices sin coeficientes y la se<br>índices con distintos coeficientes para los parámetros

Las tres clasificaciones tuvieron un ranking similar. En negrita se destacan los mejores sitios, con un simple promedio o con diferentes coeficientes. Los sitios con buena calidad fueron Pudahuel, siempre primero, Talagante, Peñaflor, Maipú, Melipilla y sitios, con un simple promedio o con diferentes coeficientes. Los sitios con buena<br>calidad fueron Pudahuel, siempre primero, Talagante, Peñaflor, Maipú, Melipilla y<br>Curacaví de la Región Metropolitana, El Carmen, Yungay, S Chillán de la Octava Región. Curacaví de la Región Metropolitana, El Carmen, Yungay, San Carlos, Bulnes y<br>Chillán de la Octava Región.<br>Los peores sitios fueron Codegua en la Sexta Región, siempre ultimo, San Antonio en

la Quinta Región, Teno y San Clemente de la Séptima Región, El Monte de la Región Los peores sitios fueron Codegua en la Sexta Región, siempre ultimo, San<br>la Quinta Región, Teno y San Clemente de la Séptima Región, El Monte de<br>Metropolitana, Chimbarongo, San Fernando y Nancagua de la Sexta Región

Los sitios con calidad neutra fueron Hospital, Paine y María Pinto de la Región<br>Metropolitana, San Vicente de Tagua Tagua, Palmilla y Pichidegua de la Sexta Región y Calle Larga de la Quinta Región.

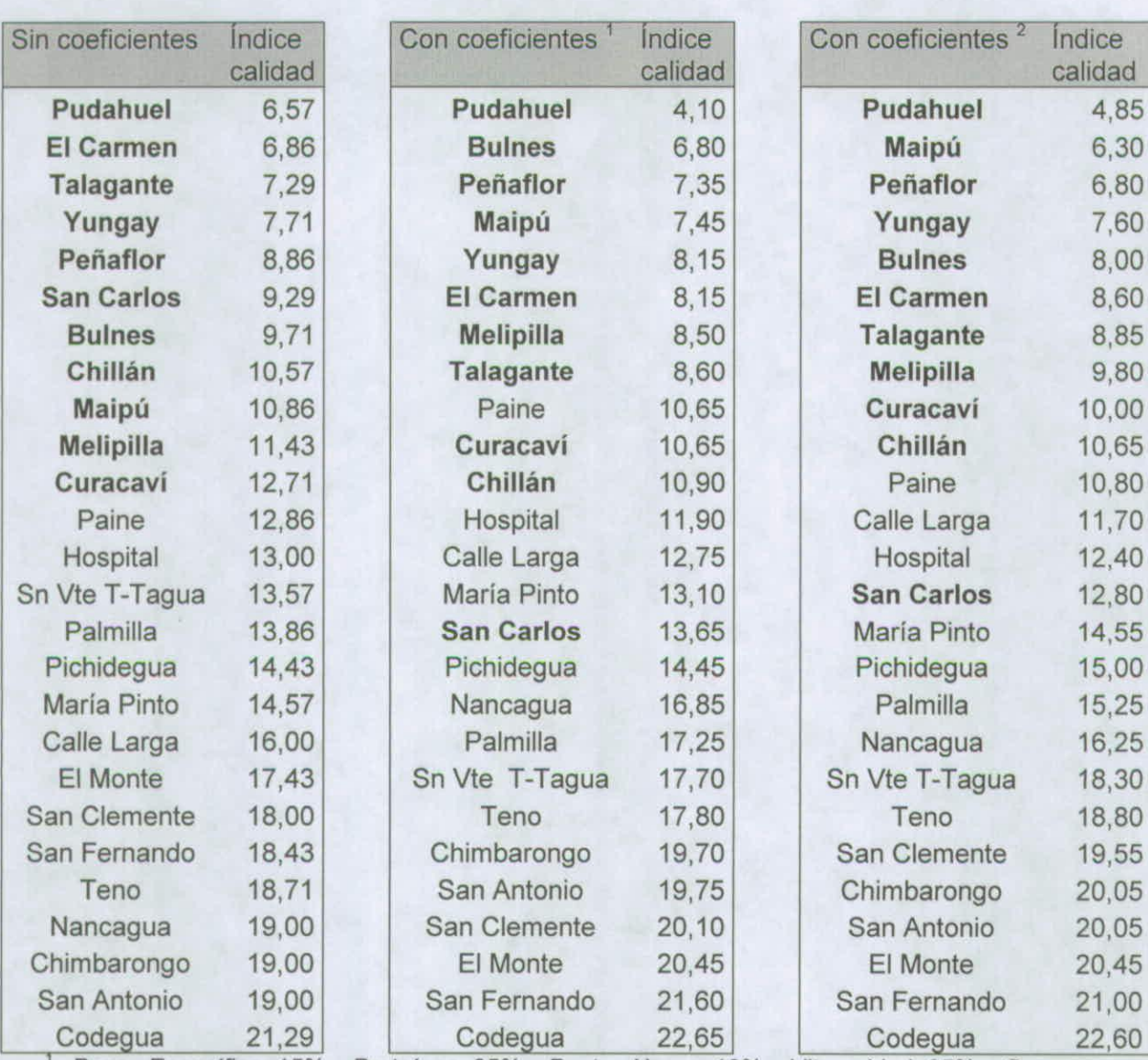

Cuadro 7: Indice de calidad de los 26 sitios sin coeficiente, o con dos coeficientes.

Peso Específico=15%, Proteínas=35%, Punta Negra=10%, Vitreosidad=25%, Granos Chupados=5%, Helados e lnmaduros=5%, Granos Brotados=5%.

Chupados=5%, Helados e Inmaduros=5%, Granos Brotados=5%.<br><sup>2</sup> Peso Específico=10%, Proteínas=35%, Punta Negra=20%, Vitreosidad=20%, Granos Chupados=5%, Helados e lnmaduros=5%, Granos Brotados=5%

#### **Análisis de componentes principales**

El análisis de componentes principales permitió visualizar en un bipiot la asociación de los parámetros de calidad con los sitios (Figura 1). En la Figura 1 aparecen dos ejes de calidad, el primero explica 32,9% de la variación y el segundo explica 27,3%. En el cuadrante inferior izquierdo, hay dos parámetros, granos helados e inmaduros y granos brotados que se desean minimizar y en el sentido contrario están los parámetros proteínas y vitreosidad, que se desean maximizar. Los sitios que están en el sentido de proteínas y vitreosidad tienen una mejor calidad que los otros sitios. Una situación similar se observa con el eje perpendicular a este primer eje. En el cuadrante inferior derecho está el parámetro peso específico que se desea

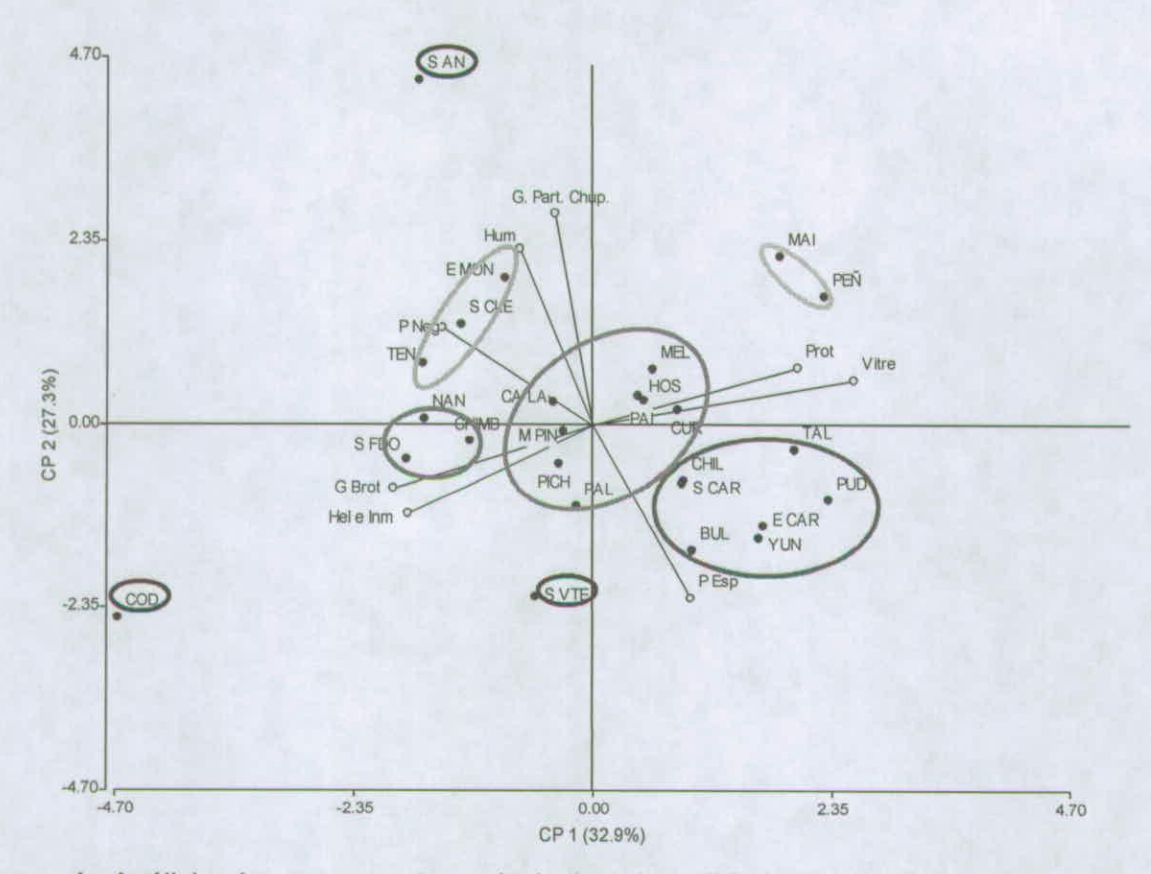

**Figura** *1.* Análisis de componentes principales de calidad con los promedios por localidad.

Parámetros de calidad: G Brot: granos brotados, Part Chup: granos partidos y chupados, Hel Inm: helados e inmaduros, Hum: humedad, P Esp: peso específico, Prot: proteínas, P Neg: punta negra, Vitre: vitreosidad. Localidades: BUL: Buines, CALA: Calle Larga, CHIL: Chillán, CHIMB: Chimbarongo, COD: Codegua, CUR: Curacaví, ECAR: El Carmen, EMON: El Monte, HOS: Hospital, MAl: Maipú, MEL: Melipilla, MPIN: María Pinto, NAN: Nancagua, PAl: Paine, PAL: Palmilla, PEN: Peñaflor, PICH: Pichidegua, PUD: Pudahuel, SAN: San Antonio, SCAR: San Carlos, SCLE: San Clemente, SFDO: San Fernando, SVTE: San Vicente de Tagua Tagua, TAL: Talagante, TEN: Teno, YUN: Yungay.

maximizar y en el sentido contrario está punta negra y granos partidos que hay que minimizar. San Antonio se asocia a un menor peso específico, sin embargo su valor minimizar. San Antonio se asocia a un menor peso específico, sin embargo su valor es aceptable. El promedio general de este parámetro es de 84,96 kg/hL, con una variación muy baja (DE= ±0,57). Se observa una mayor variación producto del primer • eje, que del segundo. Esta clasificación de calidad es relativa porque los puntos que pueden parecer de mala calidad están también dentro de las exigencias de la . empresa. La calidad cambia entre estos sitios, pero siempre dentro de valores aceptables por la empresa.

• Dentro de los 26 sitios hay tres sitios que aparecen aislados: San Antonio, Codegua y San Vicente de Tagua Tagua. San Antonio tiene una humedad de grano alta, Codegua tiene baja proteína y vitreosidad, pero al mismo tiempo más granos brotados y granos helados e inmaduros. Con los otros sitios se pueden hacer grupos de calidad<br>homogénea, destacando los siguientes cincos grupos:

• Yungay, Bulnes, El Carmen, Chillán, San Carlos en la Octava Región, con homogénea, destacando los siguientes cincos grupos:<br>• Yungay, Bulnes, El Carmen, Chillán, San Carlos en la Octava Región, con<br>Talagante y Pudahuel de la Región Metropolitana, con alto peso específico, alta proteína y alta vitreosidad,

- Maipú y Peñaflor con mayor porcentaje de proteínas y vitrosidad, posiblemente . Maipú y Peñaflor con mayor porcentaje de proteínas y vitrosidad, posibler debido a que es un área regada con el agua del río Mapocho (rica en nitratos) • bido a que es un área regada con el agua del río Mapocho (rica en nitratos),<br>• Nancagua, San Fernando y Chimbarongo, de menor calidad,<br>• Hospital, Paine, Melipilla, Curacaví, Calle Larga, María Pinto, Pichidegua, Palmill
	- e Nancagua, San Fernando y Chimbarongo, de menor calidad,
	- forma el grupo del centro del biplot, sin características particulares,
	- El Monte, San Clemente y Teno tienen mucha humedad y punta negra,
	- San Antonio corresponde al único sitio en la costa.

• La monte, para bienente y reno denen madria hamediad y panta negra,<br>• San Antonio corresponde al único sitio en la costa.<br>Los análisis con el índice de calidad y el análisis de componentes principales Los análisis con el índice de calidad entregaron los mismos grupos de calidad.

#### **Influencia del clima**

El clima, suelo (Smith y Gooding, 1999), el nivel tecnológico, la fertilización y el riego influyen en la calidad del grano de trigo candeal. Los datos de LUCCHETTI no tienen información sobre el clima por lo que se trabajó con datos climáticos obtenidos de otro estudio (Universidad de Chile, 2005).

En la Figura 2, los símbolos corresponden a los grupos de calidad de la Figura 1. San Antonio nuevamente aparece como un sitio aislado, dada su ubicación costera. Al contrario, las otras localidades aisladas en el análisis de componentes principales para calidad (Figura 1), Codegua y San Vicente de Tagua Tagua, aparecen con otras localidades como Paine o Pudahuel. La calidad homogénea determinada en la figura 1 no se agrupó en la figura 2, por lo que el clima y la ubicación geográfica explican solamente una parte de la variación en calidad. Este análisis no asoció los parámetros de clima utilizados con los grupos de calidad, probablemente debido a que la información de clima no fue lo suficientemente específica.

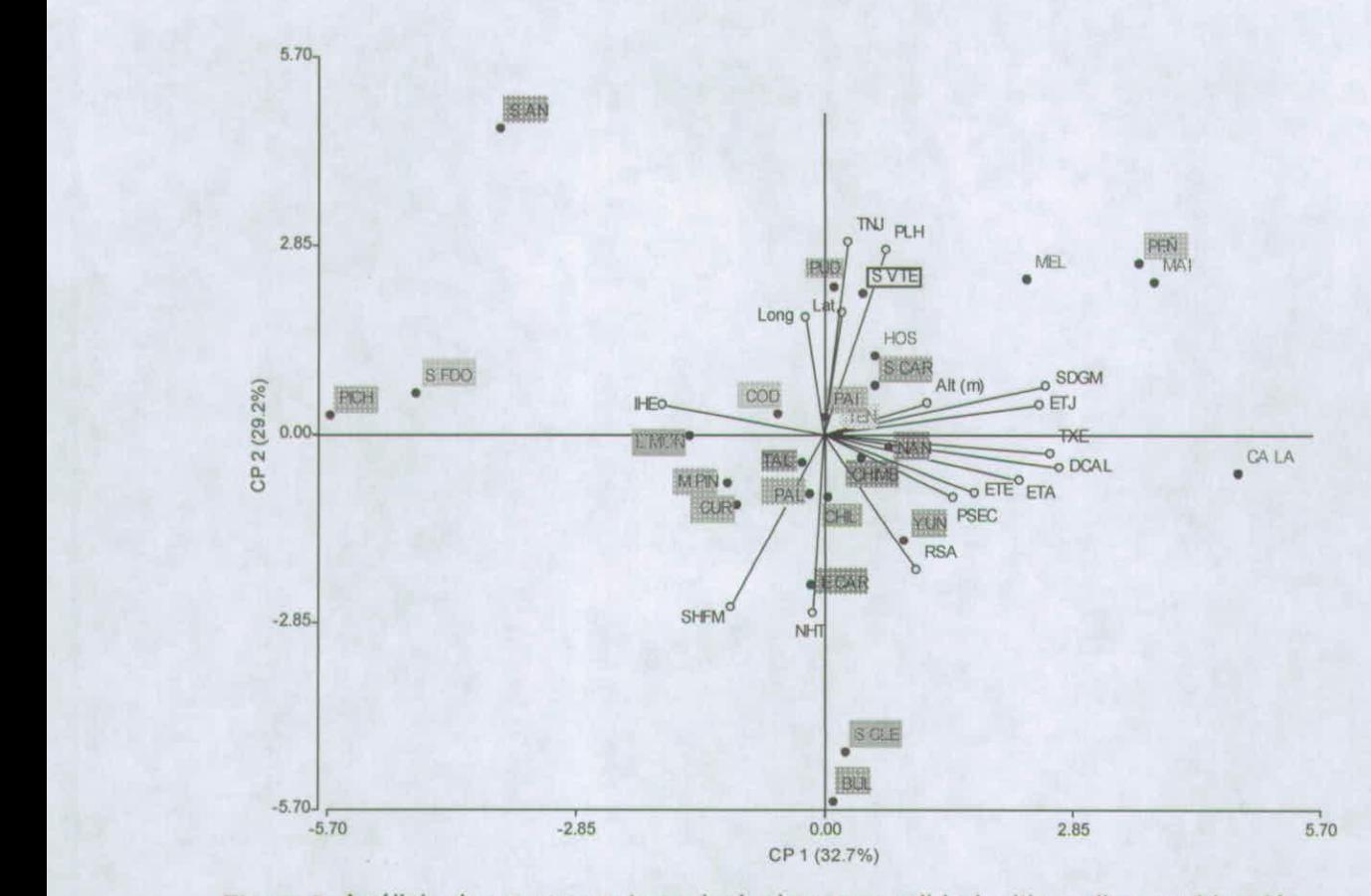

**Figura 2.** Análisis de componentes principales para calidad, sitios, clima y ubicación. Localidades: BUL: Bulnes, CALA: Calle Larga, CHIL: Chillán, CHIMB: Chimbarongo, COD: Codegua, CUR: Curacavi, ECAR: El Carmen, EMON: El Monte, HOS: Hospital, MAl: Maipú, MEL: Melipilla, MPIN: María Pinto, NAN: Nancagua, PAl: Paine, PAL: Palmilla, PEÑ: Peñaflor, PICH: Pichidegua, PUD: Pudahuel, SAN: San Antonio, SCAR: San Carlos, SCLE: San Clemente, SEDO: San Fernando, SVTE: San Vincente de Tagua Tagua, TAL: Talagante, TEN: Teno, YUN: Yungay. Parámetros climáticos y ubicación geográfica: ALT: altitud (m), DCAL: numero de días de calor, DEFH: déficit hídrico, ETA: evapotranspiración anual, ETE: evapotranspiración en enero, ETJ: evapotranspiración en julio, EXCH: excedente hídrico, IHE indice de humedad estival (media (lluvia)/ET durante los tres meses los mas calidos del año), LAT: latitud, LONG: longitud, NHT: número de heladas total, PHUM: numero de meses húmedos (Pm/Etm >0,5), PLH: periodo libre de helado, PPA: precipitación anual, PSEC: numero de meses secos (Pm/Etm < 0,5), RSA: radiación sola anual, SDGM: suma diaria de grados por mes (T>10°C), SHFM: suma de horas de frió mensual (T<7°C), TNJ: temperatura mínima del mes el más frió (julio), TXE: temperatura máxima del mes el más calido (enero).

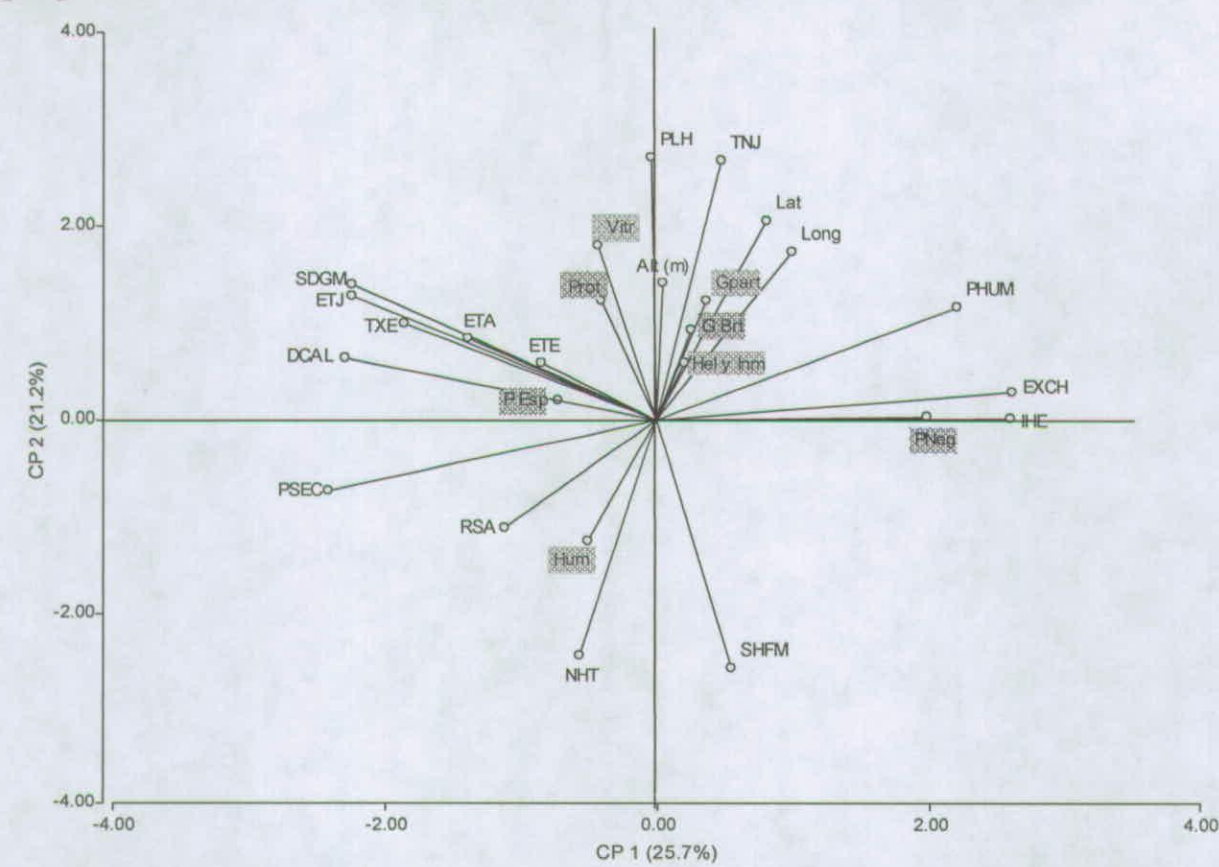

**Relaciones entre los parámetros de calidad, los parámetros de clima y ubicación geográfica** 

**Figura 3.** Análisis de componentes principales de los parámetros de calidad, clima y ubicación geográfica. Parámetros de calidad (·) y parámetros del medio ambiente (0).

> Parámetros de calidad: G Brot: granos brotados, Part Chup: granos partidos y chupados, Hel Inm: helados e inmaduros, Hum: humedad, P Esp: peso específico, Prot: protéinas, P Neg: punta negra, Vitre: vitreosidad.

> Parámetros del medio ambiente: ALT: altitud (m), DCAL: numero de días de calor, DEFH: déficit hídrico, ETA: evapotranspiración anual, ETE: evapotranspiración en enero, ETJ: evapotranspiración en julio, EXCH: excedente hídrico, IHE índice de humedad estival (media (lluvia)/ET durante los tres meses los mas calidos del año), LAT: latitud, LONG: longitud, NHT: numero de heladas total, PHUM: numero de meses húmedos (Pm/Etm >05), PLH: periodo libre de helado, PPA: precipitación anual, PSEC: número de meses secos (Pm/Etm < 0,5), RSA: radiación solar anual, SDGM: suma diaria de grados por mes (T>10°C), SHFM: suma de horas de frió mensual (T<7°C), TNJ: temperatura mínima del mes el más frió (julio), TXE temperatura máxima del mes el más calido (enero).

En la Figura 3 aparecen los parámetros de calidad correlacionados con los parámetros de descripción del clima y de ubicación geográfica. El eje del componente principal 1 aparece como el eje de humedad del medio ambiente, con la sequía en el lado de los valores negativos y la humedad en el lado de los valores positivos. El eje del componente principal 2 corresponde al calor. Las temperaturas altas como valores positivos y las temperaturas bajas como los valores negativos. Los sitios del cuadrante superior izquierdo tienen la mejor calidad porque es el cuadrante de los parámetros que se quieren maximizar. Este cuadrante corresponde a medio ambientes secos y más calidos.

El parámetro punta negra esta correlacionado al parámetro índice de humedad estival. En efecto, punta negra, asociado con A/ternaria spp y Coch/iobolus sativus, se encuentra en los medios ambientes más fríos y húmedos, que tienen heladas durante el desarrollo del grano (Fernández et al., 2000).

Los parámetros de proteínas y vitreosidad aparecen correlacionados con las altas temperaturas, lo que coincide con lo señalado por Panozzo y Eagles (2000), donde las altas temperaturas y el estrés terminal durante el periodo de llenado de grano mejoran el contenido de proteína y la vitreosidad del grano.

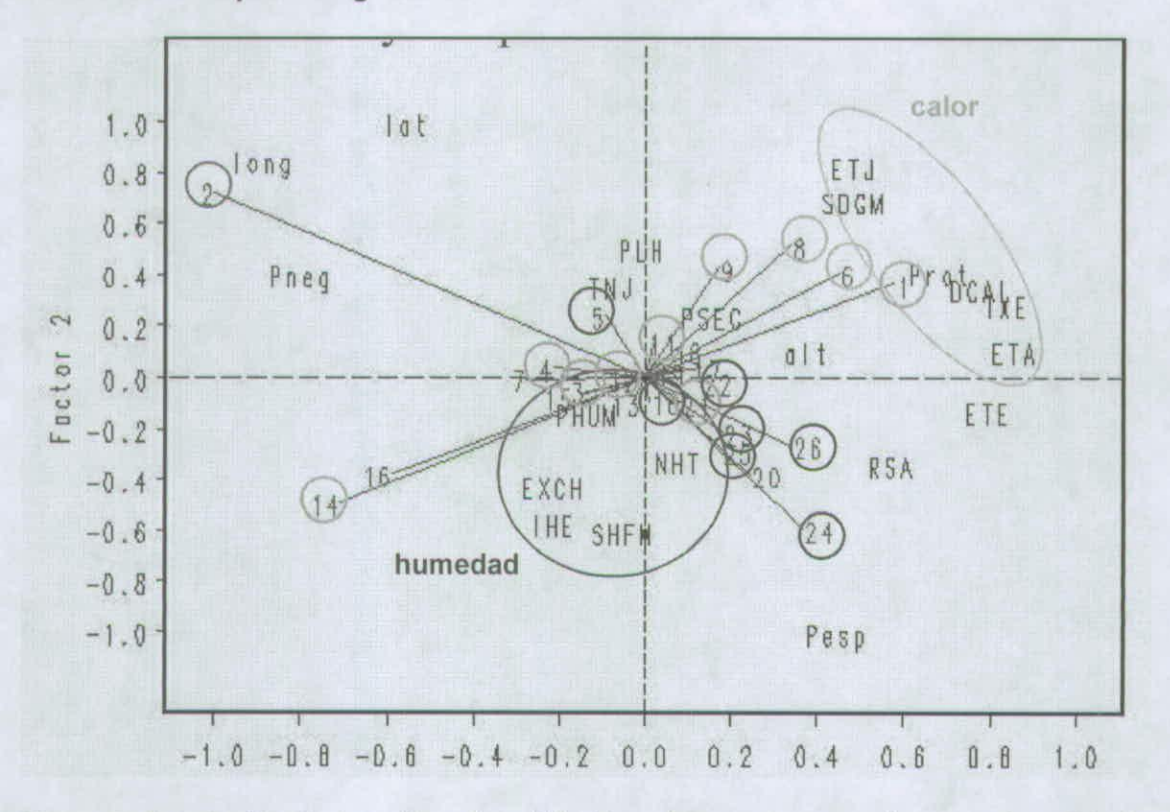

#### **Partial Least Square Regression**

**Figura 4.** Asociación de los sitios de calidad homógenea con parámetros de calidad y parámetros del medio ambiente.

Sitio con granos brotados y helados  $(\square)$ , sitio con alto porcentaje de punta negra y humedad de grano (III), sitio de alta proteína ( $\bullet$ ), sitio de alta proteína, alto peso específico y alta vitrosidad ( $\triangle$ ), San Antonio ( $\ast$ ), San Vicente de Tagua Tagua ( $\star$ ) y Codegua (+).

Parámetros de calidad: Pesp: Peso específico (kg/hL), Prot: Proteínas(%), Pneg: Punta negra.

Parámetros del medio ambiente: ALT: altitud (m), DCAL: numero de días de calor, ETA: evapotranspiración anual, ETE: evapotranspiración en enero, ETJ: eva potran spi ración en julio, EXCH: excedente hídrico, IHE indice de humedad estival (media (lluvia)/ET durante los tres meses los mas calidos del año), LAT: latitud, LONG: longitud, NHT: numero de heladas total, PHUM: numero de meses húmedos (Pm/Etm >0,5), PLH: periodo libre de helado, PSEC: número de meses secos (Pm/Etm <0,5), RSA: radiación solar anual, SDGM: suma diaria de grados por mes (T>10°C), SHFM: suma de horas de frió mensual (T<7°C), TNJ: temperatura mínima del mes el más frío (julio), TXE: temperatura máxima del mes el más calido (enero).

Este análisis se realizó con los sitios agrupados por calidad homogénea, según Figura 1, más tres parámetros de calidad para visualizar mejor la información. Los parámetros considerados fueron proteína, peso específico y punta negra. Cada parámetro se ubicó en un cuadrante diferente del biplot, por lo que permitieron ver las

diferencias de calidad entre los sitios. Hay también parámetros de descripción del medio ambiente que pueden juntarse en dos grupos, los de humedad y los de calor. La proteína esta correlacionado con calor, peso específico con humedad y punta negra • con longitud (cercanía a la costa). Así un mejor contenido en proteína se puede obtener en los sitios más calidos, En un estudio realizado por Smith y Gooding (1999), el efecto de genotipo, nitrógeno, lluvia y temperatura explicó el 90% de la variación del el efecto de genotipo, nitrógeno, lluvia y temperatura explicó el 90% de la variación de<br>contenido en proteínas. El nitrógeno tuvo un efecto positivo, la lluvia en invierno y en contenido en proteínas. El nitrógeno tuvo un efecto positivo, la lluvia en invierno y en<br>primavera un efecto negativo, y la temperatura del verano, particularmente después de antesis, tuvo un efecto positivo de un 20% en la variación total. Sin embargo, las altas temperaturas durante el período de llenado de grano limitan el rendimiento (Randail y Moss, 1990). Por lo tanto es importante poner en una balanza estos dos objetivos, considerando que la aplicación de nitrógeno en el momento correcto puede aumentar el rendimiento y al mismo tiempo aumentar el contenido de proteína (Smith y Gooding, 1999).

#### **CONCLUSIONES**

Chile tiene un clima particularmente adaptado al cultivo de trigo candeal. Este clima mediterráneo permite obtener una buena calidad. En este trabajo se identificaron sitios en que se produce trigo candeal de muy buena calidad. Parte de este efecto se debió <sup>a</sup> clima, en particular a través de alta temperatura y humedad. La Región Metropolitana y Octava Región destacan por su buena calidad y parecen ser las mejores para el cultivo de trigo candeal. El calor esta asociado con alta proteína, vitreosidad y peso específico, mientras que la humedad y cercanía al mar favorecen la aparición de punta negra.

#### **LITERATURA CITADA**

- Annicchiarico, P. 2002. Genotype X Environment, challenges and opportunities for plant breeding and cultivar recommendations. Ed FAO, Roma, Italia, 115p.
- Crossa, J. 1990. Statistical analyses of multilocation trials. Advances in Agronomy 44: 55-85.
- Elouafi, 1., Nachit, M.M., Elsaleh, A., Asbati, A. and Mather, D.E. 2000. QTL-mappping of genomic regions controlling gluten strength in durum (Triticum turgidum L. ssp. durum). In: CIHEAM, Options Méditerranéennes n°40: Durum wheat improvement in the Mediterranean region, Royo C., Nachit M.M., Di Fonzo N., Araus J.L. (eds.). Zaragoza (Spain). 83: 505-509
- Fernández, M.R., Clarke, J.M. and Knox, R.E. 2000. Black Point reaction of Durum and Common Wheat cultivars grown under irrigation in Southern Saskatchewan. Plan Disease 84(8): 892-894.
	- Instituto Nacional de Normalización (INN). 1977. Norma Chilena Oficial NCh1319 Of 1977, Trigo Durum (Candeal)-Especificaciones, 7p.
	- Institut Technique des Céréales et des Fourrages (ITCF). 1996. Blé Dur, Objectif Qualité. Ed ITCF, Paris, France, 52p.
- Marque, V., Fritz, A.K., Martin, T.J. and Paulsen, G.M. 2004. Agronomic and Quality Attributes of Winter Durum Wheat in the Central Great Plain. Crop Science 44:<br>878-883
	- Novoa, S-A R., Villaseca, C. S. Del Canto, S. P., Rouanet, M. J.L., Sierra, B. C. and Del Pozo, L. A. 1989. Mapa agroclimatico de Chile, Instituto de Investigaciones Agropecuarias, Novoa, R., Villaseca, S., (eds). Santiago, Chile, 221 p.
	- Panozzo, J.F. and Eagles, H.A. 2000. Cultivar and environmental effects on quality characters in wheat. II. Protein. Aust. J. Agric. Res. 51: 629-36
	- Peña, R.J. and Wolfgang, H. 2006. Breeding methodologies and strategies for Durum Wheat quality improvement, Durum Wheat Breeding 22: 663-702
- Porceddu, E., Turchetta, T., Masci, S., D'vidi, R., Lafiandra, D., Kasarda, D.D., Impliglia, A., and Nachit, M.M. 1998. Variation in endorsperm protein composition and technological quality properties in durum wheat. Euphytica 100: 197-205.
- Ramírez, 1. 2001. Trigo Candeal- Recomendación Temporada 2001-2002. Convenio de Investigación INIA-LUCCHETTI, Información La Platina n°15. Ed Ramírez, 1. Santiago, Chile,4p.
- Randall, P.J. and Moss, H.J. 1990. Some Effects of Temperature Regime During Grain Filling on Wheat Quality. J. Agric. Res, 41: 603-617.
- Reynolds, M.P., Trethowan, R., Crossa, J., Vargas, M., and Sayre, K.D. 2004. Physiological factors associated with genotype by environment interaction in wheat. Field Crop Research 85(1-2): 253-274.
- Sayre, K.D., 1996, The role of crop management research at CIMMYT in addressing bread wheat yield potential issues. In: Increasing yield potential in wheat: Breaking the barriers. Reynolds, M.P., Rajaram, S., and McNab, A. (eds), Obregón, Sonora, Mexico, 203-207
- Smith, G.P. and Gooding, M.J. 1999. Models of wheat grain quality considering climate, cultivar and nitrogen effect. Agricultural and Forest Meteorology 94: 159-170
- Universidad de Chile 2005. Análisis de las ventajas comparativas de los climas de Chile y del Mundo, Informe final Centro de Agricultura y Medioambiente. ODEPA, Chile. 239p.

## **INFORME PROYECTO:**

# **"Zonificación Por Rendimiento y Calidad del Trigo Candeal entre la RM y La VIII Región"**

Realizar ensayos para medir la productividad y calidad en trigo candeal en el área de estudio.

> Paola Silva C. Rosa Peralta C. Iván Matus T. Edmundo Acevedo H.

## **Realizar ensayos para medir la productividad y calidad en trigo candeal en el área de estudio.**

## **Introducción**

La producción nacional de trigo duro se concentra entre la RM y VIII región con una superficie de 10.000 ha (Censo ). El rendimiento nacional es de 51 qq/ha. La media nacional de calidad se presenta en el Cuadro 1. En el se destaca el bajo porcentaje de proteína el cual alcanza el 10.4%, este valor debe subir a 12.0% para que el trigo duro nacional sea competitivo con el trigo duro Canadiense.

Cuadro 1. Calidad media de trigo duro nacional.

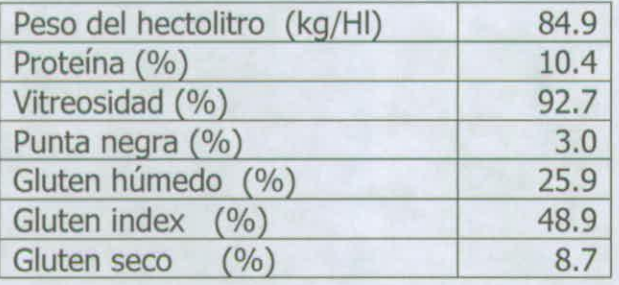

El contenido de proteína en los granos es fuertemente afectado por el manejo agronómico y el medio ambiente. La fertilización nitrogenada puede aumentar el rendimiento, el porcentaje de proteína o ambos.

## **Objetivo**

Evaluar el efecto del nitrógeno y el medio ambiente en el rendimiento y calidad de trigo candeal.

## **Materiales y Métodos**

Durante dos temporadas de crecimiento (2006 y 2007), se realizaron un total de 16 ensayos en dos sitios representativos de la zona central de Chile: en la Estación Experimental Antumapu (Santiago) y en la Estación Experimental Santa Rosa (Chillán). Los experimentos fueron sometidos a dos regimenes hídricos (riego y secano). La combinación de año, sitio y régimen hídrico fue considerado como medio ambiente, la descripción de cada medio ambiente y detalles agronómicos se muestra en el Cuadro 2.

En cada medio ambiente los experimentos fueron realizados con dos variedades de trigo duro: Llareta-INIA y Corcolen-INIA.

Los tratamientos de cada ensayo estuvieron dados por los siguientes dos factores con sus respectivos niveles:

- Dosis de nitrógeno para rendimiento (Nrend) que correspondio a O kg N/ha, 90 kg N/ha, 210 kg N/ha, aplicados 1/3 a la siembra y 2/3 en primer nudo en forma de salitre sádico.

- Dosis de nitrógeno para calidad (Ncal) que correspondió a O kg N/ha, 30 kg N/ha, 60 kg N/ha y 90 kg N/ha, aplicados en el estado de embuche en forma de salitre sódico).

En cada ensayo los tratamientos tuvieron un diseño de Parcela Dividida, en arreglo factorial de 3x4, donde la parcela principal correspondió a la dosis de nitrógeno para rendimiento y la sub parcela a la dosis de nitrógeno para calidad. Se usaron cuatro repeticiones. La unidad experimental tuvó una dimensión de 5 m de ancho por 5 m de largo.

La dosis de semilla fue de 220 Kg/ha lo que equivalió a una densidad de siembra de 395 semillas  $m<sup>-2</sup>$ .

Se evaluó fecha de espigadura, fecha de madurez fisiológica, rendimiento, biomasa, IC, peso de los 1000 granos, peso hectolitro, el porcentaje de proteína, porcentaje de vitrosidad y porcentaje de punta negra.

Se realizó análisis de varianza combinado con el fin de separar el efecto del ensayo, genotipo y medio ambiente. La interacción del ensayo con el medio ambiente se estudió a través de análisis de componentes principales.

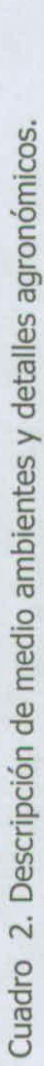

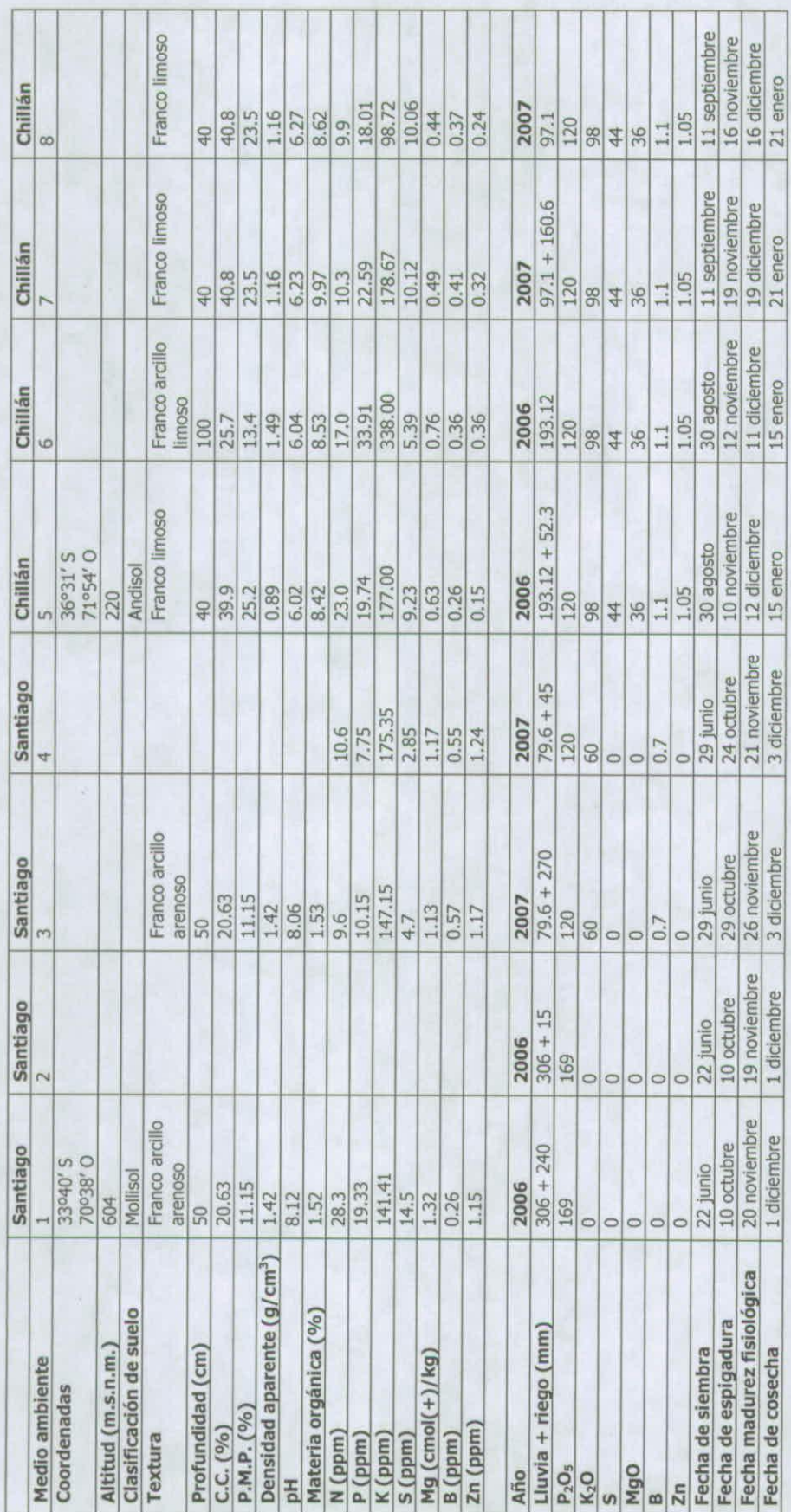

Cuadro 3. Datos climaticos durante la espigadura y madurez fisiologica del trigo candeal en los 8 medio ambientes.

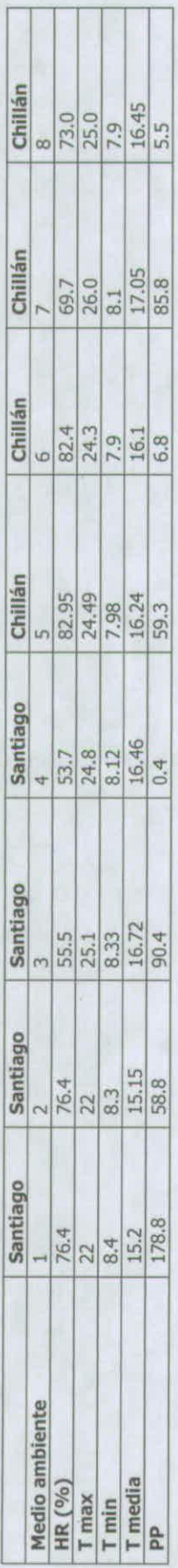

ℸ ℸ  $\top$ Ť ℸ

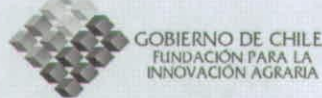

#### **Resultados**

El análisis combinado de varianza muestra una fuerte influencia del MA sobre todos los parámetros, especialmente en rendimiento, peso del hectolitro y punta negra, representando más del 67% de la variabilidad observada. Mientras que en proteína y amaregamiento representa alrededor del 41% de la variabilidad. El Nrend (aplicado a la siembra y primer nudo) Representó el 45% de la variabilidad observada en proteína y amarengamiento (Cuadro 4).

En el mismo Cuadro se observa interacción MA x Nrend en rendimiento, proteína, peso del hectolitro, amaregamiento y punta negra con una menor explicación de la variabilidad observada.

La aplicación de Ncal (aplicado en el estado de embuche) no afectó el rendimiento. Lo mismo se observó con el peso del hectolitro y punta negra. Mientras que proteína fue afectado por la dosis de Ncal, explicando este factor 6% de la variabilidad observada. La interacción MA x Ncal se observó en proteína y amaregamiento explicando sólo el 2% de la variabilidad observada.

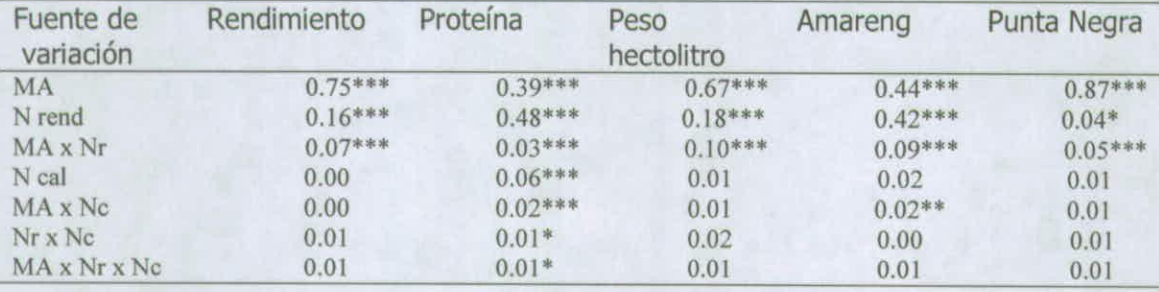

Cuadro 4. Porcentaje de los cuadrados medios del análisis de varianza combinado para rendimiento, proteína, peso del hectolitro, amarengamiento y punta negra.

La interacción MA x Nrend se debio sólo a la dosis de O KgN/ha ya que se observó una correlación positiva entre las aplicaciones de 90 y 210 KgN/ha en los 8 medioambientes estudiados, tanto para rendimiento (r=0,94) como para porcentaje de proteína (r=0,84). Por lo tanto a continuación se asociará las características climáticas durante espigadura y madurez fisiologica en los tratamientos con 210 KgN/ha sin aplicación de nitrógeno en embuche en los 8 medio ambientes estudiados.

Los medio ambientes que tuvieron un mayor rendimiento fueron los que presentaron un mayor peso del hectolitro asociado a una mayor humedad relativa durante espigadura y madurez fisiológica. Por otra parte el mayor contenido de ptoteina se asoció a menor humedad relativa y mayor temperatura mínima durante espigadura y madurez fisiologica (Figura 1) (Cuadro 5).

GOBIERNO DE CHILE FUNDACIÓN PARA LA<br>INNOVACIÓN AGRARIA

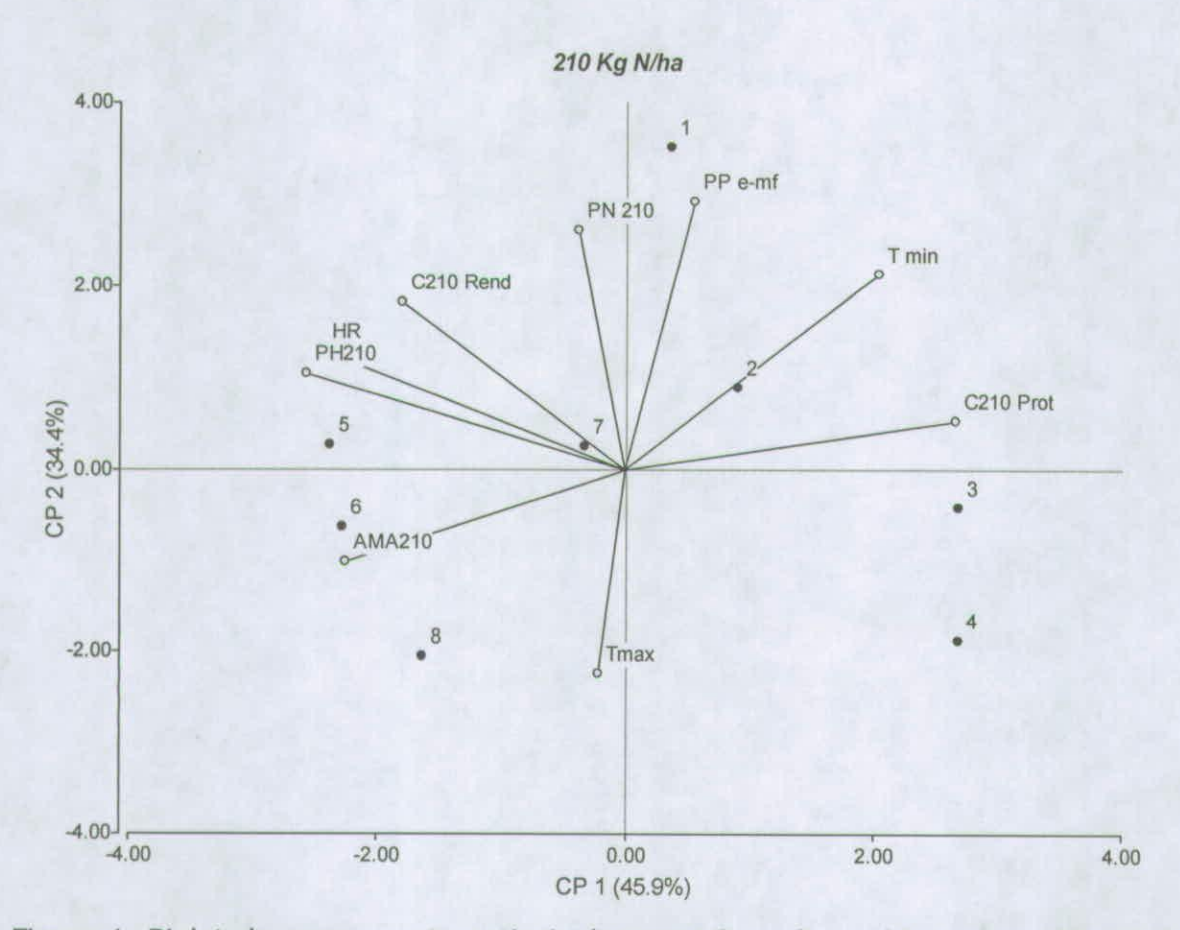

Figura 1. Biplot de componentes principales para 8 medio ambientes con Nrend de 210 KgN/ha y Ncal de O KgN/ha. Los números corresponden a los medio ambientes.Las variables climaticas coresponden al periodo dentre espigadura y llenado de grano donde Tmax es temperatura máxima, Tmin es temperatura mínima, HR es la humedad relativa, PP e-mf es la precipitación. C210 Rend es rendimiento, C21OProt es proteína, PN210 es punta negra, PH210 es peso del hectolitro y AMA210 es amarengamiento.

El mayor porcentaje de punta negra se asoció en la Figura 7 a una mayor precipitación entre espigadura y madurez fisiologica (Cuadro 5).

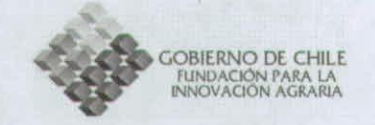

Cuadro 5. matriz de correlaciones de rendimeinto, calidad y parámetros climaticos en 8 MA con Nrend de 210 KgN/ha y Ncal de O KgN/ha.

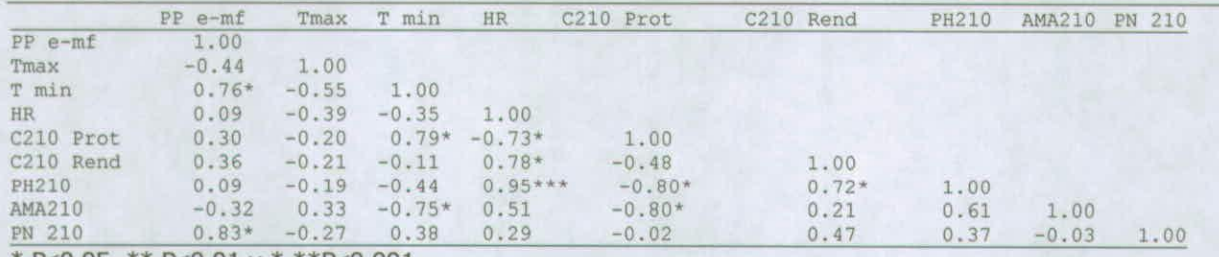

\* P $\leq$ 0,05, \*\* P $\leq$ 0,01 y \* \*\*P $\leq$ 0,001.

Los números corresponden a los medio ambientes.Las variables climaticas coresponden al periodo dentre espigadura y llenado de grano donde Tmax es temperatura máxima, Tmin es temperatura mínima, HR es la humedad relativa, PP e-mf es la precipitación. C210 Rend es rendimiento, C21OProt es proteína, PN210 es punta negra, PH210 es peso del hectolitro y AMA210 es amarengamiento.

Considerando 0, 90 y 210 Kg N/ha (Nrend) sin nitrógeno en el estado de embuche en los 8 medio ambientes las mayores aplicaciones de N rend aumentaron el rendimiento de mayor a menor en los medio ambientes 6, 5, 7 y 1. En los medio ambientes 2 y 8 no hubo cambio en el rendimiento como resultado de las aplicaciones de Nrend, mientras que en los medio ambientes 3 y 4 el rendimiento se redujo por las aplicaciones de Nrend. Esto ultimo se puede explicar por el gran desarrollo del cultivo durante el invierno el cual disminuyó el contenido de humedad del suelo, antes del llenado de grano, periodo que además coincidio con alta temperatura, baja HR y con ello una mayor demanda evaporativa, generandose muchas espigas vanas y granos de bajo peso (Cuadro 6).

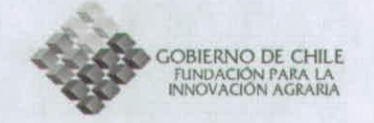

Cuadro 6. Medias de rendimiento, proteína, peso del hectolitro, amaregamiento y punta negra de 8 medio ambientes con 0, 90 y 210 Kg /N aplicados para aumentar rendimiento. Sin nitrógeno en el estado de embuche.

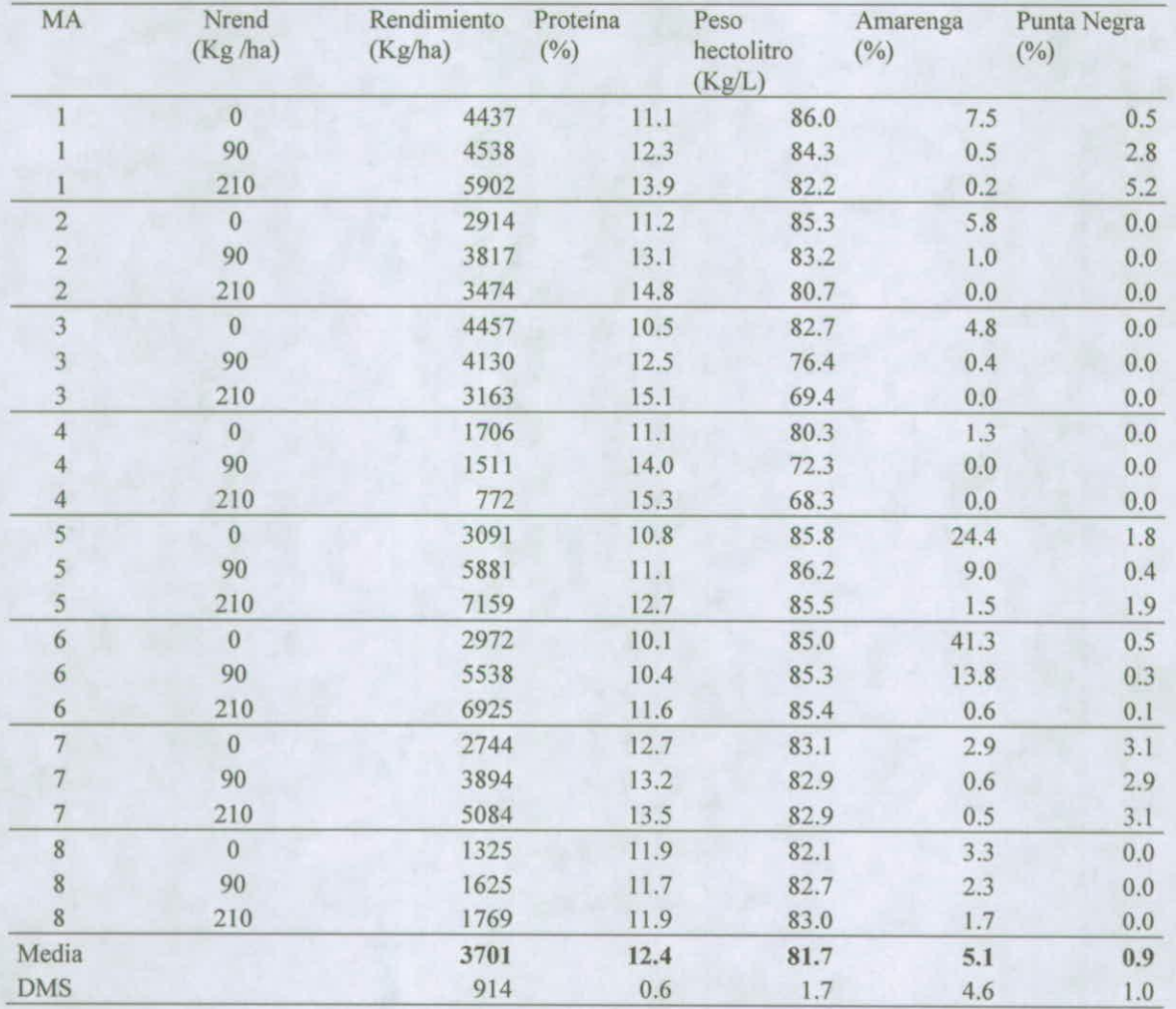

Se observó valores elevados de porcentaje de amarengamiento cuando no se aplicó nitrogeno al cultivo. Este problema disminuyó significativamente con aplicaciones de nitrógeno, en particular con aplicaciones de nitrógeno en el estado de embuche (Cuadro 7).

OBIERNO DE CHILE FUNDACIÓN PARA LA<br>NNOVACIÓN AGRARIA

Existe una asociación curvilinea entre el contenido de proteína y el porcentaje de amarengamiento del grano (Figura 2). El porcentaje de amarengamiento disminuye con el aumento de proteína en el grano, volviendose cero alrededor del 11,5 % de proteína en el grano.

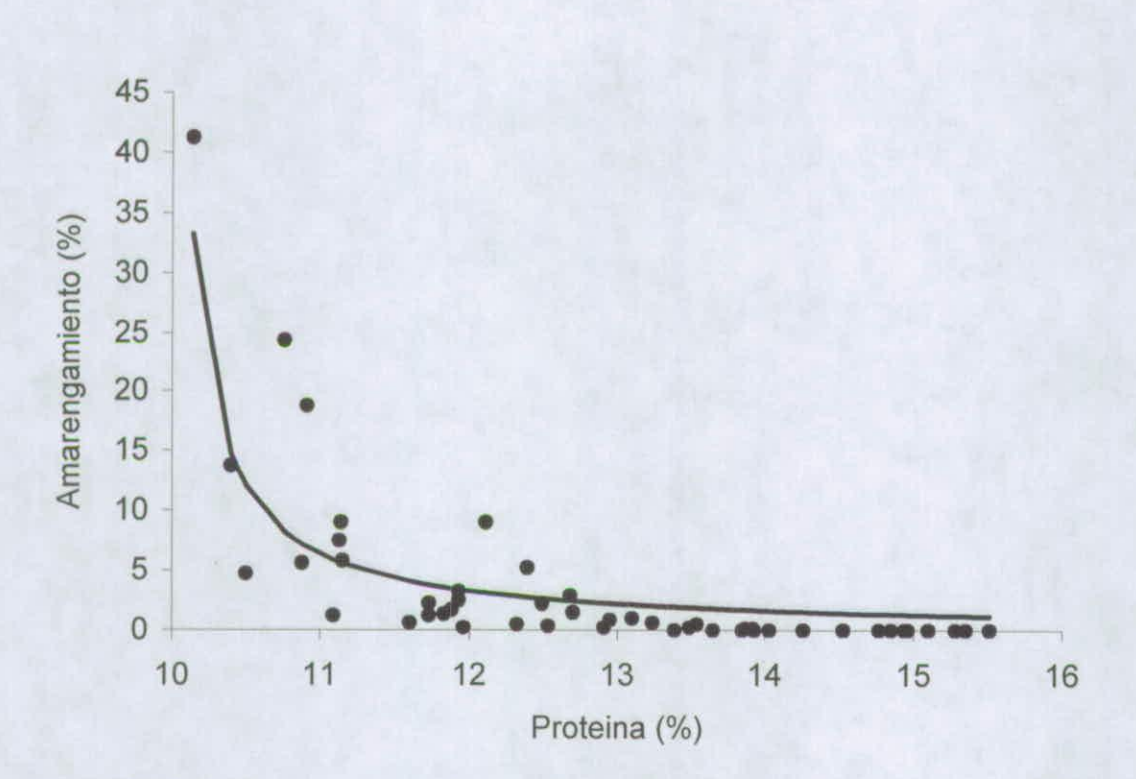

Figura 2. Relación porcentaje de amarengamiento y porcentaje de proteína.

El contenido de proteína fue afectado por las aplicaciones de N al estado de embuche (Ncal). Se observó interacción MA x Ncal para contenido de proteína y amarengamiento. En el Cuadro 7 se muestra las medias de proteína y amaregamiento para 0 y 60 KgN/ha aplicados al estado de embuche en los 8 medio ambientes. La aplicación de N al estado de embuche aumento el contenido de proteína de los granos en 0,5 a 1,5% dependiendo el medio ambiente. En el medio ambiente 7 y 8 no se observó aumento de proteína, En el medio ambiente 8 esto se explica por la falta de lluvias desde primer nudo, por lo que el N aplicado en embuche no pude ser incorporado, en el medio ambiente 7 la situación no esta clara. La aplicación de N también disminuyó el porcentaje de amarengamiento en los granos.

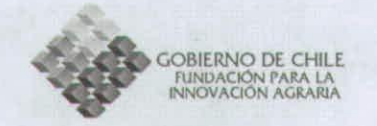

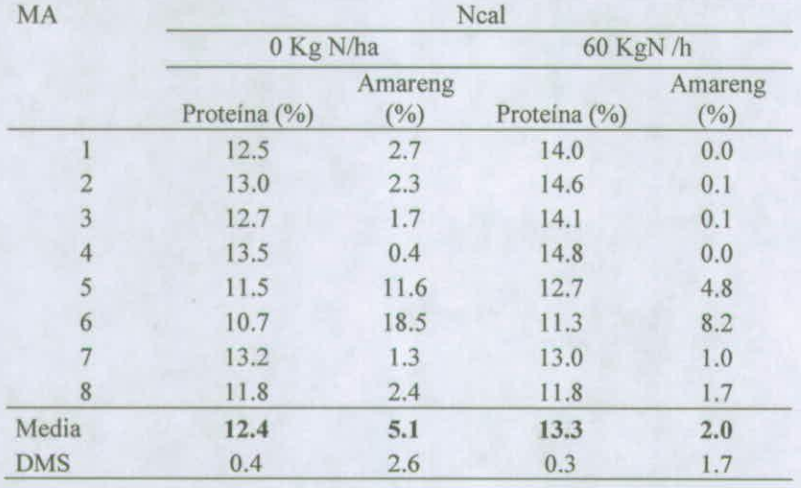

Cuadro 7. Medias de rendimiento, proteína, peso del hectolitro, amaregamiento y punta negra de 8 medio ambientes estudiados con O y 60 Kg/N ha en el estado de embuche.

En la Figura 3 se mustra el rendimiento y calidad de los 8 medi ambientes con lasdosis de Nrend (0, 90 y 210 Kg N/ha) sin aplicación de nitrógeno al estado de embuche. La Figura 4 muestra lo mismo, pero con aplicación de 60 Kg N al estado de embuche. Revisando ambos graficos se puede observar que la dosis de 60KgN/ha disminuyó el número de sitios con amarengaiento, asocio estrechamente el porcentaje de punta negra con mayor rendimiento y mayor peso del hectolitro.

Se observa medioambientes como el 8 que no responden a las dosis de N., debido a lo temprano en la temporada que terminaron las lluvias ( primer nudo). También destacan medio ambientes de bajo rendimiento que responden a aplicaciones de nitrogeno tardias debido ha la presencia de lluvias en embuche..

En la Figura 5 se observa el medio ambiente 5 que correspondeió al de mayor rendimiento, En esta figura se puede observar altos rendimientos y alta proteína asociados a dosis alta de Nrend (210 Kg N/ha) y alto rendimiento y alta proteina sociado a dois de Nrend de 90Kg/ha y Ncal sobre 60 KgN/ha.

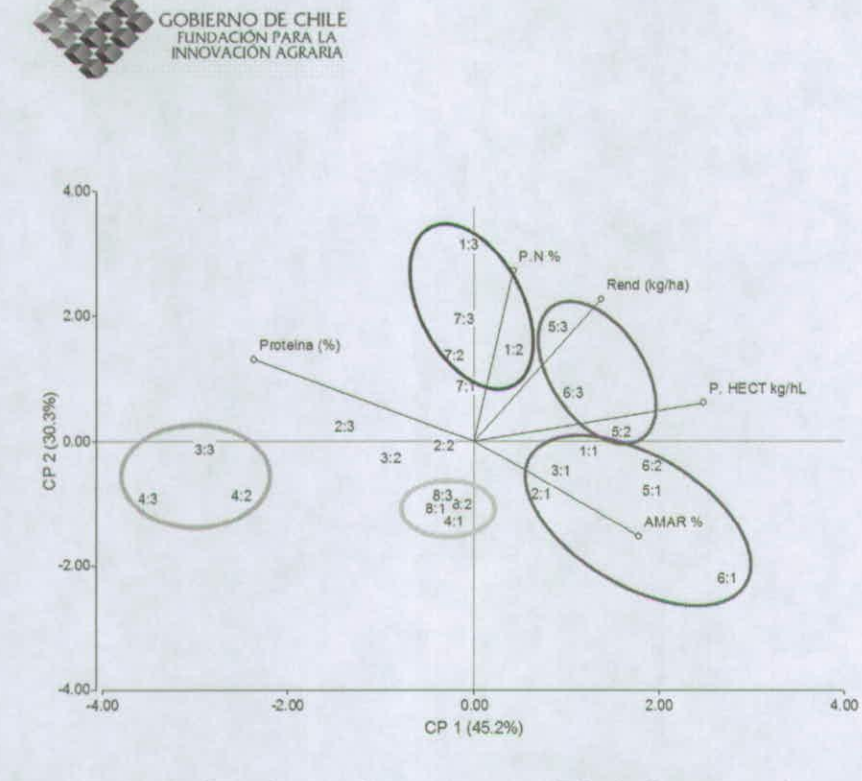

Figura 3. Biplot de rendimiento y calidad de trigo duro en 8 medio ambientes. Sin nitrógeno al estado de embuche. El primer número corresponde al medio ambiente y el segundo número a dosis Nrend (1=0 KgN/ha, 2=90 Kg N/ha y 3=210 Kg N/ha)

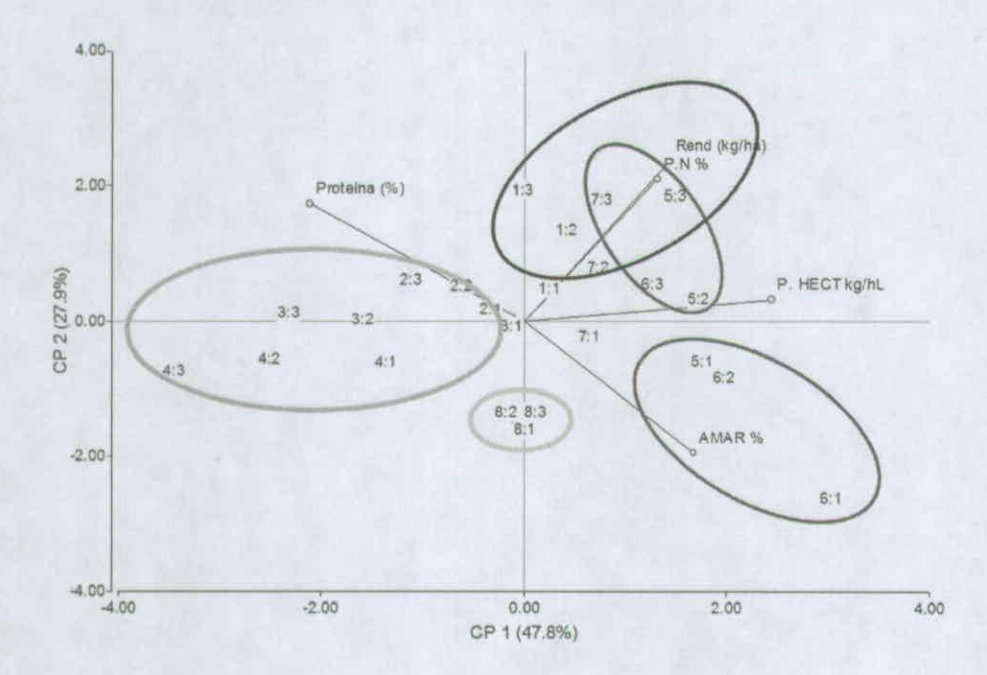

Figura 4. Biplot de rendimiento y calidad de trigo duro en 8 medio ambientes. 60 Kg N/ha al estado de embuche. El primer número corresponde al medio ambiente y el segundo número a dosis Nrend (1=0 KgN/ha, 2=90 Kg N/ha y 3=210 Kg N/ha)

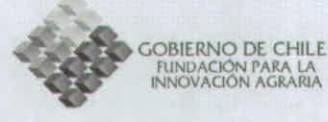

8000

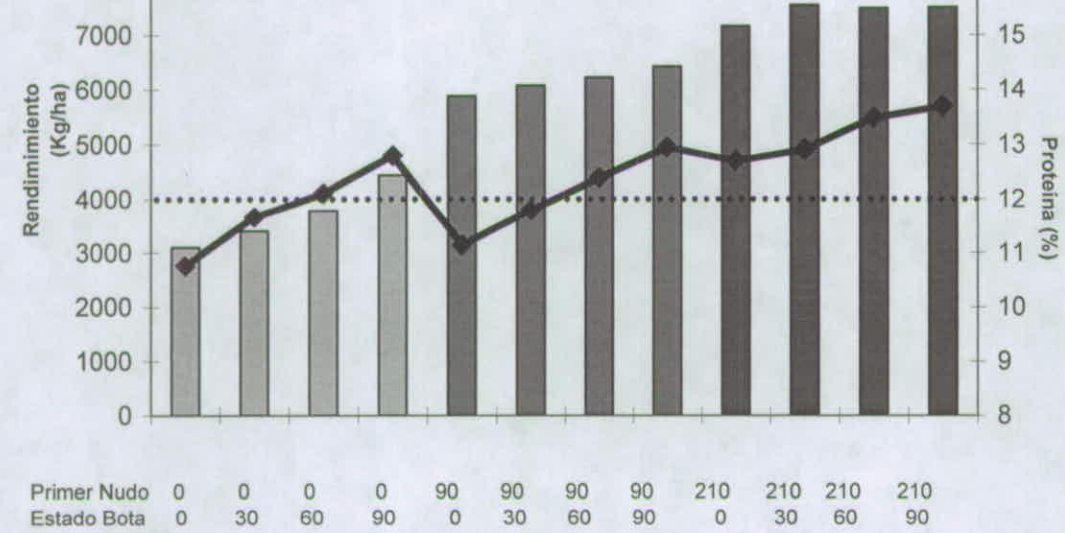

Figura S. Rendimiento y porcentaje de proteína de trigo candeal con Nrend x Ncal en el medio ambiente 8.

16

## **Conclusiones**

- El contenido de proteína respondió a las aplicaciones de N dependiendo de la disponibilidad de agua durante encañado y espigadura de trigo.
- Aplicaciones de N en estado bota permitieron obtener alto porcentaje de proteína en trigos con alto rendimiento.
- El porcentaje de amarengamiento disminuyó con aplicaciones N antes de primer nudo y/o con aplicaciones en estado bota.
- El mayor porcentaje de punta negra se asocio a medio ambientes regados y con altas aplicaciones de nitrógeno.

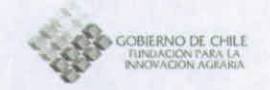

## **INFORME PROYECTO:**

# "Zonificación Por Rendimiento y **Calidad del Trigo Candeal entre** la RM y La VIII Región"

Modelo simple de simulación del crecimiento y fenología del trigo candeal

> Giorgio Castellaro G. Paola Silva C. Luis Morales S. Felipe Román O. Francisco Lang T.

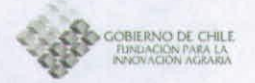

## 1. Introducción.

Las principales hipótesis en las cuales se basa la elaboración del modelo, fueron descritas en detalle en un informe previo (Anexo 1). No obstante, en esta sección se presentan los resultados de experimentos de campo orientados a calcular coeficientes genéticos que definen la fenología, el desarrollo foliar y la intercepción de radiación por parte del cultivo, los cuales son específicos de las variedades de trigo candeal evaluadas en este estudio. En una segunda parte se describen brevemente los resultados de simulaciones efectuadas bajo condiciones de riego y secano en dos localidades (Antumapu en la región Metropolitana y santa rosa, en la región del Bío-Bío). En la figura 1, se presenta un diagrama simplificado que muestra las interacciones de las principales variables que determinan el crecimiento del cultivo y específicamente lo relacionado con la generación de área foliar:

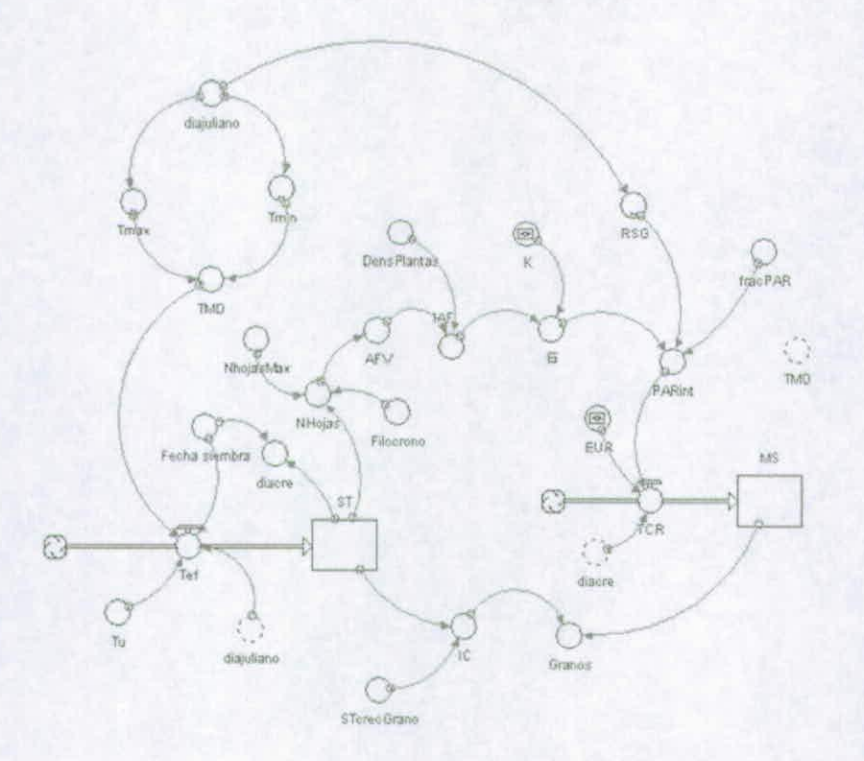

Figura 1. Diagrama simplificado que muestra las interacciones de las principales variables que determinan el crecimiento y desarrollo del cultivo.

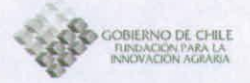

## **2. Coeficientes ecofisiológicos de variedades de trigo candeal.**

#### **2.1 Desarrollo y fenología del cultivo.**

En este aspecto fue preciso determinar los requerimientos termales del cultivo, expresados en suma térmica, necesarios para cumplir diferentes eventos fenológicos. Entre los dos cultivares evaluados (Corcolén-INIA y Llareta-INIA) no existieron grandes diferencias (Cuadro 1).

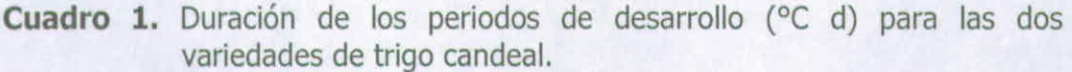

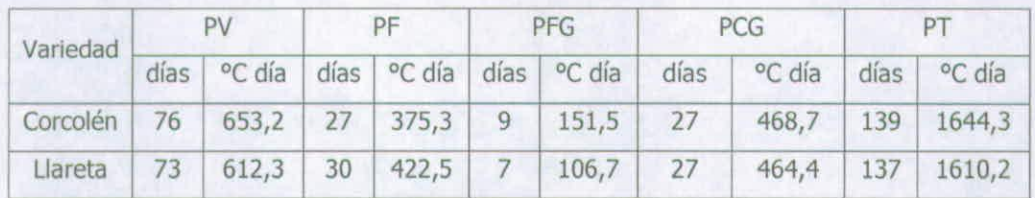

PV; periodo vegetativo (estado 10 al 37 Zadoks); PF: periodo de floración (estado 37 al 60 Zadoks), PFG; periodo de formación o cuaja del grano (estado 60 al 70 Zadoks), PCG: periodo de crecimiento del grano (estado 70 al 90 Zadoks), PT: periodo total, desde emergencia hasta madurez fisiológica.

Cabe decir que la literatura en lo que respecta a estas variedades, indica una mayor precocidad de la variedad Corcolén-INIA, no obstante muchas veces estas diferencias no se manifiestan, debido a condiciones climáticas y de riego. La fase más variable en términos de tiempo térmico entre las dos variedades fue el total del ciclo total del cultivo, donde registraron diferencias significativas, debido fundamentalmente a la poca variación que existió entre parcelas de una misma especie (coeficiente de variación inferior al 1%). Las mismas diferencias existieron en la relación del tiempo térmico acumulado (°Cd) con los eventos fenológicos.

La tasa de aparición foliar (TAF) generalmente esta asociada al tiempo térmico acumulado (TT). Esta relación de tipo lineal determinó que Llareta-INIA tuvo una tasa de aparición foliar (TAF) de 9,32·10<sup>-3</sup> hojas día °C<sup>-1</sup> (R<sup>2</sup> = 0,946; p > 0,021) menor que la de Corcolén-INIA con 8,91 $\cdot$ 10<sup>-3</sup> hojas día °C<sup>-1</sup>(R<sup>2</sup> = 0,97; p > 0,021), con una regresión ajustada al origen ya que el intercepto no fue significativo (p>0,05). La diferencia entre las variedades tampoco fue significativa (p>0,05). Esta simplificación ayuda a una mejor comprensión del modelo de generación foliar. El valor de filocrono se determinó como el inverso multiplicativo de la tasa de aparición foliar. Estos valores fueron 107,33 y 112,18 °C día hoja', para Llareta-INIA y Corcolén-INIA, respectivamente.

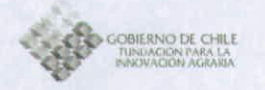

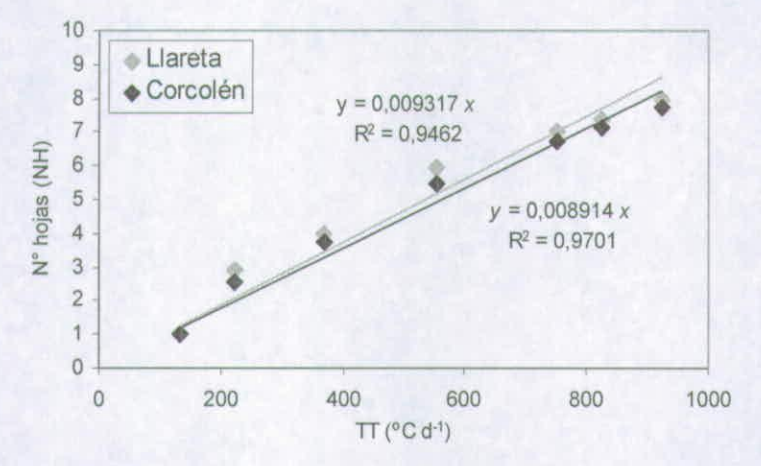

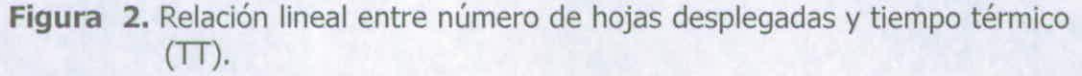

Dada que las diferencias en fenología y tasa de aparición foliar entre ambas variedades no fue sustantiva, para efectuar las simulaciones se utilizaros los valores medios de estos coeficientes entre ambas variedades, valores que se presentan en el Cuadro 2. En este mismo cuadro, y a modo de comparación, aparecen valores obtenidos en la literatura para trigo panadero, los cuales fueron utilizados en las simulaciones preliminares efectuadas con el modelo y que fueron presentadas en un informe previo.

**Cuadro 2.** Valores de Coeficientes genéticos de trigo candeal utilizados por el modelo. Promedio de valores obtenidos en las variedades Corcolén-INIA y Llareta-INIA $<sup>1</sup>$ .</sup>

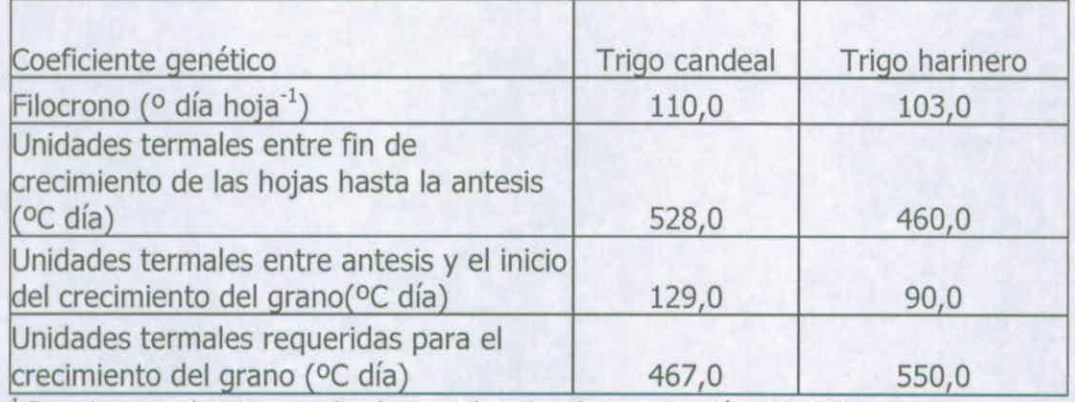

Experimentos de campo realizados por el equipo de investigación SAP, 2008

## **2.2 Evolución de el área foliar del cultivo.**

Los valores de índice de área foliar fueron más altos en Llareta-INIA que en Corcolén-INIA. La mayor producción de macollos, la mayor velocidad en la

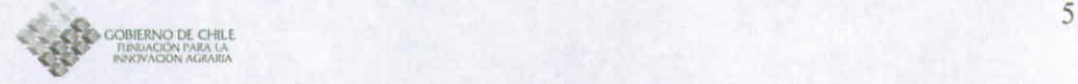

aparición de las hojas ayudan a que el valor máximo teórico y medido sea mayor. Corcolén-INIA presentó un valor de medición de IAF máximo igual a 6,05 m<sup>2</sup> m<sup>-2</sup>, mientras que en Llareta-INIA este valor fue de 6,62 m<sup>2</sup> m<sup>-2</sup>. La curva de regresión de mayor ajuste a la relación entre en IAF y el tiempo cronológico fue la que se presenta en la siguiente ecuación y su expresión grafica se muestra en la Figura 3.

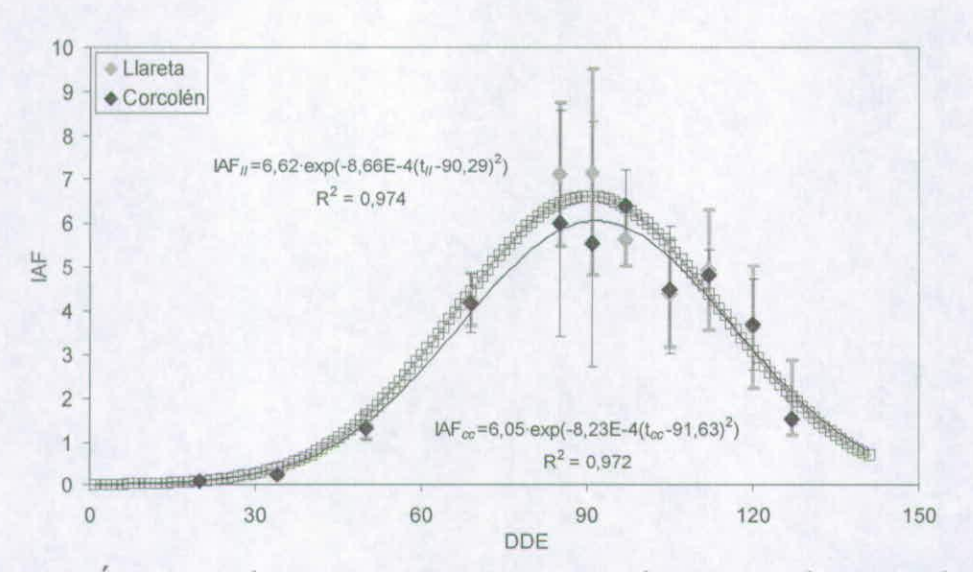

$$
IAF = a \cdot e^{-b(t-c)}
$$

**Figura 3.** Índice de área foliar (IAF) como función de los días después de emergencia (DDE) para las dos variedades evaluadas.

En esta curva logística simétrica se señala un máximo teórico del IAF (valor a), un valor donde ocurre ese peak en el eje x (valor c) y un valor relacionado con la curtosis y la amplitud media de la curva (valor b). Llareta-INIA tuvo un mayor IAF máximo (p< 0,01) y una mayor precocidad explicado por el coeficiente c (p< 0,01) que Corcolén-INIA (Figura 2). Un comportamiento similar se obtuvo cuando se usó como variable independiente el tiempo térmico (Grados-día acumulados desde la emergencia del cultivo). Esta relación se presenta en la Figura 4.

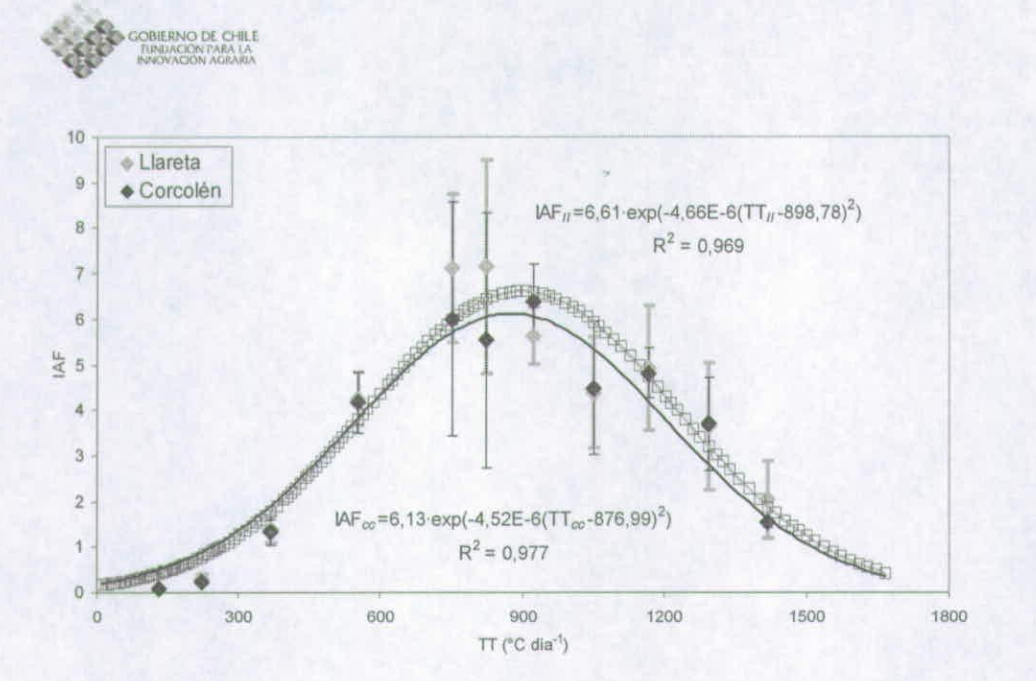

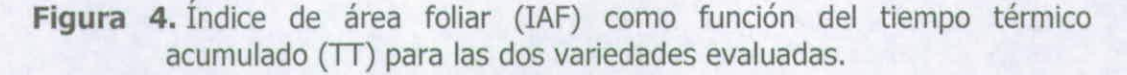

La diferencia con las curvas anteriores es que denota un pequeño retraso por parte de Llareta-INIA en la senescencia, siendo los valores del coeficiente a igual a 6,13 y 6,61 m<sup>2</sup> m<sup>-2</sup>, en las variedades Corcolén-INIA y Llareta-INIA, respectivamente. Los valores encontrados para el coeficiente c fueron significativamente distintos entre las dos variedades (p< 0,01). Existe una caída después de antesis del área foliar producto fundamentalmente de un estrés hídrico oculto en el cual ni el suelo ni la planta manifestaron síntoma alguno.

### **2.3 Intercepción de radiación solar por parte de la cubierta vegetal.**

En la cubierta vegetal de ambas variedades se cumplió la relación de Beer-Lambert (Figura 5). Los valores estimados del coeficiente extinción de la radiación fotosintéticamente activa (k) fueron de 0,512  $\pm$  0,031 ( $r^2$  = 0,977; p< 0,032) y de 0,438  $\pm$  0,021 ( $r^2$  = 0,981; p< 0,021), para Llareta-INIA y Corcolén-INIA, respectivamente. Existieron diferencias significativas (p< 0,05) al comparar las dos curvas en base a su coeficiente k, lo que implica que la variedad Corcolén-INIA tiene las hojas más erectófilas que Llareta-INIA complementariamente a la disposición de las yemas foliares en el tallo principal que extinguen menos la luz en el perfil.

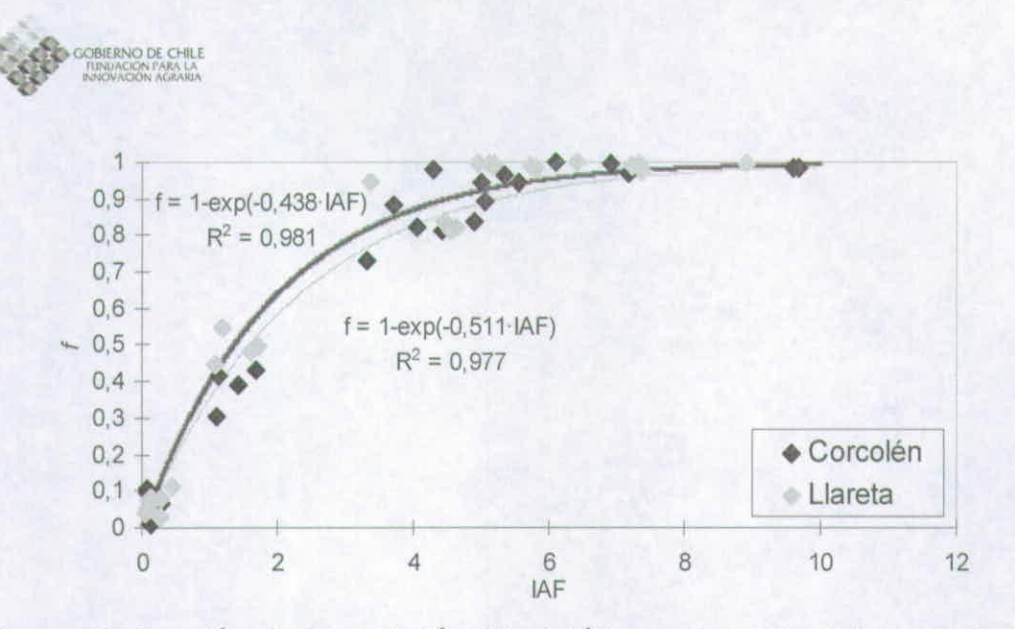

**Figura S.** Fracción de la radiación fotosintéticamente activa interceptada (f) como función del índice de área foliar (IAF) para las dos variedades de trigo candeal evaluadas.

Con esta curva obtenida se puede efectuar una estimación de la intercepción interceptada acumulada, calculando el valor porcentual interceptado diariamente, considerando en este cálculo los datos de radiación solar global (RSG, MJ  $m<sup>-2</sup>$  día<sup>-1</sup>). Llareta-INIA fue la variedad que más MJ acumulados intercepta, producto de la mayor velocidad con la que genera las hojas, un mayor índice de área foliar máximo y una conformación de la arquitectura de las hojas que extingue la radiación más rápidamente (Figura 6).

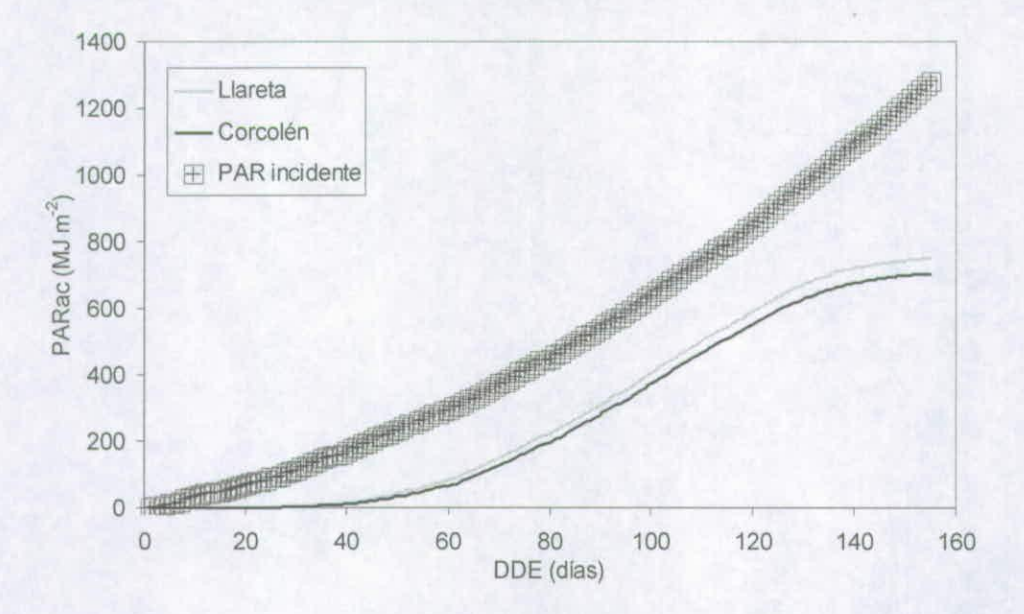

**Figura 6.** Radiación fotosintéticamente activa acumulada incidente (PARac) en comparación con la intercepción de las dos variedades de trigo candeal evaluadas.

7

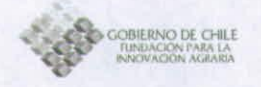

Durante todo el ciclo de desarrollo, la variedad Llareta-INIA interceptó un 58,58% del PAR incidente lo que resultó no significativamente mayor que en el caso de la variedad Corcolén-INIA, la cual interceptó un 55,04%.

#### **2.4 Eficiencia de uso de la radiación (EUR)**

Un modelo lineal forzado a pasar por el origen, producto de la poca significancia del intercepto en el eje "y" obtenido en la regresión lineal de las dos variedades (p = 0,223), fue utilizado para estimar EUR. Los valores de este coeficiente estimado para todo el ciclo del cultivo, fueron de 2,899 ( $R^2 = 0.994$ ; p< 0,001) y 2,771 g  $MJ<sup>1</sup>$  (R<sup>2</sup> = 0,985; p< 0,001), para Corcolén-INIA y Llareta-INIA, respectivamente siendo la diferencia entre las variedades no significativa (p > 0,05) (Figura 7).

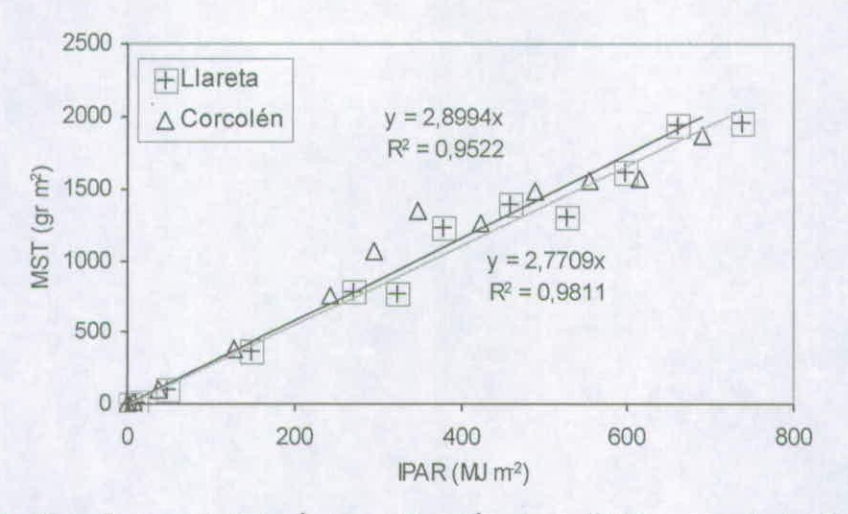

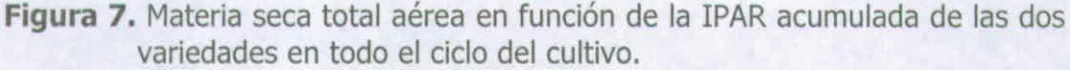

### **2.5 Relación de área foliar**

La relación entre los gramos de materia seca de hojas verdes y el área foliar fotosintéticamente activa expresado como IAF, tuvo una alta significancia cuando se utilizó un modelo de regresión lineal para describirla (p< 0,001). No obstante, los interceptos de la línea de regresión obtenidos en ambas variedades no fueron significativos ( $p= 0,17$ ). Los valores de la pendiente de esta relación, fueron de 0,0151 m<sup>2</sup> g<sup>-1</sup> (R<sup>2</sup> = 0,923; p < 0,001) y de 0,0143 m<sup>2</sup>  $q^{-1}$  ( $R^2 = 0.944$ ;  $p < 0.001$ ), para Corcolén-INIA y Llareta-INIA, respectivamente (Figura 8). Entre ambas variedades no se obtuvieron diferencias significativas  $(p > 0.05)$ . Al calcular el inverso multiplicativo de los valores obtenidos, se obtuvo un valor de 66,163 y de 69,963 g m<sup>-2</sup>, para Corcolén-INIA y Llareta-NIA, respectivamente.

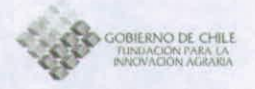

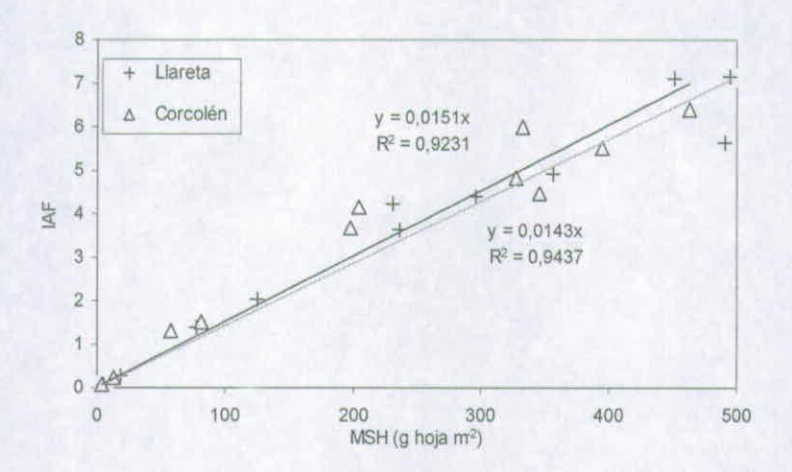

**Figura S.** Materia seca total aérea en función de la IPAR acumulada de las dos variedades en todo el ciclo del cultivo.

## **2.6 Evolución del Índice de Cosecha**

La relación lineal entre el índice de cosecha y los días después de emergencia tuvo una alta significancia en ambas variedades (Figura 9). El incremento porcentual del índice de cosecha de Llareta-INIA fue de 0,842% d'  $(R^{2} = 0.986)$ , no siendo significativamente distinto (p > 0.05) al obtenido en la variedad Corcolén-INIA, cuyo valor fue de 0,847% d<sup>-1</sup> ( $R^2 = 0.965$ ).

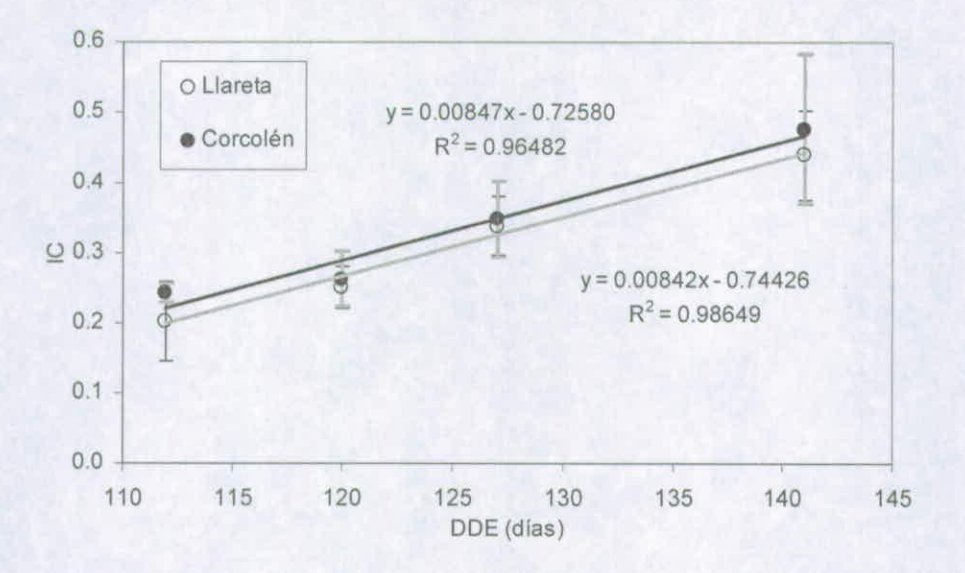

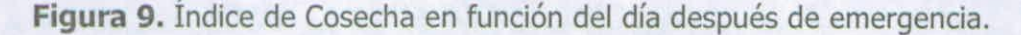

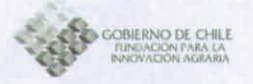

## **3. Simulación de la fenología, producción de materia seca y dinámica M Nitrógeno: condiciones de riego y secano en la Región Metropolitana y Región del Bio-Bío.**

Con el propósito de visualizar el comportamiento del modelo, a continuación se describen el resultado de simulaciones efectuadas en la localidad de Antumapu (Región Metropolitana; 33°40' Lat. Sur; 70°38' Long. O.; 604 m.s.n.m.) y Santa Rosa (Región del Bío-Bio; 36°31' Lat. Sur; 71°54' Long. O.; 220 m.s.n.m.). En ambas localidades se simuló un cultivo de trigo candeal utilizando en su caracterización ecofisiológica los valores promedios de los coeficientes genéticos obtenidos para las variedades Corcolén-INIA y Llareta-INA, los cuales han sido descritos en los párrafos precedentes de esta sección.

En ambas localidades se simularon dos regimenes hídricos (riego y secano). Para Antumapu se utilizó la información meteorológica de los años 2006 y 2007, mientras que para Santa Rosa solamente se empleó la información climática de del año 2006. La fecha de siembra de la localidad de Antumapu fue el 22 de junio y en Santa Rosa la fecha de siembra fue el 30 de agosto. En ambos casos el manejo de la fertilización nitrogenada contempló una aplicación de 210 kg ha<sup>-1</sup> parcializado a un 1/3 a la siembra y 2/3 al primer nudo. La población de plantas fue de 252 plantas m<sup>-2</sup> para las dos localidades.

Las características principales de los suelos de ambas localidades se presentan en el Cuadro 3.

**Cuadro 3.** Características principales de los suelos donde se efectuaron las simulaciones del rendimiento y fenología del trigo candeal.

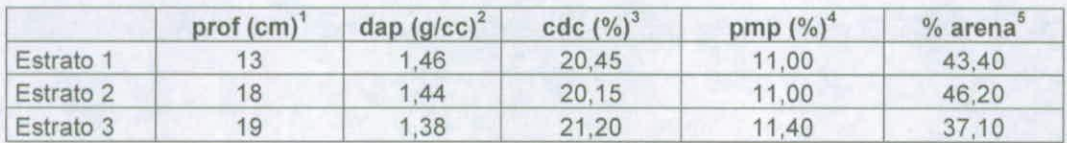

#### ANTUMAPU

## **SANTA ROSA**

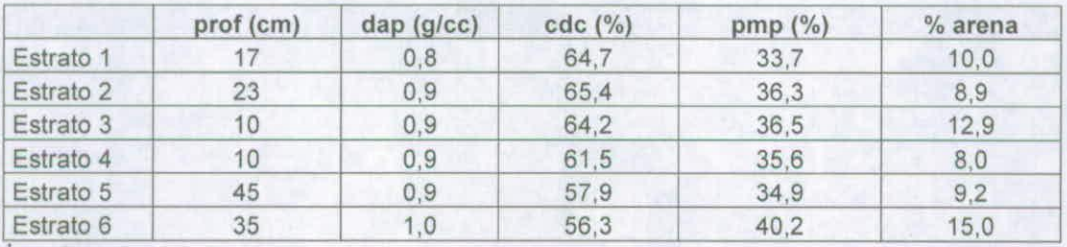

<sup>1</sup> prof: profundidad

<sup>2</sup> dap: densidad aparente

<sup>3</sup> cdc: capacidad de campo

<sup>4</sup> pmp: punto de marchitez permanente

<sup>5</sup>% arena: porcentaje de arena

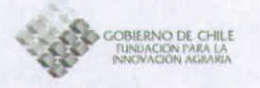

En el caso del suelo Antumapu se utilizó una curva número Nº 85 y en suelo Santa Rosa, la curva número fue la Nº 78 (ver detalle en Anexo 1, sección 2.1).

## **3.1 Región Metropolitana: localidad de Antumapu, situación bajo riego.**

En la Figura 10, se puede apreciar la evolución de los principales componentes de la materia seca (MS) aérea del cultivo para la localidad de Antumapu en las dos temporadas simuladas y bajo una condición de riego.

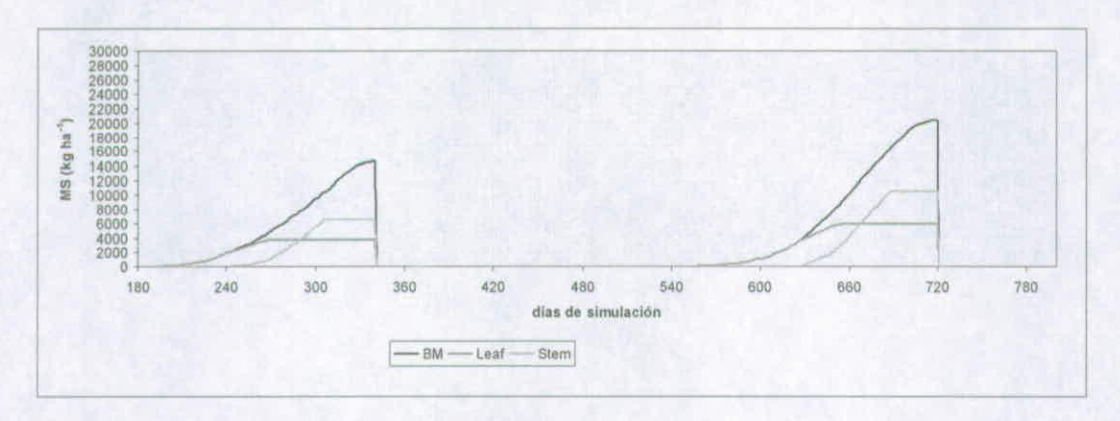

**Figura 10.** Evolución de los principales componentes de la fitomasa aérea de un cultivo de trigo candeal, en la Localidad de Antumapu durante las temporadas 2006 y 2007, bajo condiciones de riego. BM= fitomasa área total; Leaf: fitomasa de hojas; Stem: fitomasa de tallos.

A su vez, en el Cuadro 4 se pueden visualizar algunos aspectos relevantes de la fenología y el rendimiento del cultivo, así como algunas variables de interés relacionadas con la proteína en los granos, la absorción de N y la dinámica del agua en el cultivo.

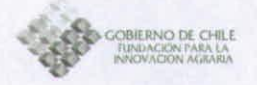

**Cuadro 4.** Variables relevantes de fenología, producción de MS, proteína, nitrógeno y uso del agua de un cultivo de trigo candeal. Condición de riego. Localidad Antumapu, Región Metropolitana.

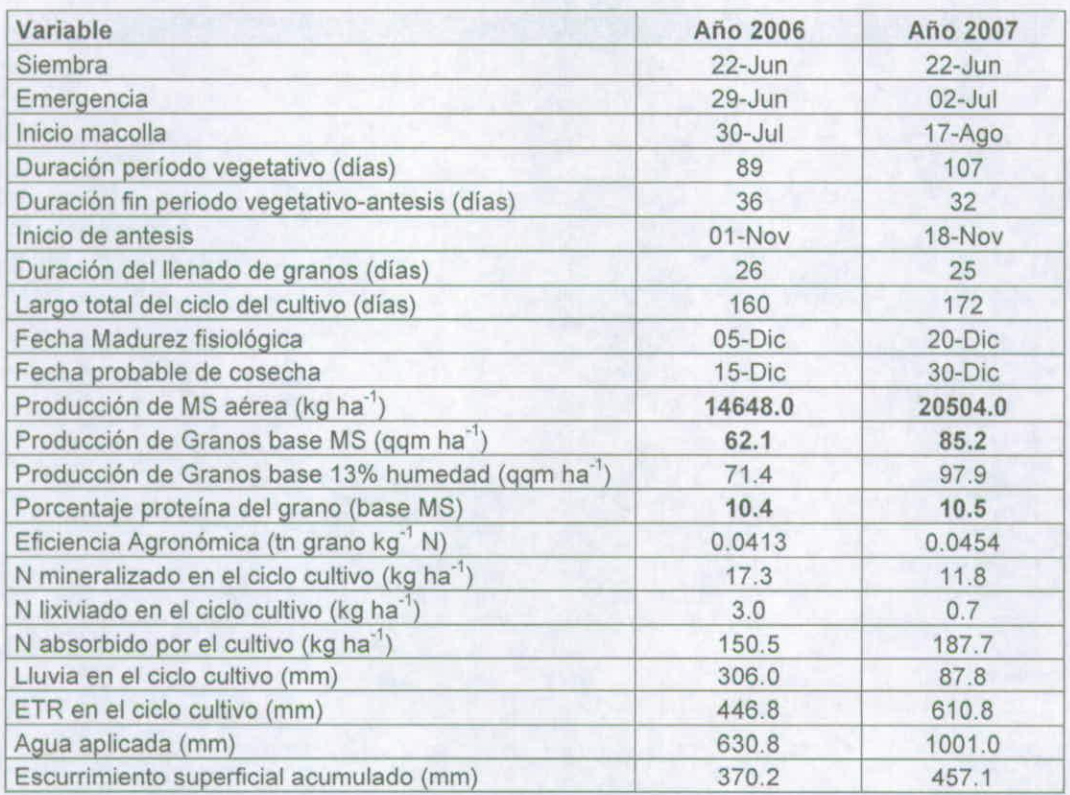

Los valores obtenidos en las variables indicadas en el cuadro anterior, están dentro de los rangos medidos en experimentos de campo realizados en la misma localidad (ver sección ensayos de campo de este informe), siendo éstos considerados como satisfactorios. No obstante se evidencian índices de cosecha algo bajos (40-42%), lo cual sugiere una revisión de las hipótesis relacionadas con el reparto del crecimiento hacia los granos.

## **3.2 Región Metropolitana: localidad de Antumapu, situación de secano.**

En la figura 11 y en el Cuadro 5, se presenta los resultados obtenidos para una situación de secano en la misma localidad.

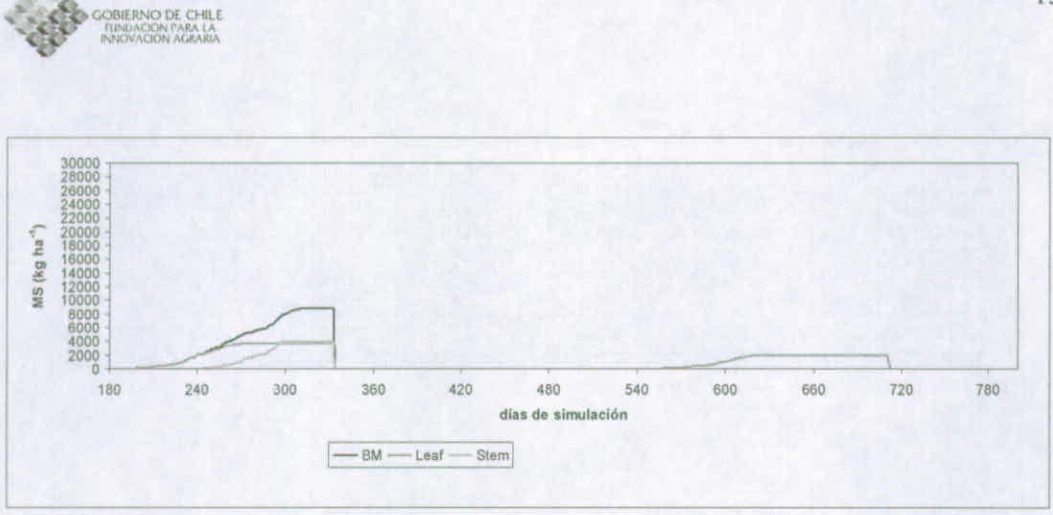

- **Figura 11.** Evolución de los principales componentes de la fitomasa aérea de un cultivo de trigo candeal, en la Localidad de Antumapu durante las temporadas 2006 y 2007, bajo condiciones de secano. BM= fitomasa área total; Leaf: fitomasa de hojas; Stem: fitomasa de tallos.
- **Cuadro S.** Variables relevantes de fenología, producción de MS, proteína, nitrógeno y uso del agua de un cultivo de trigo candeal. Condición de secano. Localidad Antumapu, Región Metropolitana.

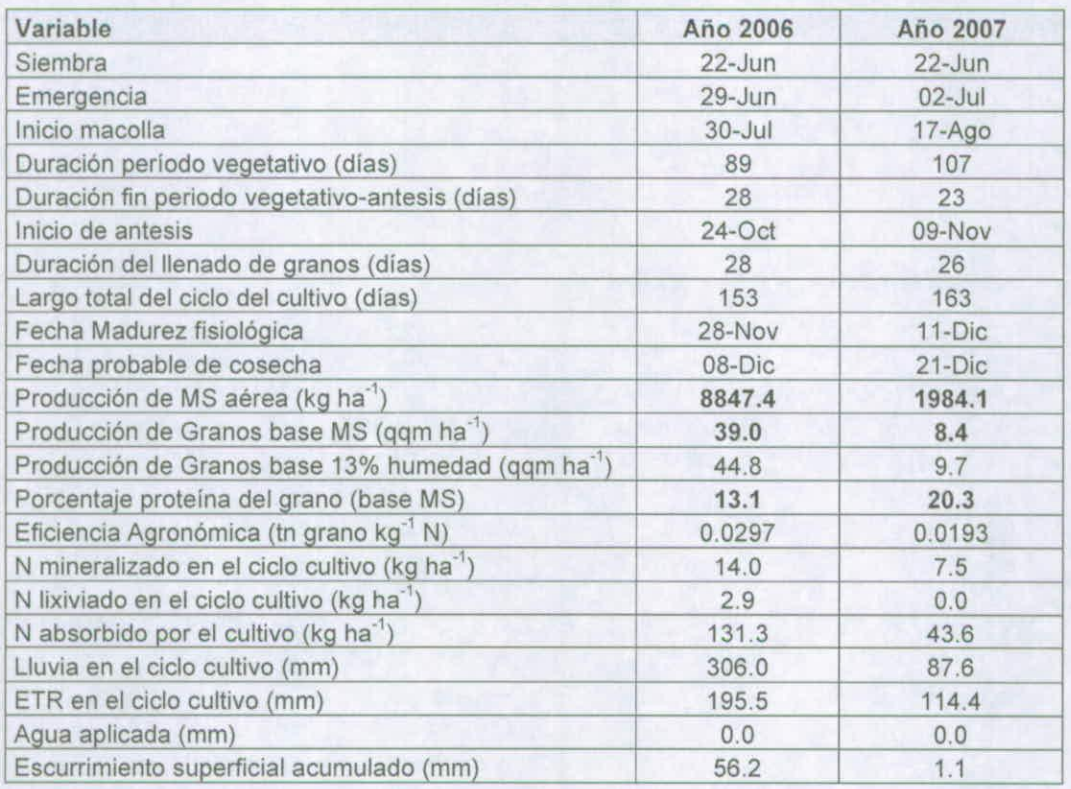

Del análisis de la información reportada en la figura 11 y el Cuadro 5, queda en evidencia el efecto que tiene el estrés hídrico sobre la producción de MS y sus componentes. Dada la escasa precipitación registrada durante el ciclo del

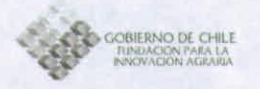

cultivo, el rendimiento de MS se resiente en forma drástica, especialmente durante la segunda temporada simulada, en donde dicho monto no superó los 90 mm provocando que el cultivo no superase los 2000 kg ha' con un rendimiento de granos (base MS) de 8,4 ggm ha<sup>-1</sup> (Cuadro 5). De acuerdo a los valores simulados y dadas las características pluviométricas de esta localidad, se sugiere la no conveniencia de cultivar trigo en esta si no se cuenta con un abastecimiento seguro de agua de riego.

Resulta importante destacar los altos valores de proteína obtenidos en el grano, especialmente en condiciones de estrés hídricos severos, tales como los registrados en la temporada 2007 (Cuadro 5). Si bien es dable esperar un mayor porcentaje de proteína explicable por un efecto de "concentración" de la proteína en la MS del cultivo por efectos del déficit hídrico, los valores simulados aparecen más altos a los reportados en los experimentos de campo. Esta situación lleva a concluir que es necesario revisar las hipótesis del modelo referidas a la absorción de N y transiocación de este elemento a los granos en condiciones de estrés hídrico, ya que el modelo no es capaz de reproducir con realismo esta situación.

### **3.3 Región del Bío-Bío: localidad de Santa Rosa. Situación bajo riego.**

En la figura 12 se presentan los resultados de la simulación del cultivo de trigo candeal, para la localidad de Santa Rosa en la región del Bío-Bío. Los detalles en cuanto a los eventos fenológicos, rendimiento y proteína del grano y aspectos asociados al uso de nitrógeno y el agua, se detallan en el Cuadro 6.

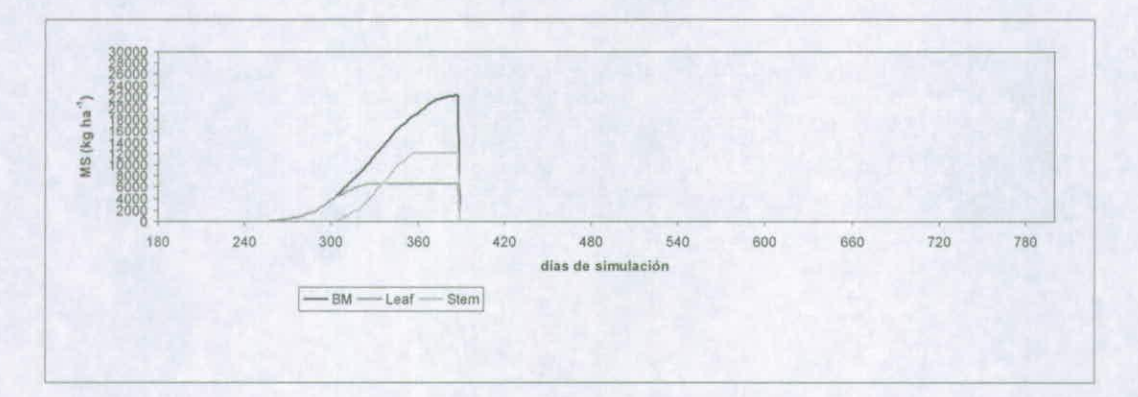

**Figura 12.** Evolución de los principales componentes de la fitomasa aérea de un cultivo de trigo candeal, en la Localidad de Santa Rosa durante la temporada 2006, bajo condiciones de riego. BM= fitomasa área total; Leaf: fitomasa de hojas; Stem: fitomasa de tallos.

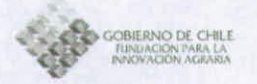

**Cuadro 6.** Variables relevantes de fenología, producción de MS, proteína, nitrógeno y uso del agua de un cultivo de trigo candeal. Condición de riego. Localidad Santa Rosa, Región del Bío-Bío.

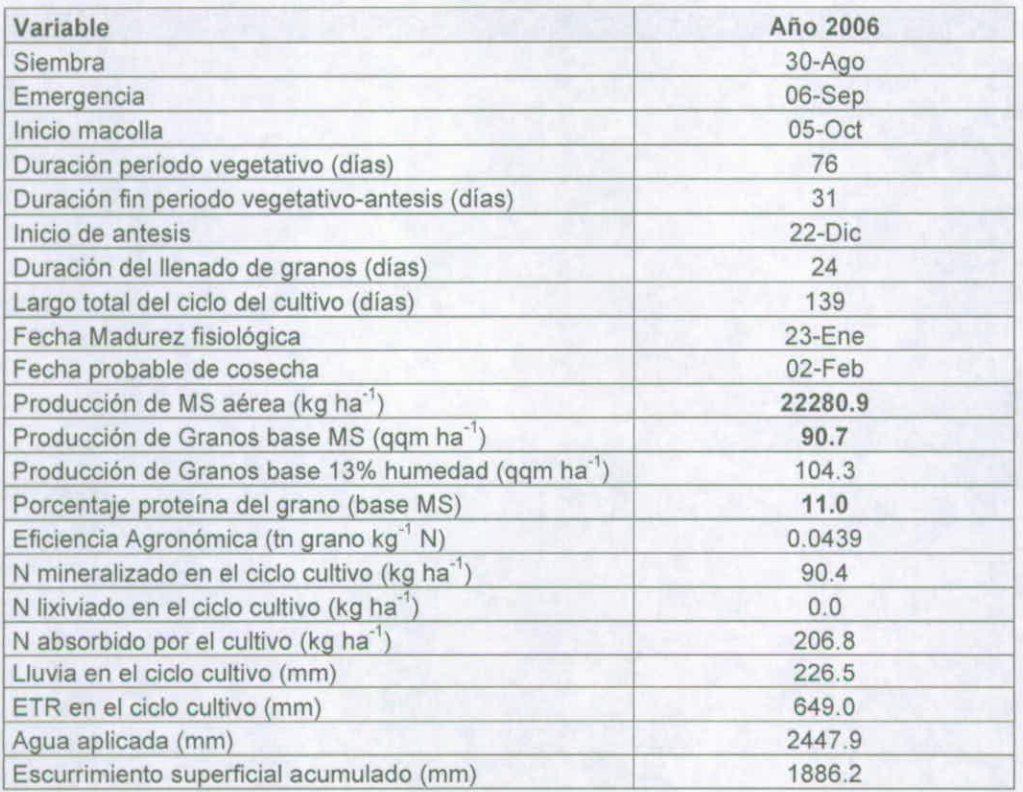

Los resultados de producción de MS y de granos obtenidos en esta localidad bajo una situación de regadío, fueron más altos a los simulados en la Región Metropolita, pero con contenidos de proteína en el grano similares y una mayor absorción de N por parte del cultivo. En el suelo se evidencia mayores tasas de mineralización así como mayores pérdidas de agua del sistema debido a la escorrentía. Lo anterior es esperable dadas las diferencia en cuanto a materia orgánica de los suelos y los montos de precipitación registrados en esta localidad durante el año 2006.

## **3.4 Región del Bío-Bío: localidad de Santa Rosa. Situación de secano.**

Para la condición de secano, los resultados obtenidos se presentan en la figura 13 y el Cuadro 7.

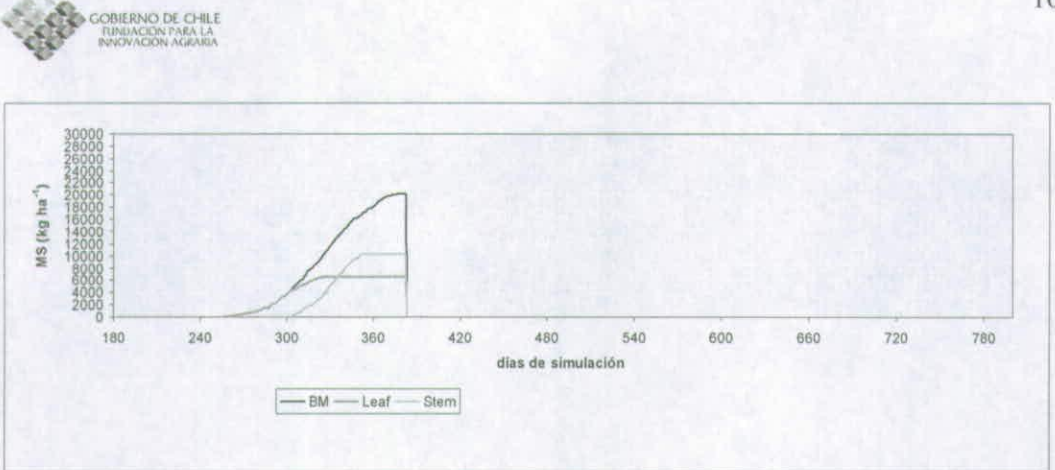

- **Figura 13.** Evolución de los principales componentes de la fitomasa aérea de un cultivo de trigo candeal, en la Localidad de Santa Rosa durante la temporada 2006, bajo condiciones de secano. BM= fitomasa área total; Leaf: fitomasa de hojas; Stem: fitomasa de tallos.
- **Cuadro 7.** Variables relevantes de fenología, producción de MS, proteína, nitrógeno y uso del agua de un cultivo de trigo candeal. Condición de secano. Localidad Santa Rosa, Región del Bío-Bío.

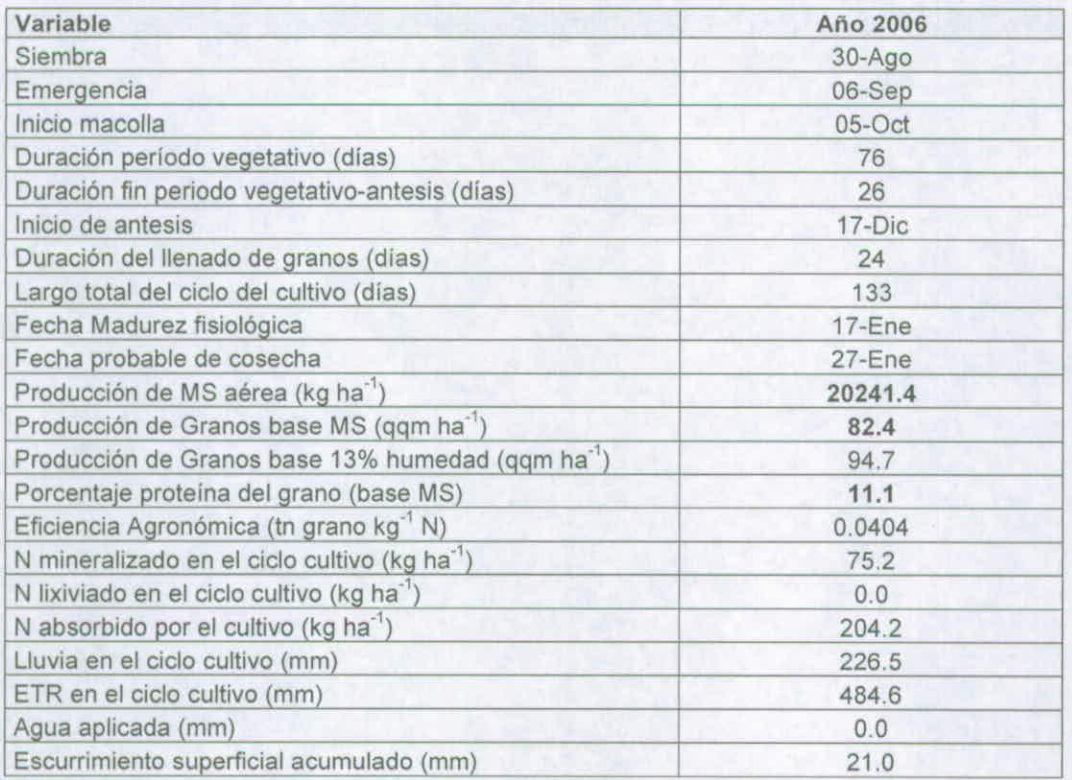

En esta situación se obtuvieron rendimientos levemente inferiores a la condición de regadío, evidenciándose un acortamiento del ciclo de desarrollo. También se observa un buen aprovechamiento de las precipitaciones, las que en el periodo

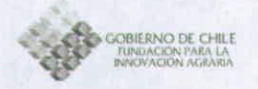

del cultivo ascendieron a 226 mm. Respecto del contenido de proteína en el grano, en esta situación se obtuvieron porcentajes del orden del 11%, valores considerados razonables, al compararlos con los obtenidos en ensayos de campo.

#### **4. Conclusiones**

Se determinaron requerimientos termales asociados a la fenología así como coeficientes genéticos para las variedades de trigo candeal Llareta-INIA y Corcolén-INIA, los que en general fueron similares en las dos variedades, a excepción del coeficiente de extinción de radiación en el cual se detectaron diferencias. A pesar de lo anterior, esta diferencia no influye de manera significativa en el patrón de intercepción de radiación solar ni en la producción de MS, lo que se refleja en eficiencias de uso de la radiación similares en ambas variedades.

El modelo de simulación calibrado con coeficientes genéticos específicos para variedades de trigo candeal obtenidos de experimentos de terreno, simula la acumulación de MS y sus componentes, así como los contenidos de proteína en los granos, bajo condiciones de riego. No obstante, bajo una situación de secano y especialmente con bajos montos de precipitación, si bien se simulan valores razonables de MS, se sobreestima los contenidos de proteína en los granos.

La situación anterior hace necesario la cuantificación de la interacción entre el nivel de estrés hídrico, la absorción de nitrógeno y la translocación de este elemento hacia los granos, aspectos que deberán abordarse en proyectos de investigación a futuro.

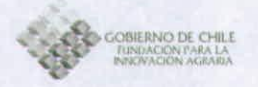

## **ANEXO 1.**

**DESCRIPCION DE LAS PRIENCIPALES PROCESOS BIOFÍSICOS INVOLUCRADOS EN ELA ELABORACION DE UN MODELO DE SIMULACION DEL CULTIVO DE TRIGO CANDEAL**

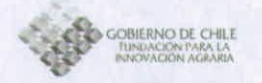

## **INTRODUCCIÓN**

El modelo propuesto es un algoritmo matemático mecanístico que integra la disponibilidad de agua, disponibilidad de nitrógeno y la tasa de crecimiento y fenología del cultivo. La idea es construir o adaptar un modelo simple que pueda predecir el comportamiento del trigo con un mínimo de variables de entrada. Las salidas del modelo deben ser: ontogenia del cultivo en función de la temperatura; acumulación de la biomasa del cultivo como una función de la radiación interceptada; acumulación de la materia seca por los granos como una función del tiempo y la temperatura; acumulación de nitrógeno en los granos como una función de la dosis de nitrógeno, parcialización y fuente usada.

A continuación se detallan matemáticamente algunas de las principales hipótesis en las cuales este modelo se basa.

## **1. Generación estocástica de variables climáticas.**

Este se basa en la implementación de un generador estocástico de precipitaciones, temperaturas máximas y mínimas y radiación solar, todas ellas a nivel diario.

#### **1.1. Precipitaciones.**

El fenómeno del monto diario de precipitación, puede ser considerado de naturaleza estocástica. En efecto, esta premisa puede ser respaldada por el hecho de que asociado a cada evento de monto diario de precipitación, existe una probabilidad de ocurrencia, que no necesariamente es independiente de los montos caídos en días anteriores. De esta forma podemos asociar a cada evento una cierta probabilidad de ocurrencia, que depende de los eventos anteriores, denominados probabilidades de transición. Podemos citar como ejemplo, la siguiente matriz:

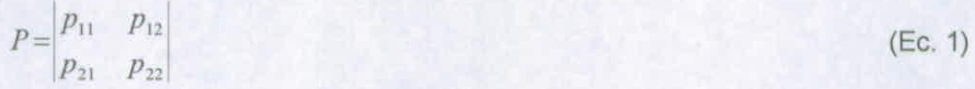

donde p11 representa la probabilidad que llueva hoy, dado que ayer llovió, p12 la probabilidad que llueva hoy, dado que ayer no llovió, p21 la probabilidad que no llueva hoy, dado que ayer llovió y p22 la probabilidad que no llueva hoy dado que ayer no llovió. Estos valores de probabilidades de transición son estimados desde series históricas de datos pluviométricos.

Para implementar un método como este, se considera la precipitación diaria como un proceso markoviano, debido a que este se muestra como una herramienta interesante debido a su sencillez y flexibilidad. Esta basado en la capacidad de generar la información suficiente para que este pueda estimar la

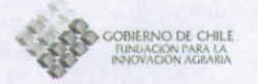

probabilidad de proposiciones relativas a la sucesión total de eventos de precipitación que pudiesen ocurrir.

Para la implementación computacional de un modelo simple de simulación estocástico de precipitaciones, se utilizó un enfoque similar a los desarrollos teóricos de diversos autores (Richardson, 1981; Geng et al.., 1986; Selker and Haith, 1990)

La precipitación diaria se genera mediante un proceso de cadena de Markov de primer orden, en donde la probabilidad de un resultado de un evento es dependiente de los resultados previos obtenidos en dicho evento (Mansilla, 1993). En el caso de la precipitación, las probabilidades del estado del sistema son solo dos: llueve o no llueve. La matriz de probabilidades de transición, la cual indica el cambio de un estado a otro en el sistema, se encuentra dada por la probabilidad de que llueva hoy dado que ayer llovió (Pww) y la probabilidad de que llueva hoy dado que ayer no llovió (Pwd). Geng et al. (1986) propone que estas probabilidades son dependientes de la fracción de días con lluvia promedio de cada mes (Fwet), de acuerdo a las siguientes ecuaciones:

$$
P_{ud} = 0.75 \times Fwet \tag{Ec. 2}
$$

$$
P_{ww} = 0.25 + P_{wd} \tag{Ec. 3}
$$

Fwet se obtiene de registros del número de días con lluvias promedios para cada mes, correspondiente a la localidad que desee simular.

El algoritmo de cálculo considera la resta de P<sub>ww</sub> o P<sub>wd</sub> (dependiendo si el día previo hubo lluvia o no) de un número aleatorio que varía entre O y 1. Si el resultado es menor que cero, entonces ocurre una lluvia. Si se está en presencia de un día con lluvia, el monto pluviométrico es calculado suponiendo que éste obedece a una distribución tipo Welbull, de acuerdo a la siguiente ecuación:

$$
rain = 0.84 \times ppx \times (-Ln(r))^{1.333}
$$
 (Ec. 4)

donde rain es el monto de lluvia (mm día $^{-1}$ ), ppx es promedio de lluvia por tormenta (calculado en función de promedio de precipitación mensual dividido por el número promedio de lluvias del mes) y r es un número aleatorio con distribución uniforme generado por el computador.

#### **1.2. Simulación de temperaturas.**

La forma más sencilla de simular la variación diaria de las temperaturas máximas (°C) y mínimas (°C), es suponer que estas variables siguen una máximas (°C) y mínimas (°C), es suponer que estas variables siguen una<br>tendencia de distribución dentro del año, la cual puede ser descrita por un modelo sinusoidal, basado en el propuesto por Charles-Edwards (1982), el cual

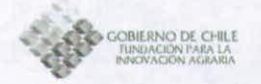

considera que los residuos de este ajuste son aleatorios y que estos se distribuyen normalmente, siendo también estos independientes entre sí. Los residuos presentan una media igual a cero y una desviación estándar a:

$$
Y(i) = Y_{max} - \left(1 - \text{seno}\left(\frac{(75+i)\times\pi}{180}\right)\right) \times \left(Y_{max} - Y_{min}\right) \times 0.5 + \varepsilon
$$
 (Ec. 5)

donde

 $\varepsilon = Normal(0, \sigma)$  (Ec. 6)

El problema se reduce a ajustar el modelo sinusoidal a los datos diarios para la localidad, para la estimación de los coeficientes de la ecuación N° 5, así como para la estimación del error estándar de la misma, el cual es una medida de la magnitud de  $\sigma$ .

### **1.3. Simulación de la radiación solar global.**

La simulación diaria de la radiación solar global diaria (RSG, MJ m-2 día'), se realiza utilizando el algoritmo PINSOL.BAS (com. pers. 2003)<sup>1</sup> y la partir de las ecuaciones propuestas por Campbell (1997). La rutina computacional esta basada en variables como la latitud, pendiente y exposición del sitio, así como de variables astronómicas que son dependientes del día juliano y de la amplitud térmica diaria.

## **2. Submodelo de balance hídrico.**

Uno de los factores más determinantes en la producción de un cultivo es la disponibilidad de agua. De acuerdo con lo anterior, es necesario simular un balance hídrico al nivel de la zona de raíces, la cual puede subdividirse en varios estratos. El diagrama de flujo de este proceso se presenta en la Figura 1.

<sup>&</sup>lt;sup>1</sup> PINSOL.BAS: Algoritmo desarrollado los profesionales Mark Seyfried y Clayton Hanson, pertenecientes a North West Watershed Research Center- Agricultural Research Service (NWRC-ARS- USDA). Comunicación personal, 2003

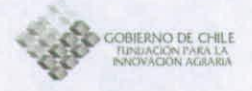

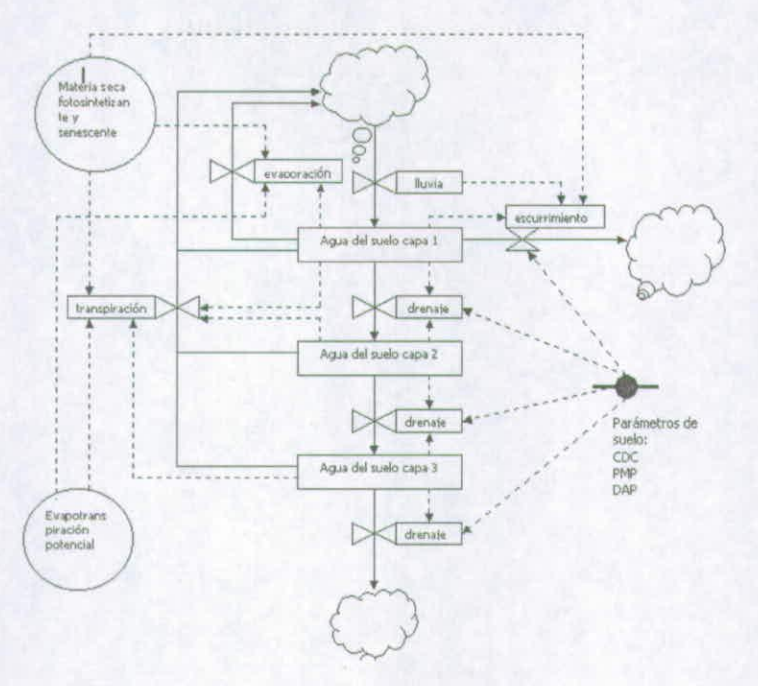

**Figura 1.** Diagrama de flujo simplificado del proceso de balance hídrico en un suelo en el cual el agua se almacena en tres estratos separados.

En cada una de estos estratos es necesario conocer las constantes hídricas, capacidad de campo (cdc, mm), punto de marchitez permanente (pmp, mm) y la densidad aparente (dap, q  $cm<sup>-3</sup>$ ). Las entradas de agua al suelo están representadas por la precipitación efectiva (PPef, mm día'), la cual es la resultante de la resta entre la precipitación y el escurrimiento superficial. Las salidas de agua del sistema son proveniente de la transpiración (TR mm día<sup>-1</sup>), la evaporación directa desde el suelo (ER, mm día<sup>-1</sup>) y el drenaje (DREN, mm día'). La ecuación de balance hídrico queda entonces definida por la siguiente expresión:

$$
SM_t = SM_{t-1} + PPef - ER - TR - DREN
$$
 (Ec.7)

donde SM<sub>t</sub> y SM<sub>t-1</sub> es la humedad de suelo en el día t y t-1, respectivamente.

#### **2.1. Precipitación efectiva.**

Es la resultante de la resta entre la precipitación diaria y el escurrimiento superficial. Esta última variable es calculada mediante el método de las curvas número propuesto por el Soil Conservation Service (citado por Martínez de Azagra y Navarro, 1996):
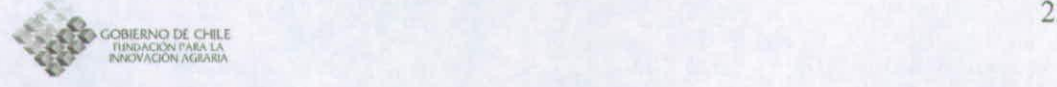

$$
ESCSUP = \frac{(RAIN - 0.2 \times S)^2}{RAIN + 0.8 \times S}
$$
\n(Ec.8)

Donde RAIN es la precipitación (mm día') y S es un parámetro que se obtiene a partir del número de curva de la cuenca (CN). Este parámetro debe ser un dato de entrada que es característico del tipo de suelo y condición hidrológica del mismo (para cultivos se puede suponer un valor de CN igual a 70). Se producirá escurrimiento superficial cuando la precipitación supere el 20% del valor del parámetro S.

#### **2.2. Evaporación directa desde el suelo.**

Esta tasa se supone que ocurre desde el primer estrato del suelo, la cual se supone de un espesor de 10 cm. Cuando el contenido de agua del suelo es superior al punto de marchitez permanente, la evaporación ocurre a una tasa igual a la evaporación potencial (EP, mm día'). Esta última variable depende de la evapotranspiración de referencia (Eo, mm día<sup>-1</sup>) y de la cobertura efectiva del suelo (COBef) (Rickert et al., 2000). Cuando el agua del estrato baja del punto de marchitez permanente, la evaporación se reduce según el contenido relativo de humedad existente en el estrato (IDHv), referido a un contenido de humedad residual, estimado en un tercio del punto de marchitez permanente (Campbell, 1997). Las ecuaciones que describen el proceso anterior son las siguientes:

$$
Ep = Eo \times (1 - COB_{ef})
$$
 (Ec.9)

$$
ER = Ep \times IDHv \tag{Ec.10}
$$

La evapotranspiración de referencia (Eo, mm día<sup>-1</sup>), es calculada mediante la ecuación de Priestley y Taylor:

$$
Eo = 30,6 \times RN \times \frac{delta}{delta + 0.68}
$$
 (Ec.11)

En la ecuación anterior, RN es la radiación neta (RN, MJ m-2 día<sup>-1</sup>), y el coeficiente delta representa la pendiente de la curva presión de vapor a saturación versus la temperatura del aire. Las variables anteriormente definidas se calculan con las siguientes ecuaciones:

$$
RN = \frac{2 \times \pi}{365} \times RSG \times (1 - ALB)
$$
\n(Ec.12)

Donde RSG (MJ m<sup>-2</sup> día<sup>-1</sup>) es la radiación solar global (MJ m<sup>-2</sup> día<sup>-1</sup>) y ALB es el albedo de la vegetación, coeficiente que es relativamente constante y que normalmente observa valores del orden de 24% (ALB = 0,24).

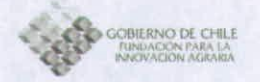

La variable delta es función de la temperatura media del aire, y es calculada según la ecuación siguiente:

$$
delta = \left(\frac{5304}{(TMD + 273)^2}\right) \times e^{\left(21.3 - \frac{5304}{TMD + 273}\right)}
$$
(Ec.13)

Donde tmd y Ra son la temperatura media diaria (°C) y la radiación solar global (MJ  $m<sup>-2</sup>$  día<sup>-1</sup>), respectivamente. Ambas variables se obtienen mediante el generador climático o pueden ser leídas de archivos con datos reales.

El índice de restricción hídrica para el proceso evaporativo queda calculado de acuerdo a la siguiente ecuación (Campbell, 1997):

$$
IDHV_i = \left(\frac{(SM - 0.33 \times pmp)_i}{(pmp - 0.33 \times pmp)_i}\right)^2
$$
\n(Ec.14)

En la ecuación anterior SM<sub>i</sub> (mm) es la humedad del suelo del primer estrato y prnp, (mm), el punto de marchitez permanente del mismo.

#### **2.3. Transpiración del cultivo.**

La transpiración de cada estrato de suelo (TRE<sub>i</sub>, mm día<sup>-1</sup>) es simulada a partir de la transpiración potencial (TP, mm día'), de un factor de restricción hídrica a la transpiración del estrato de suelo (FRTDH<sub>I</sub>) y de la proporción de raíces que hay en el estrato, respecto del largo total de raíces (Propraices;):

$$
TRE_i = TP \times FRTDH_i \times \text{Propracies}_i \tag{Ec.15}
$$

La transpiración potencial es simulada en función de la evapotranspiración de referencia (Eo, mm día<sup>-1</sup>), calculada a partir de variables climáticas (temperatura y radiación) y un factor de cobertura vegetal (COBv), el cual a su vez es función de la materia seca verde:

$$
TP = Eo \times COB_v \tag{Ec.16}
$$

El factor que reduce a la transpiración potencial depende del nivel de agua disponible en el estrato de suelo:

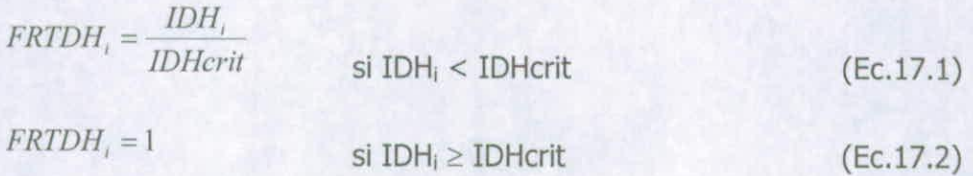

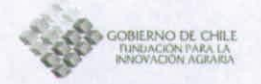

Donde IDH<sub>i</sub> es el índice de déficit hídrico del estrato de suelo, el cual se calcula en función del nivel de agua (SM<sub>i</sub>, mm) y de las constantes hídricas, capacidad de campo (cdc, mm) y punto de marchitez permanente (pmp, mm) de la misma:

$$
IDH_i = \frac{(SM - pmp)_i}{(cdc - pmp)_i}
$$
\n(Ec.18)

IDHcrit representa el valor del índice de humedad (IDH), por sobre el cual la transpiración de la cultivo no se ve restringida, e indica el grado de resistencia al déficit hídrico de las especies vegetales. Generalmente se acepta un valor ente  $0.5 - 0.8$  para cultivos anuales de arraigamiento medio (Doorembos y Pruitt, 1976, Allen, et al., 1998).

La transpiración real del cultivo (TR, mm día $^{-1}$ ) se calcula sumando los aportes de cada una de los estratos:

$$
TR = \sum_{i=1}^{n} TRE_i
$$
 (Ec.19)

#### **2.4. Drenaje.**

El drenaje de agua de un estrato de suelo (DREN<sub>i</sub>, mm día<sup>-1</sup>) se calcula suponiendo que es toda aquella agua que excede a la capacidad de campo, la cual pasa con posterioridad al siguiente estrato de suelo (Campbell, 1997):

$$
DERNi = SM_i - cdc_i
$$

\n $Si SM_i > cdc$ 

\n $DEREN_i = 0$ 

\n $Si SM_i \leq cdc$ 

\n $EC.21$ 

#### **3. Submodelo de balance de Nitrógeno en el suelo.**

Al igual que en el caso del balance hídrico, este subprograma realiza un balance de nitrógeno en cada uno de los estratos del suelo. Para lo anterior se consideran los procesos de mineralización, nitrificación, lixiviación y absorción de nitrógeno por parte el cultivo. Además, se consideran la aplicación de fertilizantes y su descomposición en el suelo, según la fuente nitrogenada que ellos poseen.

#### **3.1. Mineralización de nitrógeno en el suelo.**

Este proceso esta basado en el modelo propuesto por Matus y Rodríguez (1994) y cuyo esquema general se presenta en la Figura 2.

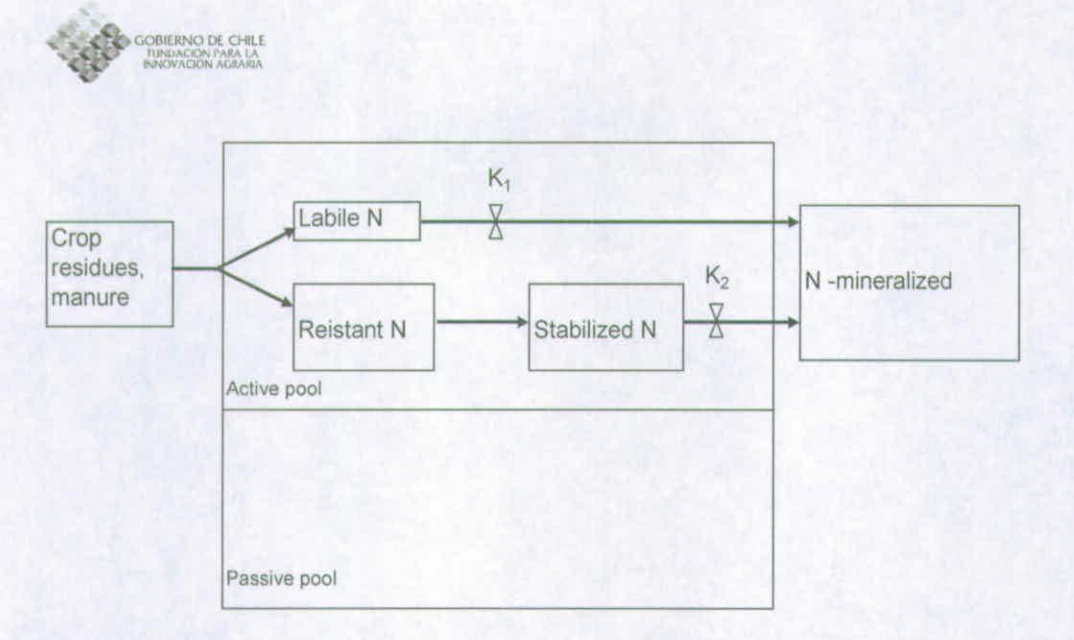

**Figura 2.** Diagrama simplificado del suministro de N en el suelo.

El modelo anterior considera un pool lábil (PNL, kg ha<sup>-1</sup>) y un pool resistente (PNSi kg ha') de nitrógeno en el suelo, cuyas tasas de mineralización, Minli y Mins<sub>i</sub> (kg ha<sup>-1</sup> día<sup>-1</sup>), respectivamente, son modeladas como reacciones de primer orden:

$$
Minl_i = Ktnl_i \times red\ min_i \times PNL_i
$$
 (Ec.22)

$$
Mins_i = Kins_i \times red\ min_i \times PNS_i \tag{Ec.23}
$$

En las ecuaciones anteriores, las constantes de mineralización (Knl y Kns, día') son afectadas por la humedad y la temperatura de cada estrato de suelo mediante una función de restricción (redmin<sub>i</sub>), la cual refleja el efecto combinado de estas variables ambientales:

$$
red\ min_i = rdfim_i \times rdfwm_i \tag{Ec.24}
$$

Donde rdftm<sub>i</sub> y rdfwm<sub>i</sub>, son el efecto de la temperatura media (tempsuelo °C) y la humedad de suelo del estrato i (SM, mm) sobre la tasa de mineralización, respectivamente:

$$
rdfim_i = e^{0.0616 \times (tempsucle_i - 35)}
$$
\n
$$
rdfwm_i = 1, 11 \times (SM_i / cdc_i) - 0, 138
$$
\n(Ec.26)

#### **3.2. Nitrificación de nitrógeno en el suelo.**

Este proceso considera la transformación del N amoniacal producido por la mineralización de la materia orgánica (NH4<sub>i</sub>, kg ha<sup>-1</sup>), a N mineral en su forma

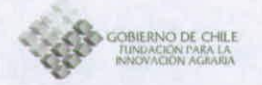

nítrica (NO3i kg ha'). Al igual que la mineralización, este proceso es modelado como una reacción de primer orden, cuya tasa constante (Kn, día') es afectada por el efecto combinado de la temperatura y humedad del estrato de suelo (Ecuación 24).

 $Nitrif = Kn \times redmin, \times NH4,$  (Ec.27)

#### **3.3. Lixiviación de nitrógeno en el suelo.**

La lixiviación de N mineral (Lix<sub>i</sub>, kg N ha<sup>-1</sup> día<sup>-1</sup>) es producida por el agua en cada estrato de suelo que excede la capacidad de campo, la cual afecta fundamentalmente a los nitratos que se acumulan en el suelo (NO3<sub>i</sub>, kg ha<sup>-1</sup>).

$$
Lix_i = NO3_i \times F_i \tag{Ec.28}
$$

El coeficiente de lixiviación (Fi) es dependiente del agua de drenaje (Dren mm) y de la fracción de arena de la estrato de suelo (Fracarena), y se calcula según la ecuación citada por Parton et al. (1993):

$$
F_i = (0, 1 \times DREN_i / 18) \times (0, 2 + 0, 7 \times 0, 01 \times Fracare{na_i})
$$
\n(Ec.29)

#### **3.4. Absorción de N por el cultivo.**

La absorción de N es regulada por la acumulación térmica la cual define una extracción máxima (absNmax(ctu), kg ha<sup>-1</sup> día<sup>-1</sup>) la cual se ajusta por efectos del estrés hídrico (frcdh). La absorción así calculada se reparte en cada estrato de suelo, en forma proporcional a la fracción de raíces (fracraices) que existe en cada uno de estos, obteniendo así la extracción de N de cada estrato (rknab,) Matemáticamente la hipótesis anterior se expresa según la siguiente ecuación:

$$
rknab_i = absNmax(ctu) \times fredh \times fracracices_i
$$
 (Ec. 30)

Si cantidad de N en el estrato de suelo es inferior a la tasa de extracción calculada mediante la Ec. 30, el cultivo solamente extrae un monto igual a la cantidad de N mineral existente en el estrato de suelo.

El N absorbido por el cultivo se acumula en los tejidos (hojas y tallos) hasta el inicio del crecimiento del grano, momento en el cual se da inicio a la translocación de este N acumulado hacia los granos. La translocación de N desde hojas y tallos implica senescencia de estos tejidos.

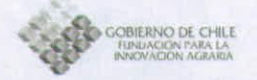

#### **3.5. Aplicación de fertilizantes.**

Este proceso opera como una tasa discreta en la cual de acuerdo con una o varias fechas definidas, se aplica una cantidad conocida de fertilizante nitrogenado de origen mineral, el cual puede ser urea, amoniacal, nítrico o una mezcla de los dos últimos, los cuales se aplican al estrato superficial del suelo. Si el fertilizante es urea, ésta se descompone según una reacción de primer orden, con tasa constante (Ku día $^{-1}$ ), modificada por los efectos combinados de la temperatura y humedad del primer estrato del suelo (Tdescurea<sub>i</sub>, kg N ha<sup>-1</sup>  $d(a^{-1})$  y proporcional a la cantidad de N ureico presente en el estrato (Nurea, kg  $ha^{-1}$ :

$$
Tdescurea_i = Ku \times redmin_i \times Nurea_i
$$
 (Ec.31)

El N descompuesto por el proceso anterior, entra al pool mineral correspondiente a amonio del primer estrato de suelo.

Si el fertilizante mineral es aplicado como amonio y/o nitrato, éste entra directamente a sus respectivos pooles dentro del primer estrato del suelo, de donde puede ser absorbido y/o lixiviado,

#### **4. Submodelo de producción de fitomasa y fonología del cultivo de trigo candeal.**

#### **4.1. Crecimiento del cultivo.**

El submodelo de crecimiento de la fitomasa aérea esta basado en el propuesto por Amir y Sinclair (1991) y Sinclair y Amir (1992). La tasa de crecimiento del cultivo (phs, kg ha<sup>-1</sup> día<sup>-1</sup>), se calcula en función de la radiación solar global interceptada por la cubierta vegetal, lo cual define la tasa máxima de este proceso. Esta tasa es afectada por funciones de restricción, cuantificadas como multiplicadores (valores relativos entre O y 1), los cuales dan cuenta de los efectos que tiene la restricción hídrica (frcdh) y el contenido de N de las hojas (frcdn) sobre este proceso:

$$
phs = 10 \times 0, 45 \times rsg \times rue \times inter \times \text{frcdh} \times \text{frcdn}
$$
 Ec.32)

En la ecuación anterior, rsg es la radiación solar global (MJ m<sup>-2</sup> día<sup>-1</sup>), variable que puede ser leída o generada a través del simulador climático. La variable rue es la eficiencia de uso de la radiación fotosintéticamente activa interceptada (g MS MJ<sup>-1</sup>) e inter es la fracción de radiación solar fotosintéticamente activa interceptada, la cual depende del coeficiente de extinción de la radiación solar global (kext) y del el índice de área foliar del cultivo (lai, m2 hoja m<sup>-2</sup> suelo):

 $inter = 1 - e^{-kext \times lat}$ 

 $+$ kexi  $\times$ tai (Ec.33)

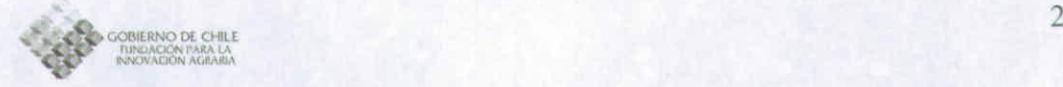

La función de restricción del crecimiento por efectos del estrés hídrico (frcdh), es calculada en función del índice global de humedad disponible en el suelo (ftsw), el cual es a su vez estimado en función de los índices de satisfacción hídrica de cada estrato (Ec. 18).

$$
\text{frcdh} = \frac{2}{1 + e^{-t \cdot \text{t/s}}}
$$
 (Ec.34)

A su vez, el efecto del déficit de N (frcdn) es función del contenido de N de los tejidos foliares, lo cual es cuantificado mediante el contenido específico de N en las hojas (spln, q N m<sup>-2</sup> de hoja), variable que a su vez es función del contenido de N de las hojas (leafN, q N m<sup>-2</sup> de hojas) y del índice de área foliar del cultivo:

$$
frcdn = 1 - e^{-cf * (sph - 0.3)}
$$
\n(Ec.35)

 $spln = 0, 1 \times \text{leafN} / \text{lai}$  (Ec.36)

#### **4.2. Fenología del cultivo.**

En este modelo el control de la fenología esta basado en la acumulación de unidades termales (grados-día), la cual controla diferentes procesos como la germinación y emergencia del cultivo, desarrollo y crecimiento del índice de área foliar, inicio de la antesis, transferencia de N a los granos y momento de la maduración del cultivo.

#### **4.2.1.Germ¡nación y emergencia del cultivo.**

Este proceso se calcula mediante la acumulación de unidades termales por sobre un valor umbral de 2,6 °C, a partir del momento de la siembra. Cuando esta acumulación llega a un valore crítico de 79 °C día, se produce la emergencia del cultivo (Villalobos et al., 2002).

#### **4.2.2 Desarrollo y crecimiento del índice de área foliar.**

En estos procesos se considera la simulación de número de hojas del eje principal y del número de hojas de los tallos secundarios (macollos), basándose en el concepto de filocrono (número de grados-días necesarios para la aparición de una hoja). La acumulación de grados-días (base 0  $\degree$ C) comienza a partir de de la emergencia del cultivo. Cada hoja requiere de la acumulación de una cierta cantidad de grados-días. Cuando el eje principal logra tener 3 hojas, se inicia la formación de hojas del eje secundario (inicio de macolla), En función del número de hojas presentes en cada planta (leafnumber), del incremento del número de hojas de cada planta (deltaleafnumber), y de los coeficientes px y

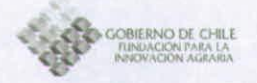

ax, propios y característicos de la variedad de trigo, se estima el incremento del área de cada planta (deltaleafarea,  $m^2$  planta<sup>-1</sup> día<sup>-1</sup>):

*deltaaleaf*area = 
$$
px \times 0.0001 \times ax \times (leafnumber^{(px-1)}) \times deltaleafnumber
$$
 Ec.37)

Conocida el incremento del área individual de cada planta, la densidad de siembra efectiva (pop,  $N^{\circ}$  plantas m<sup>-2</sup>) y un factor de restricción de la expansión del área foliar por efecto el déficit hídrico (frafdh), es posible por lo tanto estimar el incremento del índice de área foliar del cultivo (deltalai,  $m<sup>2</sup>$ hoja m<sup>-2</sup> suelo día<sup>-1</sup>):

 $delta = pop \times delta leaf area \times frafdh$  (Ec.38)

El área foliar del cultivo está sujeto a pérdidas por senescencia, las cuales están asociadas a la transferencia de N desde las hojas a los tallos, lo cual ocurre durante la fase vegetativa del cultivo (emergencia-antesis), en la medida que el contenido de N del cultivo baje de un contenido crítico. Posteriormente, durante el periodo post-antesis estas pérdidas de N se incrementan por efecto de la transferencia de N desde las hojas hacia los granos, con la consecuente pérdida de área foliar,

#### **4.2.3 Inicio de la antesis.**

Este evento también es controlado mediante la acumulación de grados-días (base **OO** C), pero a partir del fin del crecimiento de las hojas, evento que se produce cuando el eje secundario completa su número total de hojas. El momento de inicio de la antesis se produce cuando dicha acumulación completa un valor crítico característico de la variedad.

#### **4.2.4 Transferencia de N hacia los granos y producción de los mismos.**

Desde el momento que se inicia la antesis, paralelamente se inicia el proceso de transferencia de N del los tejidos vegetativos (hojas y tallos) hacia los granos en crecimiento. Este proceso ocurre a una tasa máxima (ntr, día') que es función del N acumulado en los tejidos vegetativos (tn, kg N ha'), de las unidades termales (tu, <sup>o</sup>C día) y un valor máximo de acumulación térmica característico de la variedad (dgcrecsem, **O**C día):

$$
ntr = tn \times (tu / \text{dgcrecsem})
$$
 (Ec.39)

El proceso de translocación de N desde los tejidos vegetativos hacia las semillas conlleva asociado pérdida de material fotosintético en las hojas, lo que incrementa la senescencia de las mismas.

Paralelo al proceso antes descrito, se produce el incremento en crecimiento de los granos, lo que se calcula empíricamente mediante la utilización del concepto

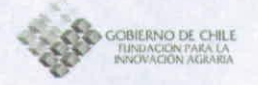

de índice de cosecha (hi). El incremento de hi, se supone que ocurre a una tasa diaria constante a partir del momento de inicio de la antesis y concluye cuando se finaliza el crecimiento de las semillas. Finalizado el crecimiento de las semillas, la producción de granos (Prodgranos, kg ha<sup>-1</sup>) se calcula tomando en cuentas la acumulación de fitomasa aérea total (bm, kg ha') y el índice de cosecha del cultivo (hi):

 $Prodgrams = bm \times hi$  (Ec.40)

El contenido de proteína cruda de los mismos (PCgrano, %), se calcula considerando el N acumulado en los granos, la producción de granos y un factor que transforma N a proteína, cuyo valor es igual a 6,25:

$$
PCgrano = Nacgranos \times 6,25 \times 100 / Prodgranos
$$
 (Ec.41)

El cultivo finaliza su ciclo de desarrollo cuando la totalidad del N transiocable acumulado en hojas y tallos es movilizado hacia los granos.

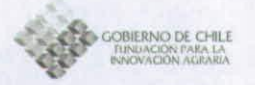

#### **S. Bibliografía**

Allen, G.R., L. Pereira, D. Raes and M. Smith. 1998. Crop evapotranspiration. Guidelines for computing crop water requirements. FAO Irrigation and Drainage paper 56. Roma. Italy. 300 p.

Amir J., y T. R. Sinclair. 1991. A model of the temperature and solar-radiation effects on spring wheat growth and yield. Field Crops Res. 28 47 -58.

Campbell, G. 1997. Modelos simples de simulación para el manejo del riego. Universidad de Concepción, Facultad de Ingeniería agrícola, Departamento de riego y drenaje. Campus Chillán.

Charles-Edwards, D. 1982. Physiological Deterrninants of Crop Growth, Academic Press Australia. Australia. 161p.

Doorembos, 3. y Pruitt, W. 0. 1976. Las necesidades de agua de los cultivos. Estudio FAO: Riego y Drenaje N° 24. 194 p.

Geng, S., F.W.T. Penning de Vries, and I. Supit. 1986. A simple method for generating daily rainfail data, Agric. Forest Meteorol. 36:363-376.

Mansilla, M. A. 1993. Cadenas de Markov. Capítulo. X. p. 121<sup>-1</sup>26. In Silva, G.M. y **M. A.** Mansilla (eds.) Análisis de sistemas en producción animal. Teoría y aplicaciones. Universidad de Chile. Facultad de Ciencias Agrarias y Forestales, Santiago, Chile.

Martínez de Azagra, A. y Navarro, H. J. 1996. Hidrología Forestal. El ciclo hidrológico. Secretariado de Publicaciones. Universidad de Valladolid. 286 p.

Matus F.J. and 3. Rodriguez. 1994. A simple model for estimating the contribution of nitrogen mineralization to the nitrogen supply of crops from a stabilized pool of soil organic matter and recent organic input. Plant and Soil. 162, 259:271.

Parton, W. J.; Scurlock, M. O.; Ojima D. S.; Gilmanov, T. G.; Scholes, R. J.; Schimel, D. S.; Kirchner, T.; Meneaut, J-C; Seastedt, T.; García Moya, E.; Kamnalrut, A. and Kinyamario, 3. 1. 1993. Observations and modelling of biomass and soil organic matter dynamics for the grassland biome worldwide. Global Biogeochemical Cycles 7(4): 785 - 809.

Richardson, C.W. 1981. Stochastic simulation of daily precipitation, temperature and solar radiation. Water Resour. Res. 17:182 190.

Rickert, **K. G.,** Stuth, J. W. and **G. M** Mckeon, 2000. Modelling Pasture and Animal Production. In: Mannetje, L. and Jones, R. M. (Eds.). Field and

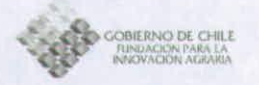

Laboratory Methods for Grassland and Animal Production Research. Cap. 3. pp 29-66.

Selker, 3. S. and D.A. Haith. 1990. Development and testing of single parameter precipitation distributions. Water Resour. Res. 26:2773<sup>-2</sup>740.

Sinclair, T.R. and J. Amir. 1992. A model to assess nitrogen limitations on the growth and yield of spring wheat. Field Crops Res. 30, 63-78.

Villalobos, J. L. Mateos, F. Orgaz y E. Federes.2002. Fitotecnia, Bases y tecnologías de la producción agrícola. 496 p. Ediciones Mundi-Prensa. Madrid, España.

## **INFORME PROYECTO:**

# "Zonificación Por Rendimiento y Calidad del Trigo Candeal entre la RM y La VIII Región"

Zonificación del potencial productivo y de calidad para trigo candeal a partir un modelo de simulación

> Luis Morales S. Giorgio Castellaro G. Francisco Lang T. Paola Silva C.

## **INTRODUCCION**

Los sistemas de información geográfica (SIG) constituyen una valiosa herramienta de apoyo a la toma de decisiones en gran número de problemas. El objetivo de realizar este análisis como complemento al de cluster es de asignar los grupos en los cuales no haya convergencia y no sea posible asignarle un grupo de pertenencia. De esta forma se asignó un objeto a un grupo atendiendo a un conjunto de criterios relacionados todos ellos con información georreferenciada. Para el proceso de asignación, al igual que un análisis de cluster, se definió para cada objeto el mismo vector de propiedades. Estos vectores de propiedades se manifiestan en el espacio como un conjunto de capas de información, correspondiente a un conjunto de matrices con una resolución espacial de 90 m. En consecuencia, al definir un conjunto de indicadores elementales, fue posible desarrollar un análisis multicriterio, a partir del cual se obtuvieron valores que permitieron clasificar la zona de estudio por rendimiento y calidad. Posterior se construyeron de mapas de superficie difusa, donde laa variables rendimiento y contenido de proteína en gran fueron conceptualizadas por un índice (IRP). Este índice varía desde cero a 200, donde estas describen apropiadamente las condiciones climáticas y de suelo, potenciales y restrictivas del trigo. Este índice corresponde a una suma lineal ponderada del rendimiento y contenido de proteína en grano de un área específica.

## **METODO**

## **8.- Zonificar el potencial productivo y de calidad para trigo candeal a partir un modelo de simulación.**

Se realizó una zonificación tomando en consideración las variables agroclimáticas más relevantes relacionadas con el rendimiento y la calidad del trigo candeal. Entre las anteriores, se utilizaron, la suma de temperaturas, amplitud de las mismas, cuociente fototérmico, periodo y fechas en que ocurre la primera y última helada de la temporada, entre las más importantes. Estas variables fueron estimadas a partir de los planos de información básicos (archivos raster de temperaturas y radiación a nivel medio mensual). Esta cartografía se denomino agrotopoclima.

La cartografía digital de agrotopoclima y suelos y el modelo de simulación de productividad y fenología del trigo candeal desarrollado, se realizó una estimación de la producción de granos y su correspondiente contenido de proteína, para diferentes situaciones de manejo agronómico fertilización nitrogenada como dosis, parcialización y fuente utilizada), ya que estos factores, en primera aproximación, permiten la optimización de la calidad y del rendimiento del trigo candeal.

A partir de la simulación de muchos años (100 años) mediante sucesivas iteraciones utilizando el modelo integrado a las bases de datos asociadas a la cartografía edafoclimática mencionada, se calcularon los valores promedios de rendimiento (qq/ha) y coeficiente de variación (%). A partir de dichos valores, y utilizando procedimiento de agrupación mencionados en la metodología indicada en el punto 4 de la metodología, se zonificó espacialmente tanto en contenido de proteína en grano, como al rendimiento. Esta zonificación puede ser visualizada y manejada mediante un sistema de información geográfica.

## **RESULTADOS**

El modelo de simulación fue corrido por cada Región en la zona de estudio, correspondiente a las regiones V a la VIII. En cada Región el modelo fue implementado de tal forma de ser corrido en condiciones de riego y secano. Primeramente se hicieron pruebas con una simplificación del área de estudio reducida a información comunal, de tal forma de testear rápidamente las debilidades del modelo.

En las figuras 1 a la 5 se muestran los resultados de la simulación para las Regiones en estudio del rendimiento en qq/ha y el contenido de proteína en grano en % para la condición de riego y secano.

El rendimiento en la y Región bajo riego fluctúo entre 61 y 80 qq/ha con algunas localidades sobre este valor, en condiciones de secano no sobrepasa los 60 qq/ha. En la RM bajo riego dominan las localidades con más de 80 qq/ha. Mientras que en secano los valores no sobrepasan los 60 qq/ha. La VI Región bajo riego dominan las localidades con rendimientos entre 61 y 80 qq/ha, con algunas localidades sobre 80 qq/ha, en condiciones de secano dominan los rendimientos entre 41 y 60 qq/ha, observándose una situación muy similar a la descrita para la V región. En la VII Región bajo riego dominan los suelos con rendimientos entre 21 y 40 qq/ha, en secano el SO% de las localidades presenta rendimientos menores a 20 qq/ha, siendo por lejos la región con los más bajos rendimientos, debido a los suelos alfisoles y vertisoles que dominan en esta región. La VIII región bajo riego dominan los rendimientos sobre 61 y 81 qq/ha, en secano dominan los rendimientos entre 41 y 60 qq/ha en el valle, mientras que en precordillera, área de suelos predominantemente andisoles, los rendimientos fluctuaron entre 61 y 80 qq/ha.

Se puede observar que el contenido de proteína en el grano aumenta de la condición de riego a secano y disminuye desde la V a la VIII región. La disminución del contenido de proteína de norte a sur se asocia a una mayor precipitación que ocasiona lixiviación de nitratos. Se observa una mayor heterogeneidad en cuanto a contenido de proteína en el grano en la VII Región asociado a la gran diversidad de suelos. La VIII región se caracteriza por presentar mayor homogeneidad, pero con valores de contenido de proteína bajos. Destacando dentro de esta región las comunas ubicadas en la zona norte del valle central como San Carlos, San Nicolás y Chillán. La Región Metropolitana es la que presenta una mayor homogeneidad con valores altos de proteína (superiores al 11 %) destacando las comunas de María Pinto, El Monte, Isla de Maipú Talagante, Peñaflor, Calera de Tango y Maipú.

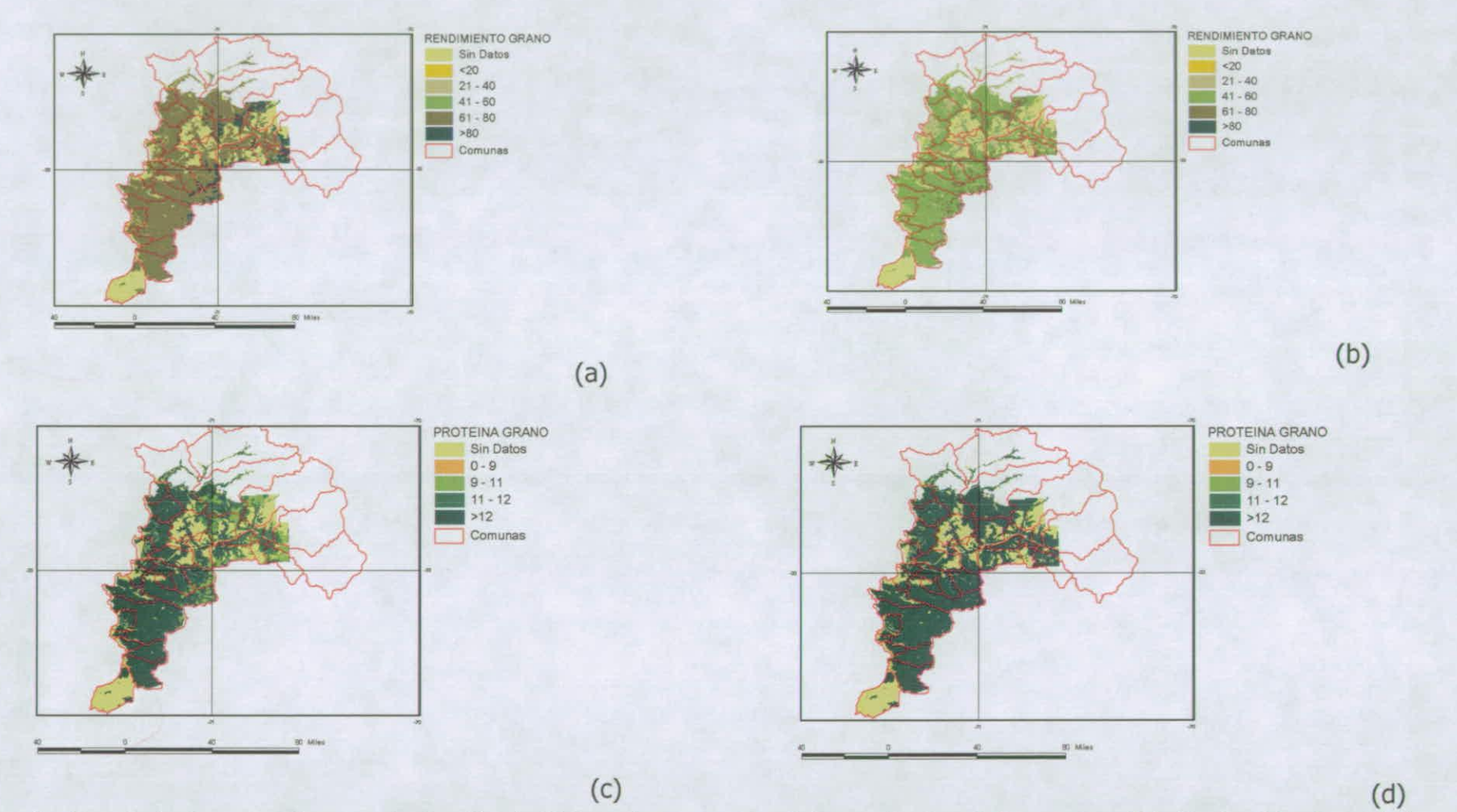

Figura 1.- Rendimiento en qq/ha para la Región de Valparaíso para condiciones de riego(a) y secano (b). Contenido de proteína en grano (%) para condiciones de riego (c) y secano (d).

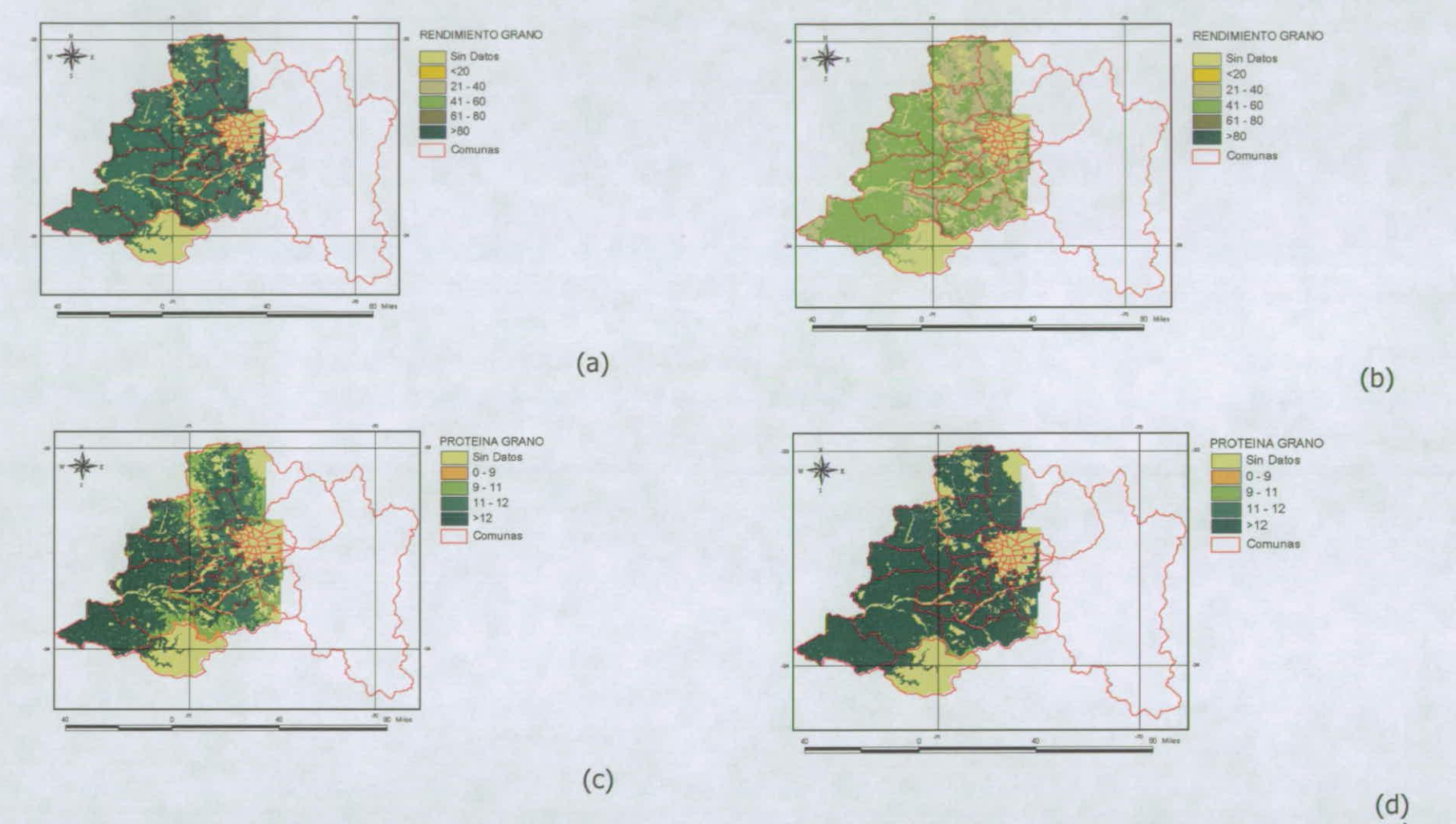

Figura 2.- Rendimiento en qq/ha para la Región Metropolitana para condiciones de riego(a) y secano (b). Contenido de proteína en grano (%) para condiciones de riego (c) y secano (d).

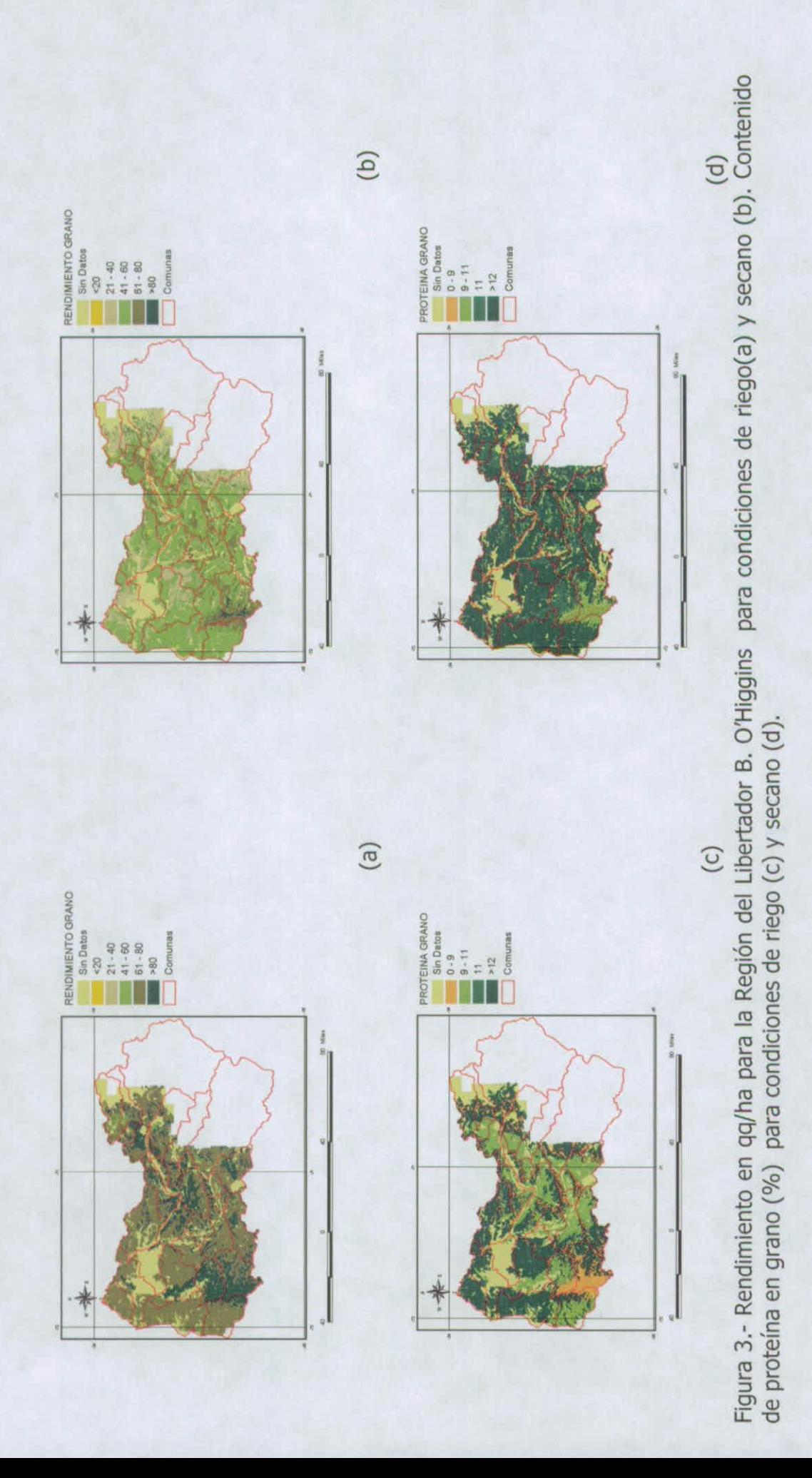

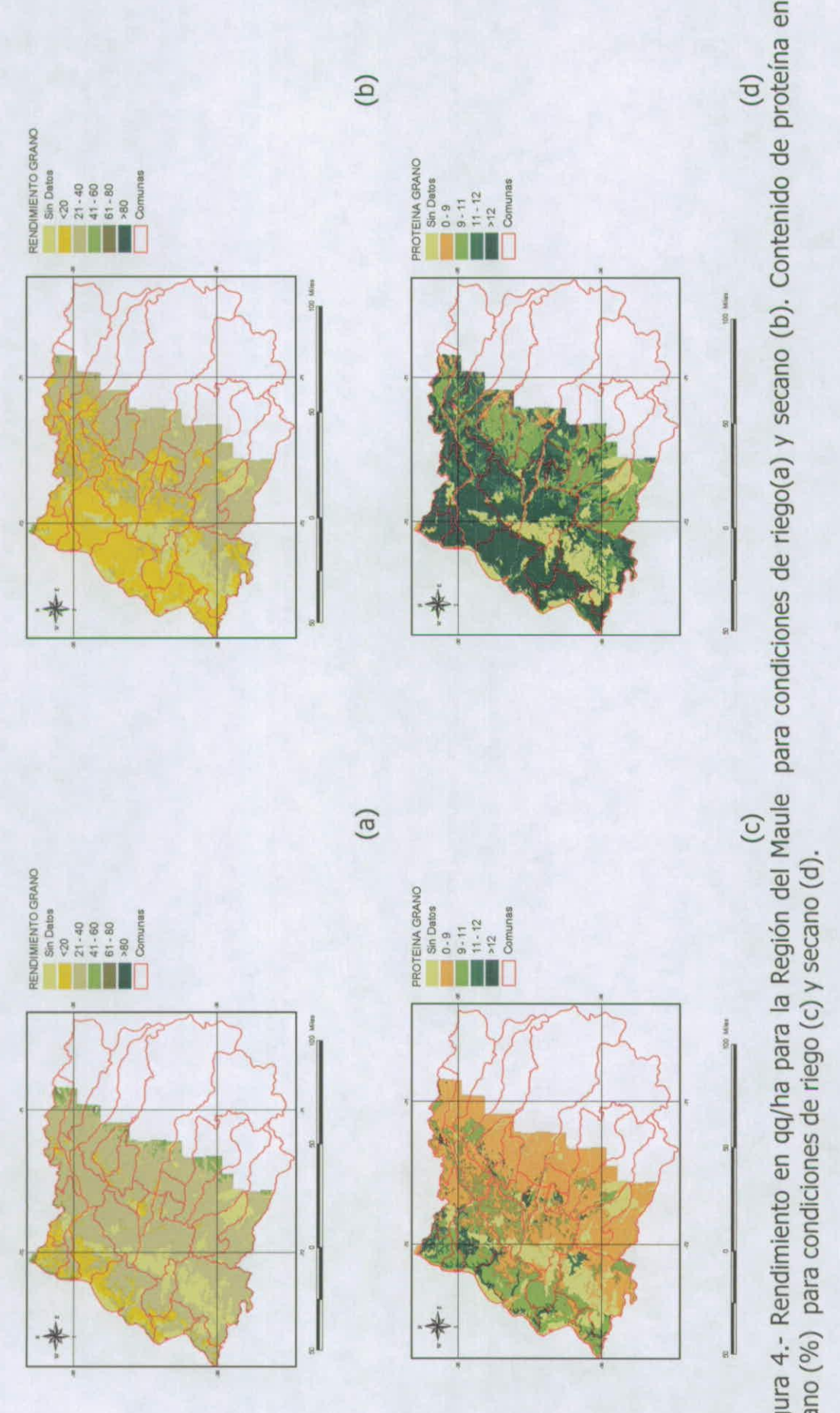

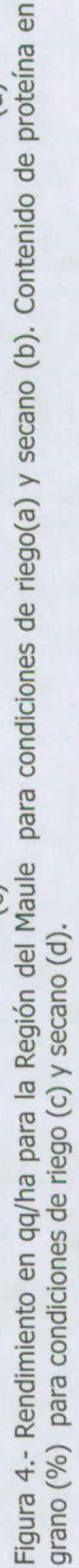

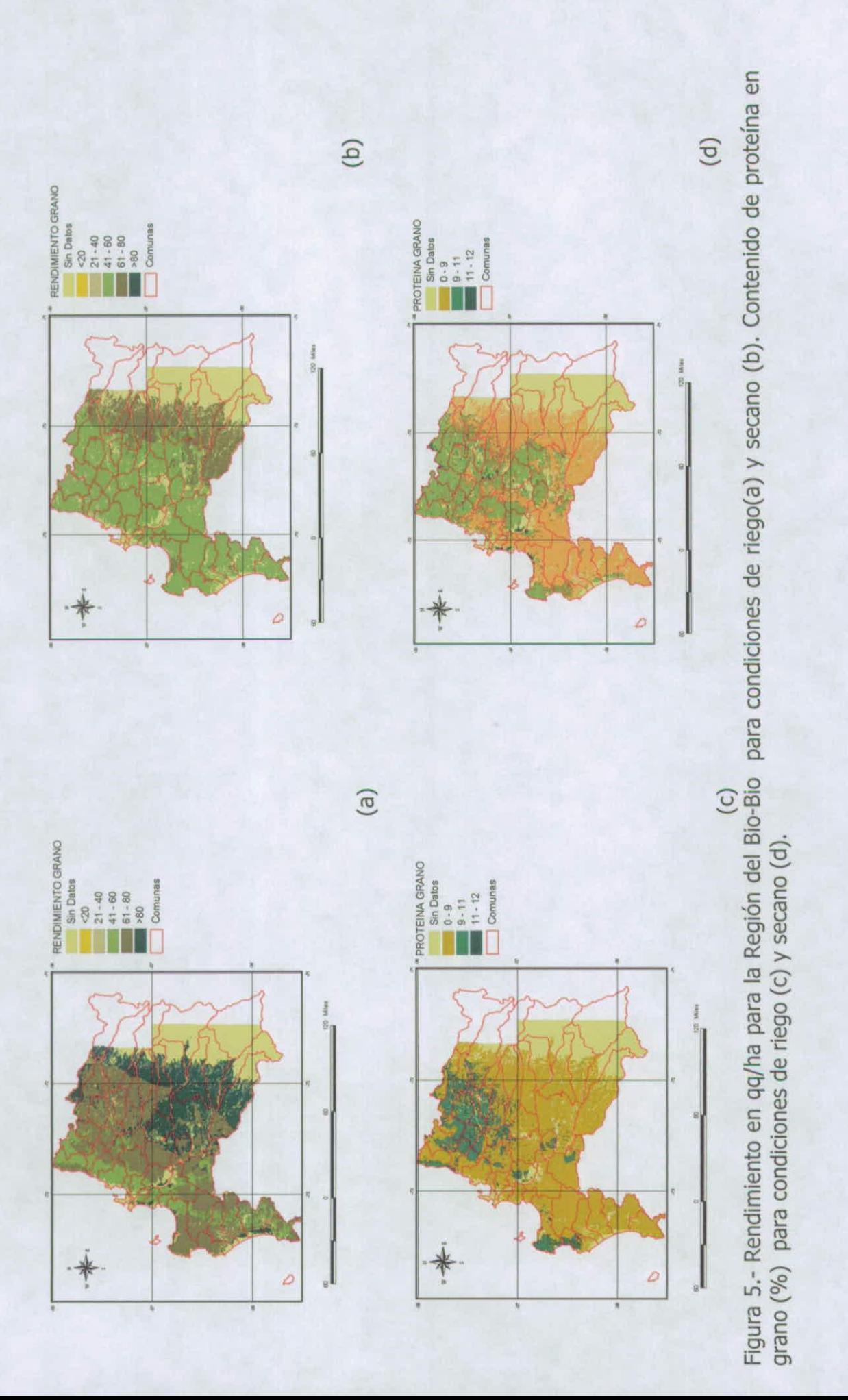

### **Índice de rendimiento y contenido de proteína en grano (IRP)**

Para integrar los resultados de rendimiento y contenido de proteína en grano se utilizó el criterio asociado a la recepción por parte de los compradores, es decir un indicador económico. La calidad de cocción está asociada a la capacidad del producto de mantener una buen textura durante y después de la cocción, sin transformarse en una masa gruesa y pegajosa. Las pastas hechas con gluten fuerte tienen mayor firmeza y estabilidad en la cocción. La vitreosidad y un alto contenido de proteína se asocian con una mejor calidad de cocción que la obtenida con granos amarengados, que poseen un contenido de proteína bajo. Trigos que poseen al menos 13% de proteína pueden proveer un excelente producto, mientras que con menos de 11% de proteína dan un producto de baja calidad de cocción (Matweef, 1963). La cantidad de proteína puede afectar en 30- 40% la calidad de cocción de la pasta. La industria nacional bonifica por proteína sobre el 11% de proteína.

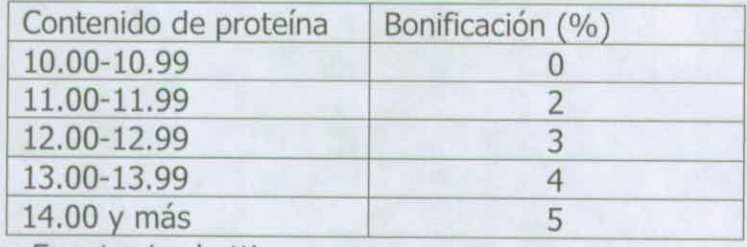

Fuente: Luchetti.

En base a esto se estimo, para un agricultor tipo, las distintas entradas por concepto de bonificación para una producción estándar y rendimiento variable en torno a ese valor. La figura 1 muestra el resultado de este análisis, y en ella se observa que el valor de venta disminuye linealmente, pero suave en relación a la proteína en grano.

Este hecho permitió establecer un indicador de los montos obtenidos por un agricultor tipo en términos del rendimiento y contenido de proteína en grano, de acuerdo a la siguiente ecuación:

$$
IRP = 100 \left[ 0.75 \left( \frac{REND}{REND_{\text{max}}} \right) + 0.25 \left( \frac{PRO}{PRO_{\text{max}}} \right) \right]
$$

Donde REND corresponde al rendimiento obtenido en quintales por hectárea, REND<sub>max</sub> es el rendimiento máximo teórico esperado para la zona, PRO es el contenido de proteína en grano en %, y PRO<sub>max</sub> es la proteína máxima teórica esperado para la zona. Los valores utilizados corresponden a 140 y 16 para rendimiento máximo teórico y proteína máxima teórica, respectivamente.

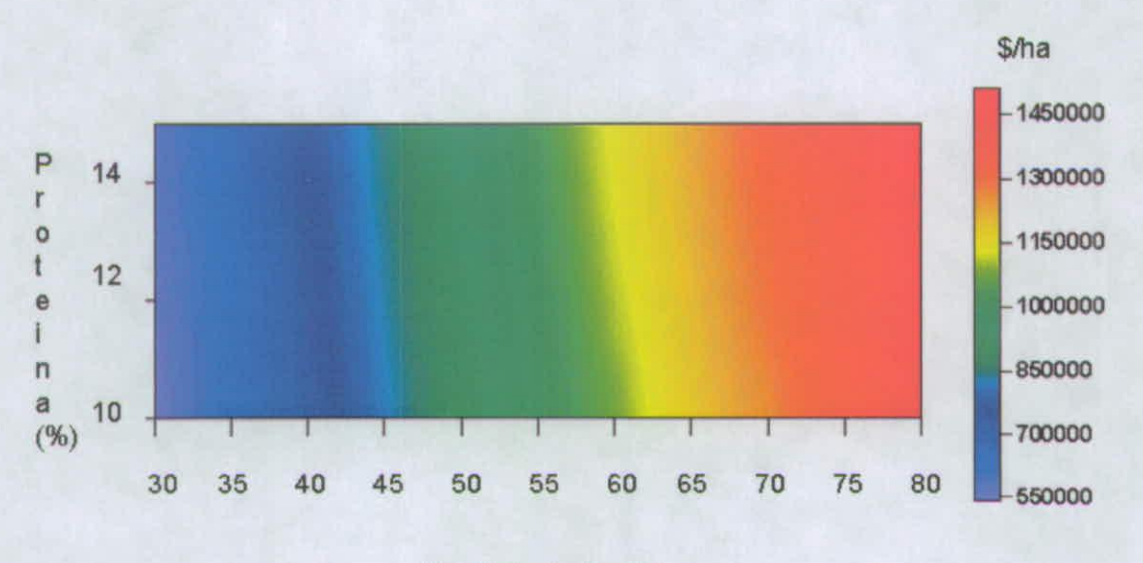

**Rendimiento (qq/ha)** 

Figura 6.- Montos obtenidos por un agricultor tipo en referencia a la bonificación efectuada por el contenido de proteína en grano.

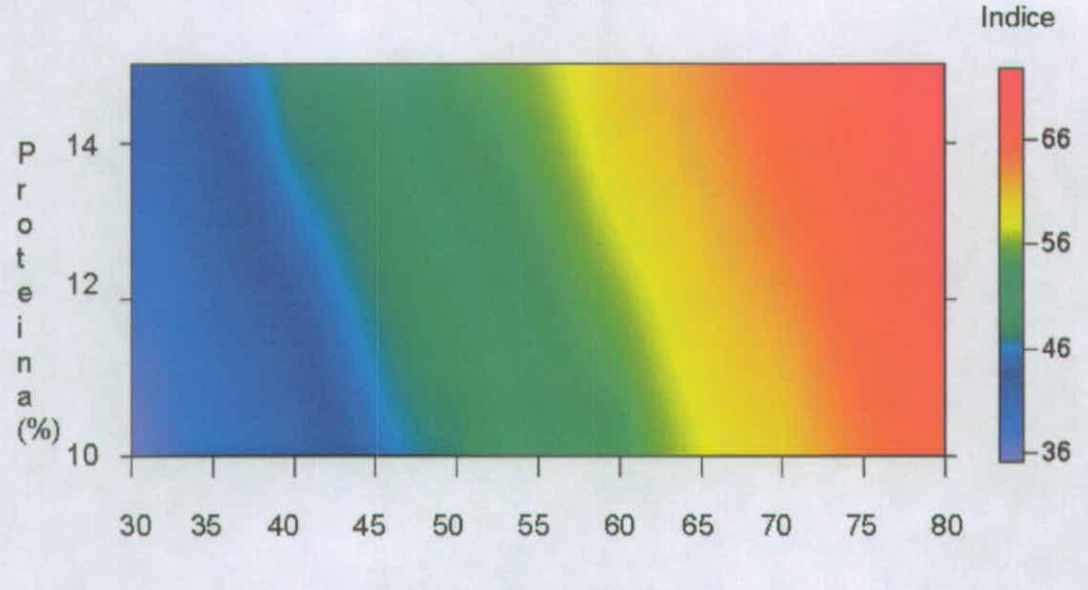

Rendimiento (qq/ha)

Figura 7.- Índice de rendimiento y proteína en grano (IRP) y su variación de acuerdo a las variables de rendimiento(qq/ha) y proteína en grano (%).

Este índice fue aplicado en cada Región del área de estudio para generar una cartografía específica asociada a los resultados obtenidos por el modelo en riego y secano respectivamente. Las figuras 8 a la 12 muestran los resultados del índice en cada Región para condiciones de riego y secano.

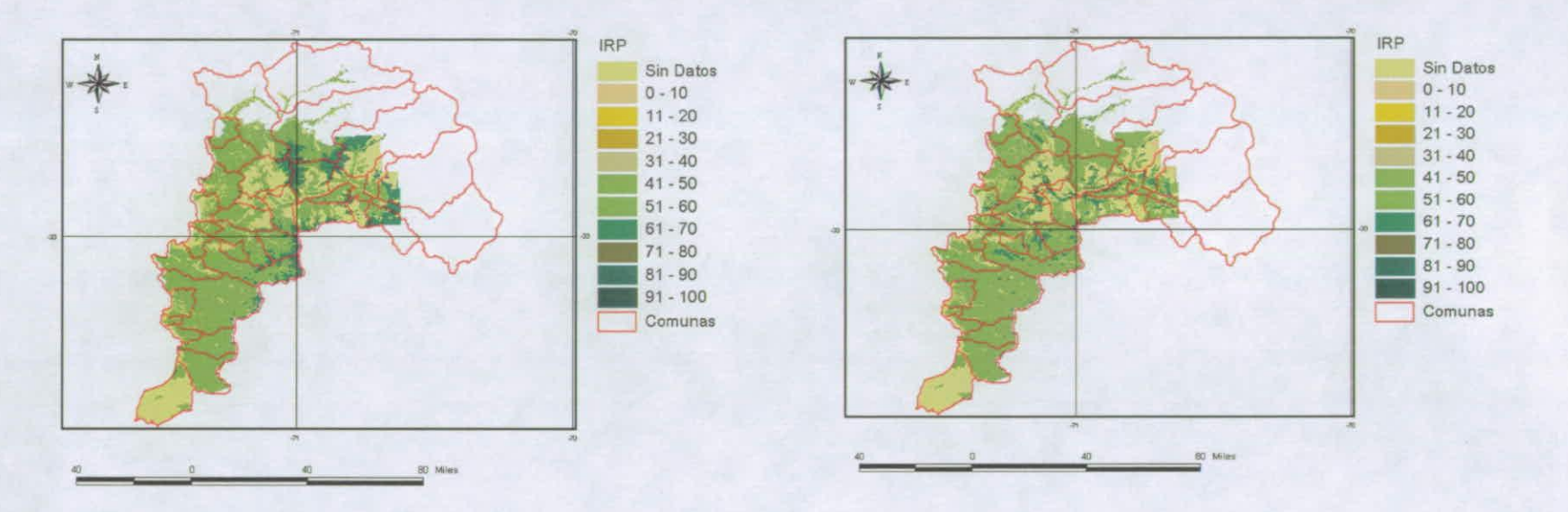

Figura 8.- Índice de rendimiento (qq/ha) y contenido de proteína en grano (%) para la Región de Valparaiso para condiciones de riego y secano.

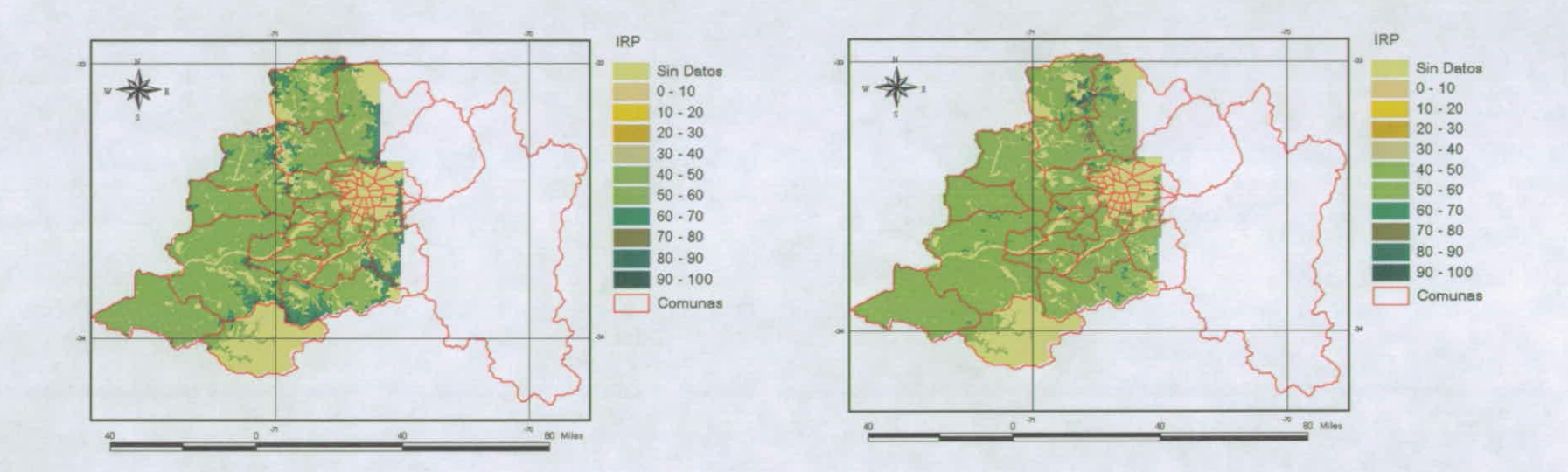

Figura 9.- Índice de rendimiento (qq/ha) y contenido de proteína en grano (%) para la Región Metropolitana para condiciones de riego y secano.

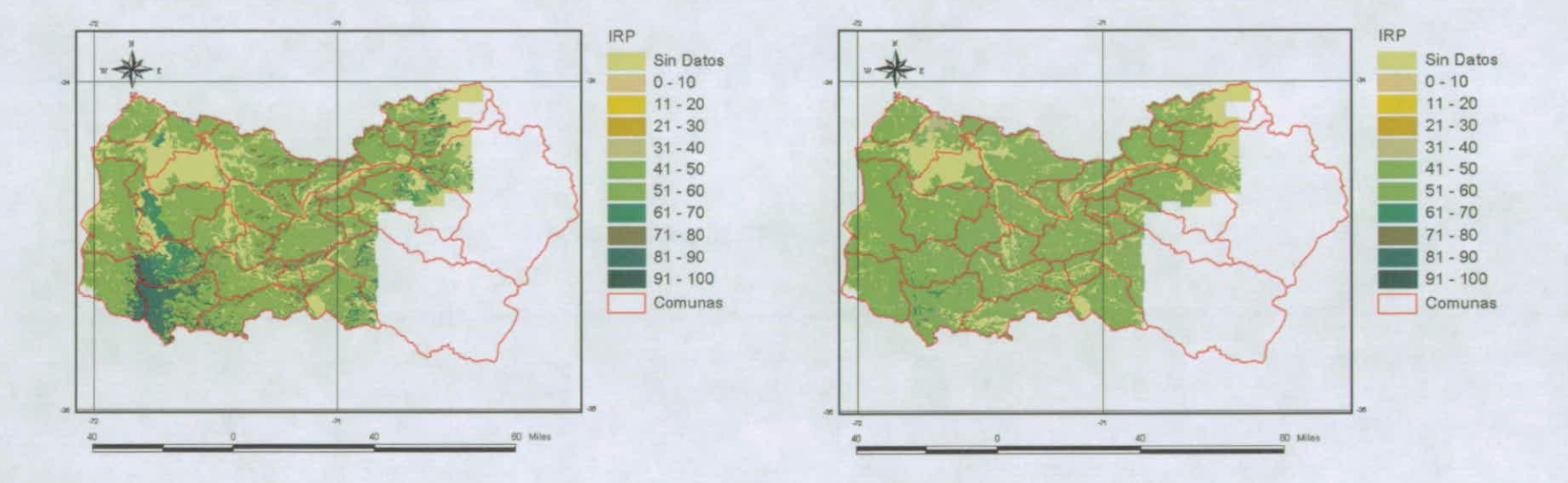

Figura 10.- Indice de rendimiento (qq/ha) y contenido de proteína en grano (%) para la Región del Libertador B. O'Higgins para condiciones de riego y secano.

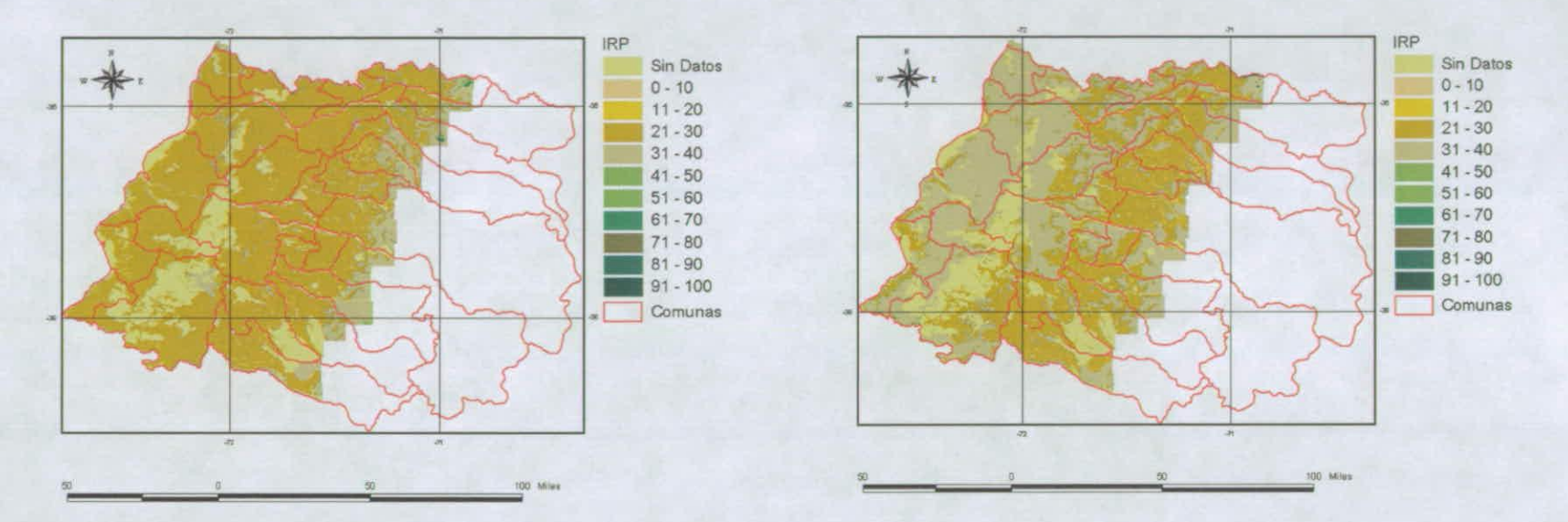

Figura 11.- Índice de rendimiento (qq/ha) y contenido de proteína en grano (%) para la Región del Maule para condiciones de riego y secano.

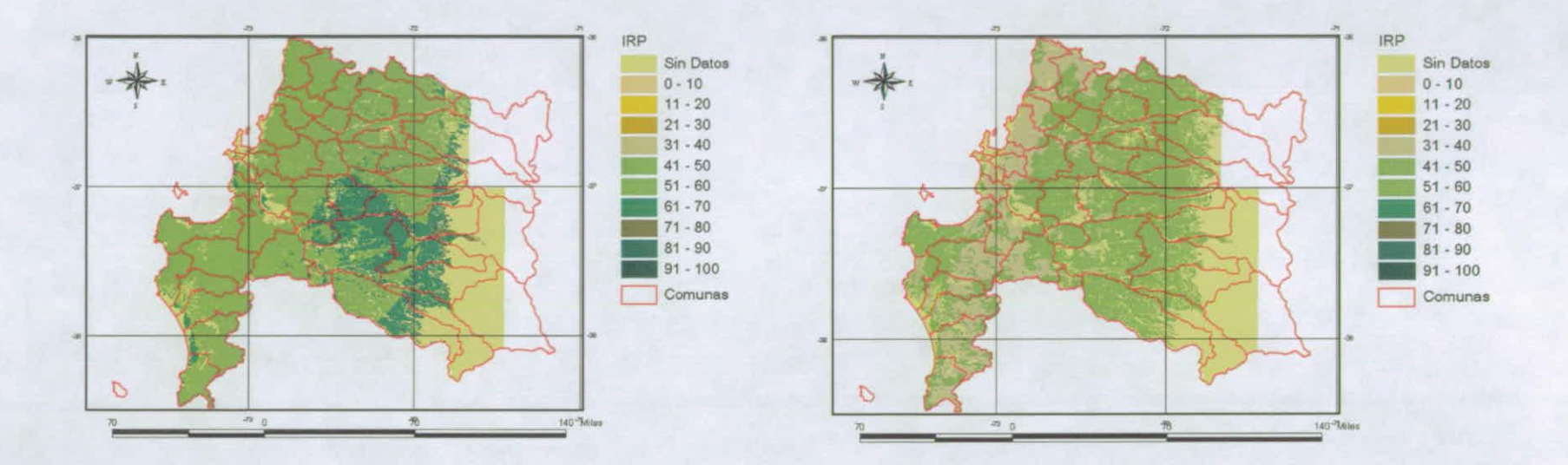

Figura 12.- Indice de rendimiento (qq/ha) y contenido de proteína en grano (%) para la Región del Bio-Bio para condiciones de riego y secano.

#### *BIBLIOGRAFÍA CONSULTADA*

Antoine, J. 1994. Linking geographical information systems (GIS) and FAO's agroecological zone (AEZ) models for land resource appraisal. pp. 35- 52. In: Proceedings of the regional workshop onAgro-Ecological Zones methodology and Applications. Bangkok, Thailand 17-23 November 1991. World Soil Resources Report 75. Rome.

Antoine, 3., van Waveren, E., de la Rosa, D., Mayol, F. y Moreno, J.A. 1994. FAO-ISRIC-CSIC Soil Database, Multilingual Version. FAO, Rome,

Beek, K.J., Burrough, P.A. y McCormack, D.E. (eds.). 1987. Quantitative land evaluation procedures. ITC Publication 6. Enschede, The Netherlands, ITC.

Brammer, H., Antoine, 3., Kassam, A.H., y van Velthuizen, H.T. 1988. Land resources appraisal of Bangladesh for agricultural development. Technical Reports Nos. 17, FAO/UNDP Project BGD/81/035, "Agricultural Development Advice". Dhaka, bangladesh.

Brinkman, R. 1987. Agro-ecological characterization, classification and mapping. Different approaches by the International Agricultural Research Centres. In: Agricultural environments: characterization,classification and mapping. A.H. Bunting (ed.). pp. 31-42. Wallingford, UK, CAB International.

Burrough, P.A. 1986. Principies of geographical information systems for land resources assessment. Monographs on Soil and Resources Survey N° 12. Oxford, UK, Clarendon. 193 p.

CURRAN, P. , 1980, Remote sensing systems for monitoring crops and vegetation, Progress in Physical Geography, 4: 315 - 341.

De Baveye, J. 1988. CYPPAC: A climatic yield potential prediction modal for annual crops. RUG, Ghent.

De la Rosa, D., Mayol, F., Moreno, J.A., Crompvoets, J. y Rosales, A. 1995. MicroLEIS 4.1. Software + Documentation. CSIC Pub., Sevilla.

DIALLO, O., DIOUF, A., HANAN, N., NDIAYE, A . y Y. PREVOST. 1990. AVHRR monitoring of savanna primary production in Senegal, West Africa: 1987-1988, International Journal of Remote Sensing, 117: 1259 - 1279.

Dumanski, J. y Onofrei, C. 1989. Techniques of crop yield assessment for agricultural land evaluation. Soil Use and Management 5(1) :9-16.

FAO. 1977. Crop water requirements, FAO Irrigation and Drainage Paper 24. Rome, FAO.

FAO. 1978. Report on the Agro-Ecological Zones Project. Vol. 1. Methodology and Results for Africa. Rome, FAO.

FAO. 1979. Yield response to water. J. Doorenbos and A.H. Kassam. FAO Irrigation and Drainage Paper 33. Rome, FAO.

FAO. 1981. Informe del Proyecto de Zonas Agro-Ecologicas. Vol 3, Metodología y resultados para Amerita del Sur y Central. Roma, Italia.

FAO. 1984b. Agroclimatological data for South America, Vols 1 and 2. FAO Plant Production and Protection Series 22. Rome, FAO.

FAO. 1985. Guidelines: land evaluation for irrigated agricultura. FAO Soils Bulletin 55. Rome, FAO.

FAO. 1993a. Agro-ecological assessment for national planning: the example of Kenya. FAO Soils Bulletin Nº 67. Rome, Italy. Also nine technical annexes issued as World Soil Resources Reports 71/1 -71/9.

Fischer, G.W., Makonski, H. y Antoine, 3. 1996. Multiple Criteria Land Use Analysis. BASA Working Paper WP-96-006, Laxenburg, Austria.

GOWARD, S., 1989, Satellite bioclimatology, Journal of Climate 2: 710 - 720.

JANSEN, 3. R., 1983, Biophysical remote sensing, Annais of the Association of American Geographers, 73: 111 - 132.

Karim, Z. 1994. Cropping system based fertilizer recommendations by agroecological zones in Bangladesh. In: Proceedings of the Regional Workshop on Agro-Ecological Zones Methodology and Applications. Bangkok, Thailand, 17-23 November 1991. World Soil Resources Report 75. Rome, FAO.pp. 53-75.

Kassam, A.H. 1977. Net biomass production and yield of crops. Present and Potential Land Use by Agro-ecological Zones Project. AGLS, Rome, FAO.

Kassam, AH,, Kowal, J.M. y Sarraf, S. 1977. Climatic adaptability of crops. Consultants' Report. Agro-ecological zones project. FAO-AGL, Rome.

MORALES, L. y SANTIBAÑEZ, F., 1996, Estimación de la emisividad de superficie usando datos de satélite, Actas VI Simposio Nac. de Física Experimental y Aplicada, Temuco, Chile, pp. 84 - 88. Chapter 7 : Monitoring desertification using remote sensing techniques IBM/ERP Program - Universidad de Chile 1 - 131

MORALES, L. y PARRA, J., 1996, Determinación del índice de vegetación a partir de parámetros físicos usando datos NOAA/AVHRR, Actas VI Simposio Nac. de Física Experimental y Aplicada, Temuco, Chile, pp. 51 - 55.

PRICE, 3. 1992. Estimation vegetation amount from visible and near infrared reflectance. Remote Sensing of Environment 41: 29 - 34.

Radcliffe, D.J. 1981. The growing period in Angonia, Province of Tete, Mozambique. An ecological basis for crop selection. Project FAO:AG MOZ/75/011. Field Document 25. Ministry of Agriculture,

Schalk, B. 1990. METEO. A meteorological database for agricultural use. Project FAO:AG BOT/85/011. Field Document 22. Ministry of Agriculture, Gaborone.

Sombroek W.G. 1994. Introduction to the philosophy, concepts and methods of ecological-economic zoning. Manaus Workshop on Ecological-Economic-Zoning in the Amazon Region 25-29 April 1994. Rome, FAO.

Tersteeg, J.L. 1994. CYSLAMB: Crop yield simulation and land assessment model for Botswana. Version 1.2. Project FAO:AG BOT/91/001. Ministry of Agriculture, Gaborone,

TUCKER, C. y P. SELLERS. 1986. Sateliite remote sensing of primary production. mt. J. Remote Sensing, 7:1395-1416.

Van Keuken, H., Berkhout, J.A,A., van Diepen, CA., van Heemst, H.D.J., Janssen, B.H., Rappoldt, C. y Wolf, J. 1987. Quantitative land evaluation for agroecological characterization. In A.H. Bunting, ed. Agricultural Environments: characterization, classification and rnapping. CAB International, Wallingford, UK.

Van Wambeke, 3. 1991. Estudio Agroecologico de la Region II de Nicaragua. Consultants' Report GCPF/NIC/015/NOR. Rome, FAO.